الجمهورســــة الجز ائربـــــة الديمقراطية الشعبيــــة REPUBLIQUE ALGERIENNE DEMOCRATIQUE ET POPULAIRE **وزارة التـــــــعـــليـــــم العــــــــــالي والبــــــحث العــــــلـــمــــــي** Ministère de l'Enseignement Supérieur et de la Recherche Scientifique **جـــــــامعة سعيدة – د. موالي الطاهر** UNIVERSITÉDESAÏDA - Dr.MOULAY TAHAR

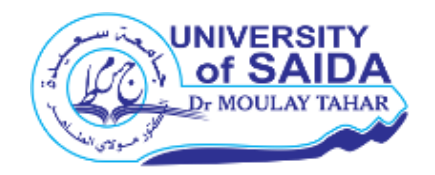

Faculté de Technologie Département de Génie Civil et d'Hydraulique

#### **MEMOIRE**

Présenté pour l'obtention du Diplôme de MASTER en Génie civil

Spécialité : structure

### **Etude d'un bâtiment (R+10) à usage d'habitation en zone II**

Présenté par :

**AMER Nadjet TAIBI Malika**

Soutenu le 28 / 06 / 2020, devant le jury composé de :

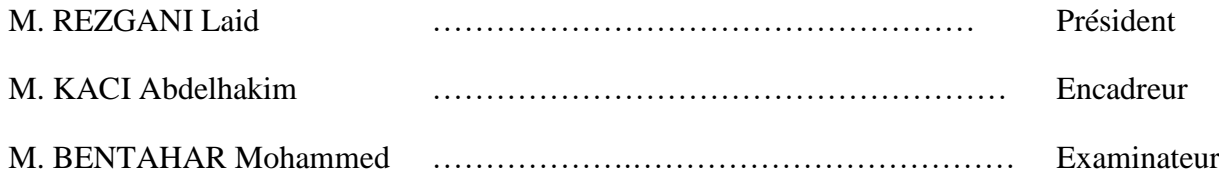

**Année universitaire 2019/2020**

## Remerciement

Merci **Allah** de m'avoir donné la capacité d'écrire et de réfléchir, la force d'y croire, la patience d'aller jusqu'au bout du rêve.

C'est avec une profonde reconnaissance et considération particulière que nous remercions notre encadreur *M KACI ABDELHAKIM* pour son soutien, ces conseils judicieux et ces grandes bienveillances durant l'élaboration de ce projet.

Nous adressons nos remerciements chaleureusement à tous les professeurs qui nous ont enseignés au cours des études primaires jusqu'aux années du cursus universitaire pour l'obtention du diplôme de master.

Aussi nous exprimons notre reconnaissance à tous les membres du jury d'avoir accepté de lire ce manuscrit et d'apporter les critiques nécessaires à la mise en forme de cet ouvrage.

A tous ceux qui nous ont aidés de près ou de loin pour la réalisation de ce projet de fin d'étude.

Nous remercions aussi tous nos amis pour leur aide, leur patience.

Et pour finir, un dernier remerciement à toute la promotion 2019-2020 de génie civil de **l'université Dr. Moulay Tahar de Saida**, tout en leurs souhaitons un avenir plein de réussite.

## Dédicace

*Je dédie ce modeste travail A mes chers parents, pour tous leurs sacrifices, leur amour, leur tendresse, leur soutien et leurs prières tout au long de mes études,*

*A ma chère sœur pour ses encouragements permanents, et son soutien moral,*

*A mon cher frère pour son appui et ses encouragements, A toute ma famille Amer et Nezai et spécialement mes tantes pour leur soutien tout au long de mon parcours universitaire, Que ce travail soit l'accomplissement de vos vœux, et le fruit de votre soutien infaillible, Merci d'être toujours là pour moi.*

*Amer Nadjet*

## Dédicace

*Que ce travail témoigne de mes respects:*

 *A mes parents*

*Grâce à leurs tendres encouragements et leurs grands sacrifices, ils ont pu créer le climat affectueux et propice à la poursuite de mes études*

*Aucune dédicace ne pourrait exprimer mon respect, ma considération et mes profonds sentiments envers eux.*

*A mon frère, sœur et DEHKAL habib à qui je dois tout* 

*l'amour, avec tous mes vœux les plus sincères de les voir* 

*réussir*

*dans leurs vies.*

*La famille TAIBI*

*Les amis et mon binôme Amer NADJET Et en dernier, un grand merci à toutes celles et tous ceux qui m'ont aidé et soutenu*

*Taibi Malika*

عملنا هو دراسة تفصيلية لعمارة (10 + R )الواقع في بئر الجير بوالية وهران. يقع المشروع في منطقة زلزالية IIa وفق القوانين الجزائريةالمقاومةللزالزل ) RPA المنقحة 2003(. يتكون المشروع في الطابق الأرضي من المباني التجارية ومكاتب في الطابق الأول وتسعة طوابق يحتوي كل منها على أربع شقق(3F( قسمنا عملنا إلى خمسة أجزاء: **الجزء األول**: وصف المشروع والحساب المبدئي للعناصر الهيكلية. **الجزء الثاني**: حساب العناصر الثانوية )الدرج، المصعد، الشرفة.......( **الجزء الثالث**: الدراسة والتحليل الزلزالي وعمل نمذجة الهيكل من خالل استخدام البرمجيات .(ROBOT STRUCTUTRALE ANALYSIS VERSION 2011) **الجزء الرابع**: يتم حساب أبعاد ومقاومة كافة العناصر المقاومة لألعمدة والعارضات والجدرانوتسليحها وفقًا للقواعد المعمول بها ( BAEL91 المعدل 99 ، RPA99 الإصدار 2003). **الجزء الخامس**: دراسة البنية التحتية للمشروع.

ملخص

**الكلمات المفتاحية:**العمارة،الخرسانة91،BAEL 99/2003, RPA 2011,RSA

### Résumé

Notre travail est une étude détaillée d'un bâtiment (R+10), située à BIR EL DJIR dans la wilaya d'Oran. Le projet est implanté dans une zone sismique (IIa) selon, le Règlement Parasismique Algérienne (RPA version 2003).

Le projet est composé d'un sous-sol, au niveau du Rez-de-chaussée des locaux commerciaux, des bureaux au premier étage et de neuf étage qui contient chacun quatre appartements (F3).

On a devisé notre travail en cinq parties :

**Première patrie** : La description du projet et le pré dimensionnement des éléments structuraux et les descentes des charges.

**Deuxième partie** : Les calculs des éléments secondaire (escalier, ascenseur, acrotère).

**La troisième partie** : L'étude dynamique de la structure a été entamée dans la troisième partie par: RSA 2011 afin de déterminer les différentes sollicitations dues aux chargements (charges permanente, d'exploitation et charge sismique).

**Quatrième partie** : Le ferraillage des différentes éléments résistants de la structure (poteaux, poutres et voiles).

**Cinquième partie** : L'étude d'infrastructure de projet.

**Mots clés :** bâtiment, béton, RSA2011, RPA 99/2003, BAEL91.

### Abstract

Our work is a detailed study of a building  $(R + 10)$ , located at BIR EL DJIR in the wilaya of Oran. The project is established in a seismic zone (IIa) according to, the Algerian Parasismic Regulation (RPA version 2003). The project is composed of a basement, on the ground floor of commercial Locals offices on the first floor and nine floors which contains each four apartments (F3).

We have divided our work into five parts:

**Part one:** It's a general description of the project and the elements that build it up, we also did a preliminary calculation for this principal elements the building

Part two: We calculated the secondary elements (stairs, elevator).

**The third part:** The dynamic study of the structure was started in the third part: by RSA 2011 in order to determine the different stresses due to loading (permanent, operational and seismic load).

**Fourth part:** The reinforcement of the various resistant elements of the structure (columns, beams and sails).

Part five: The study the infrastructure of project.

**Keywords:** building, concrete, RSA2011, RPA 99/2003, BAEL91.

### Sommaire

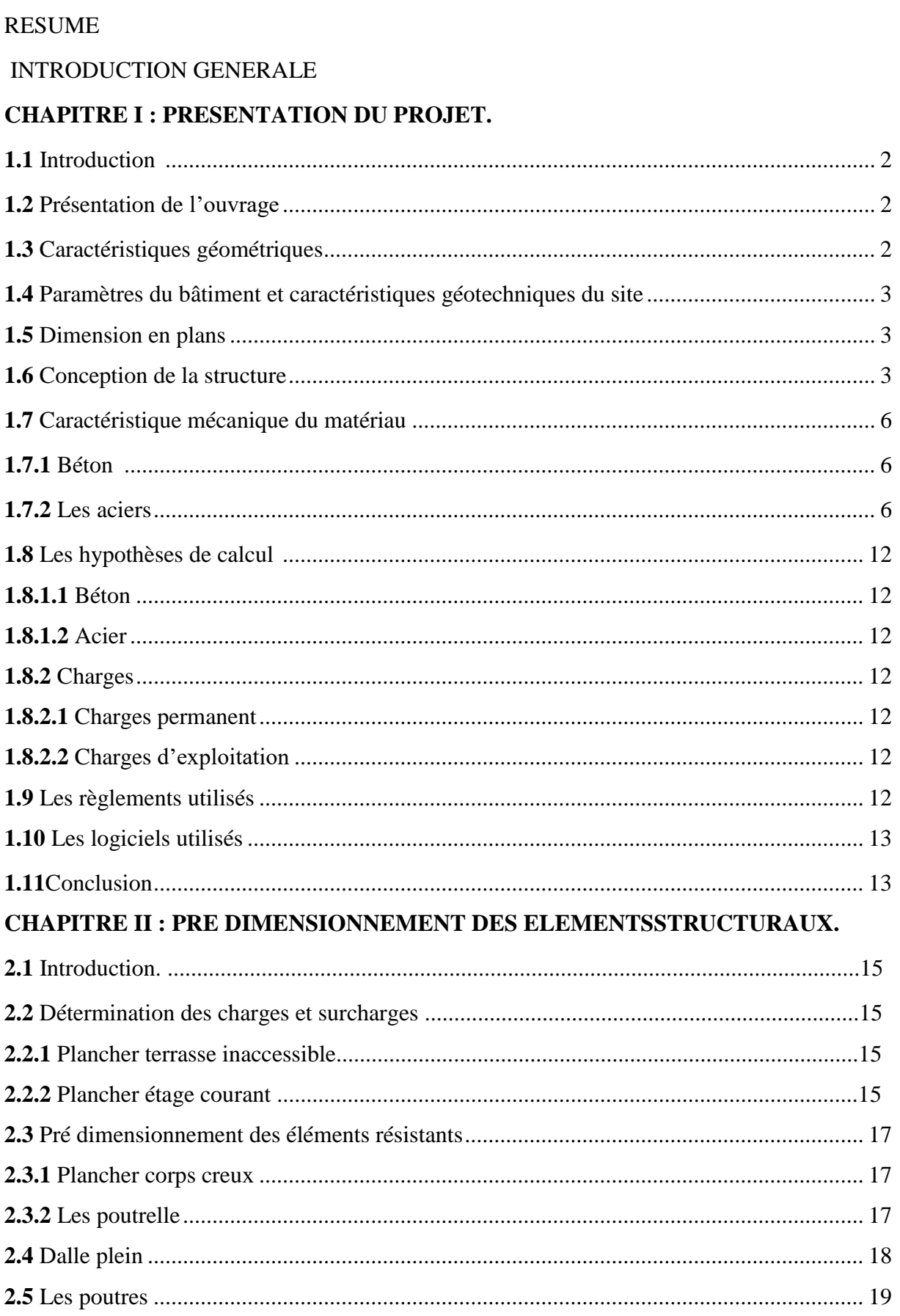

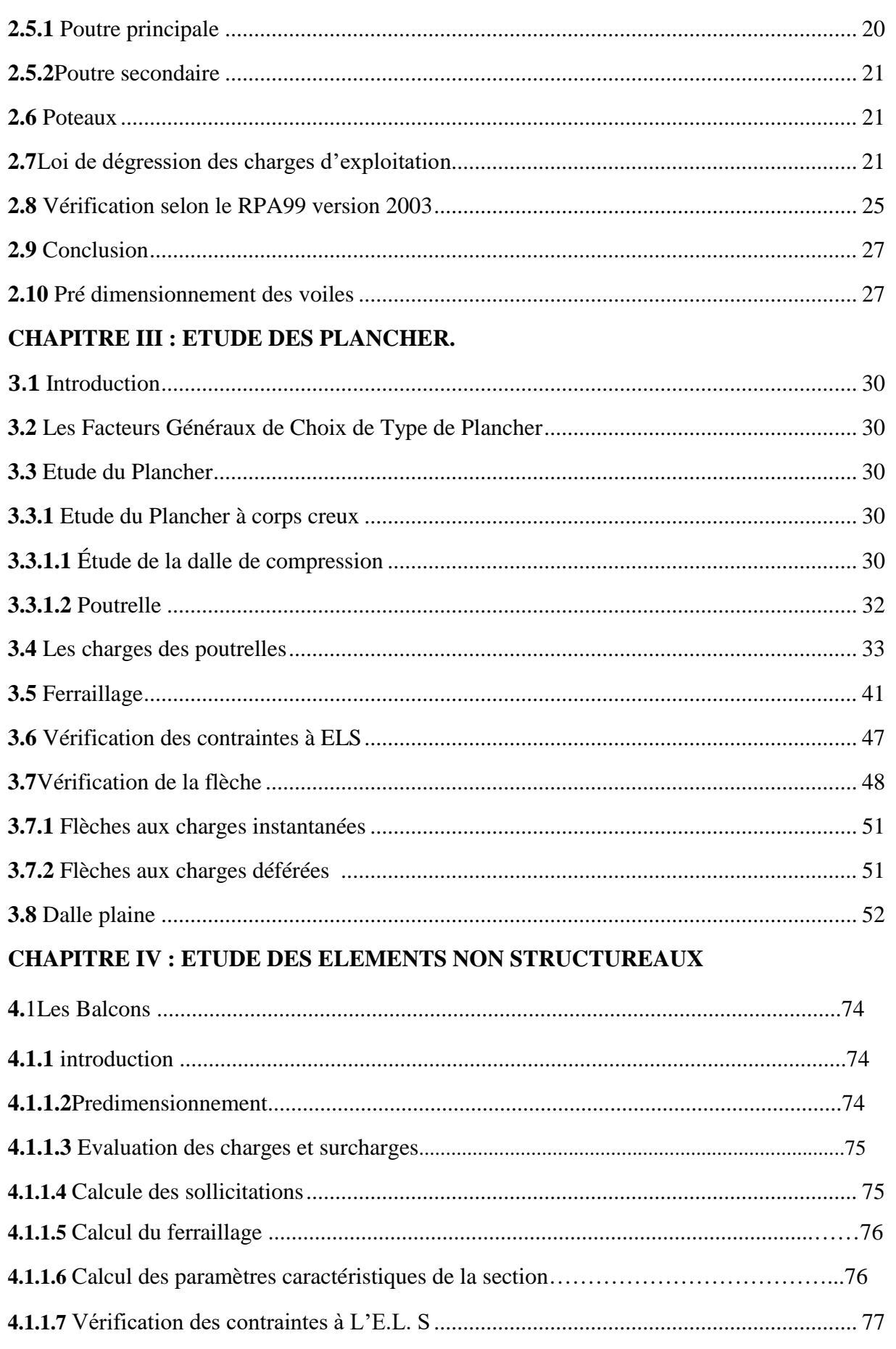

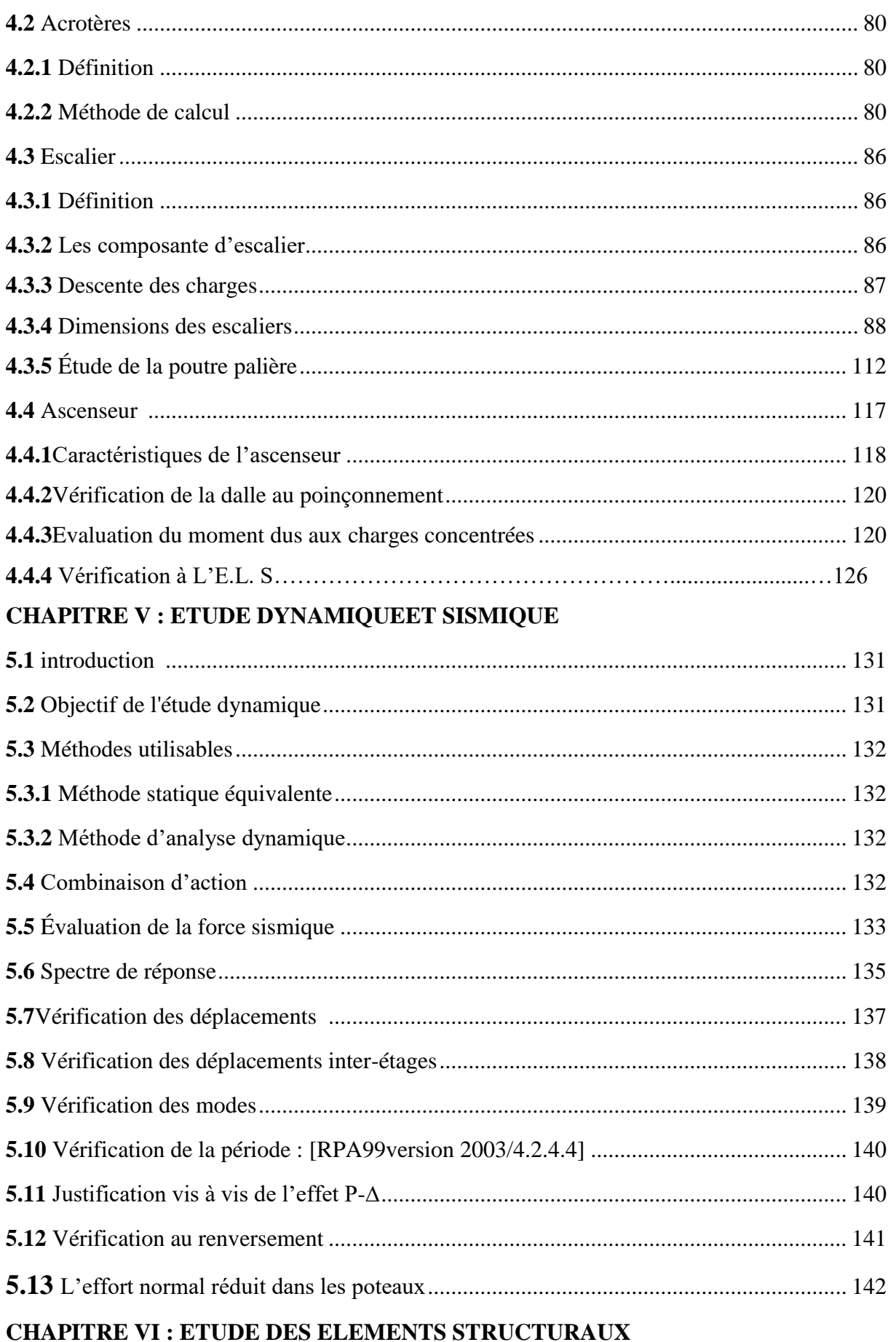

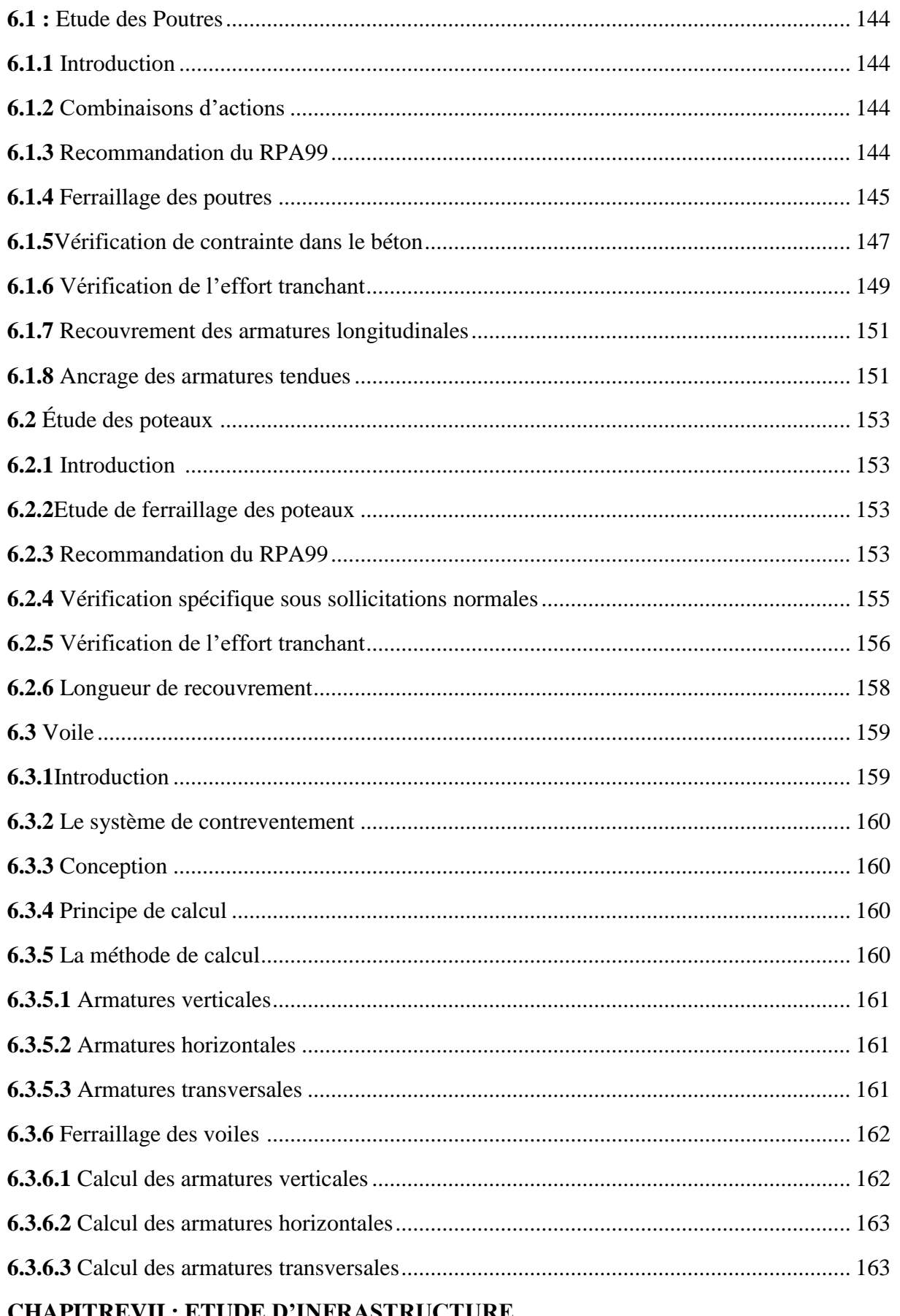

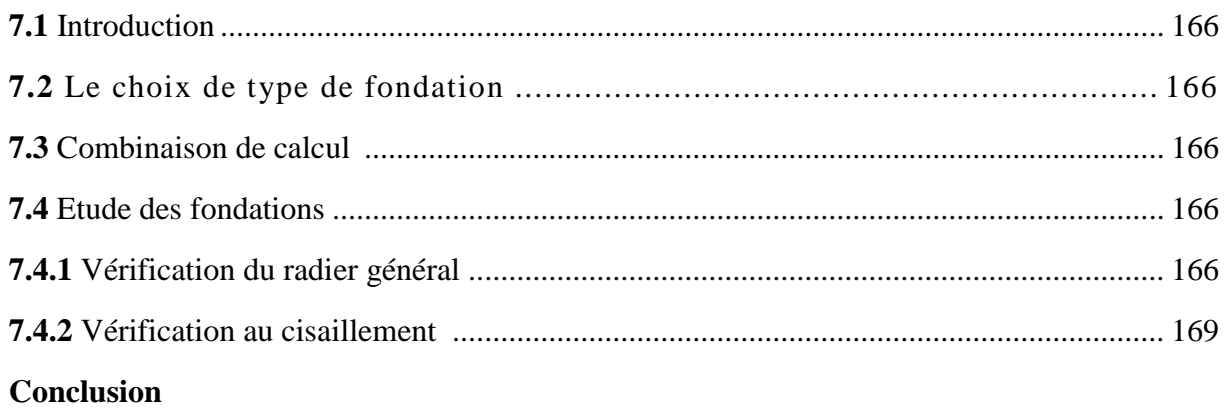

#### Références bibliographiques

# **Liste des figures**

#### **CHAPITRE 1 : PRESENTATION DU PROJET**

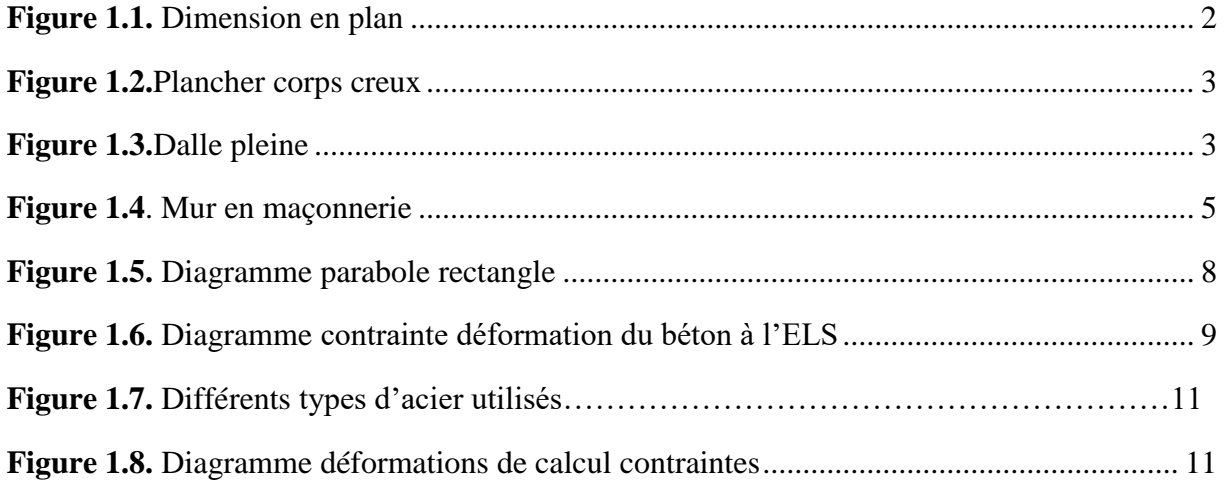

#### **CHAPITRE 2 : PRE DIMENSIONNEMENT DES ELEMENTSSTRUCTURAUX**

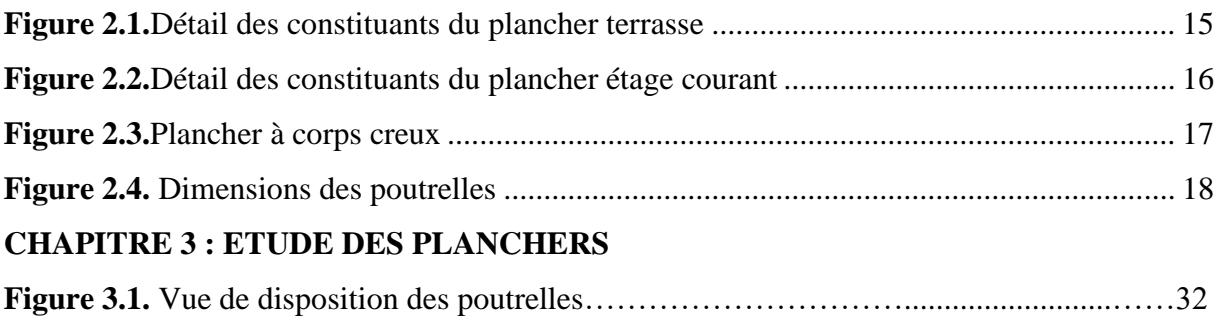

#### **CAPITRE 4 : ETUDE DES ELEMENTS NON STRUCTUREAUX**

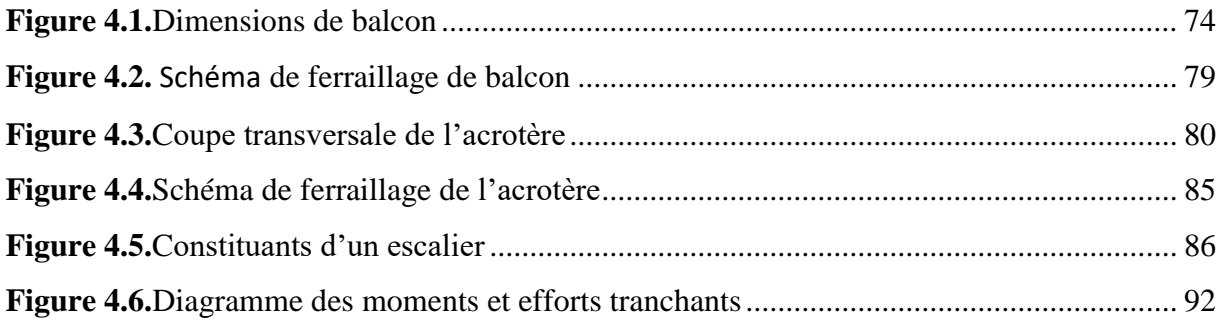

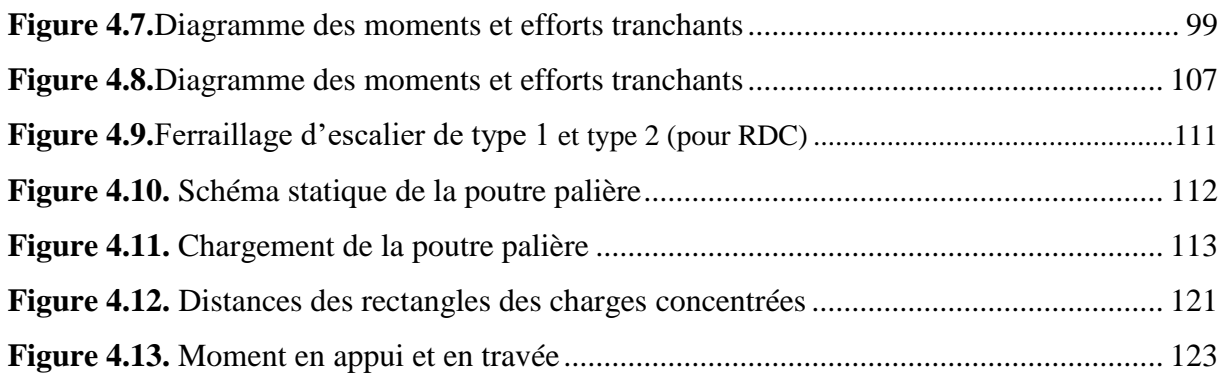

#### **CHAPITRE 5 : ETUDE DYNAMIQUEET SISMIQUE**

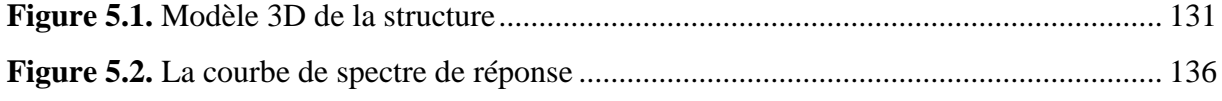

#### **CHAPITRE 6 : ETUDE DES ELEMENTS STRUCTURAUX**

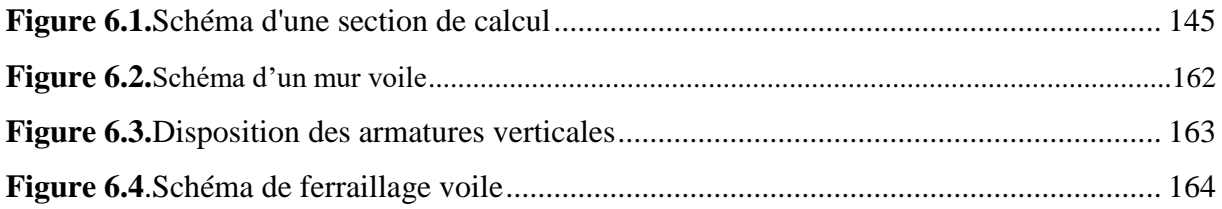

#### **CHAPITRE 7 : ETUDE D'INFRASTRUCTURE**

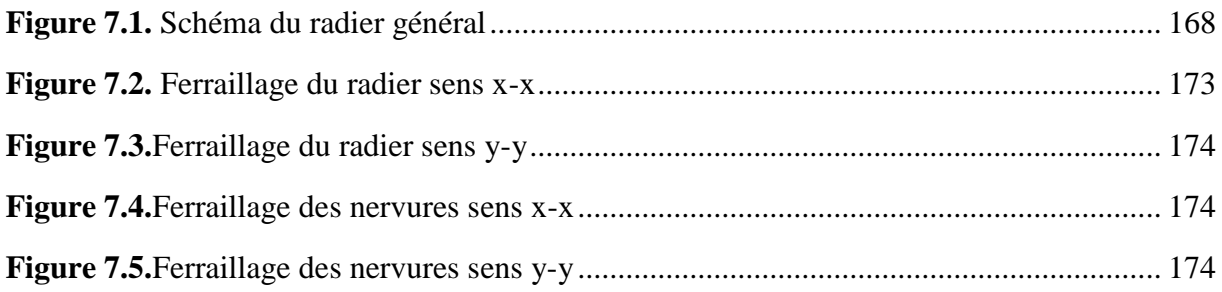

# **Liste des tableaux**

#### **CHAPITRE I : PRESENTATION DE PROJET**

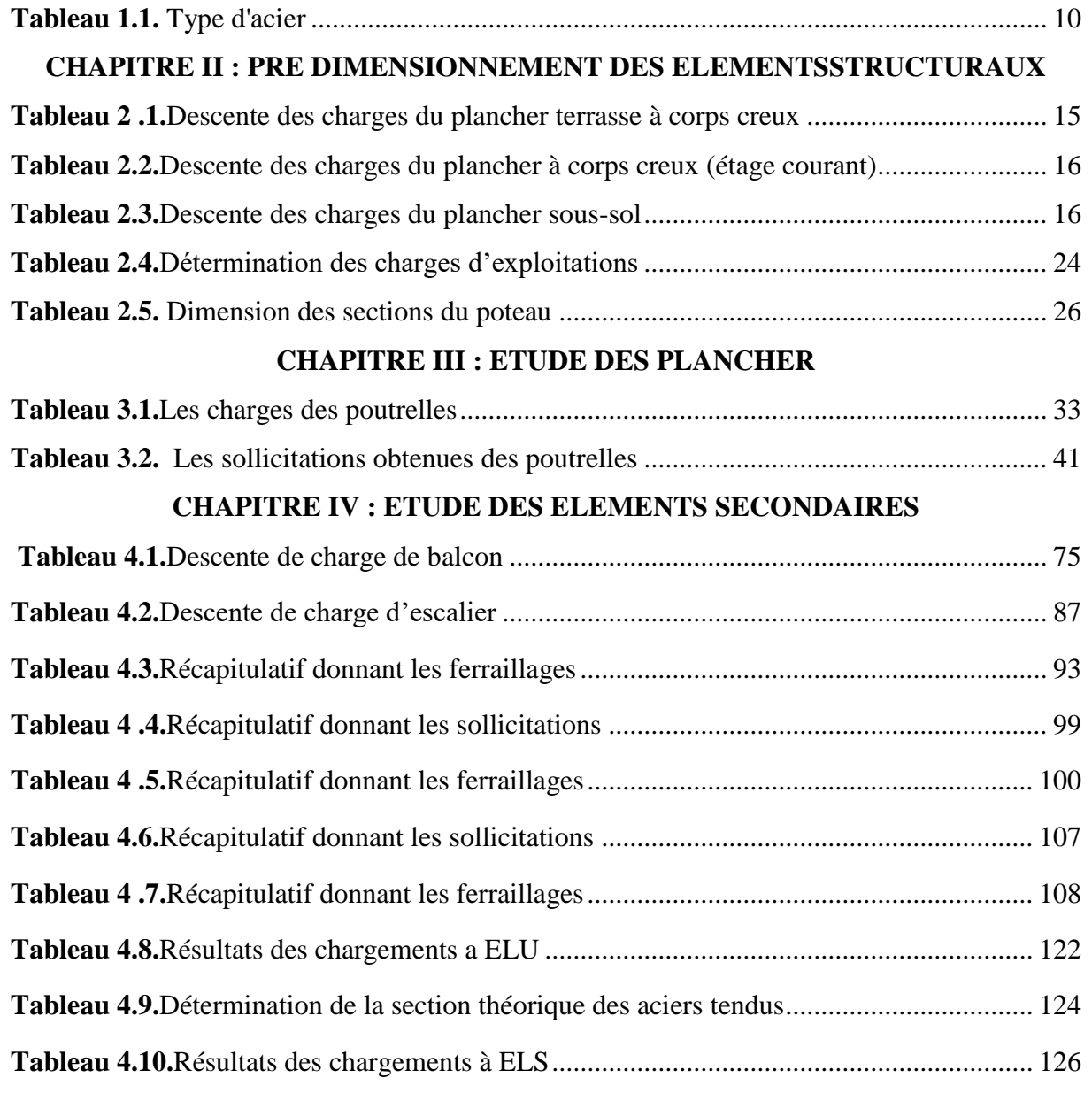

#### **CHAPITRE V : ETUDE DYNAMIQUEET SISMIQUE**

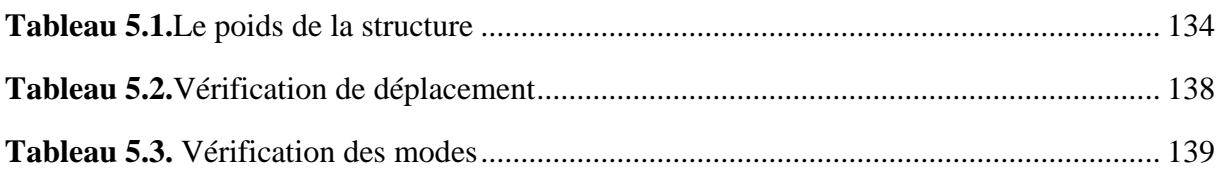

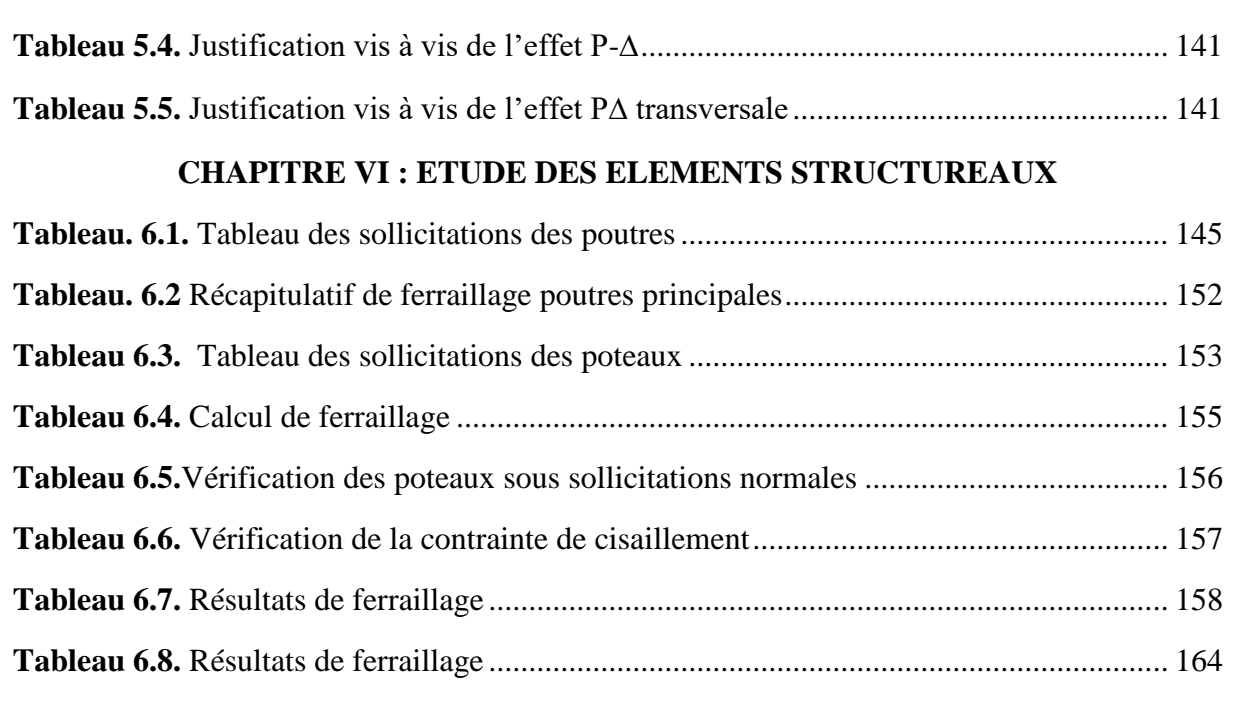

#### **CHAPITRE VII : ETUDE D'INFRASTRUCTURE**

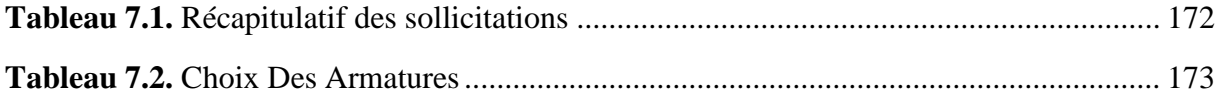

# **Principales notation utilisées**

 $\bar{\sigma}_{sol}$ : La contrainte admissible du sol

- ∶ Coefficient d'accélération de zone
- $A_a$ : Section d'armature en appui
- $A_l$ : Section d'armature longitudinale
- $A_{min}$ : Section d'armature minimale déterminée par les règlements
- $A_r$  : Section d'armature de répartition
- A<sub>ser</sub> : Section d'armature d'état limite de service
- $A_t$ : Section d'armature de travée ou transversale
- $A_u$ : Section d'armature d'état limite ultime de résistance
- $A_x$ : Section d'armature du sens x-x
- $A_v$ : Section d'armature du sens y-y
- ' : Section d'armature comprimée
- $B_r$ : Section réduite du béton
- $C_n$ : Facteur de force horizontale
- $C_s$ : Coefficient de sécurité
- $C_r$ : Charge de rupture
- $C_{rn}$ : Charge de rupture minimale nécessaire
- ∶Coefficient d'amplification dynamique
- : Module de déformation longitudinale
- $E_{ij}$ : Module de déformation longitudinale instantanée
- $E_{iv}$ : Module de déformation longitudinale différée
- : Action permanente
- $H:$  Hauteur
- : Armature à haute adhérence
- : Moment d'inertie
- $I_f$ : Moment d'inertie fictif
- : Action permanente avent mise en place des cloisons
- ∶Longueur

 $L_e$ : Longueur en élévation

- $L_n$ : Entre axe des nervures
- $L_p$ : Longueur en plan
- $M:$  Moment fléchissant
- $M_a$ : Moment fléchissant en appui
- $M_c$ : Moment fléchissant en centre ; masse de la cabine ; moment de la console
- $M_d$ : Moment fléchissant de la droite
- $M_e$ : Masse du câble ; moment au centre de la section
- $M_f$ : Moment fléchissant totale

 $M_a$ : Moment fléchissant sous charge permanente ; masse du treuil ; moment dû au gardecorps

 $M_j$ : Moment fléchissant sous charge permanente avant mise en place des cloisons

 $M_l$ : Masse linéaire

- $M_{\text{ser}}$ : Moment fléchissant d'état limite de service
- $M_t$ : Moment fléchissant de travée
- $M_{\nu}$ : Moment fléchissant d'état limite ultime de résistance
- $M_w$ : Moment fléchissant de la gauche
- $M_x$ : Moment fléchissant du sens x-x
- $M_{v}$ : Moment fléchissant du sens y-y
- $M_0$ : Moment de flexion d'une poutre simplement appuyée
- : Effort normal
- : Effort normal au centre de la section
- $N_{nn}$ : Effort normal dû au poids des poutres principales
- $N_{ps}$ : Effort normal dû au poids des poutres secondaires
- $N_{ser}$ : Effort normal d'état limite de service
- $N_u$ : Effort normal d'état limite ultime de résistance
- P : Poids propre ; périmètre
- ∶Action variable quelconque ; facteur de qualité
- ∶Rayon ; coefficient de comportement de la structure
- : Surface

 $S_r$ : Surface du radier

- : Effort tranchant
- $T_x$ : Période fondamentale dans le sens x-x
- $T_v$ : Période fondamentale dans le sens y-y
- $U_c$ : Périmètre du contour
- : Action sismique ; effort horizontal
- $V_t$ : Effort sismique à la base de la structure
- W : Poids total de la structure
- $W_p$ : Poids de l'élément en considération.
- : Longueur ; distance ; dimension
- $b:$  Largeur
- $b_0$ : Largeur de la nervure
- $b_1$ : Largeur de poteau
- $e.c$ : Enrobage
- $d:$  Hauteur utile
- : Excentricité ; espacement
- $e_a$ : Excentricité additionnelle
- : Flèche

 $f_c$ : Contrainte caractéristique du béton à la compression

- $f_e$ : Limite élastique d'acier
- $f_t$ : Contrainte caractéristique du béton à la traction
- : Giron de la marche
- ℎ : Hauteur
- $h_c$ : Hauteur du corps creux
- $h_d$ : Hauteur de la dalle
- $h_e$ : Hauteur libre

 $h_{moy}$ : Hauteur moyenne

- $h_t$ : Hauteur totale
- h' : Hauteur de la zone nodale
- $h_1$ : Hauteur du poteau

 $i:$  Rayon de giration

- : Nombre des jours
- : Longueur ; distance

 $l_f$ : Longueur de flambement

 $l_{\mathbf{x}}$ : La petite dimension du panneau de la dalle

 $l_{v}$ : La grande dimension du panneau de la dalle

- $l'$ : Longueur de la zone nodale
- $l_0$ : Longueur libre
- $q<sub>b</sub>$ : Charge linéaire induite par les marches
- $q_{ea}$ : Charge linéaire équivalente

 $q_l$ : Charge linéaire

 $q_{ser}$ : Charge linéaire d'état limite de service

 $q_u$ : Charge linéaire d'état limite ultime de résistance

 $q_P$ : Charge linéaire du palier

 $s_t$ : Espacement t

 $x:$  Abscisse,  $y:$  ordonnée

 $y_1$ : Ordonnée du centre de gravité de la section homogène

 $\alpha$ : Angle, coefficient sans dimension

 $\gamma$ : Coefficient partiel de sécurité, rapport des moments

 $\beta$ : Coefficient sans dimension, coefficient de pondération

 $\varepsilon$ : Coefficient de réponse

 $\eta$ : Coefficient de fissuration relatif, facteur de correction d'amortissement

 $\theta$ : Déviation angulaire, coefficient sans dimension, coefficient globale dépendant du type de construction

: Élancement mécanique d'un élément comprimé, coefficient sans dimension, rapport des dimensions

u: Moment réduit

: Coefficient de poisson

 $\rho$ : Rapport de deux dimensions

 $\sigma$ : Contrainte de béton ou d'acier

 $\tau$ : Contrainte tangentielle ou de cisaillement

- $\psi$ : Coefficient de pondération
- $\xi$ : Pourcentage d'amortissement critique
- $\delta$ : Coefficient de réduction, espacement des armatures transversales, déplacement
- $\Sigma$ : Sommation
- $\phi$ : Diamètre d'armature transversale ou treillis soudés

## **Introduction générale**

Construire des ouvrages a été depuis toujours, le sujet de beaucoup de questions centrées principalement sur le choix du type d'ouvrage. Malheureusement ces ouvrages et ces constructions sont toujours endommagés par des risques naturels, tels que : les séismes, les volcans…etc.

**En Algérie** les expériences vécus, durant les derniers séismes a conduit les pouvoirs publics avec l'assistance des experts du domaine à revoir et à modifier le règlement parasismique Algérien en publiant le **RPA99** modifié **2003** dans lequel les règles de conception et de calculs sont spécifiés. Ce règlement vise à assurer un niveau de sécurité acceptable des vies humaines vis- à-vis des actions sismiques par une conception et un dimensionnement appropriés.

Chaque étude de projet du bâtiment a des buts :

- ❖ La sécurité (le plus important) : Assurer la stabilité de l'ouvrage.
- ❖ L'économie : Il sert à diminuer les coûts du projet.
- ❖ Le confort.
- ❖ L'esthétique.

L'utilisation du béton armé **(B.A)** dans la réalisation des projets, c'est déjà un avantage d'économie, car il est moins cher par rapport aux autres matériaux (charpente en bois ou en métal) avec beaucoup d'autres avantages comme par exemples :

- ❖ Souplesse d'utilisation.
- ❖ Durabilité (duré de vie).
- ❖ Résistance au feu.

Ce mémoire est constitué de sept chapitres :

- ❖ Le Premier chapitre consiste à la présentation complète de bâtiment, la définition des différents éléments et le choix des matériaux à utiliser.
- ❖ Le deuxième chapitre présente le pré dimensionnement des éléments structuraux (tel que les poteaux, les poutres et les voiles).
- ❖ Le troisième chapitre présente l'étude du plancher
- ❖ Le quatrième chapitre présente le calcul des éléments non structuraux (balcons, l'acrotère, les escaliers et l'ascenseur).
- ❖ Le cinquième chapitre portera sur l'étude dynamique du bâtiment, la détermination de l'action sismique et les caractéristiques dynamiques propres de la structure lors de ses vibrations. L'étude du bâtiment sera faite par l'analyse du modèle de la structure en 3D à l'aide du logiciel de calcul RAS 2011.
- ❖ Le calcul des ferraillages des éléments structuraux, fondé sur les résultats du logiciel RAS 2011 est présenté dans le sixième chapitre.
- ❖ Pour le dernier chapitre on présente l'étude des fondations suivie par une conclusion générale.

# **CHAPITRE 1 : PRESENTATION DE PROJET**

#### **1. PRESENTATION DES PROJET**

#### **1.1 INTRODUCTION**

Dans le cadre de notre projet de fin d'étude, nous avons procédé au calcul d'un bâtiment comportant un niveau de parking enterrée, suivi d'un RDC à usage commercial, d'un premier niveau avec des bureaux et les 09 étages à destination d'habitation (R+10+Sous-sol), dont le système de contreventement mixte est assuré par des voiles et des portiques.

Dans cette étude, on a utilisé le logiciel de calcul par éléments finis ROBOT particulièrement efficace dans la modélisation des bâtiments à plusieurs étages. Ce logiciel nous a permis la détermination des caractéristiques dynamiques de la structure, le calcul des efforts internes qui sollicitent chaque élément de la structure. Les efforts engendrés dans le bâtiment, sont ensuite utilisés pour ferrailler les éléments résistants, suivant les combinaisons et les dispositions constructives exigées par la réglementation algérienne, dans le domaine du bâtiment à savoir les Règles Parasismiques Algériennes (RPA99/Version 2003) et les Règles de C.B.A 93.

#### **1.2. PRESENTATION DE L'OUVRAGE**

Notre projet consiste à étudier un bloc B2 du projet de construction d'un ensemble résidentiel à usage mixte (commercial et habitation) situé dans la wilaya d'Oran.

Les niveaux se décomposent comme suit :

- $\frac{1}{2}$  Sous-sol à usage de parking ;
- $\overline{\text{P}}$  RDC à usage commercial :
- **Premier étage à usage de bureaux ;**
- Du 2<sup>ème</sup> au 9<sup>ème</sup> étage à usage d'habitation (chaque étage contient 04 logements de type F3).
- $\downarrow$  Une terrasse inaccessible.

Ce projet est un ouvrage courant ayant une importance moyenne, sa hauteur totale est égale à 35,25 mètres, ce qui nous conduit à le classer d'après le Règlement Parasismique Algérien RPA 99/version 2003 « article 3.2 » dans le groupe d'usage 2a.

#### **1.3. CARACTERISTIQUES GEOMETRIQUES**

 Le bâtiment à étudier est constitué d'un seul bloc de forme rectangulaire, de dimensions suivantes :

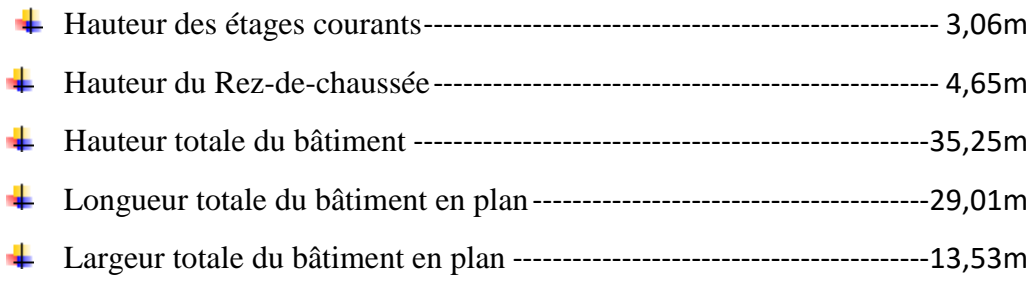

#### **1.4. PARAMETRES DU BATIMENT ET CARACTERISTIQUES GEOTECHNIQUES DU SITE**

- Le bâtiment est implanté dans une zone classée en zone sismique II selon le RPA 99/version 2003 c'est-à-dire de sismicité moyenne.
- Classe de bâtiment : Groupe 2 : Ouvrages courants ou d'importance moyenne
- ← Classification de site : S3 (site meuble).
- **⊥** La contrainte admissible du sol  $\bar{\sigma}_{sol} = 1,8 \bar{b} \bar{a}$

#### **1.5. DIMENSION EN PLANS**

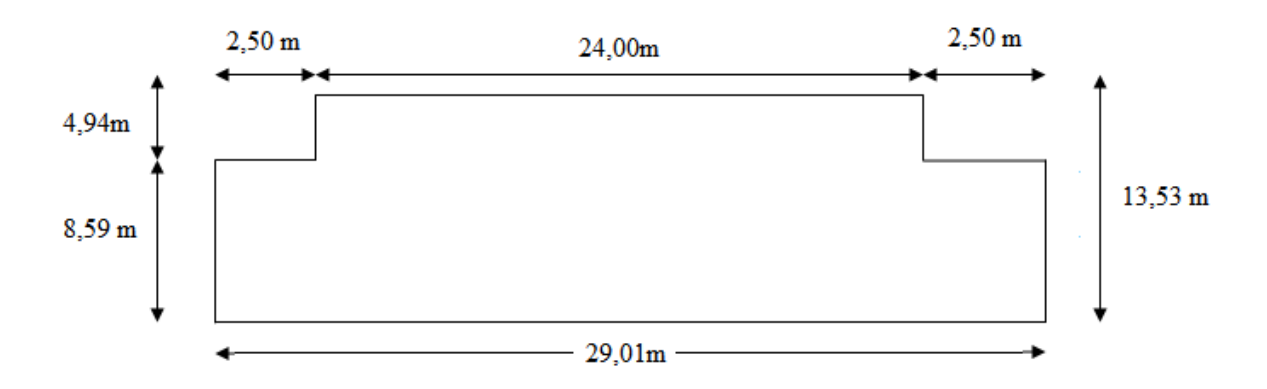

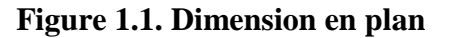

#### **1.6. CONCEPTION DE LA STRUCTURE**

#### **1.6.1 Superstructure**

#### **a- Ossature :**

C'est un type de structure porteuse généralement rigide d'un ensemble mixte, auto stable (poteau et poutre).

#### **b- Plancher :**

Est une aire (surface) généralement plane (horizontale) designer à limiter les étages et à supporter les charges appliquer sur ce dernier (revêtement du sol, charge d'exploitation…etc.)

Il assure les deux fonctions principales suivantes :

✓ **Une fonction de résistance :** Supporter son pois propre et les surcharge.

✓ **Une fonction d'isolation :** Il assure une isolation phonique et thermique.

Il existe plusieurs types des planchers, les plus utilisé sont :

- 1- Plancher en dalle plaine : pour les sous-sols et le rez-de-chaussée et les balcons.
- 2- Plancher à corps creux : pour les restes des étages.

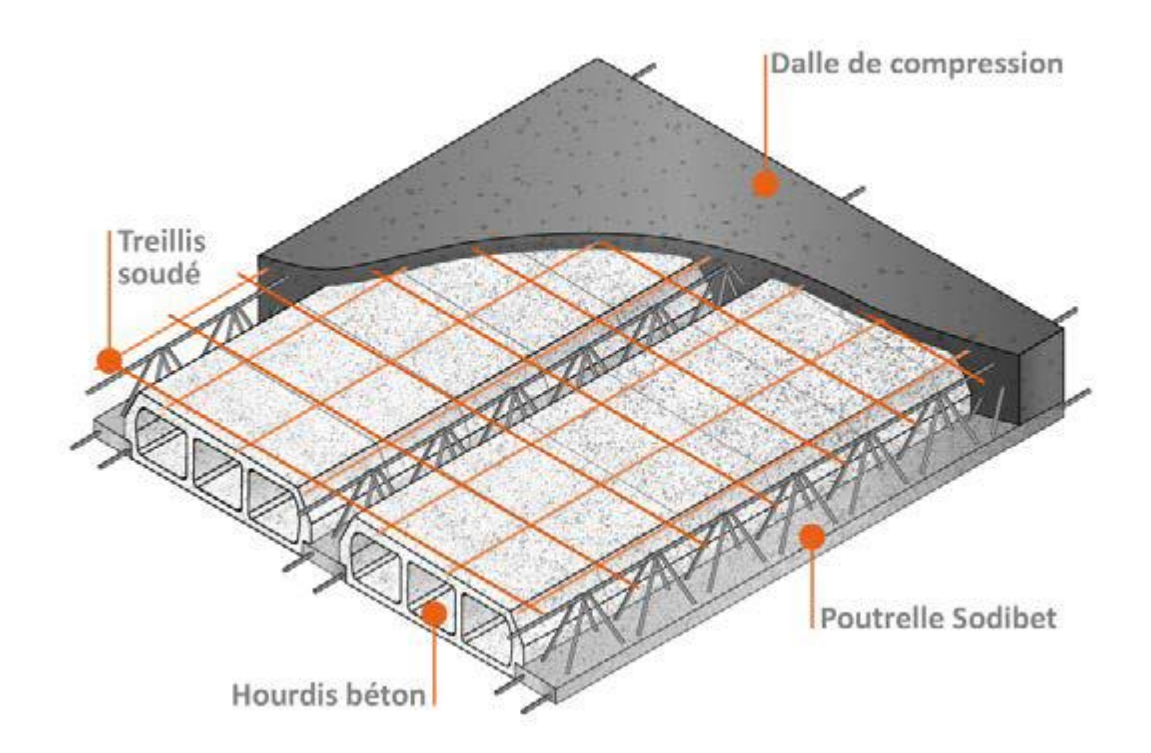

**Figure 1.2. Plancher corps creux**

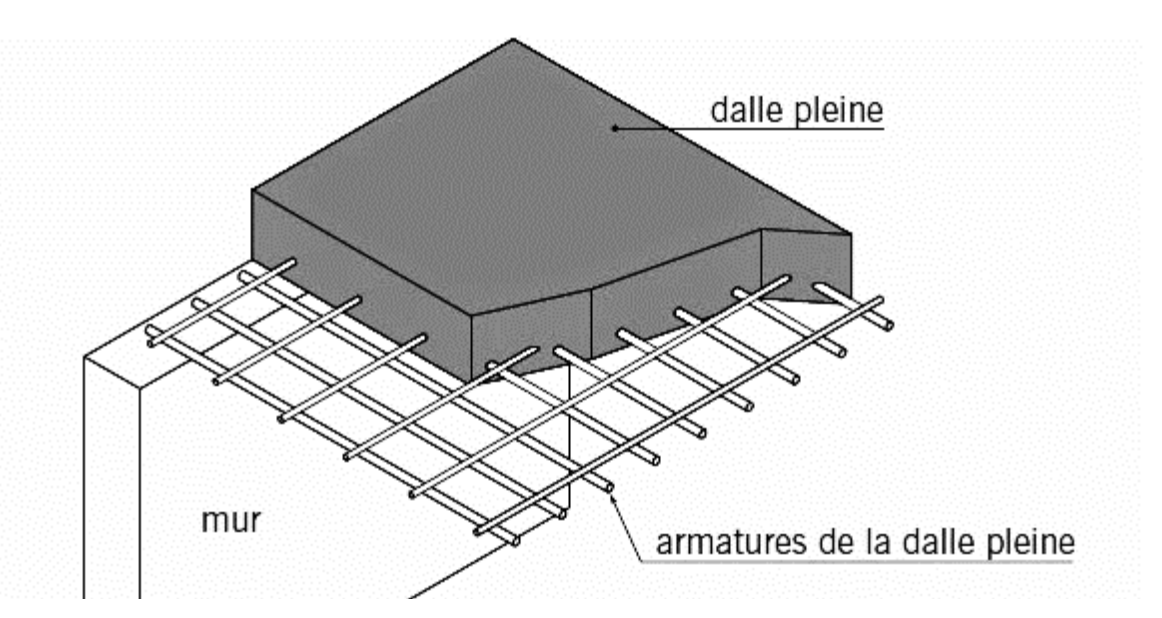

**Figure 1.3.Dalle pleine**

#### **c- Systèmes de circulation verticale :**

#### **1- Escalier :**

Le bâtiment comporte un seul type d'escaliers à deux volées et un palier de repos. Les escaliers sont coulés sur place.

#### **2- Ascenseur :**

L'ascenseur est de type 630 de huit personnes.

#### **d- Maçonnerie :**

La maçonnerie est l'art de bâtir une construction par l'assemblage de matériaux élémentaires, liés ou non par un mortier. (Le matériau le plus utilisé en **ALGERIE** est la brique).

Pour cet ouvrage nous avons deux types de murs :

#### **1- Mur extérieur :**

Il sera réalisé en double cloison de briques creuses de 15**cm** d'épaisseur avec une lame d'air de 5 **cm** (15+5+10).

#### **2- Mur intérieur :**

Il est constitué par une seule paroi de brique de 10 **cm** d'épaisseur.

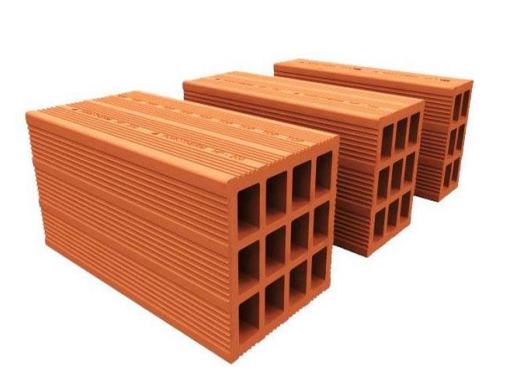

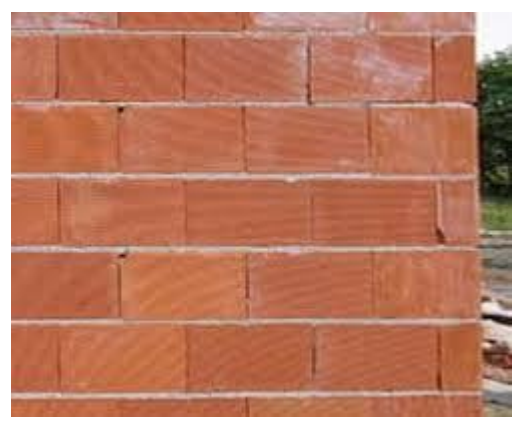

**Figure 1.4. Mur en maçonnerie**

#### **e- Isolation :**

 Isolation thermique acoustique est assurée par le corps creux et la masse du plancher, par contre au niveau de murs extérieurs l'isolation est assurée par les âmes d'aire entre les deux parois qui compose se dernier.

#### **f- Balcon :**

Il est considéré comme une plaque en béton armé.

#### **g- Acrotère :**

Le garde de corps de la terrasse sera réalisé en béton armé dont la hauteur égale 100 cm

#### **h- Revêtement et mortier de finition**

On utilise :

- Enduit en plâtre pour les plafonds [épaisseur = 2cm]
- Enduit en ciment pour les murs extérieurs et intérieurs [épaisseur = 2 cm]
- Revêtement en carrelage pour les planchers.
- Etanchéité multicouche imperméable pour plancher terrasse.

#### **1.7. CARACTERISTIQUES DES MATERIAUX**

Les caractéristiques des matériaux utilisés dans la construction du bâtiment doivent être conformes aux règles techniques de construction et de calcul des ouvrages en béton armé et tous les règlements applicables en **ALGERIE.**

#### **1.7.1. Béton**

#### **1.7.1.1 Composition du Béton :**

Le béton est un matériau constitué par le mélange dans les proportions convenables de :

- ➢ **Ciment :** Joue le rôle d'un liant hydraulique, est une matière calcaire qui, mélangée avec un liquide, forme une pate durcissant à l'aire ou dans l'eau.
- ➢ **Granulats :** Les granulats comprennent les sables et les pierrailles :
- ➢ **Sables :** Est un matériau granulaire constitué de petites particules provenant de la désagrégation de matériau d'origine minérale ou organique dont la dimension généralement inférieur à5**mm**
- ➢ **Gravier :** Roche détritique, sable grossier mêle de cailloux qui se trouve dans le lit des rivières ou de bord de la mer, leur dimension généralement comprise entre 5 et 25 à 30mm.
- ➢ **Eau propre :** Elle met en réaction le ciment en provoquant son hydratation, elle doit être propre et dépourvue de tous produits pouvant nuire aux caractéristiques mécaniques du béton.
- ➢ **Eventuellement des adjuvants :** Pour matériau cimentaire sont des produits chimiques ajoutés au matériau dans le béton ou mortier de ciment pour modifier leurs caractéristiques.

La composante courant de 1 **m³** de béton est :

- $\div$  350 kg/m<sup>3</sup> de ciment de classe CPA325.
- ❖ 400 litres de sable de diamètre 0/5.
- ❖ 800 litres de gravier de diamètre 5/25.
- ❖ 175 litres d'eau de gâchage.
- Soit alors un poids volumique de  $p=25$  KN/m<sup>3</sup>

#### **1.7.1.2 Caractéristiques physiques et mécaniques du béton :**

#### ❖ **Résistance à la compression :**

Dans le cas courant, le béton est défini au point de vue mécanique par sa résistance à la compression à 28 jour d'âge, cette résistance est mesurée par des essais de compressions sur des éprouvettes cylindriques normalisées de 16 cm de diamètre et de 32 cm de hauteur.

Un béton est défini par une valeur de sa résistance à la compression (C.B.A 93, A2.1.1.1) à l'âge de 28 jours  $f_{c28}$  exprimée en MPA

$$
f_{cj} = \frac{jf_{c28}}{4.76 + 0.83j} \text{Pour } f_{c28} \le 40 \text{MPa}
$$

$$
f_{cj} = \frac{jf_{c28}}{1.4 + 0.95j} \text{Pour } f_{c28} \ge 40 \text{MPa}
$$

• Dans notre cas on prend :  $f_{c28} = 25MPa$ 

#### ❖ **Résistance à la traction :**

La résistance à la traction de béton à  $(j)$  jours, désignée par  $f_{tj}$  est conventionnellement définie par les relations :

$$
f_{tj}
$$
=0.6+0.06  $f_{cj}$  (MPA)

- Dans notre cas on a :  $f_{c28} = 25 \text{ MPA} f_{c28} = 2.1 \text{ MPA}$
- ❖ **Module de déformation longitudinale :**

#### - **Module déformation instantané :**

Pour un chargement d'une durée d'application inférieur à 24 heures, le module de déformation instantané ( $E_{ij}$ ) du béton âge de (j) jours est égale à :

$$
E_{ij} = 11000 \sqrt[3]{f_{cj}}
$$

• Dans notre cas on a : $f_{c28} = 25 \text{ MPA} \implies E_{i28} = 32164.2 \text{ MPA}$ 

#### - **Module déformation différé :**

Il est réservé spécialement par des charges de durée d'application supérieur à 24 heures, ce module est définie par :

$$
E_{vj} = 3700 \sqrt[3]{f_{c28}}
$$

- Dans notre cas on a : $f_{c28} = 25 \text{ MPA}$   $\longrightarrow E_{v28} = 10818.9 \text{ MPA}$
- ❖ **État limite ultime (ELU) :**

#### - **Contraintes limites de compression**

Le diagramme contraint  $(\sigma_{bc})$  déformation  $(\varepsilon_{bc})$  de béton aux états limites ultimes(ELU) réglementaires est le diagramme de calcul simplifie dit **parabole-rectangle**.

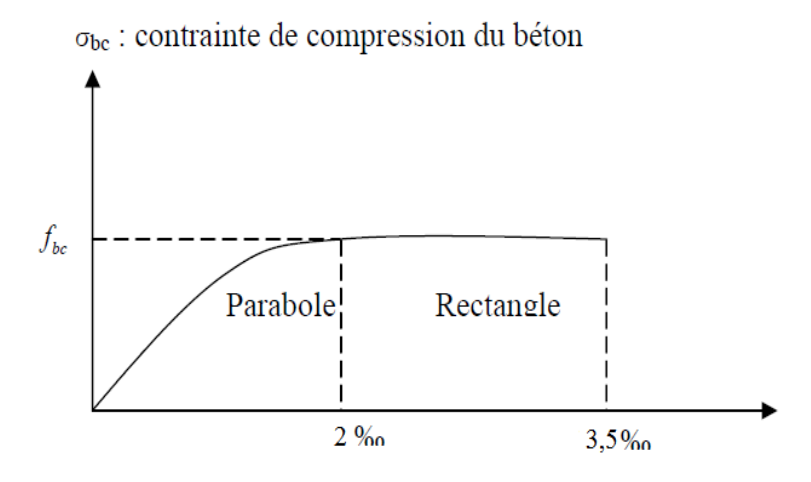

**Figure 1.5. Diagramme parabole rectangle**

 $\sigma_{bc}$ : contraint de compression dans le béton.

Ɛ **:** Déformation unitaire de béton.

La contrainte admissible de compression à l'état limite ultime (ELU) est donnée par :

$$
f_{\text{bu}} = \frac{0.85 f_{cj}}{\theta \gamma_{\text{b}}}
$$

Avec

: Résistance caractéristique à la compression à **j** jour

 $f_{bu}$ : Contrainte de calcul pour 2 ‰  $\leq \varepsilon_{bc} \leq 3.5$ ‰.

γ<sub>b</sub>: Coefficient de sécurité

 $\gamma_{\rm b}$ : =  $\int\int$ 5 en situations durables ou transitoires.

 $\gamma_b$ = 1.15 en situations accidentelles.

: Coefficient qui dépend de la durée d'application du chargement :

 $\theta = 1 \Rightarrow$  Lorsque la durée probable d'application de la combinaison d'actions considérée est supérieure à 24 h.  $\theta = 0.9 \Rightarrow$  Lorsque cette durée est comprise entre 1 h et 24 h, et à 0.85 lorsqu'elle est inférieure à 1 h.

Dans notre cas :  $f_{bu} = 14.17 \text{ MPA} \Rightarrow \text{ pour : } \gamma_b = 1.5 \text{ et } \theta = 1.$ 

- **Contrainte ultime de cisaillement :**

La contrainte tangentielle conventionnelle  $\tau_u = \frac{V_u}{R_d}$  $\frac{v_u}{bd}$ doit satisfaire aux états limites ultimes suivants (dans le cas d'armatures droites) :

 $\tau_u \leq min(0.2f_{c28}/\gamma_b, 5MPa)$  Si fissuration peu préjudiciable.

 $\tau_u \leq min(0.15f_{c28}/\gamma_b, 4MPa)$  Si fissuration préjudiciable ou très préjudiciable

Avec :

**:** L'effort tranchant ultime agissant sur la section cisaillée.

- b : Largeur de la section.
- d **:** Hauteur utile de la poutre

On vérifier que :

- Si la fissuration est peu préjudiciable

 $\tau_u \leq min(0.2f_{c28}/\gamma_h, 5MPa) = 3{,}33MPa$ 

- Si fissuration préjudiciable ou très préjudiciable

$$
\tau_u \leq \min(0.15f_{c28}/\gamma_b, 4MPa) = 2,5MPa
$$

#### ❖ **État limite de service (ELS) :**

La contrainte de compression de béton sera limitée dans les calculs à  $(0.6f_{cj})$  jusqu'à cette valeur, le diagramme de contrainte peut être assimilé à une droite.

$$
\overline{\sigma}_{bc} = 0.6 f_{cj} \qquad \qquad \text{Donc}: \overline{\sigma}_{bc} = 15 \, MPA \, .
$$

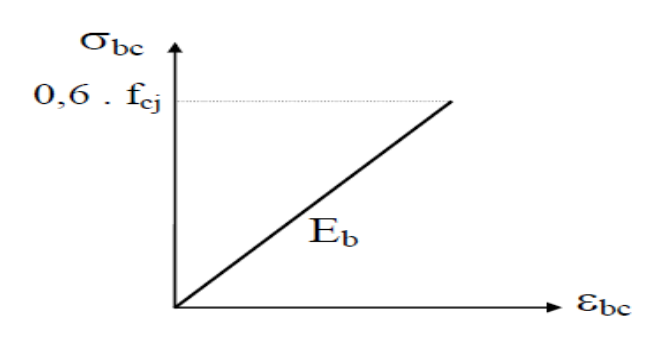

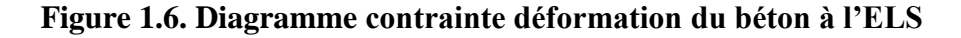

#### - **Coefficient de poisson :**

Sauf cas particulière le coefficient de poisson égale à :

 $v = 0 \implies$  Pour le calcul des sollicitation (ELU)

 $v = 0.2$  Pour le calcul de la déformation (ELS)

 $\Delta L$ : raccourcissement longitudinal

**Δt :** gonflement transversal

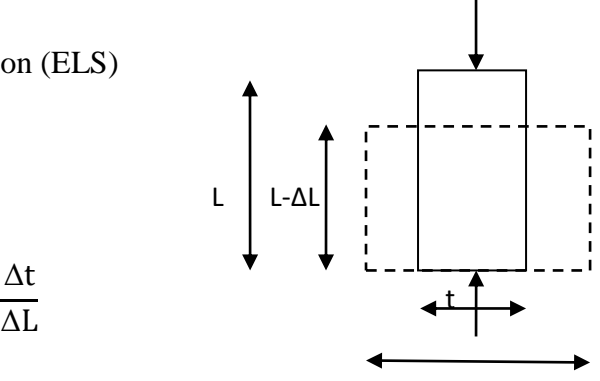

#### **1.7.2 Acier :**

L'acier est un matériau constitue essentiellement de fer et un peu de carbone, qui sont extrait de matière première naturel du sol, le pourcentage de carbone est inférieur à 1%.

 $\nu =$ 

#### **1.7.2.1. Caractéristique mécaniques**

Le caractère mécanique servant de base à la justification est la limite d'élasticité, Le module d'élasticité longitudinal de l'acier est pris égale à  $E_s = 200000 \text{ MPA}$ .

#### ➢ **Type d'acier utilisé :**

Les aciers utilisés en béton se distinguent d'après leurs nuances selon le (BAEL 91/Révisé

99).

#### **Tableau 1.2. Types d'acier**

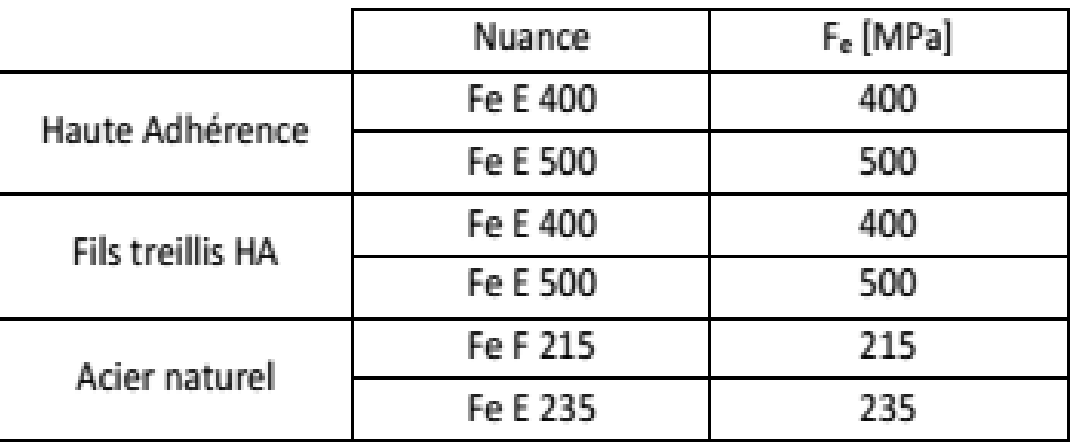

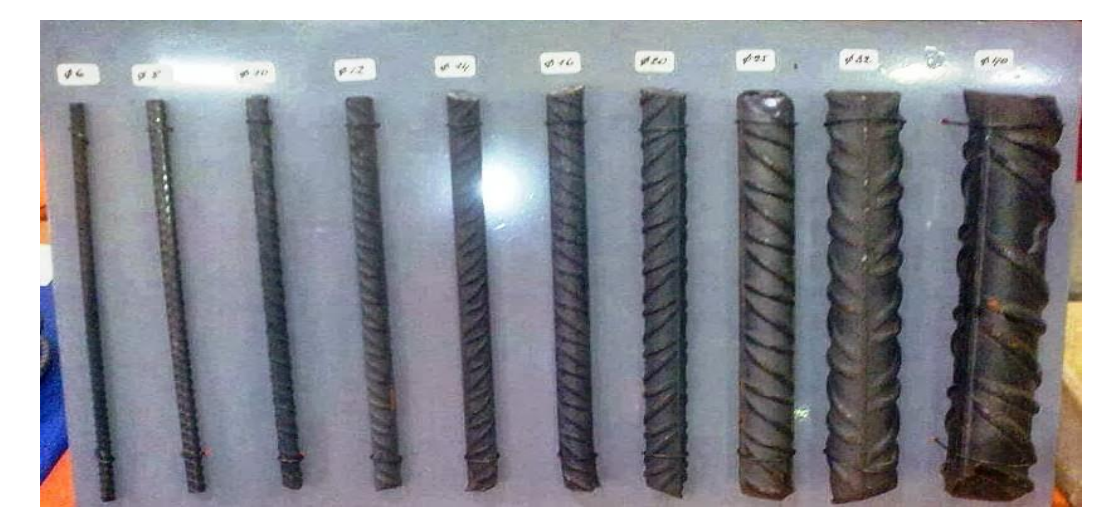

**Figure.1.7.Différents types d'acier utilisés**

- ❖ **Contrainte de calcul d'acier :**
- **Etat Limite Ultime « E.L.U » :**

Le diagramme contrainte  $(\sigma_s)$ déformation  $(\varepsilon_s)$  est conventionnellement définit comme suit:

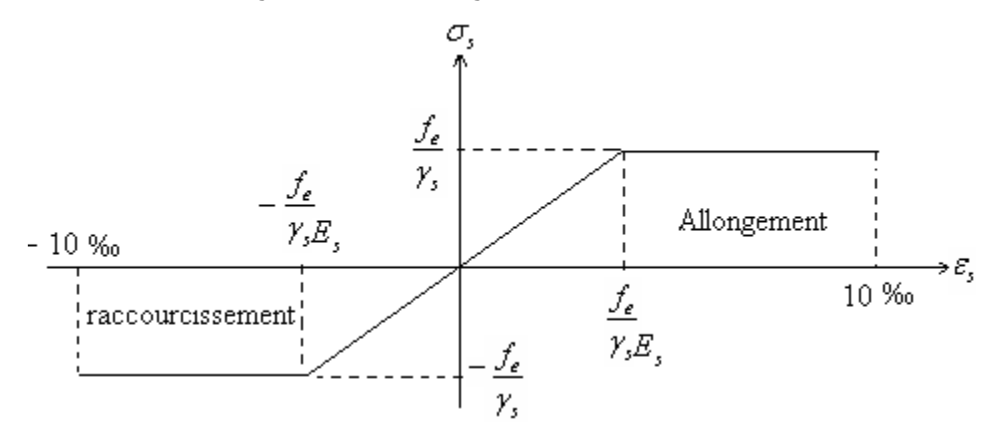

 **Figure 1.8.** Diagramme contraintes-déformations de calcul contraint

Le diagramme de calcul permet de connaître la contrainte de l'acier $\sigma_s$ , lorsque l'on connaît sa déformation relatives.

La contrainte de l'acier est  $\sigma_s = \frac{fe}{\lambda}$  $\gamma_{S}$ 

#### - **Etat Limite Service (E.L.S) :**

On distingue les cas suivants :

✓ Cas où la fissuration est peu préjudiciable, la vérification à l'état limite ultime est suffisante.

 $\checkmark$  Cas de fissuration peu préjudiciable :

$$
\sigma_{\rm s} < min\,(\frac{2}{3}f_e\,,110\sqrt{\eta f_{c28}}\,)
$$

 $\checkmark$  Fissuration très préjudiciable :

$$
\sigma_s < min\,(\frac{1}{2}{f}_e\,, 90 \sqrt{\eta f_{c28}}\,\,)
$$

 $A$ vec :  $\eta$  : coefficient de fissuration.

 $\eta$ =1 : pour les ronds lisses, treilles soudés.

 $\eta$ =1.6 : pour les hautes adhérences  $\phi \ge 6$ mm.

 $\eta$ =1.3 : pour les hautes adhérences  $\phi \leq 6$ mm.

#### **1.8. LES HYPOTHES DE CALCUL**

Les hypothèses de calcul adoptées pour cette étude sont :

#### **1.8.1. Matériaux**

#### **1.8.1.1Béton :**

La résistance du béton à la compression à 28 jours **:***fc***28 = 25 MPA**

La résistance du béton à la traction à 28 jours **:***f***t28 = 0.6 +0.06** *f***c28 = 2.1 MPA**

Le module d'élasticité instantané de béton **:= 32164.2 MPA**

Le module d'élasticité différé de béton :  $E_{v28}$  = 10818.9 MPA

#### **1.8.1.2 Acier**

Armatures longitudinales **: E 400 [HA] = 400 MPA**

Armatures transversales  $: \mathbf{F}_e$  **E** 235 [RL]  $\mathbf{F}_e$  = 235 MPA

Treillis soudés (pour la dalle de compression) $F_e$  **E 500 [HA] fe = 500 MPA** 

#### **E = 200 000 MPA**

**1.8.2. Charges**

#### **1.8.2.1. Charges permanentes « G »**

Béton armé : 25 KN/ $m<sup>3</sup>$
## **1.8.2**.**2. Charges d'exploitation** « **Q** »

Parcs de stationnement de voitures : 2.5 KN/m² (DTR BC 2.2, 7.1)

Commerces : 4.0 KN/m²

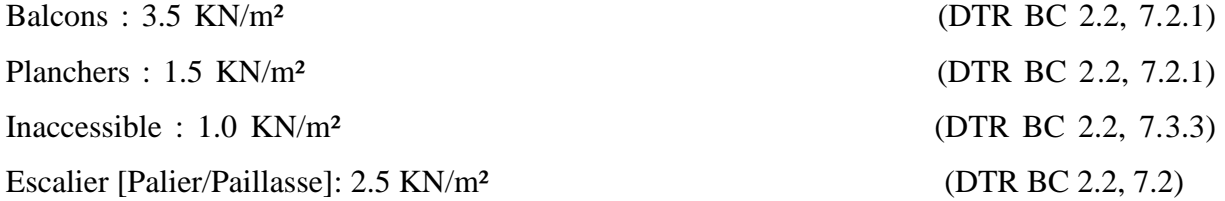

#### **1.9. LES REGLEMENTS UTILISE**

- ✓ B.A.E.L 91 Modifié 99.
- $\checkmark$  R.P.A 99.
- $\checkmark$  R.P.A 99 Version 2003.
- $\checkmark$  C.B.A 93.
- $\times$  D.T.R.

#### **1.10. LES LOGICIELS UTILISENT**

-AUTODESK ROBOT STRUCTURAL ANALYSAIS PROFESSIONAL 2011 : Pour la modélisation de la structure.

- AUTOCAD 2011 : Pour les dessins des plans.

## **1.11. CONCLUSION**

Ce chapitre à concerner une vue globale sur notre projet, les différents règlements à utiliser ainsi les caractéristiques des matériaux à adopter.

# **CHAPITRE 2 : PRE DIMENSIONNEMENT DES ELEMENTS STRUCTURAUX**

# **2. PREDIMENTIONNEMENT DES ELEMNTS STRUCTURAUX**

## **2.1. INTRODUCTION**

L'évaluation des charges et surcharges consiste à calculer successivement pour chaque élément porteur de la structure, la charge qui lui revient à chaque plancher et ce jusqu'a la fondation.

Les différents charges et surcharges existantes sont :

- Les charges permanentes (G).
- Les surcharges d'exploitation (Q).

## **2.2. DETERMINATION DES CHARGES ET SURCHARGES**

Pour pré dimensionner les éléments (planchers, poutres, poteaux…), on doit d'abord déterminer le chargement selon le règlement.

## **2.2.1. Plancher terrasse inaccessible**

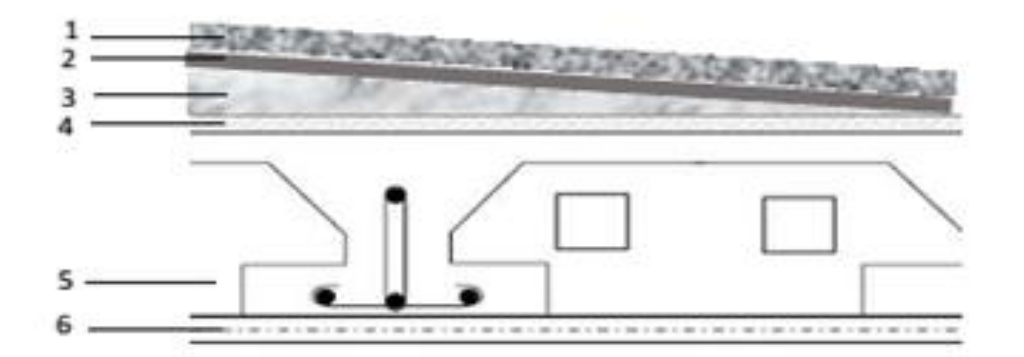

**Figure 2.1.**Détail des constituants du plancher terrasse

**Tableau 2.1.Descente des charges du plancher terrasse à corps creux**

| $N^{\circ}$    | Composant                            | <b>Epaisseur</b><br>[m]        | <b>Poids</b><br>volumique<br>$(KN/m^3)$ | <b>Poids</b><br>surfaciques<br>(KN/m2) |
|----------------|--------------------------------------|--------------------------------|-----------------------------------------|----------------------------------------|
|                | Protection en gravillon              | 0,04                           | 17                                      | 0,68                                   |
| 2              | Etanchéité multicouche               | 0,02                           | 6                                       | 0,12                                   |
| 3              | Forme de pente                       | 0,1                            | 22                                      | 2,20                                   |
| $\overline{4}$ | Isolation thermique en liège         | 0,04                           | 4                                       | 0,16                                   |
| 5              | Plancher $(16+4)$                    | 0,20                           |                                         | 3,00                                   |
| 6              | Enduit sous plafond en plâtre        | 0,02                           | 10                                      | 0,20                                   |
|                | <b>Charge permanente totale</b><br>❖ | $G = 6,48$ KN/m <sup>2</sup> . |                                         |                                        |
|                | ❖<br>Charge d'exploitation           | $Q = 1,00$ KN / $m^2$ .        |                                         |                                        |

## **2.2.2. Plancher étage courant**

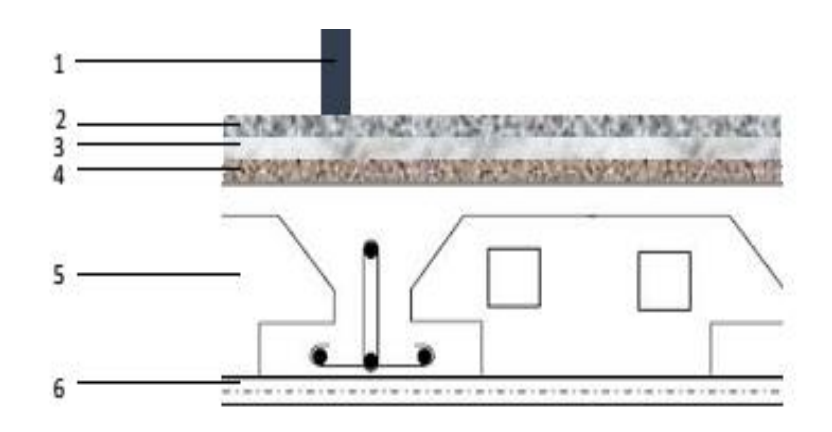

**Figure 2.2.Détail des constituants du plancher étage courant**

# **Tableau 2.2.Descente des charges du plancher à corps creux (étage courant)**

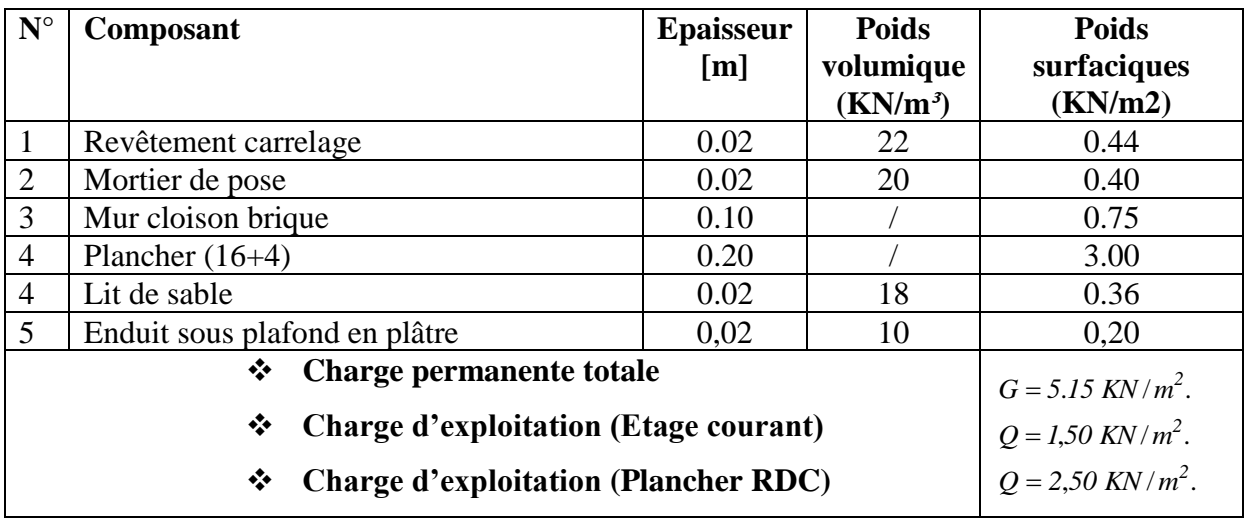

**C- Dalle pleine :**

## **Tableau 2.3.Descente des charges du plancher sous-sol**

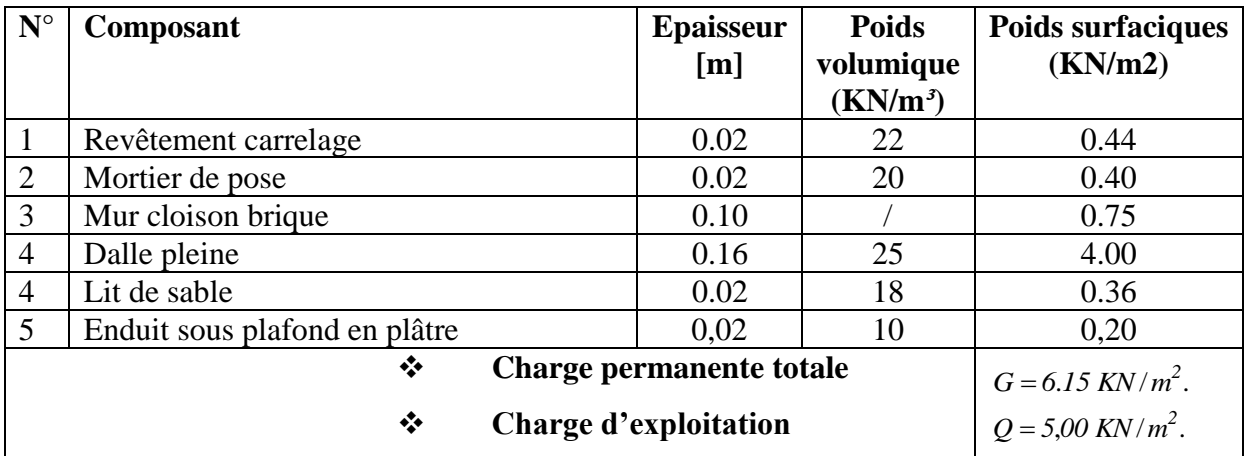

## **2.2.3. Charge exploitation**

La charge d'exploitation sera fixée en fonction de l'utilité de l'étage :

- **❖** Une terrasse terrasse inaccessible :  $Q = 1 K N/m^2$
- ❖ Plancher d'étage courant (habitation):  $Q = 1,50 \text{ kN/m}^2$
- ❖ Plancher RDC (Bureau) :  $Q = 2.50 \, kN/m^2$
- ❖ Plancher Sous-sol (commerce)  $Q = 4,00 \text{ kN/m}^2$

Dans notre construction on utilise deux types des planchers :

- Plancher à corps creux pour les étages courants.
- Plancher à dalle pleine pour sous-sol, Plancher RDC.

#### **2.3. PRE DIMENSIONNEMENT DES ELEMENTS RESISTANTS**

#### **2.3.1. Plancher corps creux**

Ce plancher d'épaisseur  $h_t$  (voir schéma ci-joint) est compose des éléments suivant : poutrelles en béton armé, corps creux et dalle de compression faiblement armé par un treillis soudée **(TS).**

L'épaisseur du plancher est déterminée à partir de la condition de la flèche :

$$
h_t \geq \frac{L_{max}}{22.5}
$$

 $L_{max}$ : La portée maximale entre nus d'appuis dans le sens de disposition des poutrelles.

 $h_t$ : Hauteur du plancher.

$$
L_{max} = 490 - 50 = 440 \, \text{cm} \Rightarrow h_t \ge \frac{460}{22.5} = 19,55 \, \text{cm}
$$

Donc on adoptera des planchers à corps creux avec une hauteur de (16+4) =20cm.

 $Avec \cdot$ 

16 cm : hauteur du corps creux.

4 cm : hauteur de la dalle de compression.

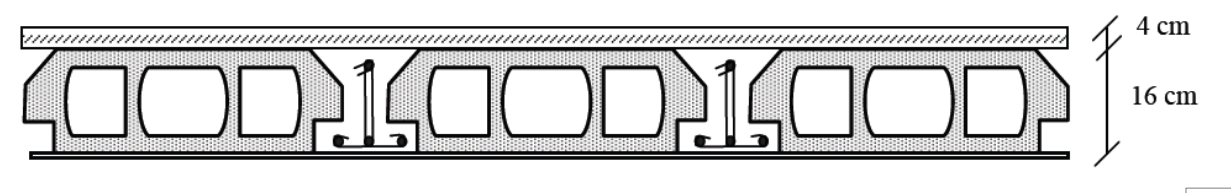

#### **Figure 2.3.Plancher à corps creux**

#### **2.3.2. Les poutrelles**

La disposition des poutrelles est dictée par deux critères :

Le critère de la plus petite portée afin de diminuer la flèche.

Le critère de la continuité (là où il y a plus d'appuis).

Les poutrelles se calculent comme étant des sections en T.

Pour la largeur de la nervure nous avons :  $b_0 = (8 -14)$  cm, la largeur de la table de compression à prendre en compte est déterminée en tenant compte des conditions :

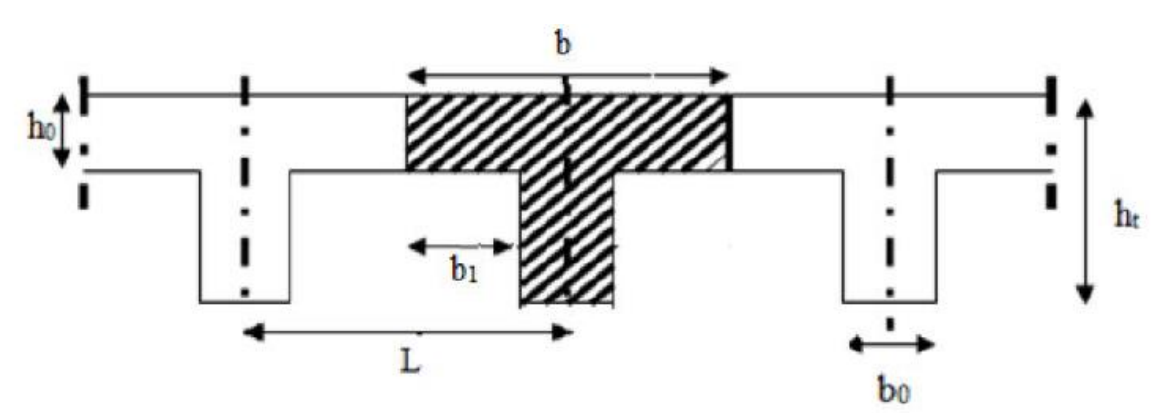

**Figure 2.4.Dimensions des poutrelles**

 $Soit : bo = 12cm$ 

$$
b_1 = min\left(\frac{L_n}{2}, \frac{L_{max}}{10}, 6h_0\right)
$$

 $L_n$ : La distance entre axes des nervures

 $ho = 4$  cm.

 $50 cm \le L_n \le 80 cm$  Donc: Ln = 65 cm

 $L_{max} = 440$ cm

 $b_1 = min(32.5; 4,40; 24) = 24cm$ 

$$
b_0 \ge \frac{h_t}{2} = 10 \, \text{cm}
$$

 $b = 2b_1 + b_0 = 48 + 12 = 60$ cm

#### **2.4. DALLE PLEIN**

Un plancher en dalle pleine en béton armé est utilisée lorsque la charge d'exploitation (Q) est généralement( $Q > 5 KN/m<sup>2</sup>$ )), un plancher delle plein comporte plusieurs panneaux (panneaux d'angle, panneaux de rive, panneaux du centre).

Chaque panneau est calculé séparément, il est considéré comme une plaque dont les dimensions  $L_x, L_y$  sont supérieures à l'épaisseur.

$$
\alpha = \frac{L_x}{L_y} \qquad \text{avec } L_x \le L_y
$$

#### **a) Condition de résistance à la flexion (BAEL** 91**) :**

Si : α< 0.4Dalle portée dans un seul sens

$$
\begin{cases} h_0 \ge \frac{L_x}{20} & \text{panneaux isolé} \\ h_0 \ge \frac{L_x}{25} & \text{panneaux continu} \end{cases}
$$

Si : α≥ 0.4Dalle portée dans deux sens

$$
\begin{cases} h_0 \ge \frac{L_x}{30} & \text{panneaux isolé} \\ h_0 \ge \frac{L_x}{40} & \text{panneaux continu} \end{cases}
$$

Dans notre cas on a :

$$
\alpha = \frac{440}{467} = 0.94 > 0.4
$$

Avec :

 $h_0$ : Épaisseur de la dalle pleine

$$
h_0 \ge \frac{l_x}{40}
$$
 (Panneaux continu)

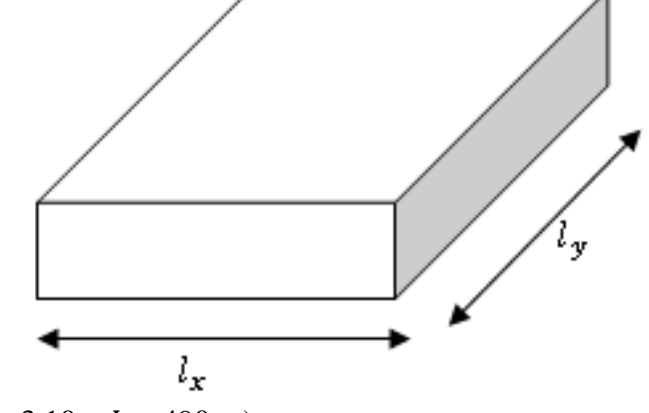

$$
(L_x=3.10, Ly=490 \text{ m})
$$

$$
h_0 \ge \frac{440}{40} = h_0 \ge 11cm
$$

#### **b) Résistance au feu :**

 $h_0 = 7$  cm  $\Rightarrow$  pour une heure de coup de feu.

 $h_0 = 11$  cm  $\Rightarrow$  pour deux heures de coup de feu.

#### **c)Isolation phonique :**

Selon les règles techniques « **CBA93** » en vigueur en **ALGERIE**, l'épaisseur du plancher doit être supérieure ou égale à 16 cm pour obtenir une bonne isolation acoustique.

On limite donc notre épaisseur à  $h_0$ : 16 cm

## **2.5. LES POUTRES**

Les poutres sont des éléments porteurs horizontaux en béton avec des armatures en acier chargés de reprendre les charges et les surcharges se trouvant sur les planchers pour les transmettre aux poteaux.

La hauteur de la poutre doit vérifier les conditions suivantes :

#### -**BAEL 91 révisées 99**

$$
\frac{L}{15} \le h \le \frac{L}{10}
$$
  

$$
0.3h \le b \le 0.7h
$$

#### **- RPA99/V03** :

$$
b \ge 20 \text{ cm}
$$
  
h \ge 30 cm  

$$
h/b \le 4
$$

Avec :

 $h$  : Hauteur de la poutre

: Longueur maximale entre les axes des poteaux.

## **2.5.1. Poutre principale**

D'après le BAEL91  $L = 499$  cm

$$
\frac{499}{15}\leq h\leq \frac{499}{10}
$$

 $33.27 cm \le h \le 49.9 cm$ 

On prend :  $h = 40$  cm

 $0.3 \times 40 \le b \le 0.7 \times 40$ 

 $12 cm \le b \le 28 cm$ 

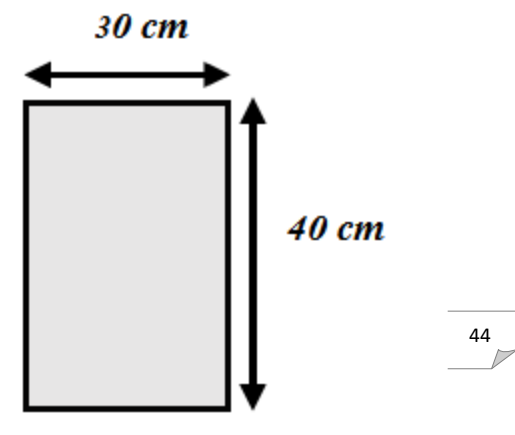

# CHAPITRE 2 PREDIMENTIONNEMENT DES ELEMNTS STRUCTURAUX

On prend : b=30cm

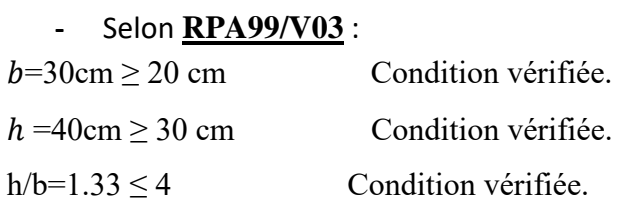

On opte pour poutre principale :  $b = 30$  cm et  $h = 40$  cm

## **2.5.2. Poutre secondaire**

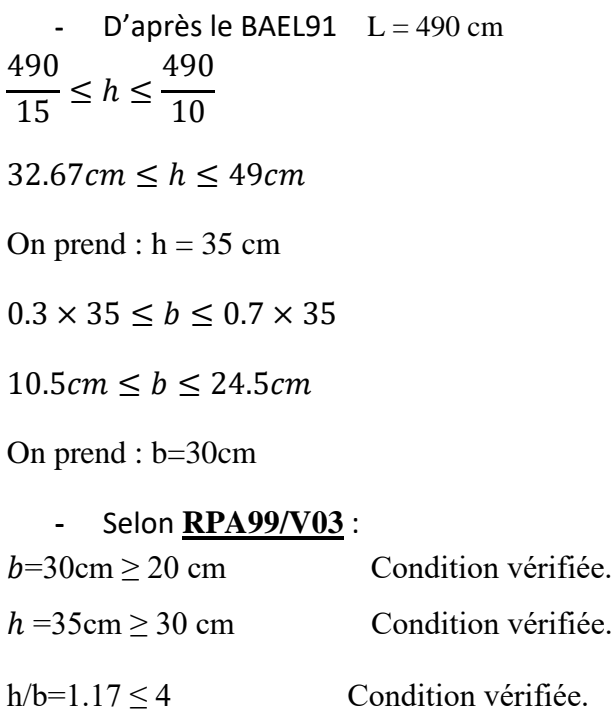

On opte pour poutre secondaire  $b = 30$  cm et  $h = 35$  cm

## **2.6. POTEAUX**

Le pré dimensionnement des poteaux se fait par la descente de charges pour le poteau le plus sollicité.

Les poteaux sont pré dimensionnés à l'ELS en compression simple en supposant que seul le béton reprend l'effort normal Ns tel que : **Ns = G + Q**

La section transversale du poteau le plus sollicité est donnée par :  $A_p = \frac{N_s}{\sigma}$  $\sigma_{bc}$ 

avec : $\sigma_{bc}$ : contrainte limite de service du béton en compression.

 $\sigma_{bc} = 0.6 f_{c28} = 15 MPa$ 

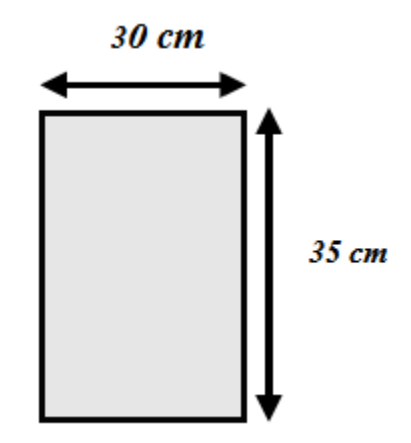

**Ns :** effort normal maximal à la base du poteau déterminé par la descente de charge.

Le poteau le plus sollicité B4 est celui qui supporte de charges réparties sur une surface S comme le montre la figure

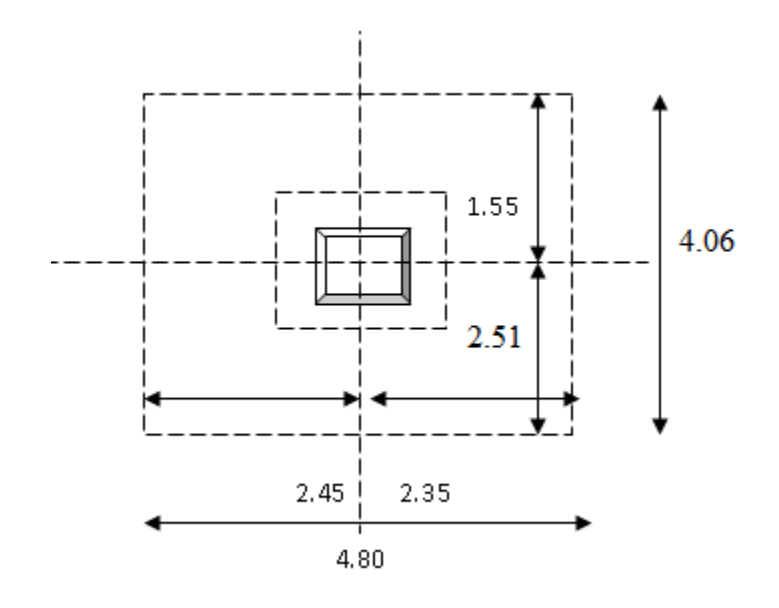

#### **a) Calcul de l'aire du plancher revenant au poteau le plus sollicité (B4).**

$$
S_1 = 2,30 \times 2,36 = 5,428 m2
$$
  
\n
$$
S_2 = 1,40 \times 2,30 = 3,22 m2
$$
  
\n
$$
S_3 = 1,40 \times 2,20 = 3,08 m2
$$
  
\n
$$
S_4 = 2,20 \times 2,36 = 5,192 m2
$$

D'où:  $St = S_1 + S_2 + S_3 + S_4 = 16,92 m^2$ 

Avec St : surface brute.

# **b) Calcul du poids propre des poutres revenant au poteau (B4) :**

-**Poutres principales :**

 $G_{pp} = 0.30 \times 0.40 \times 25 \times 3.76 = 11,28KN$ 

**-Poutres secondaires :**

 $G_{ps} = 0.30 \times 0.35 \times 25 \times 4.50 = 11,813KN$ 

$$
d'où: G_t = G_{pp} + G_{ps} = 23,093KN
$$

**c) Calcul du poids propre des planchers revenant au poteau (B4) :**

-**Plancher terrasse inaccessible :**

 $G_{PT} = PP \times S_t = 6,48 \times 16,92 = 109,6416KN$ 

#### **- Plancher courant :**

 $G_{PC} = PP \times S_t = 5.15 \times 16.92 = 87.138 KN$ 

#### -**Plancher dalle pleine :**

 $G_{PT} = PP \times S_t = 6{,}15 \times 16{,}92 = 104{,}0586KN$ 

#### **d) Calcul du poids propre des poteaux :**

Poteau d'étage courant ………….. $G_{pot} = 25x0,3x0,3x3,06 = 6,885 KN$ Poteau de RDC : ……………………  $G_{pot} = 25x0.3x0.3x4.65 = 10.4625$  KN Poteau de SOUS SOL :………… = 250,3 0,34,00 = 9,000

#### **e) Calcul des surcharges d'exploitation :**

Plancher terrasse inaccessible :……………….……. Q = 16,92x1 = 16,92 KN Plancher étage courant (habitation)…………………. $O = 16.92x1$ ,  $5 = 25.38$ KN Plancher RDC (Bureau).... $Q = 16,92x2, 5 = 42,3$  KN

Plancher Sous-sol (commerce) ………………………... $Q = 16,92x4 = 67,68$  KN

## **2.7. LOI DE DEGRESSION DES CHARGES D'EXPLOITATION**

Comme il est rare que toutes les charges d'exploitation agissent simultanément, on applique pour leur détermination la loi de dégression qui consiste à réduire les charges identiques à chaque étage de 10% jusqu'à 0,5Q.

$$
Q_0 + \frac{3+n}{2n}(Q_1 + Q_2 + \dots + Q_n)
$$

Avec :

- **n** : Nombre d'étage on démarre de haut en bas (le premier étage est ''0'').
- **Q0** : La charge d'exploitation sur la terrasse.
- $\blacklozenge Q_1, Q_2, \ldots, Q_n$ : Les charges d'exploitations des planchers respectifs.

On utilise le  $\frac{3+n}{2n}$ à partir du cinquième étage.

- $10^{\text{éme}}$  étage :  $Q_{\text{cum}} = Q_0$  $\bullet$
- $9^{\text{éme}}$  étage :  $Q_{\text{cum}} = Q_0 + Q_1$
- $8^{\text{éme}}$  étage :  $Q_{\text{cum}} = Q_0 + 0.95 (Q_1 + Q_2)$
- $7^{\text{éme}}$  étage :  $Q_{\text{cum}} = Q_0 + 0.90 (Q_1 + Q_2 + Q_3)$
- $6^{4me}$  étage :  $Q_{cum} = Q_0 + 0.85 (Q_1 + Q_2 + Q_3 + Q_4)$
- $5^{\text{éme}}$  étage :  $Q_{\text{cum}} = Q_0 + 0.80 (Q_1 + Q_2 + Q_3 + Q_4 + Q_5)$
- $4^{\text{éme}}$  étage:  $Q_{\text{cum}} = Q_0 + 0.75 (Q_1 + Q_2 + Q_3 + Q_4 + Q_5 + Q_6)$  $\bullet$
- $3^{\text{éme}}$  étage:  $Q_{\text{cum}} = Q_0 + 0.71 (Q_1 + Q_2 + Q_3 + Q_4 + Q_5 + Q_6 + Q_7)$
- $2^{\text{éme}}$  étage.  $Q_{cum} = Q_0 + 0.69 (Q_1 + Q_2 + Q_3 + Q_4 + Q_5 + Q_6 + Q_7 + Q_8)$  $\bullet$
- $1<sup>ere</sup>$ étage :  $Q_{cum} = Q_0 + 0.67 (Q_1 + Q_2 + Q_3 + Q_4 + Q_5 + Q_6 + Q_7 + Q_8 + Q_9)$  $\bullet$
- **RDC**  $\langle \cdot \rangle$  $Q_{cum} = Q_0 + 0.65 (Q_1 + Q_2 + Q_3 + Q_4 + Q_5 + Q_6 + Q_7 + Q_8 + Q_9 + Q_{10})$
- sous sol ÷,  $Q_{cum} = Q_0 + 0.63 (Q_1 + Q_2 + Q_3 + Q_4 + Q_5 + Q_6 + Q_7 + Q_8 + Q_9 + Q_{10} + Q_{11})$

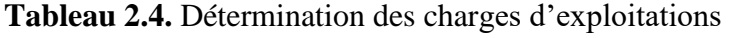

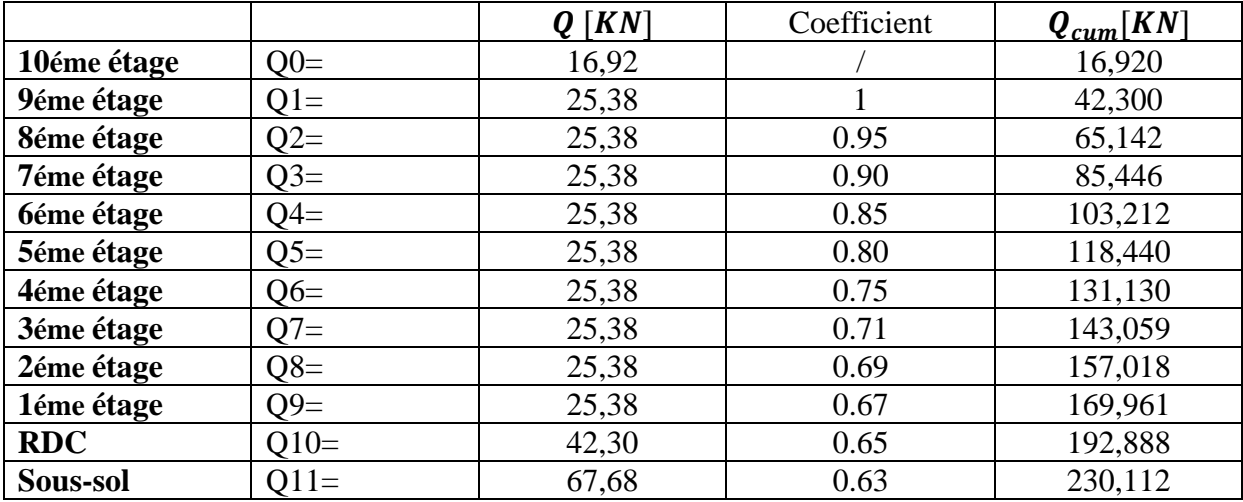

## **2.5. Dimension des sections du poteau (B4)**

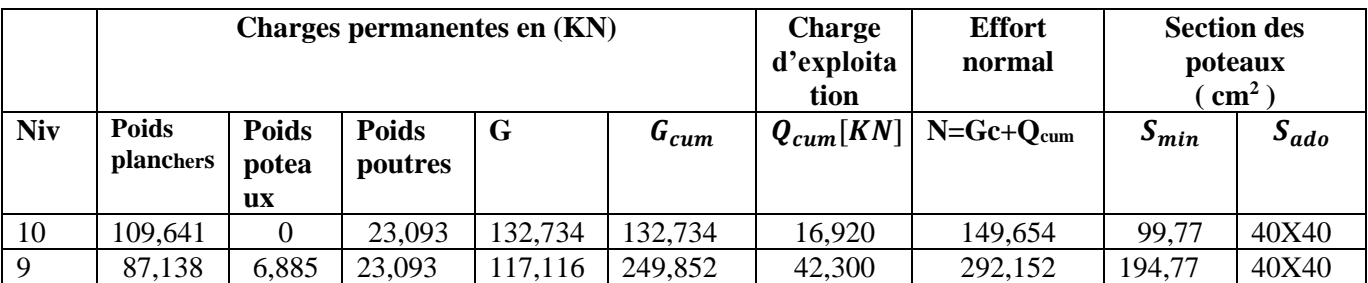

# CHAPITRE 2 PREDIMENTIONNEMENT DES ELEMNTS STRUCTURAUX

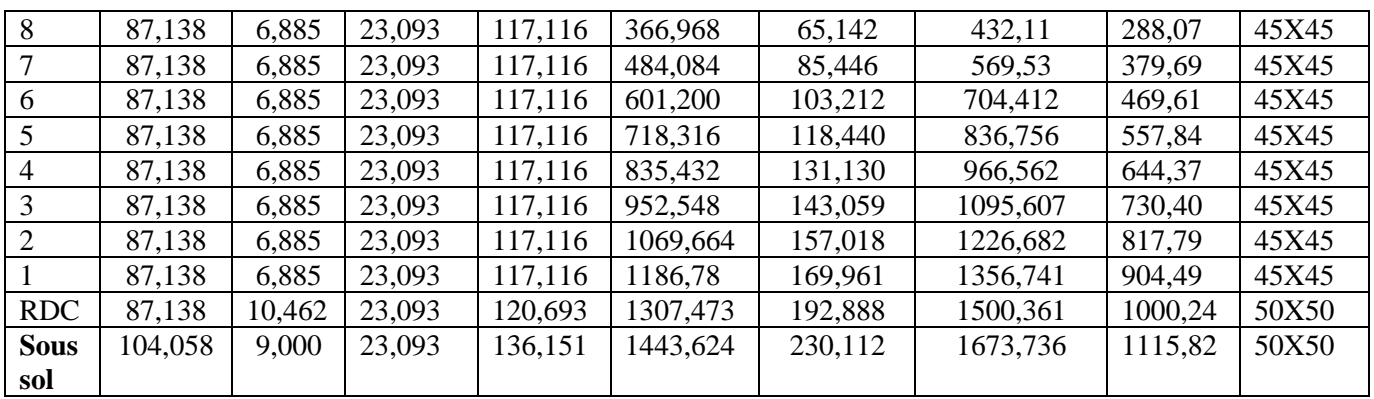

## **2.8. VERIFICATION SELON LE RPA99 VERSION 2003**

Les dimensions de la section transversale des poteaux doivent satisfaire les conditions suivantes :

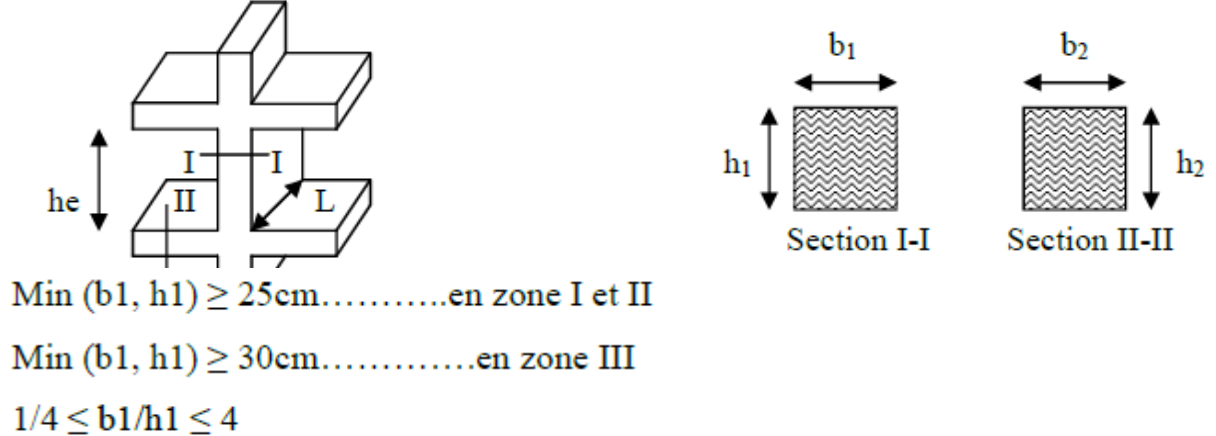

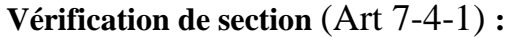

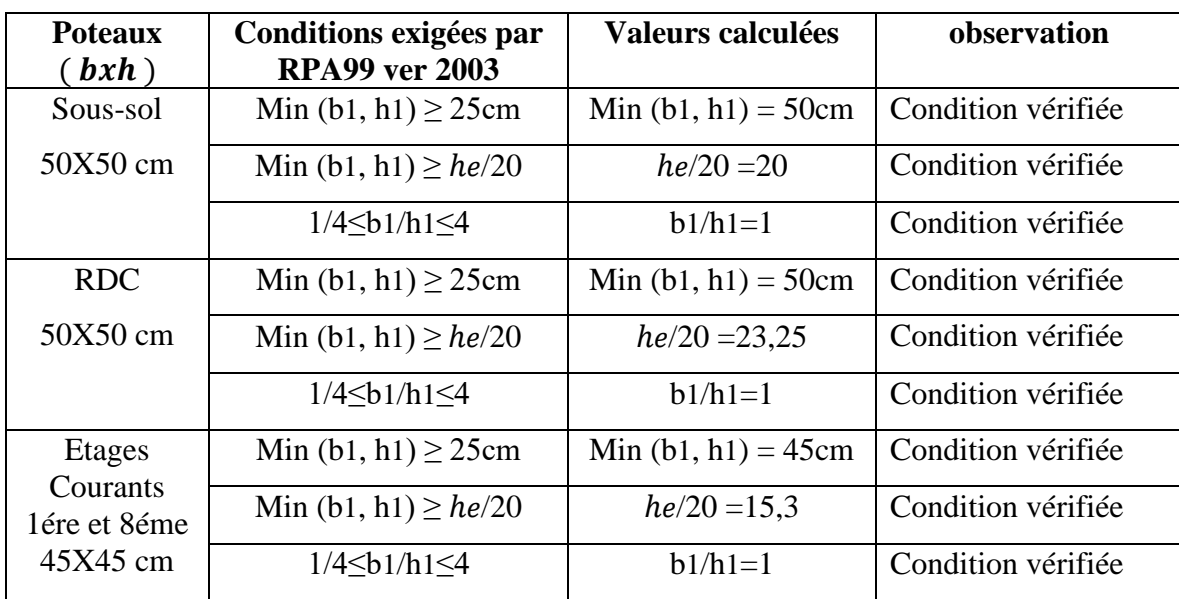

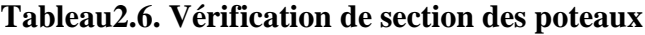

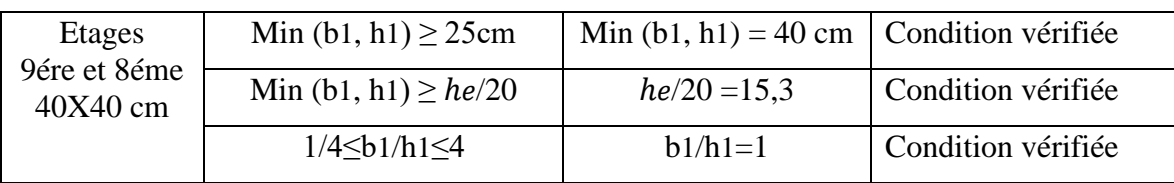

## **Vérification d'effort normal réduit (**Art **7.4.3.1) :**

Pour éviter où limiter le risque de rupture fragile sous sollicitations d'ensemble dues au séisme, l'effort normal de compression de calcul doit être limité par la condition suivante :

$$
V = \frac{N_d}{B_c \cdot f_{c28}} \leq 0.3
$$

<sup>∶</sup>Désigne l'effort normal de calcul s'exerçant sur une section de béton.

 $B<sub>c</sub>$ : est l'aire (section brute) de cette dernière.

 $f_{c28}$ : est la résistance caractéristique du béton.

✓ **Pour le poteau de 50cmx50 cm** :  $V = \frac{1673,736}{50 \times 50 \times 31}$  $\frac{1873,750}{50\times50\times25}$  = 0,0268  $\leq$  0,3.........CV

✓ **Pour le poteau de 45cmx45 cm** :

 = 904,49 45×45×25 = 0,0179 ≤ 0,3………CV

✓ **Pour le poteau de 40cmx40 cm** :

 = 194,77 40×40×25 = 0,0049 ≤ 0,3………CV

#### **- Vérification au flambement :**

Le flambement est un phénomène d'instabilité de la forme qui peut survenir dans les éléments Comprimés des structures lorsque ces derniers sont élancés suite à l'influence défavorable des sollicitations.

$$
\lambda = \frac{L_f}{i} \le 50 \quad \text{Et} \qquad \qquad i = \sqrt{\frac{I_{min}}{S}}
$$

Avec :

 $L_f$ : Longueur de flambement( $L_f = 0.7 L0$ ).

*i*: Rayon de giration  $(i = IS)$ 

L<sub>0</sub>: Hauteur libre du poteau ;

**S** : section transversale du poteau  $(b \times h)$ .

**I** : moment d'inertie du poteau  $\left(I = b \times \frac{h^3}{12}\right)$ .

**:** Élancement du poteau.

- $\checkmark$  Poteau Sous-sol (50x50): L0 = 4,00  $\lambda = 27.71 \le 50$ ..........CV
- $\checkmark$  Poteau RDC (50x50): L0 = 3,255m  $\lambda$  = 22,55 ≤ 50 .CV
- ✓ Poteau (45x45): L0 = 3,06m = 16,49 ≤ 50....…….. CV
- ✓ Poteau (40x40): L0 = 3,06m = 18,55 ≤ 50....…….. CV

**- Sections adoptées :**

- $\checkmark$  50x50 cm pour le sous-sol.
- $\checkmark$  **50x50** cm pour le niveau (RDC).
- $\checkmark$  45x45 cm pour les niveaux (du 1èr au 8 ème étage).
- ✓ **40x40** cm pour les niveaux (du 9éme au 10 èmeétage).

# **2.9. CONCLUSION**

Puisque toutes les conditions sont vérifiées, les dimensions adoptées pour les poteaux sont convenables.

## **2.10. PRE DIMENSIONNEMENT DES VOILES**

## ➢ **Voiles du contreventement :**

Les voiles sont des éléments en béton armé et ils sont destinés à assurer la stabilité de l'ouvrage sous l'effet des actions horizontales et à reprendre une partie des charges verticales.

Le pré-dimensionnement des murs en béton armé doit être justifié par l'article **7.7** de **RPA99** version **2003.**

Les voiles servent, d'une part, à contreventer le bâtiment en reprenant les efforts horizontaux (séisme et/ou vent), et d'autre part, à reprendre les efforts verticaux (poids propre et autres) qu'ils transmettent aux fondations.

# D'après le **RPA99** version **2003** article **7.7.1**

Les dimensions des voiles sont dues satisfaisant les conditions suivantes **:**

➢ > 15 cm**…………… (1)**

➢ > he <sup>20</sup>**………………......(2)**

➢ > 4 e**………………… (3)**

 $\boldsymbol{h_{e}}$ : hauteur libre d'etage

- ∶ epaisseur du voile
- L: longeur de voile

Dans notre projet on a :

- $\checkmark$  Hauteur libre (étage + bureau) = 3.06 m.
- $\checkmark$  Hauteur libre (commerce+ sous-sol) = 4.30 m

$$
h_e = 306 - 40 = 226 \, \text{cm}
$$

 $h_e = 430 - 40 = 390$  cm

$$
e > \frac{226}{20} = 11.3cm
$$
  
✓  $e > \frac{390}{20} = 19.5cm$ 

On adopte pour toutes les voiles une épaisseur de :  $e = 20$  cm

# **CHAPITRE 3: ETUDE DES PLANCHERS**

# **3. ETUDE DES PLANCHERS**

## **3.1. INTRODUCTION**

Un plancher est une aire (surface) généralement plane (horizontale) distingué à limiter les étages et à supporter les charges appliqué sur ce dernier (revêtement du sol, charge d'exploitation……etc.).

Elles permettent de transmettre les charges aux poutres, aux poteaux et aux murs porteurs. Au final toutes ces charges se reportent aux fondations.

## **3.2. LES FACTEURS GENERAUX DE CHOIX DE TYPE DE PLANCHER**

- ➢ La flèche.
- ➢ L'équipement de l'entreprise.
- $\triangleright$  La nature d'exploitation.

Dans notre projet, nous avons utilisés deux types de planchers :

- Plancher dalle pleine au milieu de la structure, reposant sur le noyau central pour l'ensemble des niveaux ; et pour le sous-sol.
- Plancher corps creux pour les autres étages, avec un plancher terrasse comportant un complexe d'étanchéité et une forme de pente pour faciliter l'écoulement des eaux pluviales.

## **3.3. ETUDE DU PLANCHER**

## **3.3.1. Etude du Plancher à corps creux**

Ce plancher sera constitué de :

- $\checkmark$  Corps creux (son rôle est le remplissage, il n'aucune fonction de résistance).
- $\checkmark$  De poutrelle (ce sont les éléments résistants du plancher).
- $\checkmark$  D'une dalle de compression (dalle en béton armé, de hauteur varie de 4 à 6 cm ferrailler par les treillis soudés.

## **3.3.1.1. Étude de la dalle de compression**

La dalle de compression doit avoir une épaisseur minimale de 4 cm et être armée d'un quadrillage des barres dont les dimensions des mailles ne doivent pas dépasser :

- 20 cm : pour les armatures perpendiculaires aux nervures $(A_\bot)$ .
- $\bullet \;\;$  30 cm : pour les armatures parallèles aux nervures $(A_{\mathcal{W}})$ .

La section minimale des armatures doit être :

• Pour l'écartement des axes des nervures  $L_n$  inférieure ou égal à 50 cm, on a :

$$
A_{\perp} \geq 200 f_e ; A_{\text{max}} \geq \left(\frac{A_{\perp}}{2}\right)
$$

• Pour l'écartement des axes des nervures  $L_n$  comprise entre 50 et 80 cm, on a :

$$
A_{//} \geq \left(\frac{A_{\perp}}{2}\right)
$$

Avec :

 $L_n$ : Distance entre axes des nervures en (cm).

 $f_e$  : La limite d'élasticité.

La limite d'élasticité de treillis soudés pour un treillis de diamètre  $\phi \le 6$  mm est:  $f_e = 520MPa$ .

#### **a. Armature perpendiculaire aux nervures :**

$$
50 \le L_n = 65 \, \text{cm} \le 80 \, \text{cm}
$$

Donc on a : $A_{\perp} \geq 4 \left( \frac{L_n}{f} \right)$  $\left(\frac{L_n}{f_e}\right) \rightarrow A_\perp \geq 4\left(\frac{65}{520}\right) \rightarrow A_\perp \geq 0.5 \text{ cm}^2/\text{ml}$ On prend  $\frac{5\phi_0}{ml} \Rightarrow A_{\perp} = 1.41 \, \text{cm}^2/\text{ml}$ .

#### **b. Armatures parallèles aux nervures :**

$$
A_{\parallel} \geq \frac{A_{\perp}}{2} \to \frac{1.41}{2} \to A_{\parallel} \geq 0.70 \, \text{cm}^2/\text{ml}
$$

On prend  $\frac{5\phi_0}{m} \Rightarrow A_{//} = 1,41 \, \text{cm}^2/\text{ml}$ .

Donc on adoptera un treillis soudés de :  $\phi 6 (200 \times 200)$  mm<sup>2</sup>.

#### **3.3.1.2. Poutrelle**

Les poutrelles sont des petites poutres préfabriquées ou coulées sur place en béton armé ou précontraint formant l'ossature d'un plancher, les poutrelles se calculent comme des sections en T.

D'après le B.A.E.L 91 pour la détermination des efforts tranchants et des moments fléchissant dans le cas des poutrelles, on utilise l'une des trois méthodes :

- Méthode forfaitaire.
- Méthode de Caquot.
- Méthode des trois moments.

## ➢ **Disposition des poutrelles :**

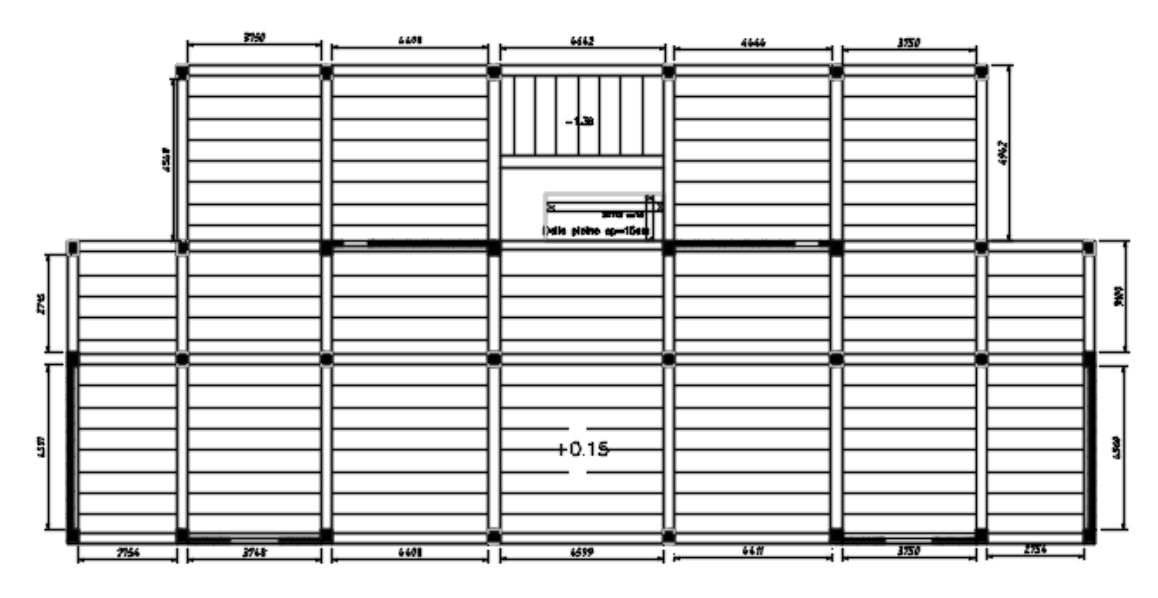

 **Figure 3.1. Vue de disposition des poutrelles**

- ➢ **Types de poutrelles :**
- **Terrasse :**

**Type 1 :**

$$
\overbrace{mn}
$$
 a $05m$ ,  $\overbrace{mn}$  b $4.05m$ ,  $\overbrace{mn}$  c  $4.70m$ ,  $\overbrace{mn}$  d  $4.90m$ ,  $\overbrace{mn}$  e  $4.70m$ ,  $\overbrace{mn}$  f  $4.05m$ ,  $\overbrace{mn}$  3005 m,  $\overbrace{mn}$  h

**Type 2 :**

$$
100 \times 105 \text{ m}
$$
  $300 \times 100 \text{ m}$   $4.90 \text{ m}$   $500 \times 100 \text{ m}$   $600 \times 100 \text{ m}$   $600 \times 100 \text{ m}$ 

▪ **Etage et bureaux :**

**Type 3 :**

$$
\overbrace{\text{mm}}^{\text{a}} \text{a} \qquad 4.70 \text{ m} \qquad \overbrace{\text{mm}}^{\text{b}} \text{b} \qquad 4.05 \text{ m} \qquad \overbrace{\text{mm}}^{\text{b}} \text{c}
$$

**Type 4 :**

$$
\overrightarrow{mn}a = 4.7 \text{ m} \qquad \overrightarrow{nm}b = 4.05 \text{ m} \qquad \overrightarrow{nm}c = 3.05 \text{ m} \qquad \overrightarrow{nm}d
$$

**Type 5 :**

$$
\overbrace{mn}
$$
 a<sub>05m</sub>,  $\overbrace{mn}$  b<sub>4.05m</sub>  $\overbrace{mn}$  c<sub>4.70m</sub>  $\overbrace{mn}$  d<sub>4.90m</sub>  $\overbrace{mn}$  e<sub>4.70m</sub>  $\overbrace{mn}$  f<sub>4.05m</sub>  $\overbrace{mn}$  305 m<sub>mn</sub> h

#### **3.4. LES CHARGES DES POUTRELLES**

| Tubreau extraor enui ger uer poult encr |      |                                             |          |                                             |                                  |  |  |  |
|-----------------------------------------|------|---------------------------------------------|----------|---------------------------------------------|----------------------------------|--|--|--|
| <b>Niveau</b>                           | G    | $\lceil KN/m^2\rceil$ $\lceil KN/m^2\rceil$ | b<br>[m] | $ELU$ [ $KN/m$ ]<br>$(1,35G+1,5Q) \times b$ | $ELS$ [KN/m]<br>$(G+Q) \times b$ |  |  |  |
| Terrasse<br>inaccessible                | 6.63 |                                             | 0.6      | 6.27                                        | 4.57                             |  |  |  |
| Etage                                   | 5.2  | 1.5                                         | 0.6      | 5.56                                        | 4.02                             |  |  |  |
| <b>Bureau</b>                           | 5.2  | 2.5                                         | 0.6      | 6.46                                        | 4.62                             |  |  |  |

**Tableau 3.1.Les charges des poutrelles**

## **a-Détermination des efforts internes :**

Pour le Choix de la méthode de calcul des sollicitations on vérifier les conditions suivantes :

Plancher à surcharge modérée :

$$
Q \leq max \begin{bmatrix} 2 & G \\ & \\ & \\ 5 & KN/m^2 \end{bmatrix}
$$

- La fissuration de béton est non préjudiciable.
- L'inertie des éléments calculée est constant (section constant).
- **•** Le rapport des portées successives inclut dans  $[0.8 \div 1.25]$ .

 $L_i$  $\frac{L_i}{L_{i-1}} \in [0.8 \div 1.25].$ 

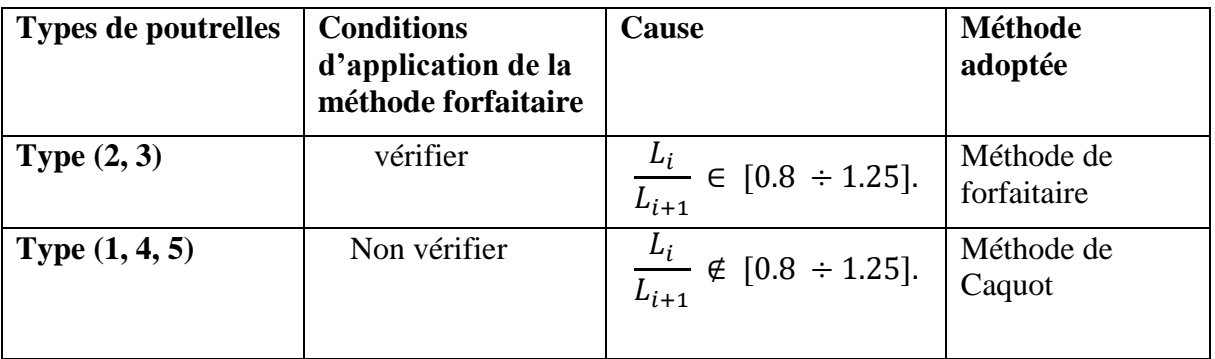

**b-Méthode de Caquot :**

▪ **Moment en appui :** 

$$
M_a = \frac{-p_w l_w^{\prime^3} + p_e \times l_e^{\prime^3}}{8.5 \times l_w^{\prime} + l_e^{\prime}}
$$

▪ **Moment en travée :**

$$
\mathbf{M}_{t} = \frac{pL}{2} \times x - \frac{px^{2}}{2} + M_{i} \left(\frac{x}{L_{i}}\right) + M_{i-1} \times (1 - \frac{x}{L_{i}})
$$
  

$$
x = \frac{l}{2} + \left(\frac{M_{i} - M_{i-1}}{ql}\right)
$$

▪ **Effort tranchant :**

$$
T(x) = \frac{pL}{2} - px + \frac{M_w - M_e}{L}
$$

# **c-Exemple de calcul : Type 4**

**c-1) Calcul a l'ELU**

$$
q_u = 5.56KN/m
$$

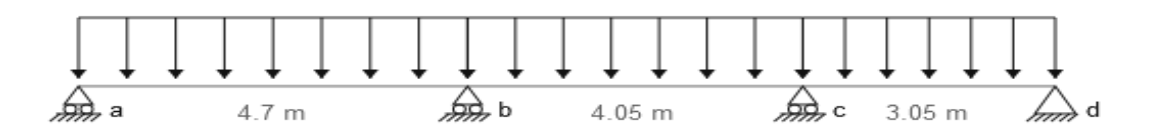

## ▪ **Moment en appui :**

## **Longueur fictive :**

L'= L (travée de rive)

L'= 0.8 L (travée intermédiaire)

Donc :  $L_{bc} = 0.8 \times 4.05 = 3.24m$ 

$$
M_{a\,0}=M_{a\,3}=0
$$

$$
M_{a1} = \frac{-p_w l_w'^3 + p_e * l_e'^3}{8.5 \times l_w' + l_e'} = \frac{-5.56(3.24^3 + 4.7^3)}{8.5(4.7 + 3.24)} = -11.35 \text{ KN} \cdot m
$$
  

$$
M_{a2} = \frac{-p_w l_w'^3 + p_e * l_e'^3}{8.5 \times l_w' + l_e'} = \frac{-5.56(3.24^3 + 3.05^3)}{8.5(3.05 + 3.24)} = -6.48 \text{ KN} \cdot m
$$

▪ **Moment en travée :** 

**Travée 1 :**

$$
x = \frac{L}{2} + \left(\frac{M_i - M_{i-1}}{pL}\right) = \frac{4.70}{2} + \left(\frac{0 - 11.35}{5.56 \times 4.70}\right) = 1.91m
$$
  
**M**<sub>tt</sub> =  $\frac{5.56 \times 4.70}{2} \times 1.91 - \frac{5.56 \times 1.91^2}{2} - 11.35 \times (1 - \frac{1.91}{4.70})$   
**M**<sub>tt</sub> = 10.20 Unum

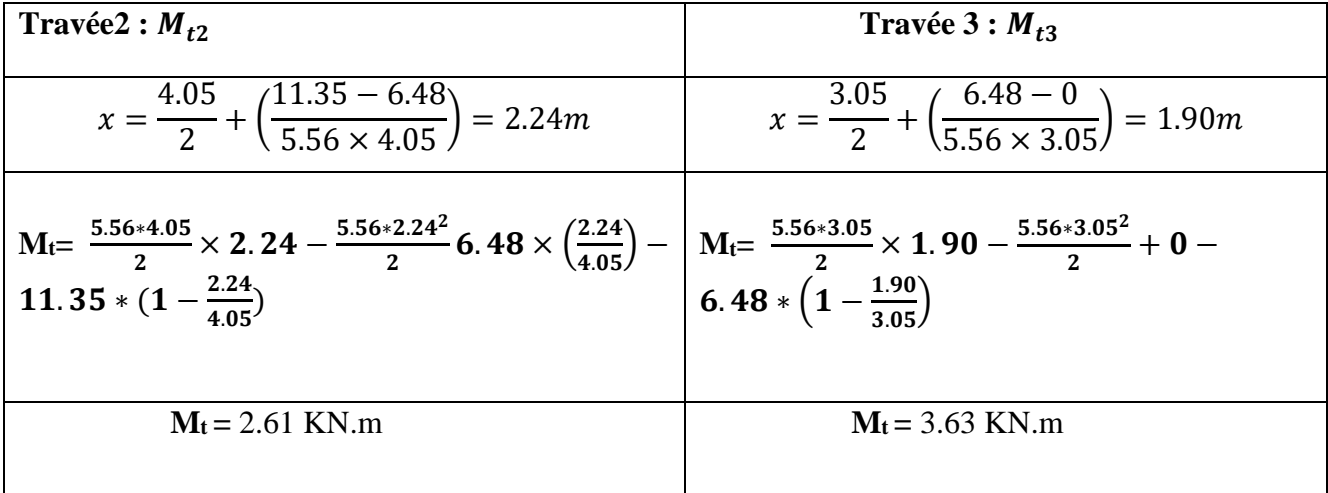

## ▪ **Effort tranchant :**

✓ **Travée 1 :**

$$
T(x) = \frac{pL}{2} - px + \frac{M_w - M_e}{L}
$$
  
\n
$$
T(x = 0) = \frac{5.56 * 4.70}{2} + \frac{0 - 11.35}{4.70}
$$
  
\n
$$
T(x = 0) = 10.65 \text{ KN}
$$
  
\n
$$
T(x = 4.70) = \frac{5.56 * 4.70}{2} - 5.56 * 4.70 + \frac{0 - 11.35}{4.70}
$$
  
\n
$$
T(x = 4.70) = -15.49 \text{ KN}
$$
  
\n
$$
\checkmark
$$
 **Travée 2 :**  
\n
$$
T(x = 0) = 12.47 \text{ KN}
$$
  
\n
$$
T(x = 4.05) = -10.06 \text{ KN}
$$
  
\n
$$
\checkmark
$$
 **Travée 3 :**  
\n
$$
T(x = 0) = 10.61 \text{ KN}
$$
  
\n
$$
T(x = 3.05) = -6.35 \text{ KN}
$$

# **Diagramme de moment et l'effort tranchant :( ELU):**

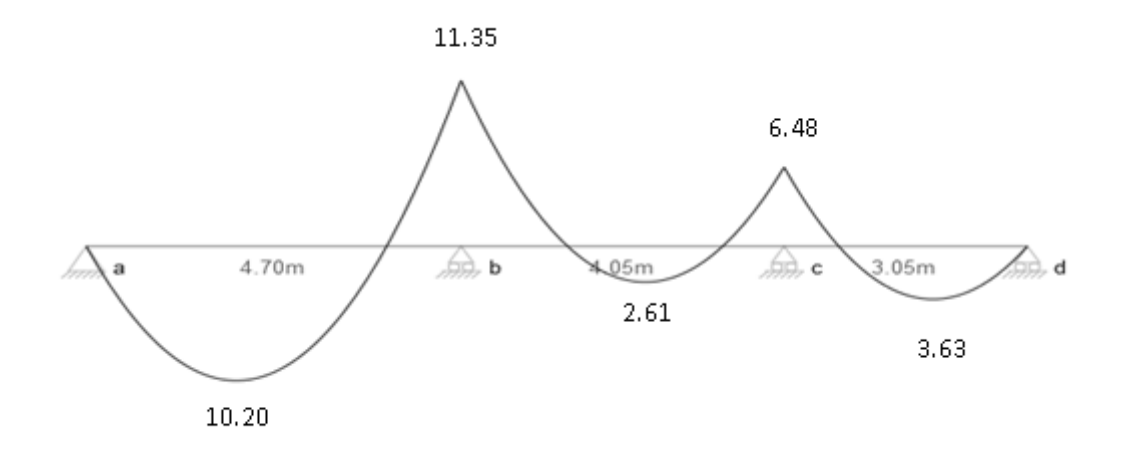

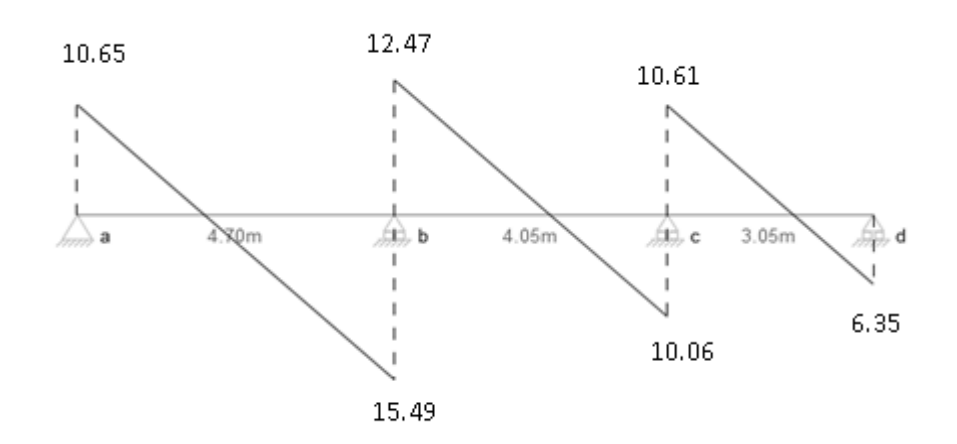

# **c-2) Calcul a l'ELS :**

 $q_s = 4.02KN/m$ 

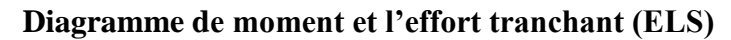

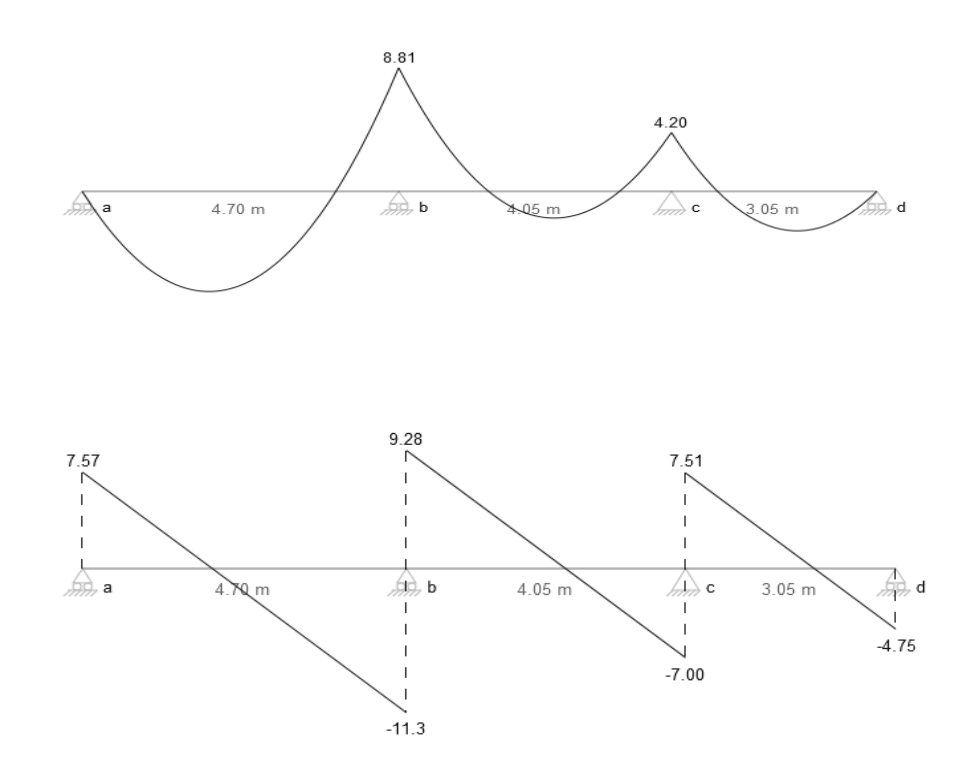

## **d-Méthode de forfaitaire (Type 3):**

## **d-1) Calcul a l'ELU :**

$$
q_u = 5.56KN/m
$$

Soit une poutre continue soumise à une charge q

Et Soit : 
$$
\alpha = \frac{Q}{Q+G}
$$
 =avec  $\alpha$ : Coefficient qui traduit l'importance de $\frac{Q}{Q+G}$ 

$$
\alpha = \frac{Q}{G+Q} = \frac{1.5}{5.2+1.5} = 0.22
$$

✓ **Moment en appui :**

0.2 
$$
M_{01}
$$
  
\n0.6  $M_0$   
\n0.2  $M_{02}$   
\n0.3  $M_{02}$   
\n0.4  $M_{02}$   
\n0.6  $M_0$   
\n0.6  $M_0$   
\n0.7  $M_{02}$ 

$$
\mathrm{M}_0 = \frac{\mathrm{pL}^2}{8}
$$

# ✓ **Moment en travée :**

Les moments en travée sont déterminés à partir des deux conditions suivantes :

(1) 
$$
M_t + \frac{|M_g| + |M_d|}{2} \ge \max \begin{cases} (1+0, 3\cdot\alpha) \cdot M_0 \\ 1, 05 \cdot M_0 \end{cases}
$$
  

$$
(2): \begin{cases} M_t \ge \frac{(1, 2+0, 3\cdot\alpha) \cdot M_0}{2} \dots (a) \text{ Pour une través de rive.} \\ M_t \ge \frac{(1+0, 3\cdot\alpha) \cdot M_0}{2} \dots (b) \end{cases}
$$
 Pour une través intermédiaire.

#### $M_t$ : Est le maximum entre (1) et (2).

Mg: moment gauche ; Md : moment droite.

M0 : Moment isostatique de la travée considérée.

### ➢ **Exemple de calcul :**

> **Travée AB :**  
\n> 
$$
M_0^{AB} = \frac{pL^2}{8} = \frac{5.56 \times 4.70^2}{8} = 15.35
$$
 KN. m  
\n> **Travée BC :**  
\n>  $M_0^{BC} = \frac{pL^2}{8} = \frac{5.56 \times 4.05^2}{8} = 11.39$  KN. m  
\n3.07 3.07 4.70 m 9.21 4.05 m 2.27 6 cm

✓ **Travée AB** :

$$
M_t^{AB} + \frac{0.2M_0^{AB} + 0.6M_0^{AB}}{2} \ge 1.066M_0^{AB} \quad \text{Soit} \quad M_t \ge 0.666M_0^{AB}
$$
  

$$
M_t^{AB} \ge \frac{(1.2 + 0.3\alpha)M_0^{AB}}{2} \quad \text{Soit} \quad M_t \ge 0.633M_0^{AB}
$$

Nous retiendrons  $M_t^{AB} = 0,666 M_0^{AB} = 10,22 \, KN.\,m$ ✓ **Travée BC** :

 $M_t^{BC} + \frac{0.6 M_0^{BC} + 0.2 M_0^{BC}}{2}$  $\frac{10,2M_0^{20}}{2} \ge 1,066M_0^{BC}$  Soit  $M_t \ge 0,666M_0^{BC}$  $M_t^{BC} \geq \frac{(1,2+0,3\alpha)M_0^{BC}}{2}$ 2 Soit  $M_t \geq 0.633 M_0^{BC}$ 

Nous retiendrons  $M_t^{BC} = 0,666 M_0^{BC} = 7,59 K N. m$ 

D'où :

$$
M_A = 0,2M_0^{AB} = 3,07KN.m
$$
  
\n
$$
M_B = 0,6M_0^{AB} = 9,21KN.m
$$
  
\n
$$
M_C = 0,2M_0^{BC} = 2,27 KN.m
$$

**-Effort tranchant :**

✓ **Travée AB :**

$$
T(x = 0) = \frac{q_{u}L}{2} + \frac{M_{g} - M_{d}}{L} = \frac{5.56 \times 4.70}{2} + \frac{3.07 - 9.21}{4.70}
$$

$$
T(x = 0) = 11.75KN
$$

$$
T(x = 4.70) = \frac{5.56 \times 4.70}{2} - 5.56 \times 4.70 + \frac{3.07 - 9.21}{4.70}
$$

$$
T(x = 4.70) = -14.38 \text{ KN}
$$

✓ **Travée BC :**

$$
T(x = 0) = \frac{q_{u}L}{2} + \frac{M_{g} - M_{d}}{L} = \frac{5.56 \times 4.05}{2} + \frac{9.21 - 2.27}{4.05}
$$

$$
T(x = 0) = 12.98 \text{ KN}
$$

$$
T(x = 4.05) = \frac{5.56 \times 4.05}{2} - 5.56 \times 4.05 + \frac{9.21 - 2.27}{4.05}
$$

$$
T(x = 4.70) = -9.55 \text{ KN}
$$

**Diagramme de moment et l'effort tranchant (ELU):**

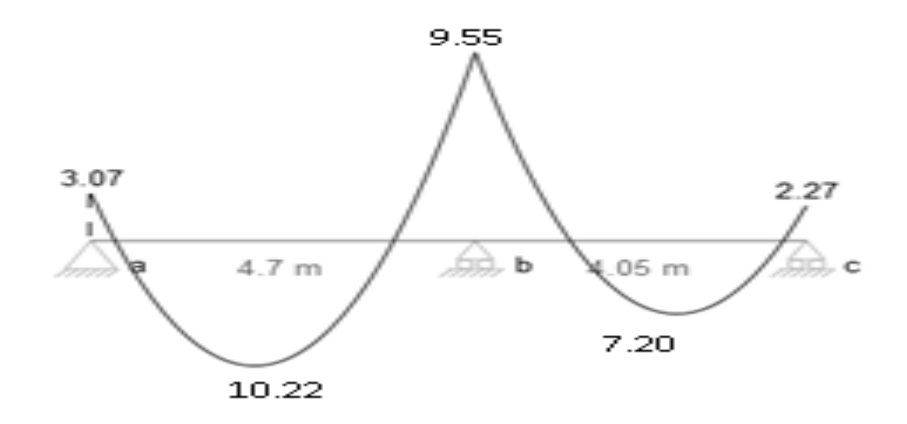

**Diagramme des moments (ELU)**

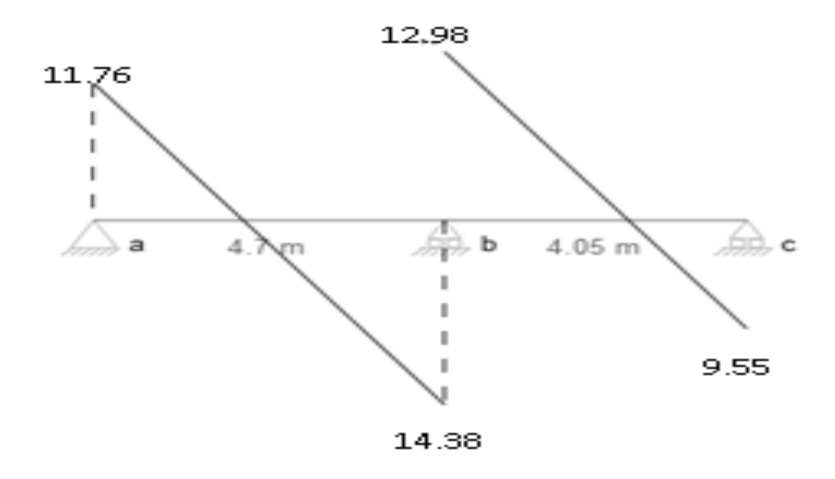

**Diagramme des efforts tranchants (ELU)**

# **d-2) Calcul a l'ELS :**

 $q_s = 4.02KN/m$ 

**Diagramme de moment et l'effort tranchant (ELS)**

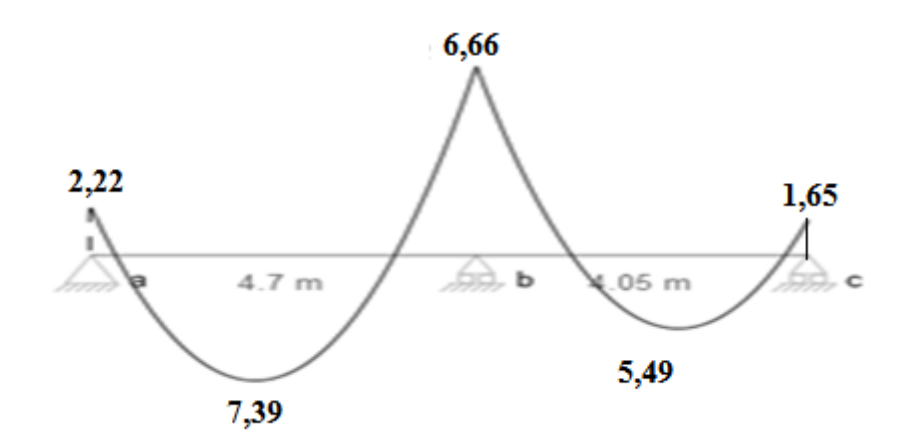

**Diagramme des moments (ELS)**

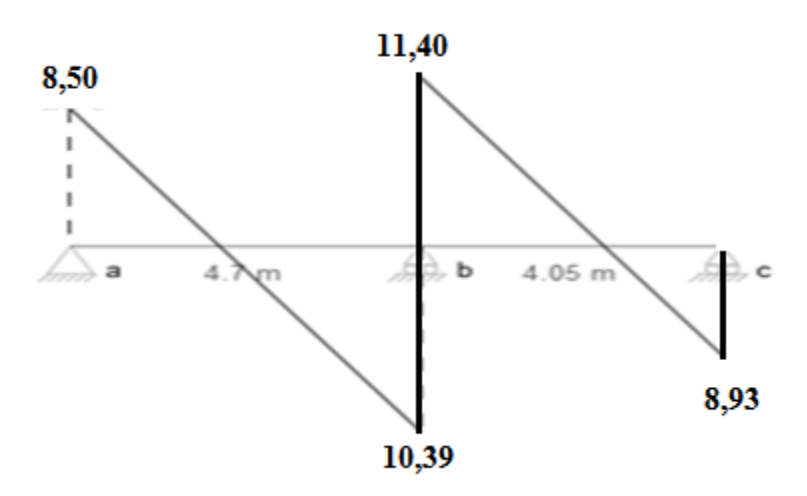

**Diagramme des efforts tranchants (ELS)**

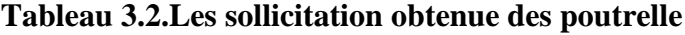

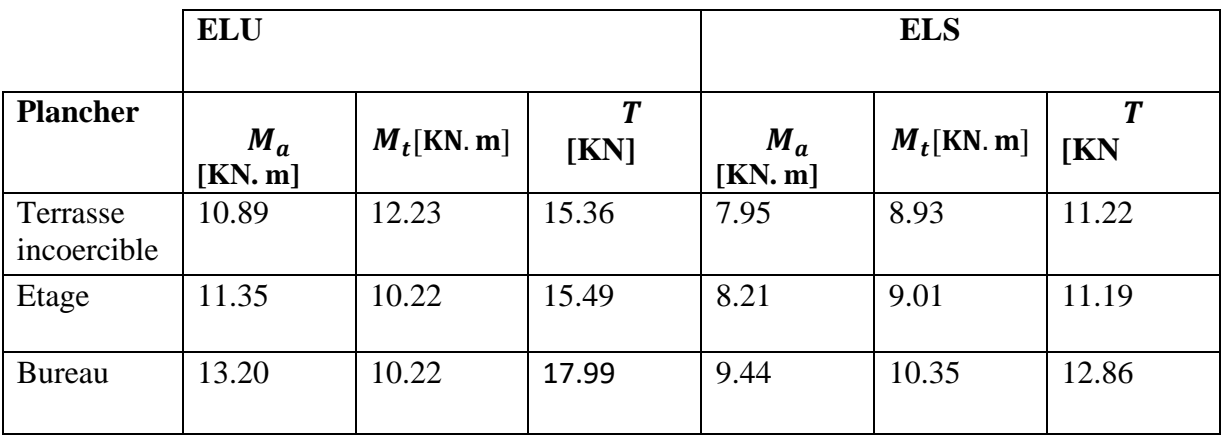

# **3.5. FERRAILLAGE**

- **Terrasse :**
- ✓ **En appui :**

$$
M_{a}max = 10.89KN. m
$$

```
b_0 = 0.12 m
```
 $f_{bu} = 14.17 \text{ MPA}$  $d = 0.9 h = 0.216 m$  $\sigma_s =$  $\boldsymbol{f}_{\boldsymbol{e}}$  $\gamma_s$  $= 347.82$  MPA  $f_e = 400 \text{ MPA} f_{t28} = 2.1 \text{ MPA}$  $\gamma_s = 1.15$  $\mu_u =$  $M_a$ max  $\frac{d}{b_0 \times d^2 \times f_{\text{bu}}}$  = 0.010.89  $\frac{1}{0.12 \times (0.9 \times 0.24)^2 \times 14.17} = 0.13$  $\alpha = 1.25(1 - \sqrt{(1 - 2 \times \mu_u)}) = 1.25(1 - \sqrt{(1 - 2 \times 0.13)}) = 0.18$  $\beta = 1 - 0.4\alpha = 1 - 0.4 \times 0.18 = 0.928$  $A_a =$ Mamax  $\beta \times d \times \sigma_s$ = 0.0108  $0.18 \times 0.9 \times 0.24 \times 347.82$  $A_a = 1.56$  cm<sup>2</sup> **Vérification :**  $A_{min} = 0.23 \times b_0 \times d \times$  $f_{t28}$  $f_e$  $= 0.23 \times 0.12 \times 0.9 \times 0.24 \times$ 2.1 400  $\boxed{A_{min} = 0.31cm^2}$  > **……………………………cv.** ✓ **En travée :**   $M_a$ max = 12.23 KN. m  $b_0 = 0.6$  m  $f_{bu} = 14.17 \text{ MPA}$  $d = 0.9h = 0.216$  m  $\sigma_s =$  $\boldsymbol{f}_{\boldsymbol{e}}$  $\gamma_s$  $= 347.82$  MPA  $f_e = 400 \text{ MPA}$  $f_{t28} = 2.1 \text{ MPA}$  $\gamma_s = 1.15$ 

$$
\mu_u = \frac{M_t \text{max}}{b_0 \times d^2 \times f_{bu}} = \frac{0.0123}{0.6 \times (0.9 \times 0.24)^2 \times 14.17} = 0.03
$$
  
\n
$$
\alpha = 1.25(1 - \sqrt{(1 - 2 \times \mu_u)}) = 1.25(1 - \sqrt{(1 - 2 \times 0.03)}) = 0.038
$$
  
\n
$$
\beta = 1 - 0.4\alpha = 1 - 0.4 \times 0.038 = 0.98
$$
  
\n
$$
A_t = \frac{M_a \text{max}}{\beta \times d \times \sigma_s} = \frac{0.0123}{0.98 \times 0.9 \times 0.24 \times 347.82}
$$

 $A_t = 1.66$  cm<sup>2</sup>

**Vérification :**

 = 0.23 × b<sup>0</sup> × d × ft28 fe = 0.23 × 0.6 × 0.9 × 0.24 × 2.1 400 = . ² > **……………………………cv.**

## **Choix des barres :( terrasse)**

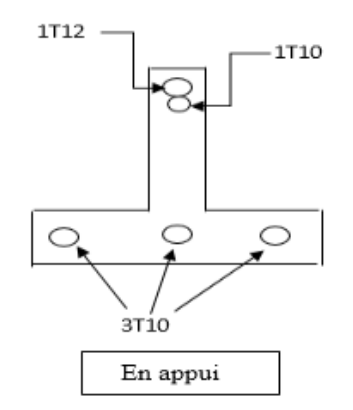

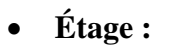

$$
\checkmark
$$
 En appui :

 $M_a$ max = 11.35 KN. m

 $$ 

 $f_{bu} = 14.17 \text{ MPA}$ 

 $d = 0.9 h = 0.216 m$ 

$$
\sigma_s = \frac{f_e}{\gamma_s} = 347.82 \text{ MPA}
$$

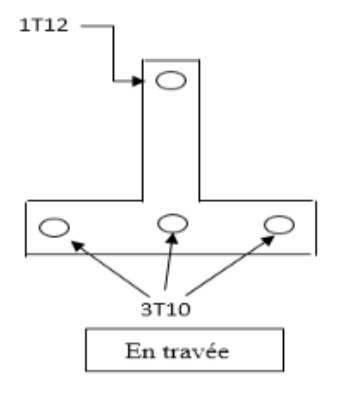

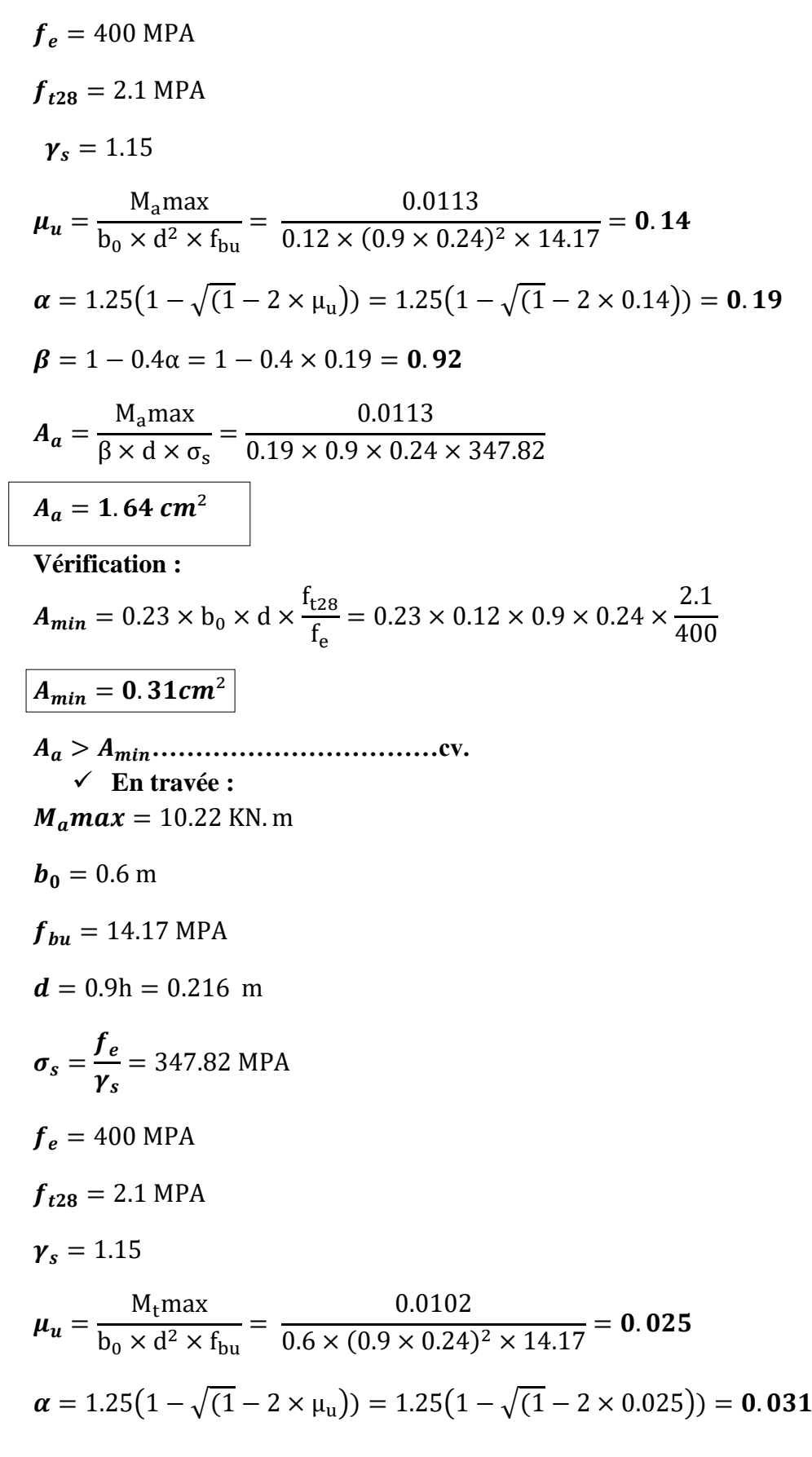

 $\beta = 1 - 0.4\alpha = 1 - 0.4 \times 0.031 = 0.98$ 

 = Mamax β × d × σ<sup>s</sup> = 0.0102 0.98 × 0.9 × 0.24 × 347.82 = . ² **Vérification :** = 0.23 × b<sup>0</sup> × d × ft28 fe = 0.23 × 0.6 × 0.9 × 0.24 × 2.1 400 = . ² > **……………………………cv.**

## **Choix des barres :(étage)**

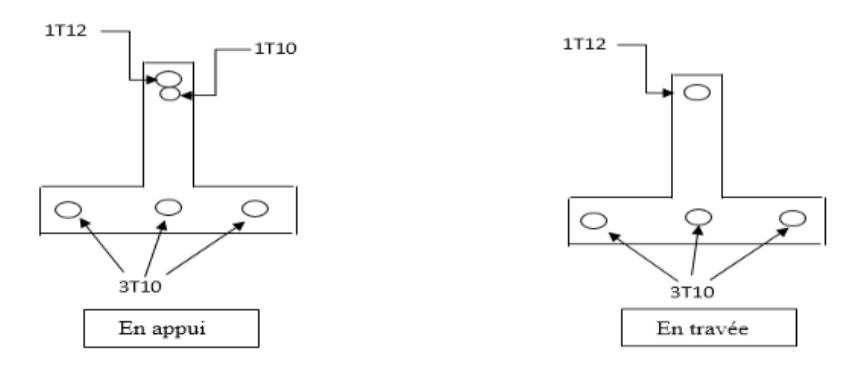

• **Bureau :**

✓ **En appui :** 

 $M_a$ max = 13.20KN. m

$$
b_0=0.12\ \mathrm{m}
$$

 $f_{bu} = 14.17 \text{ MPA}$ 

 $d = 0.9 h = 0.216 m$ 

$$
\sigma_s = \frac{f_e}{\gamma_s} = 347.82 \text{ MPA}
$$

 $f_e = 400$  MPA

 $f_{t28} = 2.1 \text{ MPA}$ 

$$
\gamma_s=1.15
$$

 $\mu_u =$ Mamax  $\frac{1}{b_0 \times d^2 \times f_{\text{bu}}}$  = 0.013  $\frac{0.12 \times (0.9 \times 0.24)^2 \times 14.17}{0.12 \times (0.9 \times 0.24)^2 \times 14.17} = 0.16$  $\alpha = 1.25(1 - \sqrt{(1 - 2 \times \mu_u)}) = 1.25(1 - \sqrt{(1 - 2 \times 0.16)}) =$ **0.21**  $\beta = 1 - 0.4\alpha = 1 - 0.4 \times 0.21 = 0.91$ 

 $A_a =$  $M_a$ max  $\beta \times d \times \sigma_s$ = 0.013  $0.91 \times 0.9 \times 0.24 \times 347.82$  $\times$  10<sup>4</sup>  $A_a = 1.90$  cm<sup>2</sup> **Vérification :**  $A_{min} = 0.23 \times b_0 \times d \times$  $f_{t28}$  $f_e$  $= 0.23 \times 0.12 \times 0.9 \times 0.24 \times$ 2.1 400  $A_{min} = 0.31 cm^2$  > **……………………………cv.** ✓ **En travée :**   $M_q$ max = 10.22 KN. m  $b_0 = 0.6$  m  $f_{bu} = 14.17 \text{ MPA}$  $d = 0.9h = 0.216$  m  $\sigma_s =$  $\boldsymbol{f}_{\boldsymbol{e}}$  $\gamma_s$  $= 347.82$  MPA  $f_e = 400 \text{ MPA}$  $f_{t28} = 2.1 \text{ MPA}$  $\gamma_s = 1.15$  $\mu_u =$  $M_t$ max  $\frac{b_0 \times d^2 \times f_{\text{bu}}}{b_0 \times d^2 \times f_{\text{bu}}}$ 0.010  $\frac{1}{0.6 \times (0.9 \times 0.24)^2 \times 14.17} = 0.025$  $\alpha = 1.25(1 - \sqrt{(1 - 2 \times \mu_u)}) = 1.25(1 - \sqrt{(1 - 2 \times 0.025)}) = 0.031$  $\beta = 1 - 0.4\alpha = 1 - 0.4 \times 0.031 = 0.98$  $A_t =$  $M_a$ max  $\beta \times d \times \sigma_s$ = 0.010  $0.98 \times 0.9 \times 0.24 \times 347.82$  $A_t = 1.36$  cm<sup>2</sup> **Vérification :**  $A_{min} = 0.23 \times b_0 \times d \times$  $f_{t28}$  $f_e$  $= 0.23 \times 0.6 \times 0.9 \times 0.24 \times$ 2.1 400 = . ² > **……………………………cv.**

## **Choix des barres : (bureau)**

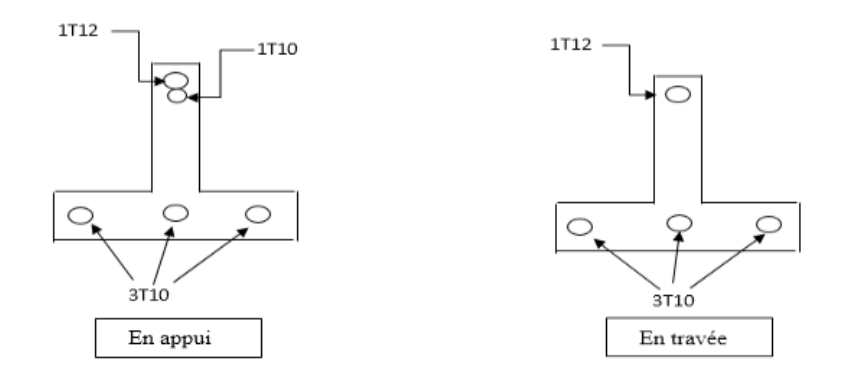

## **3.6. VERIFICATION DES CONTRAINTES A ELS**

Comme la fissuration est considérée comme préjudiciable, donc il n'y a aucune vérification à effectuer concernant  $\sigma_s$ 

$$
\begin{bmatrix}\n\text{section rectangular} \\
\text{flexion simple} \\
\text{Acier Fe E400}\n\end{bmatrix} \Rightarrow \alpha = \frac{\gamma - 1}{2} + \frac{f_{c28}}{100}
$$

Vérifier que :

 $\sigma_{bc} \leq \overline{\sigma_{bc}}$ 

$$
\sigma_{b} = \frac{M_{\text{ser}}}{I} \times \gamma \leq \overline{\sigma_{bc}} = 0.6 f_{c28} = 15 \text{MPA}
$$

Si cette inégalité est vérifiée, donc la vérification de n'est pas nécessaire :

Avec :

$$
\gamma = \frac{M_u}{M_{ser}}
$$

**En travée :**

$$
\gamma = \frac{1223}{1035} = 1.18
$$
  
\n
$$
\alpha = 0.077 \le \frac{2.91 - 1}{2} + \frac{25}{100}
$$
  
\n
$$
\alpha = 0.077 \le 0.37 \quad \text{DONC} \quad \dots \dots \dots \dots CV
$$

**En appui :**

$$
\gamma = \frac{1320}{944} = 1.39
$$

$$
\alpha = 0.077 \le \frac{1.39 - 1}{2} + \frac{25}{100}
$$

$$
\alpha = 0.077 \le 0.445 \quad DONC \quad \dots \dots \dots \dots CV
$$

Donc les armatures calculées à l'E.L.U conviennent à l'E.L.S

## **Vérification vis-à-vis l'effort tranchant**

Pour des armatures transversales perpendiculaires à la ligne moyenne. D'après le B.A.E.L 83, la condition suivante doit être vérifiée :

$$
\tau_u \le \overline{\tau_{adm}} = \min\left[\frac{0.2f_{c28}}{\gamma_b} \quad . \quad 4MPA\right]
$$

$$
\overline{\tau_{adm}} = \min(3.33 \quad .; 4) = 3,33MPA
$$

$$
\tau_u = \frac{T_{max}}{b_0 \times d} = \frac{1799}{120 \times 180} = 0.09
$$

$$
\tau_u = 0.09MPA \le \overline{\tau_{adm}} = 3.33MPA
$$

#### **Diamètre des armatures transversales**

Le diamètre  $\phi t$  des armatures d'âme doit être inférieur ou égal à la plus petite des trois quantités suivantes :

$$
\phi t \le \min(\frac{h}{35} \phi_i; \frac{b_0}{10})
$$

Avec ;

ℎ : Hauteur totale de la poutrelle.

: Diamètre maximal des armatures longitudinales.

 $b_0$ : Largeur de l'âme de la nervure.

$$
\phi t \le \min(0.571 ; 1.2 ; 1.2)
$$

On prend  $\phi t = 6mm$  avec une nuance d'acier FeE215

**Choix :**  $2\phi$  6  $\Rightarrow$   $A_t$  = 0.57  $cm^2$ 

## **3.7. VERIFICATION DE LA FLECHE**

✓ é : ) ht l ≥ 1 <sup>16</sup> <sup>=</sup> 24 <sup>470</sup> <sup>≥</sup> 1 <sup>16</sup> <sup>=</sup> 0.051 <sup>≥</sup> 0.0625 … … … … … … … … … … … . CNV
b) ht l ≥ Mt 10 M<sup>0</sup> = 24 <sup>470</sup> <sup>≥</sup> 12.44 <sup>10</sup> <sup>×</sup> 12.76 <sup>=</sup> 0.051 <sup>≥</sup> 0.097 … … … … … … … CNV

c) 
$$
\frac{A_{st}}{b_0 d} \le \frac{4.2}{f_e} = \frac{2.36}{12 \times 0.9 \times 0.24} \le \frac{4.2}{400} = 0.910 \le 0.0105 \dots \dots \dots \dots
$$
 CNV

#### **On doit vérifier que :** on a :  $L = 470$  cm

$$
\overline{f} \le \frac{1}{500} = \frac{470}{500} \le 0.94
$$
\n
$$
\overline{f} \le 0.5 \text{ cm} + \frac{1}{1000}
$$
\n
$$
\overline{f} \le \frac{1}{250} \text{ (consoles)}
$$
\n
$$
\text{si} : 1 > 5.00 \text{ m}
$$
\n
$$
\overline{f} \le \overline{f}
$$
\n
$$
f = f_{\text{gv}} - f_{\text{ji}} + f_{\text{pi}} - f_{\text{gi}}
$$
\n
$$
\text{Les charges :}
$$
\n
$$
J = \text{ (Plancher corps creux (20 + 4) + cloison)} \times b
$$

 $g = 5.2 \times 0.6 = 3.12$  KN/m

 $g = (G_{total}) \times b$  KN/m

 $J = (3.20 + 0.75) \times 0.6 = 2.37$ KN/m

$$
P = (G + Q) \times b
$$

 $P = (5.2 + 2.5) \times 0.6 = 4.62KN/m$ 

**Les moments :**

$$
M = 0.85 \frac{Q l^2}{8} \begin{cases} M_J = 0.85 \frac{J l^2}{8} = M_J = 0.85 \frac{2.37 \times 4.70^2}{8} = 5.56 \text{ KN} \cdot m \\ M_g = 0.85 \frac{g l^2}{8} = 0.85 \frac{3.12 \times 4.70^2}{8} = 7.32 \text{ KN} \cdot m \\ M_P = 0.85 \frac{P l^2}{8} = 0.85 \frac{4.62 \times 4.70^2}{8} = 10.84 \text{ KN} \cdot M \end{cases}
$$

**Les coefficients :**

$$
\rho = \frac{A_{st}}{b_0 d} = \frac{2.36}{12 \times 0.9 \times 24} = 9.10 \times 10^{-3}
$$

$$
\lambda_i = \frac{0.05 f_{t28}}{\rho \left(2 + \frac{3b_0}{b}\right)} = \frac{0.05 \times 2.1}{9.10 \times 10^{-3} \left(2 + \frac{3 \times 12}{60}\right)} = 4.43 \times 10^{-3}
$$

$$
\lambda_v = \frac{2}{5} \lambda_i = \frac{2}{5} \times 4.43 \times 10^{-3} = 1.772 \times 10^{-3}
$$
  

$$
\mu = \max \left\{ 1 - \frac{1.75 f_{t28}}{4 \rho \sigma_s + f_{t28}} = \max \left\{ 1 - \frac{0}{4 \times 9.10 \times 10^{-3} \times 347.82 + 2.1} \right\}
$$
  

$$
\mu = \max \left\{ 0 \right\}
$$

**Les moments d'inertie :**

**Calcul du centre de gravité :**

$$
V_2 = \frac{\left[ (b * h_0) \left( h - \frac{h_0}{2} \right) \right] + \left[ (h - h_0) b_0 * \left( \frac{h - h_0}{2} \right) \right] + \left[ (n * A_{st}) (h - d) \right]}{(b * h_0) + (h - h_0) b_0 + (n * A_{st})}
$$

$$
V_2 = \frac{\left[ (60 * 4) \left( 24 - \frac{4}{2} \right) \right] + \left[ (24 - 4) 12 * \left( \frac{24 - 4}{2} \right) \right] + \left[ (15 * 2.36)(24 - 0.9 * 24) \right]}{(60 * 4) + (24 - 4) 12 + (15 * 2.36)}
$$

 $V_2$  =15.06 cm

- $h_t = V_1 + V_2 \Longrightarrow V_1 = h_t V_2$  $V_1 = 24 - 15.06$
- $V_1 = 8.94$  cm

n : coef d'équivalence

$$
I_0 = \frac{b V_1^3}{3} + \frac{b_0 V_2^3}{3} - \frac{(b - b_0)(V_1 - h_0)^3}{3} + 15 A_{st} (d - V_1)^2
$$
  

$$
I_0 = \frac{60 \times 8.94^3}{3} + \frac{12 \times 15.06^3}{3} - \frac{(60 - 12)(8.94 - 4)^3}{3} + 15 \times 2.36(0.9 \times 24 - 8.94)^2
$$

 $\overline{I}$ 

 $\boldsymbol{b}$ 

 $b_0$ 

 $A_{st}$ 

$$
I_0 = 31697.884 \text{ cm}^4
$$

**Les contraintes sont données par :**

$$
\sigma_s = \frac{M * n}{I_0} y
$$

$$
y = d - V_1 = (0.9 \times 24) - 8.94
$$

 $y = 12.66$  cm

$$
\sigma_{sJ} = \frac{M_J * n}{I_0} y = \frac{5.56 * 15}{31697.884} 12.66 \times 10^3 = 33.34 \, MPA
$$

$$
\sigma_{sg} = \frac{M_g * n}{I_0} y = \frac{7.32 \times 15}{31697.884} 12.66 \times 10^3 = 43.89 \, MPA
$$

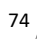

 $h_t$ 

 $\dddot{h}_0$ 

$$
\sigma_{SP} = \frac{M_P * n}{I_0} y = \frac{10.84 \times 15}{31697.884} 12.66 \times 10^3 = 64.99 \, MPA
$$

#### **Calcule**  $\mu$  :

$$
\mu_j = 1 - \frac{1.75 \times f_{t28}}{4 \times \rho \times \sigma_{sj} + f_{t28}} = 1 - \frac{1.75 \times 2.1}{4 \times 9.10 \times 10^{-3} \times 33.34 + 2.1} = 0
$$

$$
\mu_g = 1 - \frac{1.75 \times f_{t28}}{4 \times \rho \times \sigma_{sg} + f_{t28}} = 1 - \frac{1.75 \times 2.1}{4 \times 9.10 \times 10^{-3} \times 43.89 + 2.1} = 0.01
$$

$$
\mu_p = 1 - \frac{1.75 \times f_{t28}}{4 \times \rho \times \sigma_{sp} + f_{t28}} = 1 - \frac{1.75 \times 2.1}{4 \times \rho \times 64.99 + 2.1} = 0.18
$$

#### **Calcule les inerties :**

$$
I_{f_{ij}} = \frac{1.1 I_0}{1 + \lambda_i \mu}
$$
  
\n
$$
I_{f_{ij}} = \frac{1.1 I_0}{1 + \lambda_i \mu_j} = \frac{1.1 \times 31697.884}{1 + 4.43 \times 10^{-3} \times 0} = 34867.67 \text{ cm}^4
$$
  
\n
$$
I_{f_{ig}} = \frac{1.1 I_0}{1 + \lambda_i \mu_g} = \frac{1.1 \times 31697.884}{1 + 4.43 \times 10^{-3} \times 0.01} = 34866.12 \text{ cm}^4
$$
  
\n
$$
I_{f_{ip}} = \frac{1.1 I_0}{1 + \lambda_i \mu_p} = \frac{1.1 \times 31697.884}{1 + 4.43 \times 10^{-3} \times 0.18} = 34839.89 \text{ cm}^4
$$
  
\n
$$
I_{f_{v}} = \frac{1.1 I_0}{1 + \lambda_v \mu}
$$
  
\n
$$
I_{f_{vj}} = \frac{1.1 I_0}{1 + \lambda_v \mu_j} = I_{f_{vj}} = \frac{1.1 \times 31697.884}{1 + 1.772 \times 10^{-3} \times 0} = 34867.67 \text{ cm}^4
$$
  
\n
$$
I_{f_{vg}} = \frac{1.1 I_0}{1 + \lambda_v \mu_g} = \frac{1.1 \times 31697.884}{1 + 1.772 \times 10^{-3} \times 0.01} = 34867.05 \text{ cm}^4
$$
  
\n
$$
I_{f_{vp}} = \frac{1.1 I_0}{1 + \lambda_v \mu_p} = \frac{1.1 \times 31697.884}{1 + 1.772 \times 10^{-3} \times 0.01} = 34867.05 \text{ cm}^4
$$

#### **3.7.1. Flèches aux charges instantanées**

$$
f_i = \frac{M l^2}{10 E_i I_{f_i}}
$$
  

$$
E_i = 11000^3 \sqrt{f_{cj}} = 11000^3 \sqrt{25} = 32164.19 \text{MPA}
$$

$$
f_{ij} = \frac{M_j l^2}{10 \, E_i I_{f_i}} = \frac{5.56 \times 4.70^2}{10 \times 32164.19 \times 34867.67} \times 10^7 = 0.11 \, \text{cm}
$$
\n
$$
f_{ig} = \frac{M_g l^2}{10 \, E_i I_{f_i}} = \frac{5.56 \times 4.70^2}{10 \times 32164.19 \times 34866.12} \times 10^7 = 0.11 \, \text{cm}
$$
\n
$$
f_{ip} = \frac{M_p l^2}{10 \, E_i I_{f_i}} = \frac{5.56 \times 4.70^2}{10 \times 32164.19 \times 34866.12} \times 10^7 = 0.11 \, \text{cm}
$$

#### **3.7.2. Flèches dues aux charges déférées**

$$
f_v = \frac{M l^2}{10 E_v I_{fv}}
$$
  
\n
$$
E_v = 3700 \sqrt[3]{f_{cj}} = 3700 \sqrt[3]{25} = 10818.86 \text{ MPA}
$$
  
\n
$$
f_{vj} = \frac{M_j l^2}{10 E_v I_{fv_j}} = \frac{5.56 \times 4.70^2}{10 \times 10818.86 \times 34867.67} \times 10^7 = 0.33 \text{ cm}
$$
  
\n
$$
f_{vg} = \frac{M_g l^2}{10 E_v I_{fv_g}} = \frac{5.56 \times 4.70^2}{10 \times 10818.86 \times 34867.05} \times 10^7 = 0.33 \text{ cm}
$$
  
\n
$$
f_{vp} = \frac{M_p l^2}{10 E_v I_{fv_p}} = \frac{5.56 \times 4.70^2}{10 \times 10818.86 \times 34839.89} \times 10^7 = 0.33 \text{ cm}
$$

 = − + − = 0.33 − 0.11 + 0.11 − 0.11 = 0.22 ≤ ̅= 0.94 … … … … … … … … … … … … … … … … … . =

#### **3.8. DALLE PLAINE**

 $Q > 5$  KN/m<sup>2</sup>

#### ➢ **Pour le sous-sol : Pré dimensionnement de l'épaisseur ''e'' :**

On pose : 
$$
\alpha = \frac{L_x}{L_y} (L_x \le L_y)
$$
  
4.40

 $\frac{111}{4.67}$  = 0.94 > 0.4

$$
donc:
$$

 $\alpha =$ 

$$
h_0 \ge \frac{L_x}{40} = \frac{440}{40}
$$
 Panneau continue

 $h_0 \geq 11$ cm

#### **L'épaisseur ''e'' doit vérifier :**

Isolation acoustique :

 $h_0 \ge 16$  cm

 $h_0 = 11$  cm  $\geq 16$  cm ... ... ... ... CNV

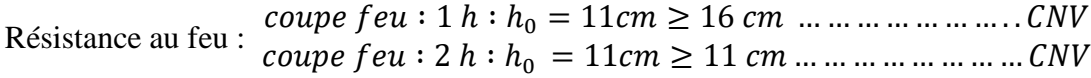

Donc on adopte l'épaisseur de la dalle plaine pour le sous-sol :

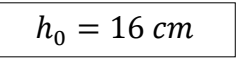

**Calcul les moments en appuis et on travées :**

 $\alpha = 0.94 \ge 0.4$ :

**Panneau de dalle port sur 2 sens :**

 $\int_{M}^{M_{0x}} = \mu_{x} P_{U} L_{x}^{2}$  $M_{0y} = \mu_y M_{0x}$ 

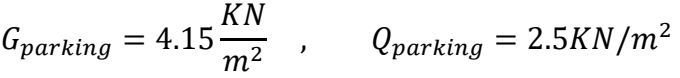

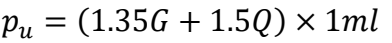

 $p_u = (1.35 \times 4.15 + 1.5 \times 2.5) \times 1ml$ 

 $p_u = 9.35 K/N/m$ 

**A partir du tableau on a :**

$$
\mu_x = 0.0149 \qquad \mu_y = 0.8667
$$

 $M_{0x} = 0.0149 \times 9.35 \times 4.40^2$ 

$$
M_{0x} = 7.58 \text{ KN. m}
$$
  

$$
M_{0y} = 0.8667 \times 7.58
$$
  

$$
M_{0y} = 6.56 \text{ KN. m}
$$

• **Moment en appuis :**

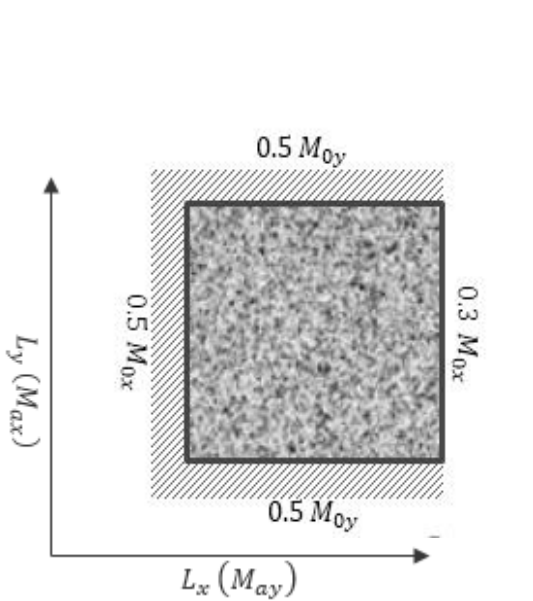

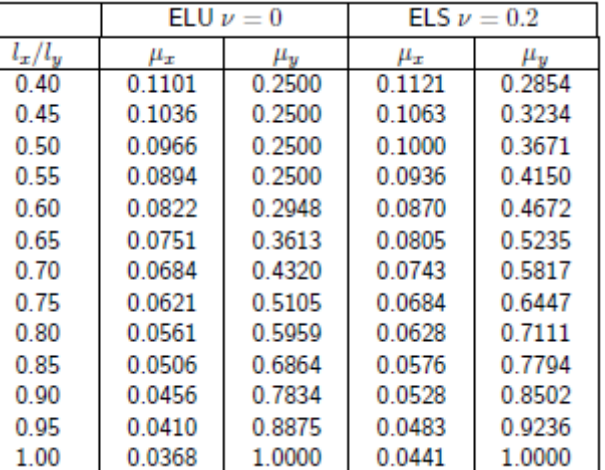

 $M_{ax} = 0.3 \times M_{0x} = 0.3 \times 7.58$  $M_{ax} = 2.274$  KN. m  $M_{ax} = 0.5 \times M_{0x} = 0.5 \times 7.58$  $M_{ax} = 3.79$ KN. m  $M_{av} = 0.5 \times M_{0v} = 0.5 \times 6.56$  $M_{av} = 3.28$  KN. m  $M_{av} = 0.5 \times M_{0y} = 0.5 \times 6.56$  $M_{av} = 3.28$  KN. m moments en travée:  $M_{tx} = 0.85 \times M_{0x} = 0.85 \times 7.58$  $M_{tx} = 6.44$  KN. m  $M_{tx} = 0.85 \times M_{0x} = 0.85 \times 7.58$  $M_{tx} = 6.44$  KN. m  $M_{\text{tv}} = 0.75 \times M_{0y} = 0.75 \times 6.56$ 

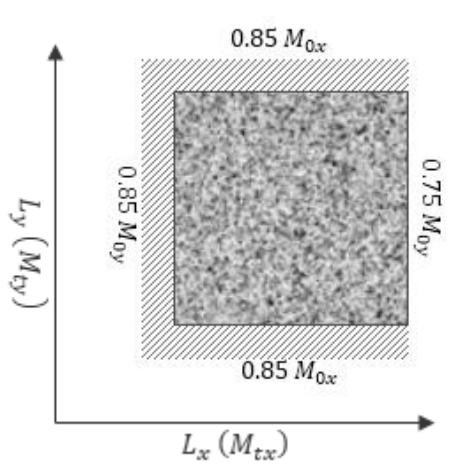

**Vérification :**

**En appuis : valeurs minimales** 

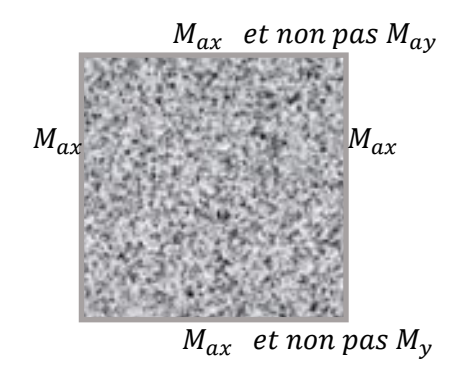

 $M_{tv} = 4.92$  KN. m

 $M_{ax} = 3.79$ KN. m

#### **En travées :**

1- Charges uniformément repartes : 
$$
M_{ty} \ge \frac{M_{tx}}{4}
$$

$$
M_{ty}=4.92 \; KN.m\geq \frac{6.44}{4}=1.61 \; KN.m\;...
$$

**2-** Présence des charges concentres **:**  $M_{ty} \ge \frac{M_{tx}}{3}$ 3

#### **Calcul du ferraillage :**

Le calcule de ferraillage se fait à la flexion simple pour une bande de 1 ml.

```
❖ Sens x :
     ✓ En appui : 
M_{ax}max = 3.79 KN. m

f_{bu} = 14.17 \text{ MPA}d = 0.9 h_0 = 0.144m,
h_0 = 16 cm
\sigma_s =f_eγs
           = 347.82 MPA
f_e = 400 MPA
f_{t28} = 2.1 \text{ MPA}\gamma_s = 1.15\mu_u =M_amax
        \frac{1}{b \times d^2 \times f_{\text{bu}}} =
                                      3.79 \times 10^{-3}\frac{1}{1} \times (0.9 \times 0.16)^2 \times 14.17 = 0.13\alpha = 1.25(1 - \sqrt{(1 - 2 \times \mu_u)}) = 1.25(1 - \sqrt{(1 - 2 \times 0.13)}) =0.17
z = d(1 - 0.4\alpha) = 0.144(1 - 0.4 \times 0.17) = 0.13mA_{ax} =Mamax
          z \times \sigma_s=
                        3.79 \times 10^{-3}0.13 \times 347.82\times 10<sup>4</sup>
A_{ax} = 0.83 cm^2
```
✓ **En travée :** 

$$
M_{tx}max = 6.44
$$
 KN. m

 $$ 

$$
f_{bu}=14.17 \text{ MPA}
$$

 $d = 0.9h_0 = 0.144$  m,

 $h_0 = 16$  cm  $\sigma_s =$  $f_e$ γs  $= 347.82$  MPA  $f_e = 400 \text{ MPA}$  $f_{t28} = 2.1 \text{ MPA}$  $\gamma_s = 1.15$  $\mu_u =$  $M_{tx}$ max  $\frac{b \times d^2 \times f_{\text{bu}}}{b \times d^2 \times f_{\text{bu}}}$  $6.44 \times 10^{-3}$  $\frac{1}{1} \times (0.9 \times 0.16)^2 \times 14.17 = 0.02$  $\alpha = 1.25(1 - \sqrt{(1 - 2 \times \mu_u)}) = 1.25(1 - \sqrt{(1 - 2 \times 0.02)}) = 0.025$  $z = d(1 - 0.4\alpha) = 0.144(1 - 0.4 \times 0.025) = 0.14 m$  $A_{tx} =$ Mamax z × σ<sub>s</sub> =  $6.44 \times 10^{-3}$  $0.14 \times 347.82$  $\times$  10<sup>4</sup>  $A_{tx} = 1.32 \text{ cm}^2$ ❖ **Sens-y :** ✓ **En appui :**   $M_{ay}max = 3.79$  KN. m  $$  $f_{bu} = 14.17 \text{ MPA}$  $d = 0.9 h_0 = 0.144$ m  $h_0 = 16 \text{ cm}$  $\sigma_s =$  $f_e$ γs  $= 347.82$  MPA  $f_e = 400$  MPA  $f_{t28} = 2.1$  MPA  $\gamma_s = 1.15$  $\mu_u =$ Maymax  $\frac{dy}{b \times d^2 \times f_{\text{bu}}}$  =  $3.79 \times 10^{-3}$  $\frac{1}{1} \times (0.9 \times 0.16)^2 \times 14.17 = 0.13$  $\alpha = 1.25(1 - \sqrt{(1 - 2 \times \mu_u)}) = 1.25(1 - \sqrt{(1 - 2 \times 0.13)}) =$  0.17  $z = d(1 - 0.4\alpha) = 0.144(1 - 0.4 \times 0.17) = 0.13m$ 

$$
A_{ay} = \frac{M_{ay} \text{max}}{z \times \sigma_s} = \frac{3.79 \times 10^{-3}}{0.13 \times 347.82} \times 10^4
$$
  

$$
A_{ay} = 0.83 \text{ cm}^2
$$

$$
\mathbf{v} \quad \mathbf{En} \text{ travée :}
$$
\n
$$
M_{ty} \text{max} = 4.92 \text{ KN. m} \textbf{b} = 1 \text{ m} \text{J} \textbf{f}_{bu} = 14.17 \text{ MPA} \quad \textbf{d} = 0.9 \text{h}_{0} = 0.144 \text{ m} \text{ J} \textbf{h}_{0}
$$
\n
$$
= 16 \text{ cm} \quad \sigma_{s} = \frac{\text{f}_{e}}{\gamma_{s}} = 347.82 \text{ MPA} \text{ f}_{e} = 400 \text{ MPA} \text{ f}_{t28} = 2.1 \text{ MPA}
$$

 $\gamma_s = 1.15$ 

$$
\mu_{u} = \frac{M_{ty} \text{max}}{b_{0} \times d^{2} \times f_{bu}} = \frac{4.92 \times 10^{-3}}{1 \times (0.9 \times 0.16)^{2} \times 14.17} = 0.016
$$
\n
$$
\alpha = 1.25\left(1 - \sqrt{(1 - 2 \times \mu_{u})}\right) = 1.25\left(1 - \sqrt{(1 - 2 \times 0.016})}\right) = 0.020
$$
\n
$$
z = d(1 - 0.4\alpha) = 0.144(1 - 0.4 \times 0.020) = 0.14 \text{ m}
$$
\n
$$
A_{ty} = \frac{M_{ty} \text{max}}{z \times \sigma_{s}} = \frac{4.92 \times 10^{-3}}{0.14 \times 347.82}
$$
\n
$$
A_{ty} = 1.01 \text{ cm}^{2}
$$

**Sections minimales :**

**Sens**  $L_y$  :

$$
A_{y_{Min}}\left(\frac{cm^2}{m}\right) = \begin{cases} 12 \ h_0 : RL \\ 8 \ h_0 : F e E 400 \\ 6 \ h_0 : F e E 500 \end{cases}
$$

On a **:**  $f_e = 400MPA$ 

Donc :

$$
A_{y_{min}}\left(\frac{cm^2}{m}\right) = 8 h_0 = 8 \times 16 \rightarrow A_{y_{min}}\left(\frac{cm^2}{m}\right) = 1.28 cm^2
$$

Sens  $L_x$  :

$$
A_{x_{min}}\left(\frac{cm^2}{m}\right) = \frac{3-\alpha}{2}A_{ymin} = \frac{3-0.94}{2}1.28
$$

$$
A_{x_{min}}\left(\frac{cm^2}{m}\right) = 1.31 \text{ cm}^2
$$

**Il faut que :**

• Sens 
$$
L_y
$$
:

\n $A_{ay} = 0.83 \, \text{cm}^2$ 

\n $A_{ty} = 1.01 \, \text{cm}^2$ 

\n $\geq A_{y_{min}} = 1.28 \, \text{cm}^2$ 

**On prend :**

 $A_{ay} = 1.28$  cm<sup>2</sup>  $A_{ty} = 1.28$  cm<sup>2</sup>

 $\div$  **Sens**  $L_x$  :  $A_{ax} = 0.83$  cm<sup>2</sup>  $A_{tx} = 0.03$  cm<br> $A_{tx} = 1.32$  cm<sup>2</sup>  $\geq A_{x_{min}} = 1.31$  cm<sup>2</sup>

**On prend :**

 $A_{ax} = 1.31$  cm<sup>2</sup>  $A_{tx} = 1.32$  cm<sup>2</sup>

**Diamètres des barres :** 

$$
\phi \le \frac{h_0}{10} = \frac{16}{10}
$$
  

$$
\phi \le 1.6 \text{ cm} \rightarrow \boxed{\phi = 16 \text{ mm}}
$$

**Choix des barres :**

$$
A_{ay} = 1.28 \text{ cm}^2
$$
  
\n
$$
A_{ty} = 1.28 \text{ cm}^2
$$
  
\n
$$
A_{ax} = 1.31 \text{ cm}^2
$$
  
\n
$$
A_{tx} = 1.32 \text{ cm}^2
$$
  
\n5 T10 = 3.93 cm<sup>2</sup>

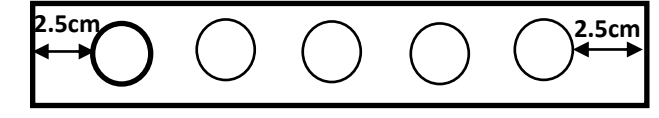

**Enrobage :** 2.5cm

**Espacement (ST) :** 

$$
st = 100 \text{ cm} - \frac{2 \times 2.5}{5 \text{ barres}}
$$

$$
st = 20 \text{ cm}
$$

**Calcul des efforts tranchants :**

**1) Cas de charges uniformément repartes :**

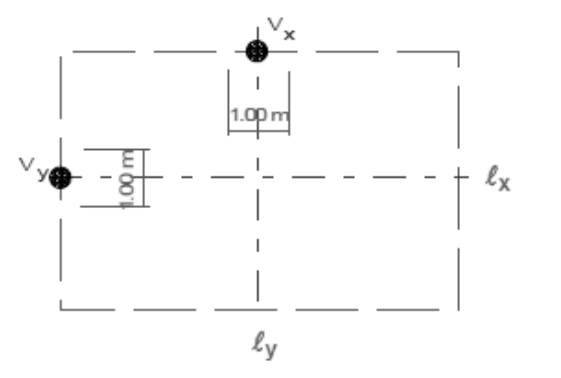

Si α < 0.4 : 
$$
\begin{cases} V_x = \frac{P L_x}{2} \\ V_y = 0 \end{cases}
$$
  
Si α ≥ 0.4 :  $\begin{cases} V_x = \frac{P L_x}{2} \frac{1}{1 + \frac{\alpha}{2}} \\ V_y = \frac{P L_x}{3} \end{cases}$ 

**2) Cas de charges concentrées :**

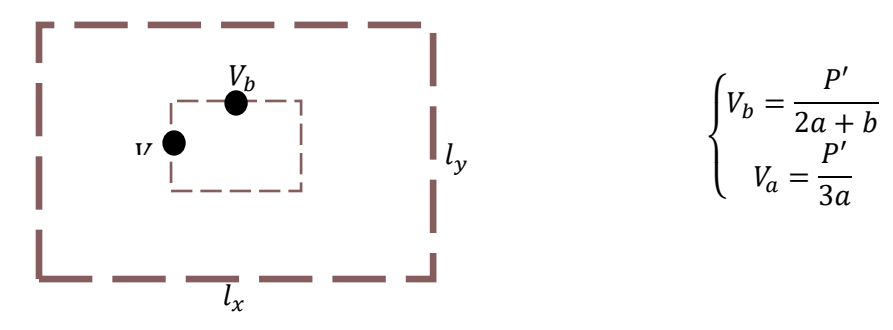

On s'intéresse sur le cas des charges uniformément répartie :

$$
\alpha = 0.94 \ge 0.4 : \begin{cases} V_x = \frac{9.35 \times 4.40}{2} \frac{1}{1 + \frac{0.94}{2}} \left\{ V_x = 13.99 \text{ KN} \right. \\ V_y = \frac{9.35 \times 4.40}{3} \left\{ V_y = 20.57 \text{ KN} \right\} \end{cases}
$$

#### **Vérification du cisaillement :**

En vérifie que :  $b = 1 ml \gamma_b = 1.5$ 

$$
\tau_u = \frac{V_{Max}}{b\;d} \leq 0.07 \frac{f_{c28}}{\gamma_b}
$$

$$
\tau_{\rm u} = \frac{20.57 \times 10^{-3}}{1 \times 0.144} \le 0.07 \frac{25}{1.5}
$$

= . ≤ . … … … … … … … … … … … … … . . .

vérification à ELS :

**Calcul les moments en appuis et on travées :**

 $\alpha = 0.94 \ge 0.4$ :

**Panneau de dalle port sur 2 sens :**

 $\begin{cases} M_{0x} - \mu_{x} & 0 \to x \\ M_{0y} = \mu_{y} & M_{0x} \end{cases}$  $M_{0x} = \mu_x P_U L_x^2$  $G_{parking} = 4.15$  $KN$  $rac{MN}{m^2}$ ,  $Q_{parking} = 2.5KN/m^2$  $p_u = (G + Q) \times 1ml$  $p_u = (4.15 + 2.5) \times 1ml$  $p_u = 6.56 \, KN/m$ 

#### **A partir du tableau on a :**

$$
\mu_x = 0.0149 \qquad \mu_y = 0.8667
$$
  

$$
M_{0x} = 0.0149 \times 6.56 \times 4.40^2
$$
  

$$
M_{0x} = 5.39 \text{ KN.m}
$$
  

$$
M_{0y} = 0.8667 \times 5.39
$$

$$
M_{0y} = 4.67 \, KN.\,m
$$

**Moment en appuis :**

$$
M_{ax} = 0.3 \times M_{0x} = 0.3 \times 5.39
$$
  
\n
$$
M_{ax} = 1.617 \text{ KN. m}
$$
  
\n
$$
M_{ax} = 0.5 \times M_{0x} = 0.5 \times 5.39
$$
  
\n
$$
M_{ax} = 2.69 \text{ KN. m}
$$
  
\n
$$
M_{ay} = 0.5 \times M_{0y} = 0.5 \times 4.67
$$
  
\n
$$
M_{ay} = 2.33 \text{ KN. m}
$$

 $M_{av} = 0.5 \times M_{0v} = 0.5 \times 4.67$ 

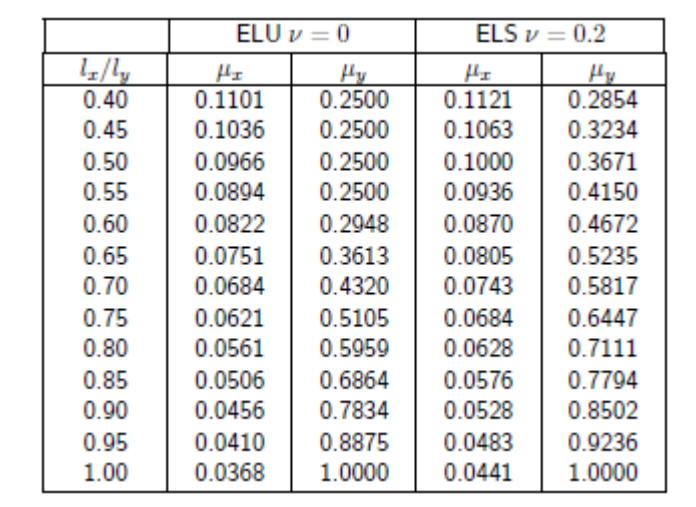

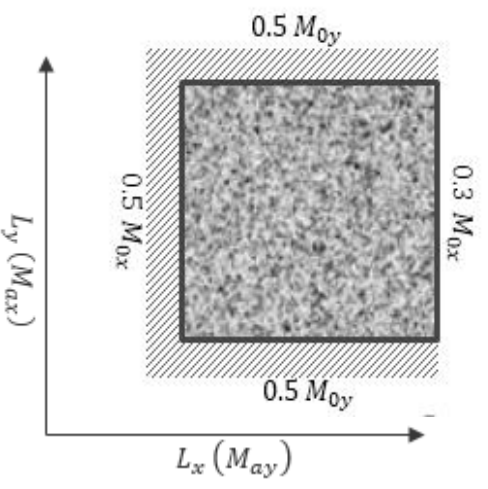

#### $M_{av} = 2.33$  KN. m

#### • moments en travée:

 $M_{tx} = 0.85 \times M_{0x} = 0.85 \times 5.39$ 

 $M_{tx} = 4.58$  KN. m

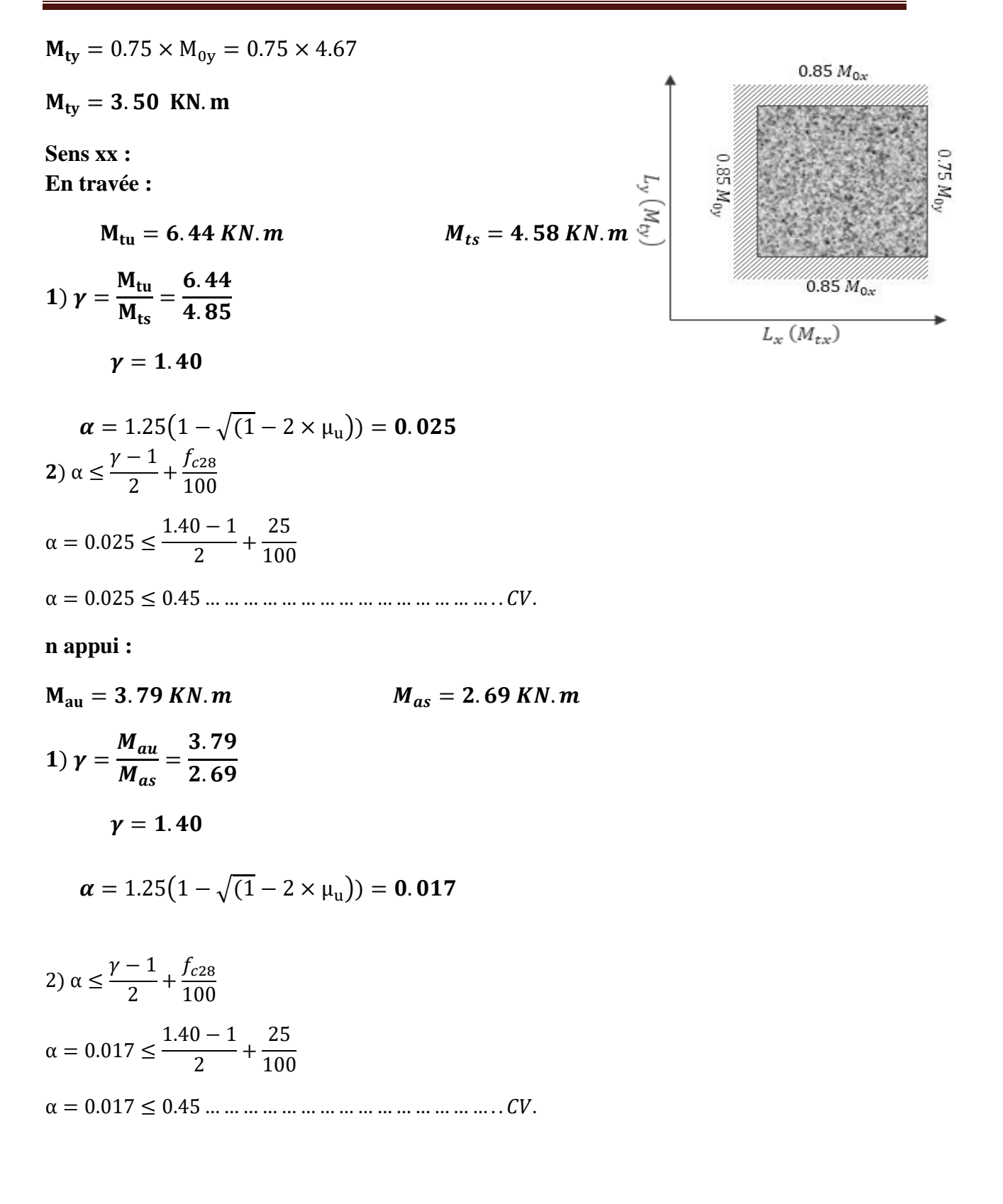

### **Sens-y :**

En travée :

 $M_{tu} = 4.92 \, KN.m$   $M_{ts} = 3.50 \, KN.m$ 1)  $\gamma = \frac{M_{tu}}{M}$  $M_{ts}$ = 4.92  $3.50$  $\nu = 1.40$  $\alpha = 1.25(1 - \sqrt{(1 - 2 \times \mu_u)}) = 0.020$ 2)  $\alpha \leq$  $\gamma-1$  $\frac{-1}{2}+\frac{f_{c28}}{100}$ **100**  $\alpha = 0.020 \leq$  $1.40 - 1$  $\frac{1}{2}$  + 25 **100** = . ≤ . … … … … … … … … … … … … … … … . . .

Donc les armatures calculées à ELU conviennent pour le calcule à ELS.

#### ➢ **Pour l'étage : Pré dimensionnement de l'épaisseur ''e'' :**

On pose : 
$$
\alpha = \frac{L_x}{L_y} (L_x \le L_y)
$$
  

$$
\alpha = \frac{2.80}{4.60} = 0.60 \ge 0.4
$$

donc:

 $h_0 \geq \frac{L_x}{40}$  $\frac{L_x}{40} = \frac{460}{40}$  $\frac{400}{40}$  Panneau continue

 $h_0 \geq 11.5$ cm

#### **L'épaisseur ''e'' doit vérifier :**

Isolation acoustique :

 $h_0 \ge 16$  cm  $h_0 = 11.5$ cm  $\geq 16$  cm ... ... ... ... CNV Résistance au feu :  $couple \, few: 1 \, h : h_0 = 11.5 \, cm \geq 16 \, cm \, \dots \, \dots \, \dots \, \dots \, \dots \, \dots \, \mathcal{C} \mathit{NV}$ coupe  $feu: 2 h: h_0 = 11.5 cm \ge 11 cm ... ... ... ... ... ...$ 

Donc on adopte l'épaisseur de la dalle plaine pour l'étage :

#### $h_0 = 16$  cm

**Calcul les moments en appuis et on travées :**

 $\alpha = 0.60 \ge 0.4$ :

**Panneau de dalle port sur 2 sens :**

$$
\begin{cases}\nM_{0x} = \mu_x P_U L_x^2 \\
M_{0y} = \mu_y M_{0x}\n\end{cases}
$$

 $G_{\text{étage}} = 5.2$ K<sub>N</sub>  $rac{MN}{m^2}$ ,  $Q_{\text{étage}} = 1.5KN/m^2$ 

$$
p_u = (1.35G + 1.5Q) \times 1ml
$$

$$
p_u = (1.35 \times 5.2 + 1.5 \times 1.5) \times 1ml
$$

 $p_u = 9.27 K N/m$ 

#### **A partir du tableau on a :**

$$
\mu_x = 0.0822 \qquad \qquad \mu_y = 0.2948
$$

 $M_{0x} = 0.0822 \times 9.27 \times 2.80^2$ 

$$
M_{0x}=5.97~KN.m
$$

$$
M_{0y} = 0.2948 \times 5.97
$$

 $M_{0v} = 1.76$  KN. m

#### • **Moment en appuis :**

 $M_{ax} = 0.5 \times M_{0x} = 0.5 \times 5.97$ 

 $M_{ax} = 2.985$  KN. m

$$
M_{ax} = 0.5 \times M_{0x} = 0.5 \times 5.97
$$

 $M_{ax} = 2.985$  KN. m

$$
M_{ay} = 0.5 \times M_{oy} = 0.5 \times 1.76
$$

 $M_{av} = 0.88$  KN. m

 $M_{av} = 0.5 \times M_{0v} = 0.5 \times 1.76$ 

 $M_{av} = 0.88$  KN. m

• moments en travée:

 $M_{tx} = 0.75 \times M_{0x} = 0.75 \times 5.97$ 

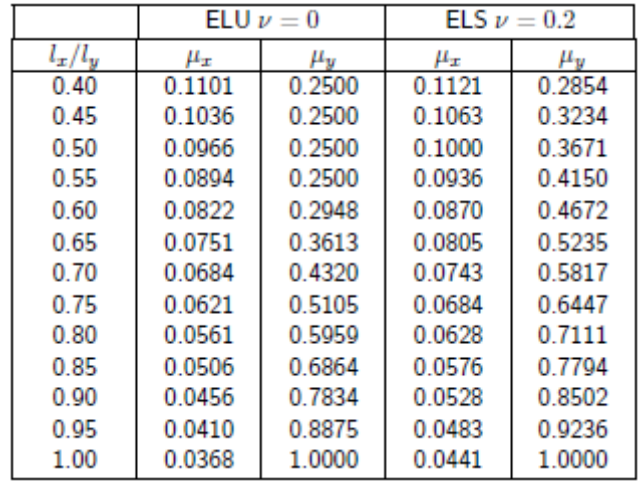

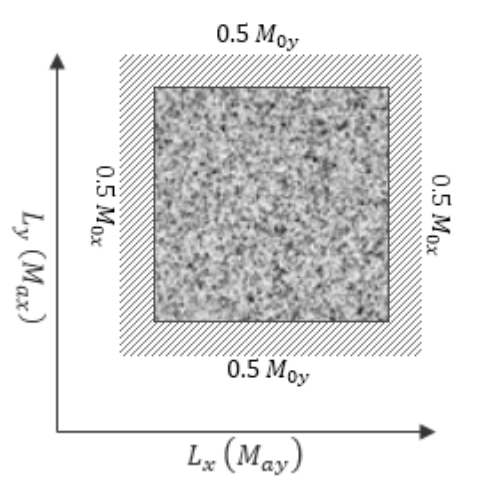

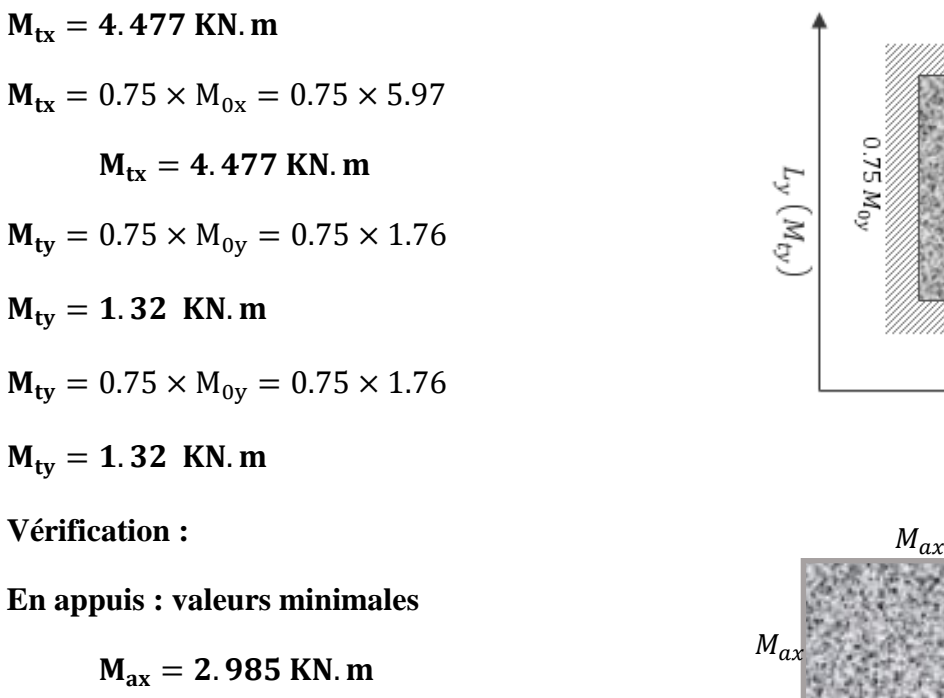

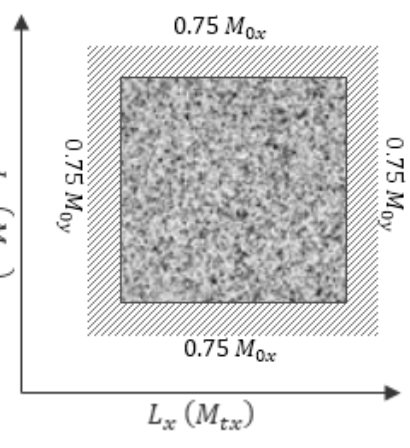

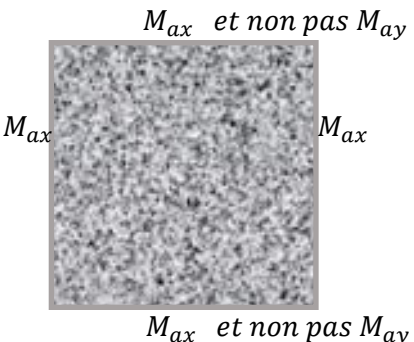

**En travées :**

3- Charges uniformément repartes: 
$$
M_{ty} \ge \frac{M_{tx}}{4}
$$

$$
M_{ty}=1.32 \; KN.\,m\geq \frac{4.477}{4}=1.119 \; KN.\,m\;...
$$

**4-** Présence des charges concentres **:**  $M_{ty} \ge \frac{M_{tx}}{3}$ 3

#### **Calcul du ferraillage :**

Le calcule de ferraillage se fait à la flexion simple pour une bande de 1 ml.

❖ **Sens x :** ✓ **En appui :**   $M_{ax}$ max = 2.985 KN. m  $$  $f_{bu} = 14.17 \text{ MPA}$  $d = 0.9 h_0 = 0.144$ m  $h_0 = 16$  cm  $\sigma_s =$  $f_e$ γs  $= 347.82$  MPA

$$
f_e = 400 \text{ MPA}
$$
  
\n $f_{t28} = 2.1 \text{ MPA}$   
\n $\gamma_s = 1.15$   
\n $\mu_u = \frac{M_a \text{max}}{b \times d^2 \times f_{bu}} = \frac{2.985 \times 10^{-3}}{1 \times (0.9 \times 0.16)^2 \times 14.17} = 0.010$   
\n $\alpha = 1.25(1 - \sqrt{(1 - 2 \times \mu_u)}) = 1.25(1 - \sqrt{(1 - 2 \times 0.010)}) = 0.012$   
\n $z = d(1 - 0.4\alpha) = 0.144(1 - 0.4 \times 0.012) = 0.14m$   
\n $A_{ax} = \frac{M_a \text{max}}{z \times \sigma_s} = \frac{2.985 \times 10^{-3}}{0.14 \times 347.82} \times 10^4$   
\n $A_{ax} = 0.61 \text{ cm}^2$ 

$$
\mathbf{v} \quad \mathbf{En} \text{ travée :}
$$
\n
$$
\mathbf{M}_{tx} \mathbf{m} \mathbf{a} \mathbf{x} = 4.477 \text{KN. m} \mathbf{b} = 1 \text{ ml} \mathbf{f}_{bu} = 14.17 \text{ MPA} \quad \mathbf{d} = 0.9 \text{h}_{0} = 0.144 \text{ m}, \quad \mathbf{h}_{0}
$$
\n
$$
= 16 \text{ cm} \quad \mathbf{\sigma}_{s} = \frac{\text{f}_{e}}{\gamma_{s}} = 347.82 \text{ MPA} \quad \mathbf{f}_{e} = 400 \text{ MPA} \mathbf{f}_{t28} = 2.1 \text{ MPA}
$$

$$
\gamma_s = 1.15
$$
\n
$$
\mu_u = \frac{M_{tx} \text{max}}{b \times d^2 \times f_{bu}} = \frac{4.477 \times 10^{-3}}{1 \times (0.9 \times 0.16)^2 \times 14.17} = 0.015
$$
\n
$$
\alpha = 1.25(1 - \sqrt{(1 - 2 \times \mu_u)}) = 1.25(1 - \sqrt{(1 - 2 \times 0.015)}) = 0.018
$$
\n
$$
z = d(1 - 0.4\alpha) = 0.144(1 - 0.4 \times 0.018) = 0.14 \text{ m}
$$
\n
$$
A_{tx} = \frac{M_a \text{max}}{z \times \sigma_s} = \frac{4.477 \times 10^{-3}}{0.14 \times 347.82} \times 10^4
$$
\n
$$
A_{tx} = 0.91 \text{ cm}^2
$$

❖ **Sens-y :** ✓ **En appui :**   $M_{ay}$ max = 0.88 KN. m  $$  $f_{bu} = 14.17 \text{ MPA}$  $d = 0.9 h_0 = 0.144m$ ,  $h_0 = 16$  cm ,

✓ **En travée :** 

 $\sigma_{s} =$  $_{\rm f_e}$ γs  $= 347.82$  MPA  $f_e = 400 \text{ MPA}$  $f_{t28} = 2.1 \text{ MPA}$  $\gamma_s = 1.15$  $\mu_u =$ Maymax  $\frac{dy}{dx} = \frac{dy}{dx}$  $0.88 \times 10^{-3}$  $\frac{1}{1} \times (0.9 \times 0.16)^2 \times 14.17 = 0.003$  $\alpha = 1.25(1 - \sqrt{(1 - 2 \times \mu_u)}) = 1.25(1 - \sqrt{(1 - 2 \times 0.003)}) = 0.004$  $z = d(1 - 0.4\alpha) = 0.144(1 - 0.4 \times 0.004) = 0.14m$  $A_{ay} =$ Maymax  $z \times \sigma_s$ =  $0.88 \times 10^{-3}$  $0.14 \times 347.82$  $\times$  10<sup>4</sup>  $A_{av} = 0.18$  cm<sup>2</sup>

 $M_{tv}$ max = 1.32 KN. m  $$  $f_{bu} = 14.17 \text{ MPA}$  $d = 0.9h_0 = 0.144$  m ,  $h_0 = 16$  cm  $\sigma_{s} =$  $_{\rm f_e}$ γs  $= 347.82$  MPA  $f_e = 400$  MPA  $f_{t28} = 2.1$  MPA  $\gamma_s = 1.15$  $\mu_u =$ M<sub>ty</sub>max  $\frac{dy}{b_0 \times d^2 \times f_{\text{bu}}}$  =  $1.32 \times 10^{-3}$  $\frac{1}{1} \times (0.9 \times 0.16)^2 \times 14.17 = 0.004$  $\alpha = 1.25(1 - \sqrt{(1 - 2 \times \mu_u)}) = 1.25(1 - \sqrt{(1 - 2 \times 0.004)}) = 0.005$  $z = d(1 - 0.4\alpha) = 0.144(1 - 0.4 \times 0.005) = 0.14$  m

$$
A_{ty} = \frac{M_{ty} \text{max}}{z \times \sigma_s} = \frac{1.32 \times 10^{-3}}{0.14 \times 347.82} \times 10^4
$$
  

$$
A_{ty} = 0.27 \text{ cm}^2
$$

## **Sections minimales :**

**Sens**  $L_y$  :

$$
A_{y_{Min}}\left(\frac{cm^2}{m}\right) = \begin{cases} 12 \ h_0 : RL \\ 8 \ h_0 : FeE400 \\ 6 \ h_0 : FeE500 \end{cases}
$$

On a **:**  $f_e = 400MPA$ 

Donc :

$$
A_{y_{min}}\left(\frac{cm^2}{m}\right) = 8 h_0 = 8 \times 16 \rightarrow A_{y_{min}}\left(\frac{cm^2}{m}\right) = 1.28 cm^2
$$

Sens  $L_x$  :

$$
A_{x_{min}}\left(\frac{cm^2}{m}\right) = \frac{3-\alpha}{2}A_{ymin} = \frac{3-0.6}{2}1.28
$$

$$
A_{x_{min}}\left(\frac{cm^2}{m}\right) = 1.54 \text{ cm}^2
$$

**Il faut que :**

• Sens 
$$
L_y
$$
:

\n $A_{ay} = 0.18 \, \text{cm}^2$ 

\n $A_{ty} = 0.27 \, \text{cm}^2$ 

\n $\geq A_{y_{min}} = 1.28 \, \text{cm}^2$ 

**On prend :**

$$
A_{ay} = 1.28 \text{ cm}^2
$$

$$
A_{ty} = 1.28 \text{ cm}^2
$$

 $\div$  **Sens**  $L_x$  :  $A_{ax} = 0.61$  cm<sup>2</sup>  $A_{tx} = 0.91$  cm<sup>2</sup>  $\geq A_{x_{min}} = 1.54$ cm<sup>2</sup>

#### **On prend :**

 $A_{ax} = 1.54$  cm<sup>2</sup>  $A_{tx} = 1.54$  cm<sup>2</sup>

**Diamètres des barres :** 

$$
\phi \le \frac{h_0}{10} = \frac{16}{10}
$$
  

$$
\phi \le 1.6 \text{ cm} \rightarrow \phi = 16 \text{ mm}
$$

**Choix des barres :**

$$
A_{ay} = 1.28 \text{ cm}^2
$$
  
\n
$$
A_{ty} = 1.28 \text{ cm}^2
$$
  
\n
$$
A_{ax} = 1.54 \text{ cm}^2
$$
  
\n
$$
A_{tx} = 1.54 \text{ cm}^2
$$
  
\n
$$
B_{tx} = 1.54 \text{ cm}^2
$$

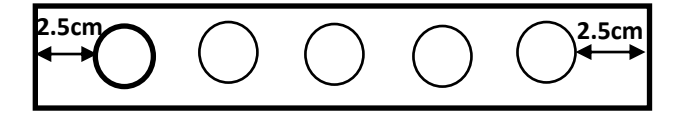

**Enrobage :** 2.5cm

**Espacement (ST) :** 

$$
st = 100 \text{ cm} - \frac{2 \times 2.5}{5 \text{ barres}} \rightarrow st = 20 \text{ cm}
$$

#### **Calcul des efforts tranchants :**

**3) Cas de charges uniformément repartes :**

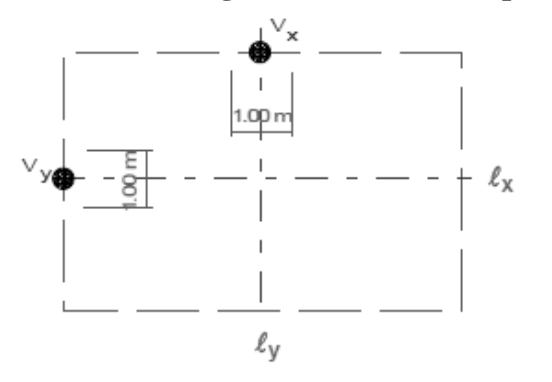

$$
\begin{aligned} \text{Si } \alpha &< 0.4: \begin{cases} V_x = \frac{PL_x}{2} \\ V_y = 0 \end{cases} \\ \text{Si } \alpha \ge 0.4: \begin{cases} V_x = \frac{PL_x}{2} \frac{1}{1 + \frac{\alpha}{2}} \\ V_y = \frac{PL_x}{3} \end{cases} \end{aligned}
$$

**4) Cas de charges concentrées :**

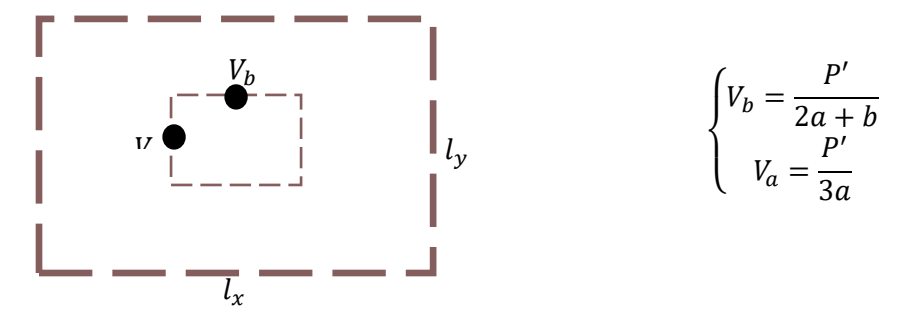

On s'intéresse sur le cas des charges uniformément répartie :

$$
\alpha = 0.60 \ge 0.4 : \begin{cases} V_x = \frac{9.27 \times 2.80}{2} \frac{1}{1 + \frac{0.60}{2}} \left\{ V_x = 9.983 \text{ KN} \right. \\ V_y = \frac{9.27 \times 2.80}{3} \left\{ V_y = 8.65 \text{ KN} \right. \end{cases}
$$

#### **Vérification du cisaillement :**

En vérifie que :  $b = 1 ml \gamma_b = 1.5$ 

$$
\tau_u = \frac{V_{Max}}{b\;d} \leq 0.07\frac{f_{c28}}{\gamma_b}
$$

$$
\tau_{\rm u} = \frac{9.983 \times 10^{-3}}{1 \times 0.144} \le 0.07 \frac{25}{1.5}
$$

= . ≤ . … … … … … … … … … … … … … . . .

#### vérification à ELS :

**Calcul les moments en appuis et on travées :**

$$
\alpha = 0.60 \geq 0.4
$$
 :

**Panneau de dalle port sur 2 sens :**

$$
\begin{aligned}\n\int M_{0x} &= \mu_x P_U L_x^2 \\
\int M_{0y} &= \mu_y M_{0x} \\
G_{\text{étage}} &= 5.2 \frac{KN}{m^2} \quad , \qquad Q_{\text{étage}} = 1.5 KN/m^2 \\
p_u &= (G + Q) \times 1ml \\
p_u &= (5.2 + 1.5) \times 1ml \\
p_u &= 6.7 KN/m\n\end{aligned}
$$

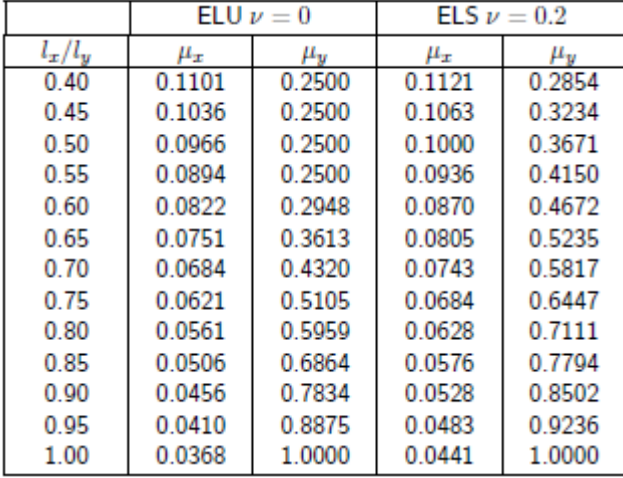

#### **A partir du tableau on a :**

$$
\mu_x = 0.0822 \qquad \mu_y = 0.2948
$$

 $M_{0x} = 0.0822 \times 6.7 \times 2.80^2$ 

 $M_{0x} = 4.31$  KN. m

$$
M_{0y} = 0.2948 \times 4.31
$$

$$
M_{0y} = 1.27 \, KN.\,m
$$

**Moment en appuis :**

 $M_{ax} = 0.5 \times M_{0x} = 0.5 \times 4.31$  $M_{ax} = 2.155$  KN. m  $M_{ax} = 0.5 \times M_{0x} = 0.5 \times 4.31$  $M_{ax} = 2.155$  KN. m  $M_{av} = 0.5 \times M_{0y} = 0.5 \times 1.27$  $M_{av} = 0.635$  KN. m  $M_{av} = 0.5 \times M_{0v} = 0.5 \times 1.27$  $M_{av} = 0.635$  KN. m • moments en travée:  $M_{tx} = 0.75 \times M_{0x} = 0.75 \times 4.31$  $M_{tx} = 3.23$  KN. m  $M_{\text{tv}} = 0.75 \times M_{0y} = 0.75 \times 1.27$ 

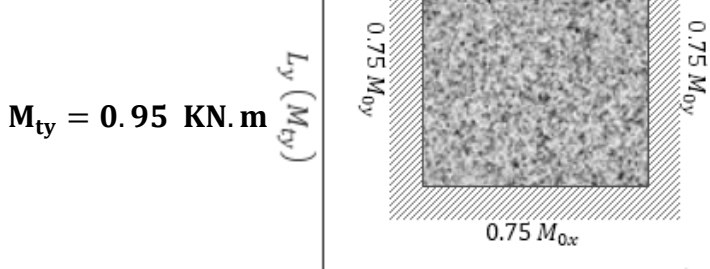

 $0.75 M_{0x}$ 

 $L_x(M_{tx})$ 

**Sens xx :**

**En travée :**

 $M_{tu} = 4.477KN$ . m $M_{ts} = 3.23KN$ . m

1) 
$$
\gamma = \frac{M_{tu}}{M_{ts}} = \frac{4.477}{3.23}
$$
  
\n $\gamma = 1.38$   
\n $\alpha = 1.25(1 - \sqrt{(1 - 2 \times \mu_u)}) = 0.018$   
\n2)  $\alpha \le \frac{\gamma - 1}{2} + \frac{f_{c28}}{100}$   
\n $\alpha = 0.018 \le \frac{1.38 - 1}{2} + \frac{25}{100}$ 

= . ≤ . … … … … … … … … … … … … … … … . . .

**En appui :**

 $M_{\text{au}} = 2.98 \text{ K}N \cdot m$   $M_{as} = 2.155 \text{ K}N \cdot m$ 1)  $\gamma = \frac{M_{au}}{M}$  $M_{as}$ = 2.98 2.155  $\gamma = 1.38$  $\alpha = 1.25(1 - \sqrt{(1 - 2 \times \mu_u)}) = 0.012$ 2)  $\alpha \leq$  $\gamma-1$ 2  $+\frac{f_{c28}}{100}$ 100  $\alpha = 0.012 \leq$ 1.38 − 1 2 + 25 100  $\alpha = 0.012 \leq 0.44$  … … … … … … … … … … … … … … … .  $CV$ . **Sens-y : En travée :**  $M_{tu} = 1.32$  KN.  $m$   $M_{ts} = 0.95$  KN.  $m$ 

1) 
$$
\gamma = \frac{M_{tu}}{M_{ts}} = \frac{1.32}{0.95}
$$
  
\n $\gamma = 1.38$   
\n $\alpha = 1.25(1 - \sqrt{(1 - 2 \times \mu_u)}) = 0.005$   
\n2)  $\alpha \le \frac{\gamma - 1}{2} + \frac{f_{c28}}{100}$   
\n $\alpha = 0.005 \le \frac{1.38 - 1}{2} + \frac{25}{100}$ 

= . ≤ . … … … … … … … … … … … … … … … . . .

Donc les armatures calculées à ELU conviennent pour le calcule à ELS.

# **CHAPITRE 4 : ETUDE DES ELEMENTS NON STRUCTURAUX**

#### **4. ETUDE DES ELEMENTS SECONDAIRE**

#### **4.1. LES BALCONS**

#### **4.1. 1. INTRODUCTION**

Les balcons sont des éléments décoratifs dans les bâtiments à usage d'habitation, sont des dalles pleines qui sont supposées être des plaques horizontales minces en béton armé, dont l'épaisseur est relativement faible par rapport aux autres dimensions. Cette plaque repose sur deux ou plusieurs appuis, comme elle peut porter dans une ou deux directions. Elles sont soumises à des charges permanentes G (poids propre), charges concentrée à l'extrémité libre p (poids propre des murs), et des charges d'exploitation Q.

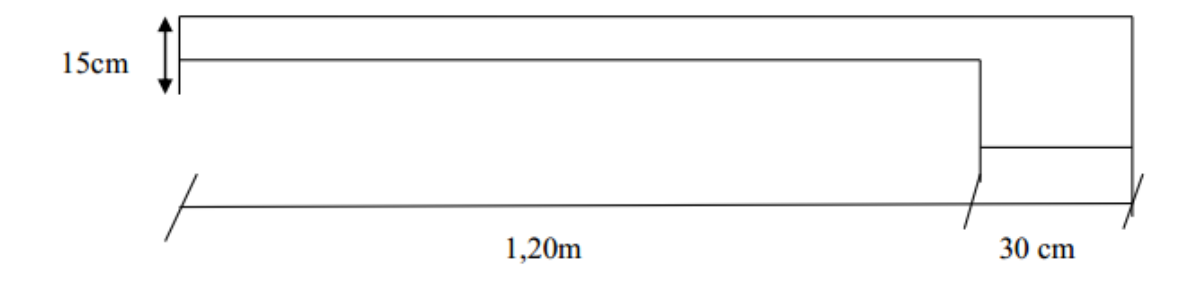

**Figure 4.1.Dimensions de balcon**

#### **4.1.1.1. Pré dimensionnement**

L'épaisseur d'un balcon est donnée par :

$$
\frac{L}{30} \le e \le \frac{L}{10}
$$

$$
\frac{120}{30} \le e \le \frac{120}{10}
$$

 $4 \text{ cm } \leq e \leq 12 \text{ cm}$ 

Généralement pour des raisons constructives on prend  $\mathbf{e} = 15$  cm

#### **4.1.1.2. Evaluation des charges et surcharges**

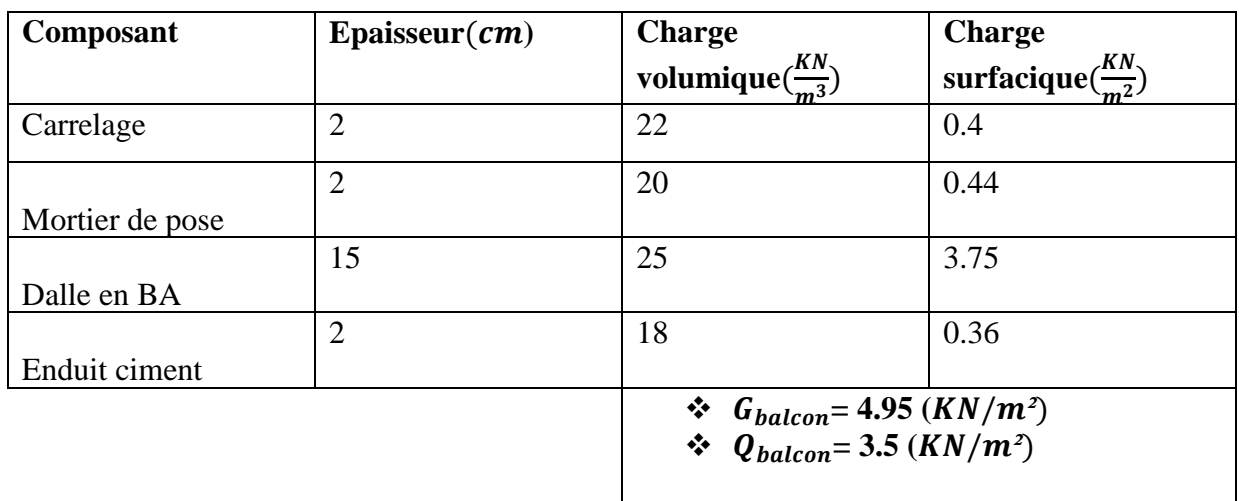

#### **Tableau 4.1. Descente des charge de balcon**

#### ➢ **Charge permanente concentrée :**

 $P_{\text{balcon}} = (G_{\text{mur}} + \text{Change de motier}) \times h_{\text{mur}}$ 

#### • **Mur en brique creuse avec une épaisseur :**

 $e = 10cm$  ,  $f_{mur} = 9KN/m^3$  ,  $h_{mur} = 1.00m$ 

• **Charge de mur en brique :**

 $G_{mur} = 0.1 \times 09 = 0.9 \text{ KN/m}^2$ 

• **Charge de mortier :**

Lit de mortier =  $0.02 \times 20 = 0.4$  KN/m<sup>2</sup>

 $P_{balcon} = (0.9+0.4) \times h_{mur}$ 

#### $P_{\text{balcon}} = 1.3KN/ml$

**4.1.1.3. Calcule des sollicitations** ➢ **ELU** 

$$
qu = (1.35G + 1.5Q) \times 1 \text{ ml}
$$
  
\n
$$
q_u = (1.35 \times 4.95 + 1.5 \times 3.5) \times 1 \text{ ml}
$$
  
\n
$$
q_u = 11.93 \text{ KN/ml}
$$
  
\n
$$
F_u = (1.35 \times p_{\text{balcon}})
$$
  
\n
$$
F_u = 1.35 \times 1.3
$$
  
\n
$$
F_u = 1.75 \text{KN/ml}
$$
  
\n
$$
M_u = \frac{(q_u \times L^2)}{2} + F_u \times L
$$

$$
M_{u} = \frac{(11.93 \times 1.2^{2})}{2} + 1.75 \times
$$
  
\n
$$
M_{u} = 10.68 \text{KN} \cdot \text{m}
$$
  
\n
$$
T_{u} = q_{u} \times L + F_{u}
$$
  
\n
$$
T_{u} = 11.93 \times 1.2 + 1.75
$$
  
\n
$$
T_{u} = 16.06 \text{ KN}
$$
  
\n
$$
\triangleright \text{ELS}
$$
  
\n
$$
q_{s} = (G + Q) \times 1 \text{ ml}
$$
  
\n
$$
q_{s} = (4.95 + 3.5) \times 1 \text{ ml}
$$
  
\n
$$
q_{s} = 8.45 \text{ KN/ml}
$$
  
\n
$$
F_{s} = (p_{balcon})
$$
  
\n
$$
F_{s} = 1.3 \text{KN/ml}
$$
  
\n
$$
M_{s} = \frac{(q_{s} \times L^{2})}{8} + F_{s} \times L
$$
  
\n
$$
M_{s} = \frac{(8.45 \times 1.2^{2})}{8} + 1.3 \times 1.20
$$
  
\n
$$
\frac{M_{s} = 3.08 \text{ KN} \cdot \text{m}}{8}
$$
  
\n
$$
T_{s} = q_{s} \times L + F_{s}
$$
  
\n
$$
T_{s} = 8.45 \times 1.2 + 1.3
$$
  
\n
$$
\frac{T_{s} = 11.44 \text{ KN}}
$$

#### **4.1.1.4. Calcul du ferraillage : en flexion simple**

$$
M_u = 10.68 \, KN.\,m
$$

$$
d = 0.9 \times h = 0.9 \times 0.15 = 0.135
$$
\n
$$
\mu_l = 0.8\alpha (1 - 0.4\alpha_l) = 0.392
$$
\n
$$
\alpha_l = \frac{f_e}{\varepsilon_{bc} + E_s} = \frac{3.5}{3.5 + 1.47} = 0.67\%
$$
\n
$$
\varepsilon_l = \frac{f_e}{\sigma_s \times E_s} = 1.74\%
$$
\n
$$
\mu = 0.94 \lt \mu = 0.398 \text{ days}
$$

 $\mu_{u}$ = $0.04<\mu_{l}=$   $0.398$ donc pas de armature comprimée  $\rm\,A'=0$ 

 $1.2$ 

#### **4.1.1.5. Calcul des paramètres caractéristiques de la section**

$$
\mu_{u} = \frac{M_{u}}{b \times d^{2} \times f_{bu}} = \frac{10.68 \times 10^{-3}}{1 \text{ m} \times 0.135^{2} \times 14.17}
$$

$$
\mu_{u} = 0.04
$$

$$
\alpha = 1.25 \left(1 - \sqrt{1 - 2\mu_{u}}\right)
$$

 $\alpha = 0.051$  $Z = d(1 - 0.4α)$  $Z = 0.135(1 - 0.4α)$  $Z = 0.132m$  $A=\frac{M_u}{7M}$  $\frac{M_u}{Z \times \sigma s} = \left(\frac{10.68 \times 10^{-3}}{0.132 \times 347.82}\right) \times 10^4$  $A = 2.35$  cm<sup>2</sup>

➢ **Conditions de non fragilité :**  $A = 0.23 \times \frac{b \times d \times f_{t28}}{f}$  $_{\rm f_e}$  $A = 0.23 \times$  $1 \times 0.135 \times 2.1$ 400  $A = 1.63$  cm<sup>2</sup>  $\leq 2.35$  cm<sup>2</sup> … … … … … … … … … … … … … … … … … . CV

➢ **Choix des barres :** Donc on adopte **5T10**=3.99

Espacement :  $st = 25$  cm

➢ **Armatures de répartition :**

$$
A_r = \frac{A}{4}
$$
  
A<sub>r</sub> = 
$$
\frac{3.93}{4}
$$

 $A_r = 0.98 \text{cm}^2$ Soit **4T8 = 2,01**, espacement **: st = 20cm** 

#### **4.1.1.6. Vérification des contraintes à L'E.L. S : Contrainte maximale de béton comprimé (contrainte du béton armé) :**

Contrainte de béton comprimé :  $\sigma_b < \overline{\sigma}_b$ 

on a: 
$$
\begin{cases} \bar{\sigma}_b = 0.6 \times f_{cj} = 15 \, MPa \\ \sigma_b = M_{ser} \times \frac{y_1}{I_G} \end{cases}
$$

 $M_{ser} = 7.56$ KN. m

 $A_t = 3.93$ cm<sup>2</sup>/ml

 $Y_1 = ?$ 

$$
\frac{b \times y_1^2}{2} \pm \eta \times A_{tx}(d - y_1) = 0
$$
 Avec:  $\eta = \frac{E_b}{E_s} = 15b = 1 ml$ 

 $50y_1^2 \pm 113.4y_1 - 1530.9 = 0$ 

Donc :  $y_1 = 4.51cm$ 

✓ **Le moment d'inertie :**

$$
I_G = \frac{b \times y_1^3}{3} \pm \eta \times A'(y_1 - C') + \eta \times A(d - y_1)
$$
  

$$
I_G = \frac{b \times y_1^3}{3} \pm 15 \times A(d - y_1)
$$

**=12222.79cm<sup>4</sup>**

✓ **Calcul des contraintes :**

$$
\sigma_b = \frac{M_{\text{tser}}}{I_G} \times Y_1 = \frac{7.56 \times 10^3}{12222.79} \times 4.51
$$

$$
\sigma_b = 2.78 MPA
$$

= 2.78 < ̅ = 15…………………………………………………………………CV.

#### ➢ **Contrainte des armatures tendues :**

 $\sigma_{st} < \bar{\sigma}_{st}$  ........................... La fissuration est préjudiciable.

$$
\overline{\sigma}_{st} = \min \left( \frac{2}{3} f_e; 110 \sqrt{\eta \times f_{tj}} \right) \quad \text{MPA}
$$
  

$$
\eta = \left\{ \frac{1}{1.6 \dots \dots \dots \dots HA} \right.
$$
  

$$
\overline{\sigma}_{st} = \min \left( 266.673 ; 201.63 \right)
$$
  

$$
\overline{\sigma}_{st} = 201.63 \text{MPA}
$$

$$
\sigma_{st} = \frac{M_{ser}}{I_G} (d - Y_{ser})
$$

$$
\sigma_{st} = \frac{7.56 \times 0^3}{12222.79} (13.5 - 4.51) = 83.40 \text{MPA}
$$

 $\sigma_{st} = 83.40 MPA < \bar{\sigma}_{st} = 201.63 MPA$  ... ... ... ... ... ... CV

#### ➢ **Vérification de la flèche :**

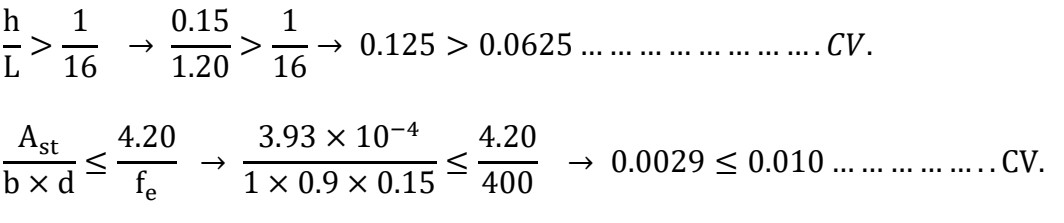

Donc le calcul de la flèche n'est pas utile.

#### ➢ **Schéma de ferraillage :**

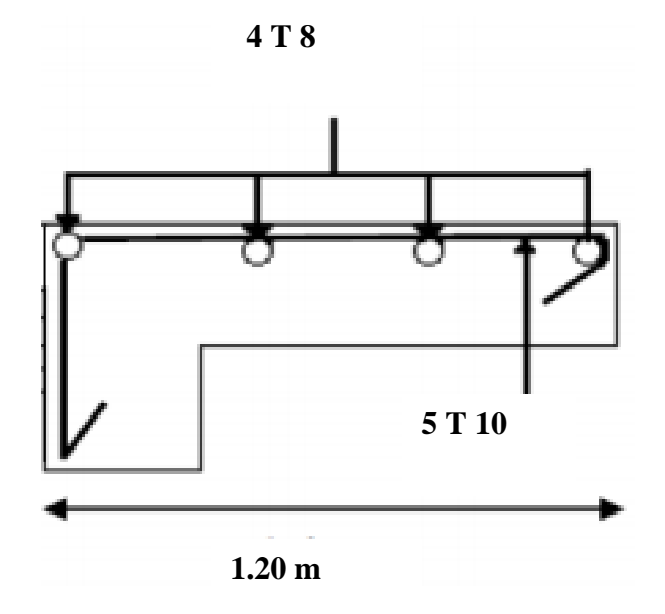

**Figure 4.2. Schéma de ferraillage de balcon**

#### **4.2. ACROTERES**

#### **4.2.1. Définition**

L'acrotère est un élément en béton armé au niveau de la terrasse à double fonctions, fonction de protection contre l'attaque des eaux pluviales par le biais de la forme en pente et fonction de sécurité.

#### **4.2.2. Méthode de calcul**

Est un système isostatique qui sera calculé comme un consol encastré à sa base soumis à son poids propre (WP) à un surcharge horizontal (Q) et à force sismique (Fpp), le calcul se fera en flexion composé au niveau de la section d'encastrement pour un (1 ml).

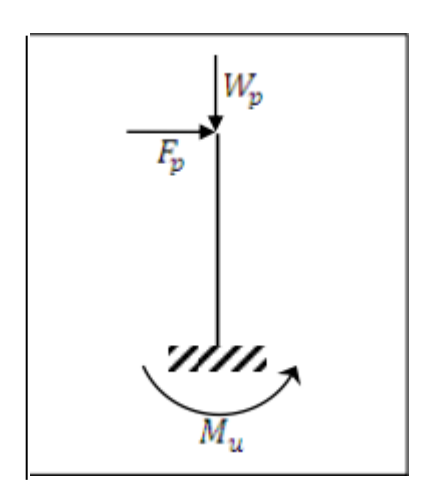

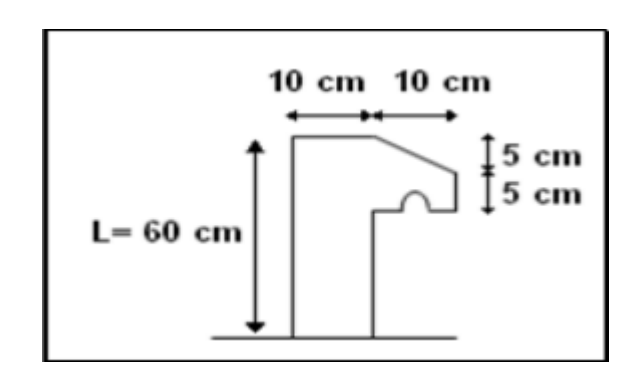

**Figure 4.3. Coupe transversale de l'acrotère**

#### ➢ **Poids propre de l'acrotère :**

$$
s = surface \, de \, l'acrotére \, (cm^2).
$$
\n
$$
s = 0.6 \times 0.1 + \left(\frac{0.1 \times 0.05}{2}\right) + 0.05 \times 0.1
$$
\n
$$
s = 0.0675 \, \text{m}^2
$$
\n
$$
W_p(G) = p \times S \times 1 \, ml = 25 \times 0.0675
$$
\n
$$
W_p = 1.68 \, \text{KN/ml}
$$
\n
$$
p = \text{poids } volume \, de \, béton \, armé \, 25 \, \left(\frac{KN}{m^3}\right)
$$
\n
$$
F_p = 4 \, W_p \times C_p \times A = 4 \times 1.68 \times 0.8 \times 0.15
$$
\n
$$
F_p = 0.81 \, \text{KN}
$$

 $C_p = 0.8$  facteur deforce horizontale.

A: facteur de d'accélération sismique

à **A = 0.15** (**zon**e **2, groupe 2)**

|           | Zone sismique |             |      |
|-----------|---------------|-------------|------|
| Group     |               | $\mathbf H$ | Ш    |
| <b>1A</b> | 0.12          | 0.25        | 0.35 |
| 1B        | 0.10          | 0.20        | 0.30 |
| 2         | 0.08          | 0.15        | 0.25 |
| 3         | 0.05          | 0.10        | 0.15 |

$$
On F_p = 0.81 \, KNetQ = 1 \, KN
$$

$$
Q = \max(F_p, Q)
$$

$$
Q=1 \; KN
$$

**Les moments :**

$$
M_G=0
$$

 $M_Q = Q \times h = 1 \times 0.6$ 

 $M_0 = 0.6 K N \cdot m$ 

➢ **Combainaison d'action :**

• **ELU :**

 $N_u = 1.35$  G = 1.35  $\times$  1.68

$$
N_u=2.26\,KN/ml
$$

 $M_u = M_0 \times 1.5 = 0.6 \times 1.5$ 

 $M_u = 0.9$  KN. m

 $Tu = Q \times 1.5 = 1 \times 1.5$  $Tu = 1.5KN$ • **ELS :**  $N_s = G = 1.68$  KN/ml  $M_s = M_0 = 0.6$  KN. m  $Ts = Q = 1$  KN  $Ts = 1.5KN$ 

➢ **Ferraillage de l'acrotére :**  e<sup>0</sup> = M<sup>u</sup> Nu = 0.9 2.26 <sup>&</sup>gt; h0 6 = 0.1 6 ; M<sup>u</sup> = N<sup>u</sup> × e e<sup>0</sup> = 0.35 m > h0 6 = 0.016 m … … … … … … … … . . CV.

→ La section est partiellement comprimée parce que le centre de pression est appliqué à l'extérieur du noyau central.

h= 0.10 m  
\n
$$
A_{ST}
$$
 x G  
\n $d = 0.9h=0.09 m$   
\n $d' = h-d=0.01 m$ 

d : La distance séparant la fibre la plus comprimée et les armatures inférieures.

D' : La distance entre les armatures inférieures et la fibre la plus tendue.

#### • Moment de flexion fictif  $(M_{ua})$ :

$$
M_{ua} = M_u + N_u \left( d - \frac{h_0}{2} \right) = 0.9 + 2.26 \left( 0.09 - \frac{0.10}{2} \right)
$$

 $M_{ua} = 0.990$  KN.  $m = 9.9 \times 10^{-4}$  MN. m

• **Moment réduit**  $(\mu_u)$  :

$$
\mu_u = \frac{M_{ua}}{b \times d^2 \times f_{bu}}
$$

$$
f_{bu} = \frac{0.85 \times f_{c28}}{\gamma_b} = 14.17 \, MPA
$$

Avec :

 $b = 1$  ml

 $f_{c28} = 25 \text{ MPA}$ 

Donc **:** $\mu_u = \frac{9.9 \times 10^{-4}}{1 \times 0.09^2 \times 14}$ 1×0.092×14.17 = 0.00862

$$
\mu_u = 0.00862 < \mu_{ls} = 0.392 \quad (pivot \, A)
$$

Les armatures comprimées ne sont pas nécessaires.

$$
\sigma_{st} = \frac{f_e}{\gamma_s} = 347.82 \, MPA
$$

$$
f_e = 400 \, MPA
$$

$$
\gamma_s = 1.15
$$

$$
\alpha = 1.25 \left( 1 - \sqrt{1 - 2\mu_u} \right) = 1.25 \left( 1 - \sqrt{1 - 2 \times 0.00862} \right)
$$
  
\n
$$
\alpha = 0.011
$$
  
\n
$$
Z = d(1 - 0.4\alpha) = 0.09(1 - 0.4 \times 0.011)
$$
  
\n
$$
Z = 0.08 \, m
$$
  
\n
$$
A = \frac{M_{au}}{Z \times \sigma s} = \left( \frac{9.9 \times 10^{-4}}{0.08 \times 347.82} \right) \times 10^4
$$
  
\n
$$
A = 0.31 \, \text{cm}^2
$$

➢ **Ferraillage pour la flexion composée :**

 = − ( ) = 0.31 × 10−4 − ( 2.26 × 10−3 347.82 ) Ast = 0.24 cm² ➢ **Condition de fragilité :**  = 0.23 × b × d × ft28 fe = 0.23 × 1 × 0.09 × 2.1 400 × 10<sup>4</sup> = 1.08 cm<sup>2</sup> < Ast = 0.24 cm<sup>2</sup> … … … … … … … … … . . ➢ **Choix des barres :**

$$
A_{st}=1.08\ cm^2
$$

Donc : on adopté  $A_{st} = 2.01$  cm<sup>2</sup>4T8 mm

#### ➢ **Les armature de répartition :**

$$
A_r = \frac{A}{4} = \frac{2.01}{4}
$$

 $A_r = 0.50$  cm<sup>2</sup>On adopte **3T6 mm** 

➢ **Vérification de l'effort tranchant :**

$$
T_u = 1.5~\text{KN}
$$

 $\tau$ <sub>u</sub> =  $T_{\rm u}$  $b \times d$ =  $1.5 \times 10^{-3}$  $\frac{12}{1 \times 0.09}$  = 0.016 MPA

#### **Fissuration préjudiciable :**

 $\overline{\tau_u} = \min($  $0.15 \times f_{c28}$  $\frac{1}{\gamma_b}$ , 4 MPA) = min(2.5 MPA, 4 MPA)  $\overline{\tau_{\rm u}}$  = 2.5 MPA τ<sup>u</sup> = 0.016 ≤ ̅̅̅ = 2.5 MPA**…………………………. CV.** ➢ **Verification à ELS:**

 $M_{ser} = 0.6$  KN. m

 $N_{ser} = 1.68$  KN. m

✓ **Pour le béton :**

$$
\sigma_{bc} = \frac{M_{ser}}{I} \times y_{ser}
$$

Calcule y<sub>ser</sub>:

$$
\frac{b \times y_{\text{ser}}^2}{2} + (\eta \times A_{\text{sc}} + \eta \times A_{\text{st}})y_{\text{ser}} - \eta (A_{\text{sc}} \times d' + A_{\text{st}} \times d) = 0
$$
  
0.5 × y\_{\text{ser}}^2 + 3.01 × 10<sup>-3</sup> – 2.71 × 10<sup>-3</sup> = 0  

$$
y_{\text{ser}} = 0.079 \text{ cm} = 7.9 \times 10^{-4} \text{m}
$$

**Calcule moments d'inertie :**

$$
I = \frac{b \times y_{\text{ser}}^3}{3} + \eta \times A_{\text{sc}}(d' - y_{\text{ser}})^2
$$

$$
I = 3497.28 \text{ cm}^4 = 3.49 \times 10^{-5} m^4
$$

Donc :

$$
\sigma_{bc} = \frac{0.6}{3.49 \times 10^{-5}} \times 7.9 \times 10^{-4}
$$

$$
\sigma_{bc} = 0.13 \text{ MPA}
$$

$$
\overline{\sigma_{bc}} = 0.6 \times f_{c28} = 0.6 \times 25 = 15 \, MPA
$$
  

$$
\sigma_{bc} = 0.13 \, MPA \le \overline{\sigma_{bc}} = 15 \, MPA
$$

✓ **Pour l'acier :**

$$
\sigma_{st} = \frac{\eta \times M_{\rm ser}}{I} (d - y_{\rm ser}) = \frac{15 \times 0.6 \times 10^{-3}}{3.49 \times 10^{-5}} (0.09 - 7.9 \times 10^{-4})
$$

 $\sigma_{st} = 23 \; MPA$ 

**Fissuration préjudiciable :**

̅̅̅̅ = ( 2 3 , 110√η × ft28) ̅̅̅̅ = (266.666 , 201.633 ) ̅̅̅̅ = 201.633 > σst = 23 MPA … … … … … … … … … … . CV.

#### ➢ **Schéma de Ferraillage**

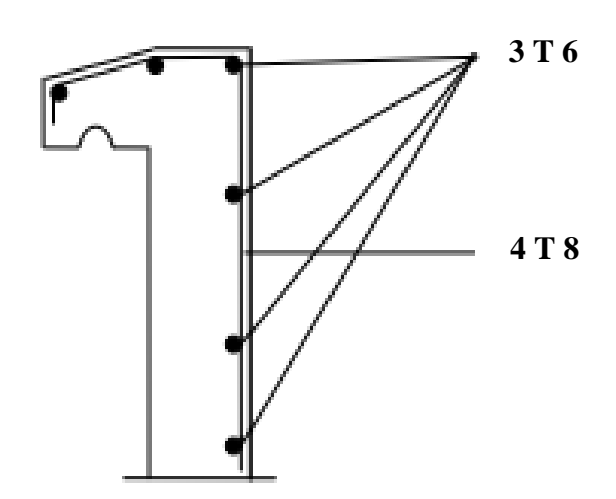

**Figure 4.4.Schéma de ferraillage de l'acrotère**
## **4.3. ESCALIER**

#### **4.3.1. Définition**

L'escalier est construction architecturale et secondaire de structure il se trouve à l'extérieur ou à l'intérieur, est constituée d'une suite régulière de marches, permettant d'accéder à un étage, de passer d'un niveau à un autre en montant et descendant.

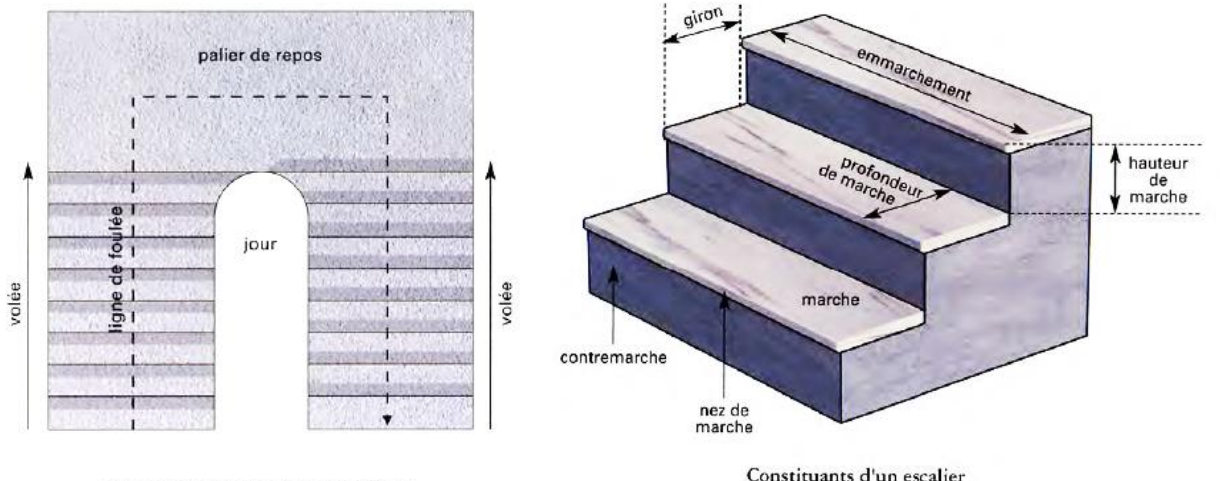

Vue en plan d'une cage d'escalier

Constituants d'un escalier

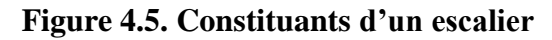

#### **4.3.2. Les composante d'escalier**

**Contre marches (h) :** c'est une distance verticale entre deux marches successive.

#### $16 \text{ cm } \leq \text{h } \leq 21 \text{ cm}$

**Emmarchement :** C'est la longueur d'une marche.

**Giron (g)** : distance horizontale mesuré entre le nez de deux marches successives.

#### $25 \text{ cm } \leq g \leq 32 \text{ cm}$

**Paillasse :** c'est l'ensemble de marche successive compris entre deux paliers.

**Palier** : c'est un plan horizontal plus large que la marche

**Garde-corps :** C'est un équipement de protection contre le risque de chute. En plus la hauteur d'une marche.

∶ Hauteur d'escalier.

**L** : Largeur de l'escalier.

: Nombre des contremarches.

Lv: Longueur de la volée.

Lp : Longueur du palier de repos.

# **4.3.3. Descente des charges**

• **Palier**

# **Tableau 4.2. Descente de charge d'escalier**

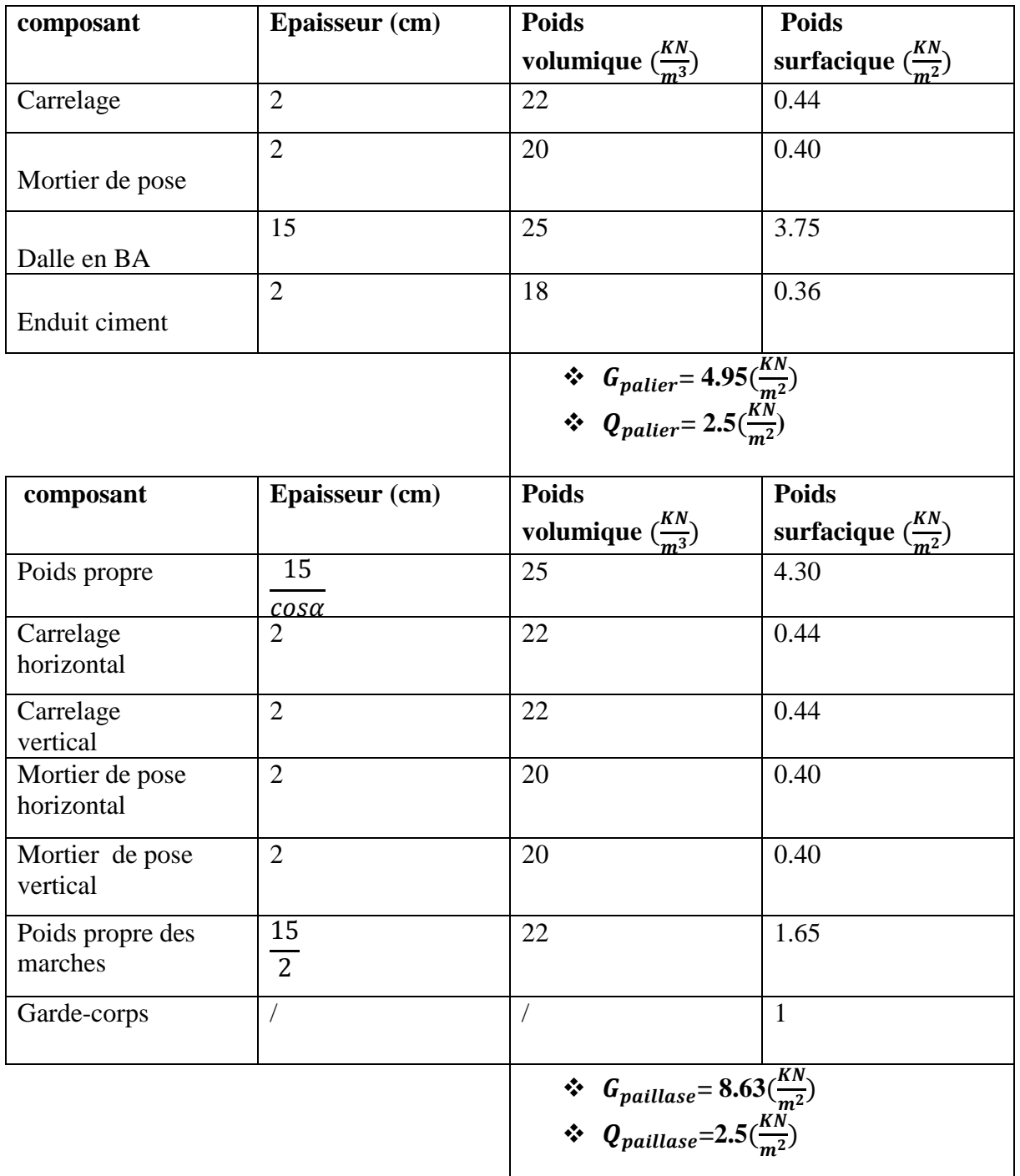

• **Paillasse:**

# **4.3.4. Dimensions des escaliers**

Pour avoir un escalier confortable, nous allons utiliser la formule de BLONDEL vérifiant la cohérence entre la hauteur de marche et son giron :

58  $cm \le g + 2h \le 64 \, cm$ 

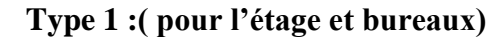

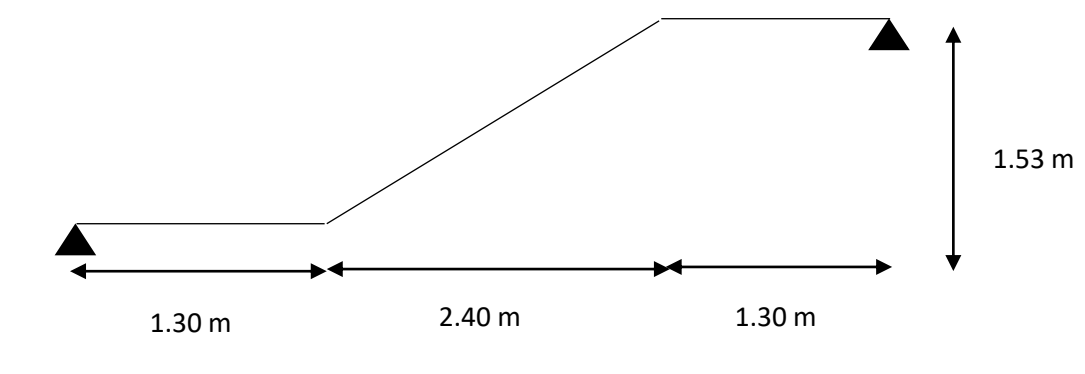

$$
58 \, \text{cm} \le \frac{L}{n-1} + \frac{2H}{n} \le 64 \, \text{cm}
$$
\n
$$
\frac{L}{n-1} + \frac{2H}{n} \le 64 \, \text{cm}
$$
\n
$$
\frac{L}{n-1} + 2Hn - 2H = 64 \, (n-1)n
$$
\n
$$
\text{Ln} + 2Hn - 2H = 64 \, n^2 - 64 \, n
$$

 $64 n<sup>2</sup> - (L + 2H + 64)n + 2H = 0$ 

$$
64 n^2 - 610 n + 306 = 0
$$

$$
\sqrt{\Delta} = 542
$$

D'âpres la résolution de l'équation on obtient **n = 9**

Donc

$$
h = \frac{H}{n} = \frac{153}{9} \to h = 17 \text{ cm}
$$
  

$$
g = \frac{L}{n-1} = \frac{240}{9-1} \to g = 30 \text{ cm}
$$

#### ➢ **Vérification :**

+ 2 ℎ = 30 + 2 × 17 = 64 … ………………………………………………CV.

#### **L'inclinaison de l'escalier :**

$$
tg(\alpha) = \frac{h}{g} = \frac{17}{30} = 0.566
$$

$$
\alpha=29.53^\circ
$$

#### **Epaisseur de paillais :**

 $L_{paillais}$  $\frac{1}{30}$   $\leq e_{p^{\text{aillais}}} \leq \frac{L_{p^{\text{aillais}}}}{20}$  $\frac{uillais}{20}$  on à  $L = \frac{240}{\cos \theta}$  $\frac{240}{\cos \alpha}$  = 2.75 cm

9.16  $cm \leq e_{p^{\alpha}} \leq 13.75$  cm on prend ep = 12 cm

#### **Epaisseur de palier :**

$$
e_{palier} = \frac{e_{paillais}}{\cos(\alpha)} = \frac{12}{\cos(\alpha)}
$$

 $e_{palier} = 13.79$  cm on prend  $e_{palier} = 15$  cm

On adopte :

$$
\mathbf{e}_{\mathbf{p}}=\mathbf{e}_{\mathbf{p}\mathbf{ali}\mathbf{er}}=\mathbf{15}\,\mathbf{cm}.
$$

➢ **Combinaison des charges :**

Pour une bande de 1 m on a :

#### ✓ **Paillasse :**

#### **ELU :**

 $p_u = 1.35 G + 1.5 Q$  $p_u = 1.35 \times 8.63 + 1.5 \times 2.5 = 15.40KN/m$ **ELS :**

$$
p_S = G + Q
$$

 $p_s = 8.63 + 2.5 = 11.13$  KN/m

✓ **Palier :**

#### **ELU :**

$$
p_u = 1.35 G + 1.5 Q
$$
  
\n
$$
p_u = 1.35 \times 4.95 + 1.5 \times 2.5 = 10.43 KN/m
$$
  
\n**ELS :**  
\n
$$
p_s = G + Q
$$
  
\n
$$
p_s = 4.95 + 2.5 = 7.45 KN/m
$$

**Les moments maximums :**

**ELU :**

$$
q_{s1} = 10.43 \text{ KN/m}^2
$$
\n
$$
q_{s2} = 15.40 \text{ KN/m}^2
$$
\n
$$
q_{s3} = 10.43 \text{ KN/m}^2
$$
\n
$$
q_{s3} = 10.43 \text{ KN/m}^2
$$
\n
$$
q_{s1} = 10.43 \text{ KN/m}^2
$$
\n
$$
q_{s2} = 15.40 \text{ KN/m}^2
$$
\n
$$
q_{s3} = 10.43 \text{ KN/m}^2
$$
\n
$$
q_{s4} = 10.43 \text{ KN/m}^2
$$
\n
$$
q_{s5} = 10.43 \text{ KN/m}^2
$$
\n
$$
q_{s4} = 10.43 \text{ KN/m}^2
$$
\n
$$
q_{s5} = 10.43 \text{ KN/m}^2
$$
\n
$$
q_{s4} = 10.43 \text{ KN/m}^2
$$
\n
$$
q_{s5} = 10.43 \text{ KN/m}^2
$$
\n
$$
q_{s3} = 10.43 \text{ KN/m}^2
$$
\n
$$
q_{s4} = 10.43 \text{ KN/m}^2
$$
\n
$$
q_{s5} = 10.43 \text{ KN/m}^2
$$
\n
$$
q_{s3} = 10.43 \text{ KN/m}^2
$$
\n
$$
q_{s4} = 10.43 \text{ KN/m}^2
$$
\n
$$
q_{s5} = 10.43 \text{ KN/m}^2
$$
\n
$$
q_{s6} = 10.43 \text{ KN/m}^2
$$
\n
$$
q_{s7} = 10.43 \text{ KN/m}^2
$$
\n
$$
q_{s8} = 10.43 \text{ KN/m}^2
$$
\n
$$
q_{s7} = 10.43 \text{ KN/m}^2
$$
\n
$$
q_{s8} = 10.43 \text{ KN/m}^2
$$
\n
$$
q_{s7} = 10.43 \text{
$$

$$
\sum F /_{x} = 0 \rightarrow R_{A} + R_{B} = Q_{eq} \times 5
$$
  

$$
\begin{bmatrix} \sum M /_{A} = 0 & R_{B} = 32.02 \text{ KN} \\ R_{A} = 32.02 \text{ KN} \end{bmatrix}
$$

#### ➢ **Calcul des sollicitations :**

La poutre étudiée est isostatique, donc le calcul des sollicitations va se faire par la méthode des sections (Méthode de la RDM), On obtient :

### $M_{max} = 40.01 \, KN.\,m$

Puisque les appuis sont partiellement encastrés, donc on doit corriger les moments obtenus :

$$
M_{au} = -0.5 \times M_{\text{max}} = -0.5 \times 40.01
$$
  

$$
M_{au} = -20.00 \text{ KN} \cdot m
$$
  

$$
M_{tu} = 0.75 \times M_{\text{max}} = 0.75 \times 40.01
$$
  

$$
M_{tu} = 30.00 \text{ KN} \cdot m
$$

➢ **Calculer l'effort tranchant maximal :**

$$
T_{max} = 32.02 \text{ KN}
$$

$$
T_{max} = -32.03 \text{ KN}
$$

$$
ELS:
$$

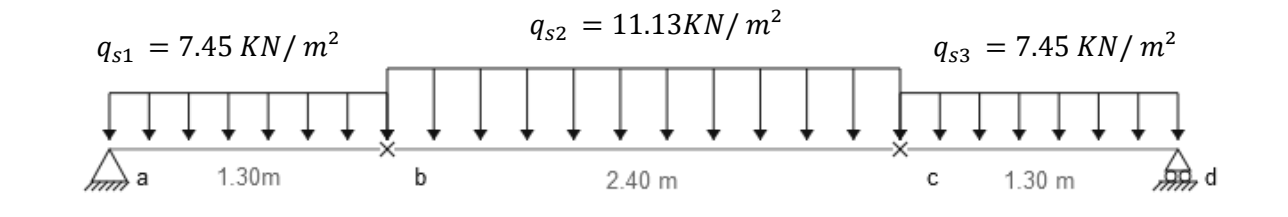

$$
Q_{eq} = \frac{q_{s1} \times l_1 + q_{s2} \times l_2 + q_{s3} \times l_3}{l_1 + l_2 + l_3} = \frac{7.45 \times 1.30 + 11.13 \times 2.40 + 7.45 \times 1.30}{1.30 + 2.40 + 1.30} \rightarrow Q_{eq}
$$
  
= 9.21  $\frac{KN}{m^2}$ 

#### ➢ **Calcul des réactions d'appuis :**

$$
\sum F /_{x} = 0 \rightarrow R_{A} + R_{B} = Q_{eq} \times 5
$$
  

$$
\begin{bmatrix} \sum M /_{A} = 0 & R_{B} = 23.02 \text{ KN} \\ R_{A} = 23.02 \text{KN} \end{bmatrix}
$$

#### ➢ **Calcul des sollicitations :**

La poutre étudiée est isostatique, donc le calcul des sollicitations va se faire par la méthode des sections (Méthode de la RDM), On obtient :

#### $M_{max} = 28.76$  KN. m

Puisque les appuis sont partiellement encastrés, donc on doit corriger les moments obtenus :

$$
M_{as} = -0.5 \times M_{max} = -0.5 \times 28.76
$$
  
\n
$$
M_{as} = -14.38KN.m
$$
  
\n
$$
M_{ts} = 0.75 \times M_{max} = 0.75 \times 28.76
$$
  
\n
$$
M_{ts} = 21.57 KN.m
$$

#### **Les diagrammes des moments et efforts tranchants :**

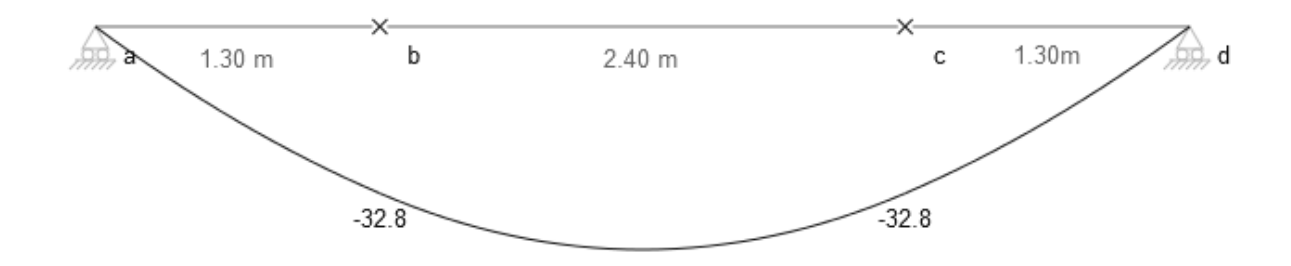

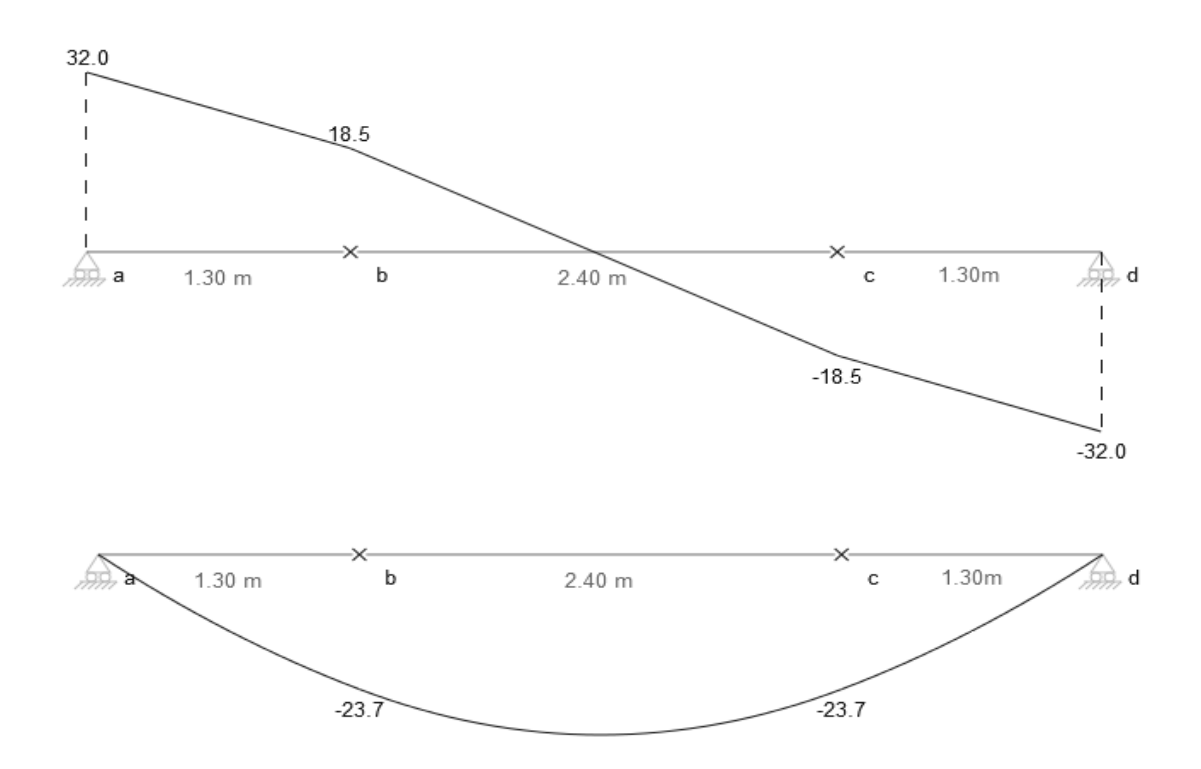

**Figure 4.6.Diagramme des moments et efforts tranchants**

# ➢ **Tableau récapitulatif donnant les sollicitations :**

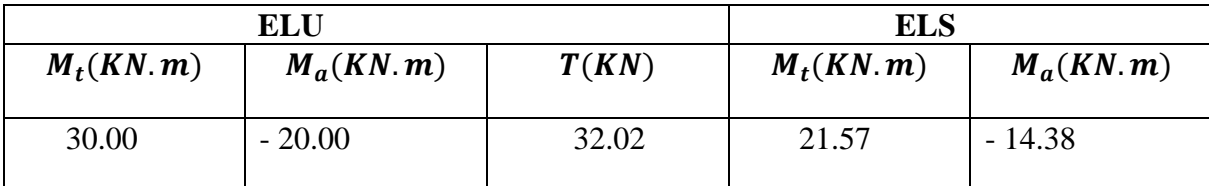

#### ➢ **Ferraillage :**

Le ferraillage se fait à la flexion simple avec  $M_{tu}$  pour une section (b × h) = (1ml × e); la même chose pour le ferraillage aux appuis avec  $M_{au}$ :

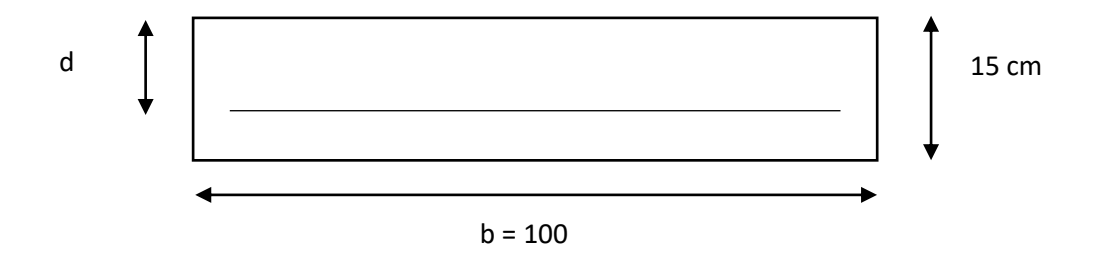

➢ **Armature longitudinale :**

$$
A_{st} = \frac{M_u}{z \times \sigma_{st}}
$$
  
\nz = d (1 - 0.4 $\alpha$ )  
\n $\alpha = 1.25 (1 - \sqrt{1 - 2\mu_u})$   
\n $\mu_u = \frac{M_u}{b \times d^2 \times f_{bu}}$   
\n $A_{min} = \frac{0.23 \times b \times d \times f_{t28}}{f_e} = \frac{0.23 \times 1 \times 0.9 \times 0.15 \times 2.1}{f_e} \times 10^4$   
\n= 1.63 cm<sup>2</sup>  
\nb = 1m,  
\nd = 13,5 cm,  
\n $\sigma_{bc} = 14,17MPA$ ,  
\n $\sigma_s = 347,82MPA$ ,  
\n $f_{t28} = 2,1MPA$ 

#### **Tableau 4.3. Récapitulatif donnant le ferraillage**

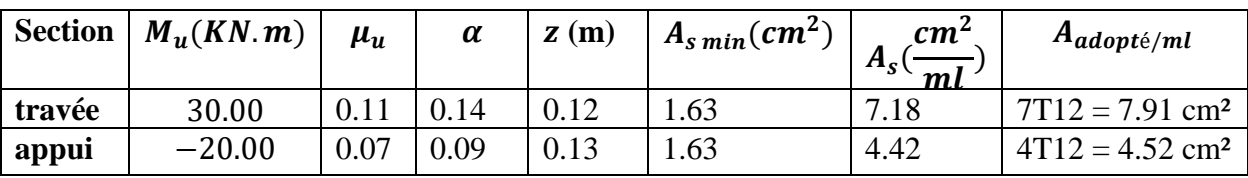

#### ➢ **Armature de répartition :**

En travée : A répartition =  $\frac{A_{\text{adopté}}}{4}$ 4 = 7.91 4  $= 1.98$  cm<sup>2</sup>; on adopte : 3 T10 = 2.36cm<sup>2</sup> En appui ∶ A répartition  $=$   $\frac{A_{\text{adopté}}}{4}$ 4 = 4.52 4  $= 1.13 \text{ cm}^2$ ; on adopte : 3 T8 = 1.51cm<sup>2</sup>

#### **Espacement des barres :**

**Travée :**

 $St \leq \min(3 \times e ; 33cm)$  $St = 25cm$ **Appuis :** 

 $St \leq \min(3 \times e ; 33cm)$ 

 $St = 25cm$ 

> Vérification a L'E. L. S :

#### ✓ En travée :

Moment service  $: Ms = 21.57$ KN. m

#### Position de l'axe neutre y (cm)

$$
\frac{b \times y^2}{2} - 15Au (d - y) = 0
$$
  

$$
\frac{100 \times y^2}{2} - 15 \times 7.91(13.5 - y)
$$
  

$$
50y^2 + 118.65y - 1601 = 0
$$
  

$$
\Delta = b^2 - 4ac
$$
  

$$
y = 4.59 cm
$$

#### Moment d'inertie I

I = 
$$
\frac{b \times y^3}{3}
$$
 + 15A<sub>U</sub>(d - y)2  
\nI =  $\frac{100 \times 4.59^3}{3}$  + 15 × 7.91(13,5 - 4.59)<sup>2</sup>  
\nI = 12642.81 cm<sup>4</sup>

#### **Contrainte de béton :**

$$
\sigma_b = \frac{Ms}{I} \times y \Rightarrow \frac{21.57 \times 10^3}{12642.81} \times 4.59
$$

$$
\sigma_b = 7.83 \, MPA
$$

#### Vérification de contrainte de béton  $\sigma_b \leq \overline{\sigma_b}$ :

$$
\overline{\sigma_b} = 0.6 f_{c28} \Rightarrow \overline{\sigma_b} = 15 MPA
$$

= 7.83 ≤ ̅̅̅ = 15 … … … … … … … … … … … … … … . . .

**Contrainte de cisaillement :**

$$
\tau_u = \frac{T}{(b \times d)} \Rightarrow \tau_u = \frac{32.02 \times 10^{-3}}{(100 \times 13.5)} = 0.237 \, MPA
$$

**Vérification de contrainte de cisaillement :**

$$
\tau_u \le \bar{\tau}_u = \min\left\{\frac{0.2 f_{c28}}{\gamma_b} \quad , 5MPA\right\} \Rightarrow \tau_u \le 3,33MPA
$$

# = 0,237 ≤ ̅ = 3,33 … … … … … … … … … … … … … … … … … … … .

#### ✓ ∶

Moment service :  $Ms = -14.38$  KN. m

#### Position de l'axe neutre y (cm)

$$
\frac{b \times y^2}{2} - 15Au (d - y) = 0
$$
  

$$
\frac{100 \times y^2}{2} - 15 \times 7.91(13.5 - y)
$$
  

$$
50y^2 + 118.65y - 1601 = 0
$$
  

$$
\Delta = b^2 - 4ac
$$
  

$$
y = 4.59 \text{ cm}
$$

**Moment d'inertie I** 

$$
I = \frac{b \times y^3}{3} + 15A_U(d - y)2
$$
  

$$
I = \frac{100 \times 4.59^3}{3} + 15 \times 7.91(13.5 - 4.59)^2
$$

$$
I = 12642.81 \text{ cm}^4
$$

**Contrainte de béton :**

$$
\sigma b = \frac{Ms}{I} \times y \Rightarrow \frac{14.38 \times 10^3}{12642.81} \times 4.59
$$

$$
\sigma_b = 5.22 \quad MPA
$$

Vérification de contrainte de béton  $\sigma_b \leq \overline{\sigma_b}$ :

̅̅̅ = 0,628 ⇨ ̅̅̅ = 15 = 5.22 ≤ ̅̅̅ = 15 … … … … … … … … … … … … … … . . .

**Contrainte de cisaillement :**

$$
\tau_u = \frac{T}{(b \times d)} \Rightarrow \tau_u = \frac{32.02 \times 10^{-3}}{(100 \times 13.5)} = 0.237 \, MPA
$$

**Vérification de contrainte de cisaillement :**

$$
\tau_u \le \bar{\tau}_u = \min\left\{\frac{0.2 f_{c28}}{\gamma_b}, 5MPA\right\} \Rightarrow \tau_u \le 3.33 MPA
$$
\n  
\n $\tau_u = 0.237 \le \bar{\tau}_u = 3.33 mm \dots m \dots m \dots m \dots m \dots m \dots N.$ 

#### **Vérification de l'état limite de déformation :**

Les conditions à vérifier sont les suivantes : BAEL 91(A. 6.5.2) **:**

$$
\frac{h}{L} > \frac{1}{16} \rightarrow \frac{0.15}{2.40} > \frac{1}{16} \rightarrow 0.0625 > 0.0625 \dots \dots \dots \dots \dots \dots \dots \dots CV.
$$

$$
\frac{A_{st}}{b \times d} \le \frac{4.20}{f_e} \rightarrow \frac{7.91 \times 10^{-4}}{1 \times 0.9 \times 0.15} \le \frac{4.20}{400} \rightarrow 0.00585 \le 0.010 \dots \dots \dots \dots \dots CV.
$$

**Type 1 :( pour RDC)**

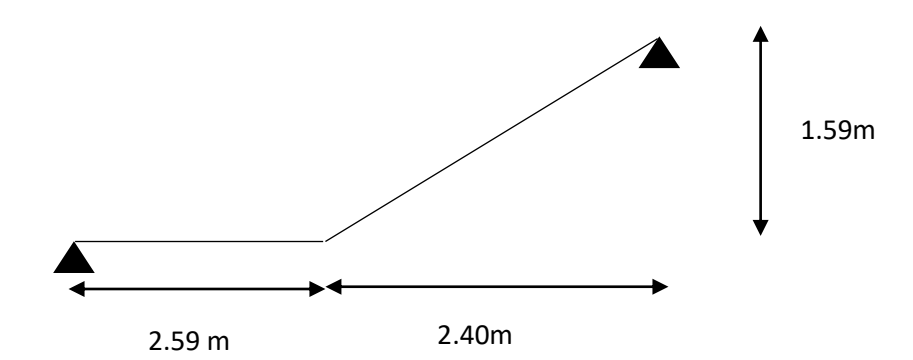

$$
58\,cm \leq \frac{L}{n-1} + \frac{2H}{n} \leq 64\,cm
$$

$$
\frac{L}{n-1} + \frac{2H}{n} \le 64 \, \text{cm}
$$

$$
\frac{L}{n-1} + 2Hn - 2H = 64 (n - 1)n
$$
  
\n
$$
Ln + 2Hn - 2H = 64 n^2 - 64 n
$$
  
\n
$$
64 n^2 - (L + 2H + 64)n + 2H = 0
$$
  
\n
$$
64 n^2 - 622 n + 318 = 0
$$
  
\n
$$
\sqrt{\Delta} = 553
$$

D'âpres la résolution de l'équation on obtient **n = 9**

Donc

$$
h = \frac{H}{n} = \frac{153}{9} \to h = 17 \text{ cm}
$$
  

$$
g = \frac{L}{n-1} = \frac{240}{9-1} \to g = 30 \text{ cm}
$$

#### ➢ **Vérification :**

+ 2 ℎ = 30 + 2 × 17 = 64 … ………………………………………………CV.

#### **L'inclinaison de l'escalier :**

$$
tg(\alpha) = \frac{h}{g} = \frac{17}{30} = 0.566
$$

 $\alpha = 29.53^{\circ}$ 

#### **Epaisseur de paillais :**

 $L_{paillais}$  $\frac{1}{30}$   $\leq e_{p^{\text{aillais}}} \leq \frac{L_{p^{\text{aillais}}}}{20}$  $\frac{uillais}{20}$  on à  $L = \frac{240}{\cos \theta}$  $\frac{240}{\cos \alpha}$  = 2.75 cm

9.16  $cm \leq e_{pailing} \leq 13.75$  cm on prend ep = 12 cm

#### **Epaisseur de palier :**

$$
e_{palier} = \frac{e_{paillais}}{\cos(\alpha)} = \frac{12}{\cos(\alpha)}
$$
  

$$
e_{palier} = 13.79 \text{ cm} \quad \text{on prend} \quad e_{palier} = 15 \text{ cm}
$$

On adopte :

$$
\mathbf{e}_{\mathbf{p}}=\mathbf{e}_{\mathbf{p}\mathbf{ali}\mathbf{er}}=\mathbf{15}\,\mathbf{cm}.
$$

➢ **Combinaison des charges :**

Pour une bande de 1 m on a :

#### ✓ **Paillasse :**

#### **ELU :**

 $p_u = 1.35 G + 1.5 Q$  $p_u = 1.35 \times 8.63 + 1.5 \times 2.5 = 15.40KN/m$ **ELS :**  $p_S = G + Q$  $p_S = 8.63 + 2.5 = 11.13$  KN/m

✓ **Palier :**

#### **ELU :**

$$
p_u = 1.35 G + 1.5 Q
$$
  
\n
$$
p_u = 1.35 \times 4.95 + 1.5 \times 2.5 = 10.43 KN/m
$$
  
\n**ELS :**  
\n
$$
p_s = G + Q
$$
  
\n
$$
p_s = 4.95 + 2.5 = 7.45 KN/m
$$

#### **Les moments maximums :**

**ELU :**

$$
q_{u_2} = 10.43 \text{ km/m}^2
$$
\n
$$
q_{u_2} = 15.40 \text{ km/m}^2
$$
\n
$$
q_{u_2} = 15.40 \text{ km/m}^2
$$
\n
$$
q_{u_2} = 15.40 \text{ km/m}^2
$$
\n
$$
q_{u_2} = 15.40 \text{ km/m}^2
$$
\n
$$
q_{u_2} = 15.40 \text{ km/m}^2
$$

$$
Q_{eq} = \frac{q_{s1} \times l_1 + q_{s2} \times l_2}{l_1 + l_2} = \frac{10.43 \times 2.59 + 15.40 \times 2.40}{2.59 + 2.40} \rightarrow Q_{eq} = 12.81 \frac{KN}{m^2}
$$

➢ **Calcul des réactions d'appuis :**

$$
\sum F /_{x} = 0 \rightarrow R_{A} + R_{B} = Q_{eq} \times 4.99
$$

$$
\begin{bmatrix} \sum M /_{A} = 0 & R_{B} = 32.02 \text{ KN} \\ R_{A} = 32.02 \text{ KN} \end{bmatrix}
$$

#### ➢ **Calcul des sollicitations :**

La poutre étudiée est isostatique, donc le calcul des sollicitations va se faire par la méthode des sections (Méthode de la RDM), On obtient :

#### $M_{max} = 40.53$  KN. m

Puisque les appuis sont partiellement encastrés, donc on doit corriger les moments obtenus :

$$
M_{as} = -0.5 \times M_{max} = -0.5 \times 28.76
$$
  

$$
M_{as} = -14.38KN.m
$$
  

$$
M_{ts} = 0.75 \times M_{max} = 0.75 \times 28.76
$$
  

$$
M_{ts} = 21.57 KN.m
$$

#### **Les diagrammes des moments et efforts tranchants :**

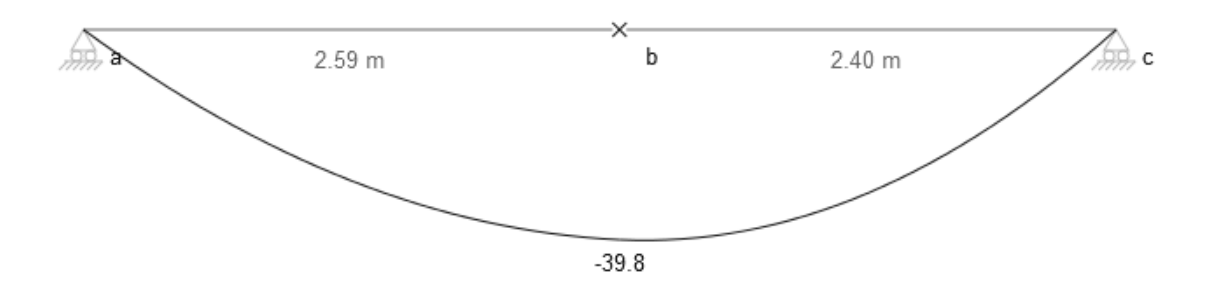

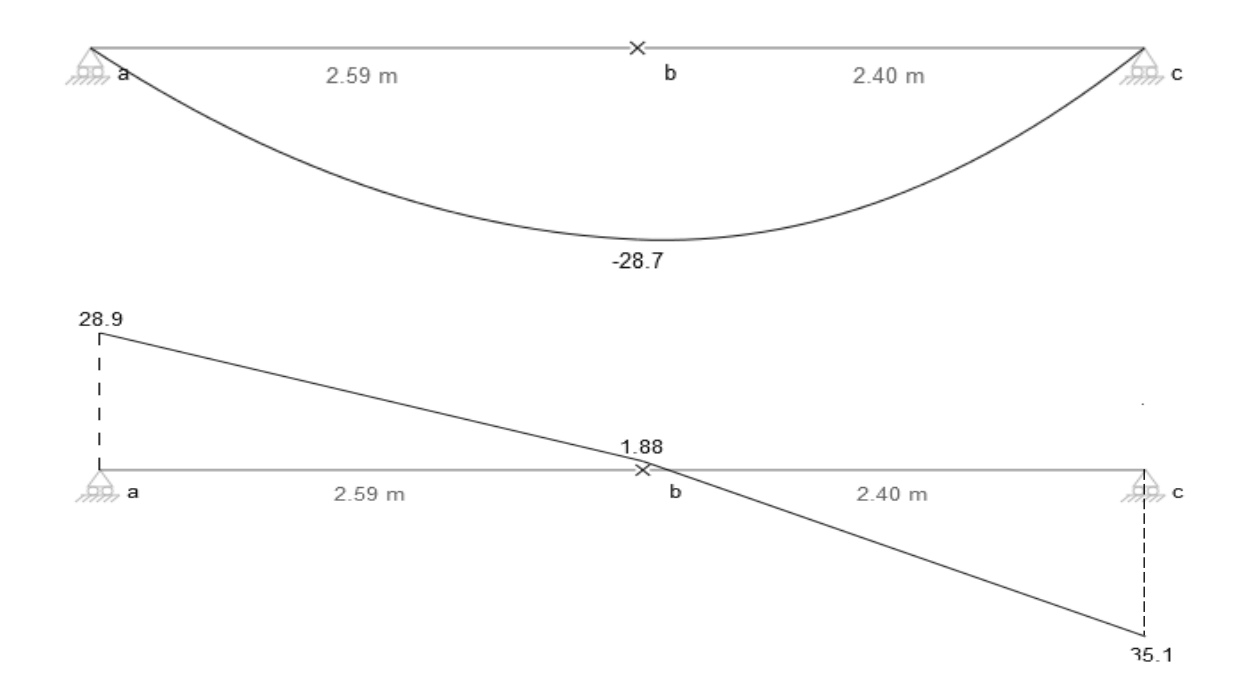

# **Figure 4.7.Diagramme des moments et efforts tranchants**

# ➢ **Tableau récapitulatif donnant les sollicitations :**

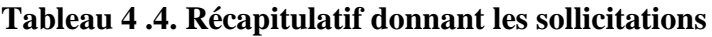

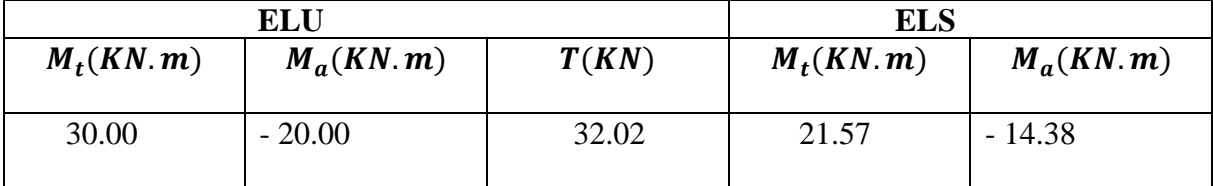

#### ➢ **Ferraillage :**

Le ferraillage se fait à la flexion simple avec  $M_{tu}$  pour une section (b × h) = (1ml × e) ; la même chose pour le ferraillage aux appuis avec  $M_{au}$ :

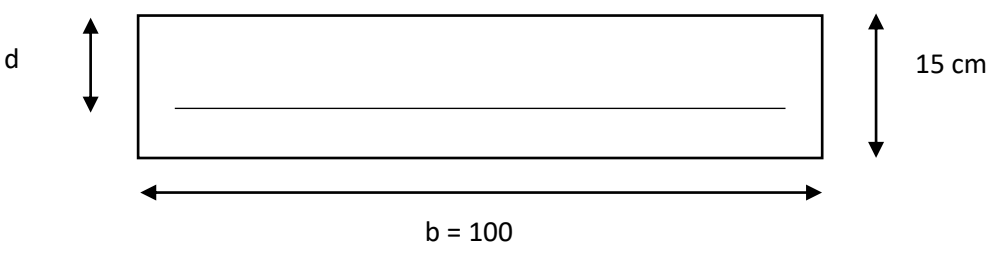

➢ **Armature longitudinale :**

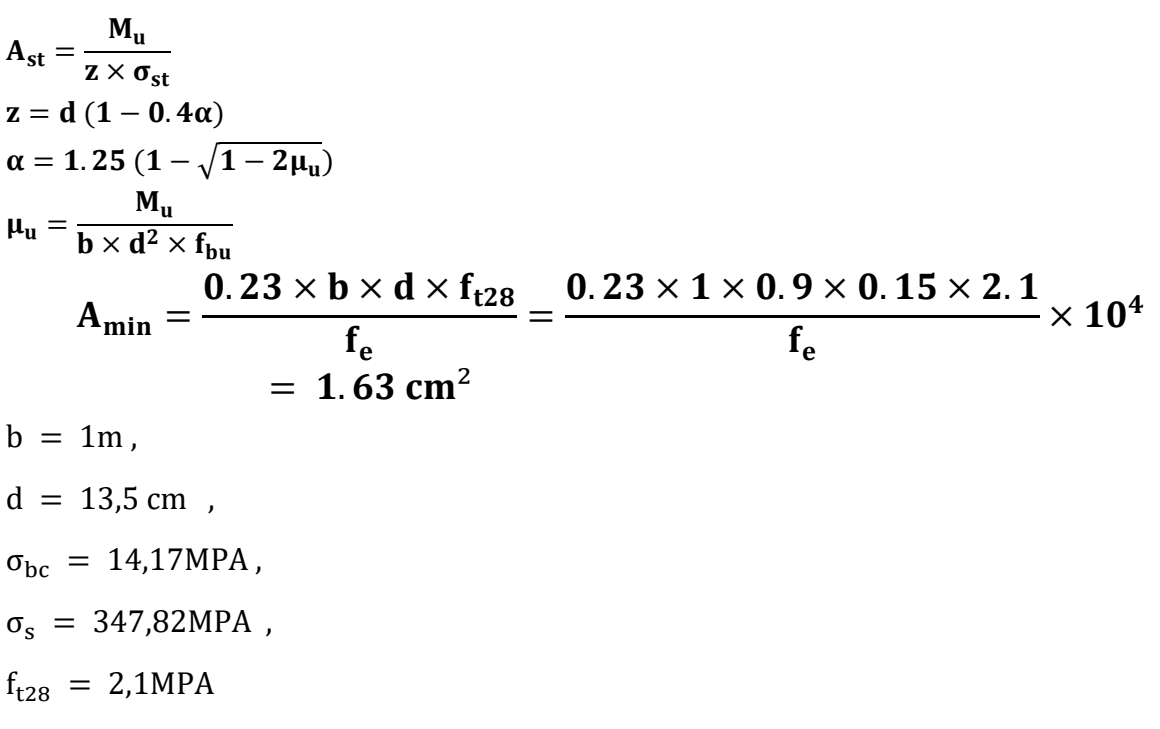

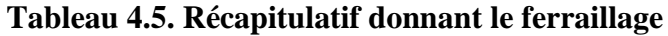

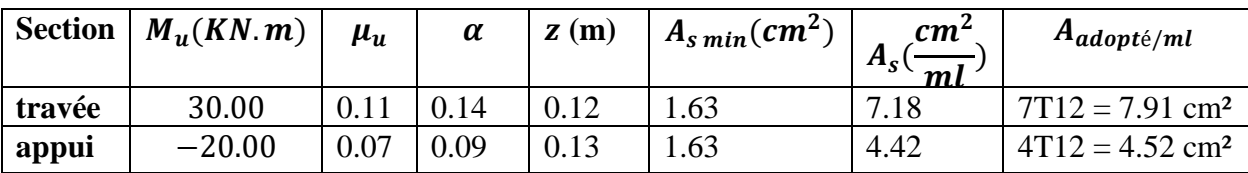

#### ➢ **Armature de répartition :**

En travée : A répartition =  $\frac{A_{\text{adopté}}}{4}$ 4 = 7.91 4  $= 1.98$  cm<sup>2</sup>; on adopte : 3 T10 = 2.36cm<sup>2</sup> En appui ∶ A répartition  $=$   $\frac{A_{\text{adopté}}}{4}$ 4 = 4.52 4  $= 1.13 \text{ cm}^2$ ; on adopte : 3 T8 = 1.51cm<sup>2</sup>

#### **Espacement des barres :**

**Travée :**

 $St \leq \min(3 \times e ; 33cm)$ 

 $St = 25cm$ 

#### **Appuis :**

 $St \leq \min(3 \times e ; 33cm)$  $St = 25cm$ ▶ Vérification a L'E. L. S :

✓ En travée :

Moment service : Ms = 21.57KN. m

## Position de l'axe neutre y (cm)

$$
\frac{b \times y^2}{2} - 15Au (d - y) = 0
$$
  

$$
\frac{100 \times y^2}{2} - 15 \times 7.91(13.5 - y)
$$
  

$$
50y^2 + 118.65y - 1601 = 0
$$
  

$$
\Delta = b^2 - 4ac
$$
  

$$
y = 4.59 \text{ cm}
$$

# **Moment d'inertie I**

I = 
$$
\frac{b \times y^3}{3}
$$
 + 15A<sub>U</sub>(d - y)2  
I =  $\frac{100 \times 4.59^3}{3}$  + 15 × 7.91(13,5 - 4.59)<sup>2</sup>

$$
I = 12642.81 \text{ cm}^4
$$

#### **Contrainte de béton :**

$$
\sigma_b = \frac{Ms}{I} \times y \Rightarrow \frac{21.57 \times 10^3}{12642.81} \times 4.59
$$

$$
\sigma_b = 7.83 \, MPA
$$

#### Vérification de contrainte de béton  $\sigma_b \leq \overline{\sigma_b}$ :

̅̅̅ = 0,628 ⇨ ̅̅̅ = 15 = 7.83 ≤ ̅̅̅ = 15 … … … … … … … … … … … … … … . . .

#### **Contrainte de cisaillement :**

$$
\tau_u = \frac{T}{(b \times d)} \Rightarrow \tau_u = \frac{32.02 \times 10^{-3}}{(100 \times 13.5)} = 0.237 \, MPA
$$

#### **Vérification de contrainte de cisaillement :**

 ≤ ̅ = min { 0,2 28 , 5} ⇨ ≤ 3,33 = 0,237 ≤ ̅ = 3,33 … … … … … … … … … … … … … … … … … … … .

#### ✓ ∶

Moment service :  $Ms = -14.38$  KN. m

### Position de l'axe neutre y (cm)

 $b \times y^2$ 2  $-15Au$  (d – y) = 0

$$
\frac{100 \times y^2}{2} - 15 \times 7.91(13.5 - y)
$$
  
50y<sup>2</sup> + 118.65y - 1601 = 0  

$$
\Delta = b^2 - 4ac
$$

 $y = 4.59$  cm

#### Moment d'inertie I

I = 
$$
\frac{b \times y^3}{3}
$$
 + 15A<sub>U</sub>(d - y)2  
I =  $\frac{100 \times 4.59^3}{3}$  + 15 × 7.91(13,5 - 4.59)<sup>2</sup>

$$
I = 12642.81 \text{ cm}^4
$$

**Contrainte de béton :**

$$
\sigma b = \frac{Ms}{I} \times y \Rightarrow \frac{14.38 \times 10^3}{12642.81} \times 4.59
$$

$$
\sigma_b = 5.22 \quad MPA
$$

Vérification de contrainte de béton  $\sigma_b \leq \overline{\sigma_b}$ :

̅̅̅ = 0,628 ⇨ ̅̅̅ = 15 = 5.22 ≤ ̅̅̅ = 15 … … … … … … … … … … … … … … . . .

**Contrainte de cisaillement :**

$$
\tau_u = \frac{T}{(b \times d)} \Rightarrow \tau_u = \frac{32.02 \times 10^{-3}}{(100 \times 13.5)} = 0.237 \, MPA
$$

#### **Vérification de contrainte de cisaillement :**

 ≤ ̅ = min { 0,2 28 , 5} ⇨ ≤ 3,33 = 0,237 ≤ ̅ = 3,33 … … … … … … … … … … … … … … … … … … … .

#### **Vérification de l'état limite de déformation :**

Les conditions à vérifier sont les suivantes : BAEL 91(A. 6.5.2) **:**

h L > 1 16 → 0.15 2.40 <sup>&</sup>gt; 1 16 → . > 0.0625 … … … … … … … … . . Ast b × d ≤ 4.20 fe → 7.91 × 10 −4 <sup>1</sup> <sup>×</sup> 0.9 <sup>×</sup> 0.15 <sup>≤</sup> 4.20 400 → . ≤ . … … … … … . . .

# **Type 2 :( pour RDC)** Z 2.40 1.30 1.30

$$
58\,cm \leq \frac{L}{n-1} + \frac{2H}{n} \leq 64\,cm
$$

$$
\frac{L}{n-1} + \frac{2H}{n} \le 64 \, \text{cm}
$$

$$
\frac{L}{n-1} + 2Hn - 2H = 64 (n - 1)n
$$
  
\n
$$
Ln + 2Hn - 2H = 64 n^2 - 64 n
$$
  
\n
$$
64 n^2 - (L + 2H + 64)n + 2H = 0
$$
  
\n
$$
64 n^2 - 610 n + 306 = 0
$$
  
\n
$$
\sqrt{\Delta} = 542
$$

D'âpres la résolution de l'équation on obtient **n = 9**

Donc

$$
h = \frac{H}{n} = \frac{153}{9} \to h = 17 \text{ cm}
$$
  

$$
g = \frac{L}{n-1} = \frac{240}{9-1} \to g = 30 \text{ cm}
$$

#### ➢ **Vérification :**

+ 2 ℎ = 30 + 2 × 17 = 64 … ………………………………………………CV.

#### **L'inclinaison de l'escalier :**

$$
tg(\alpha) = \frac{h}{g} = \frac{17}{30} = 0.566
$$

 $\alpha = 29.53^{\circ}$ 

#### **Epaisseur de paillais :**

 $L_{paillais}$  $\frac{1}{30}$   $\leq e_{p^{\text{aillais}}} \leq \frac{L_{p^{\text{aillais}}}}{20}$  $\frac{uillais}{20}$  on à  $L = \frac{240}{\cos \theta}$  $\frac{240}{\cos \alpha}$  = 2.75 cm

9.16  $cm \leq e_{pailing} \leq 13.75$  cm on prend ep = 12 cm

#### **Epaisseur de palier :**

$$
e_{palier} = \frac{e_{paillais}}{\cos(\alpha)} = \frac{12}{\cos(\alpha)}
$$
  

$$
e_{palier} = 13.79 \text{ cm} \quad \text{on prend} \quad e_{palier} = 15 \text{ cm}
$$

On adopte :

$$
\mathbf{e}_{\mathbf{p}}=\mathbf{e}_{\mathbf{p}\mathbf{ali}\mathbf{er}}=\mathbf{15}\,\mathbf{cm}.
$$

➢ **Combinaison des charges :**

Pour une bande de 1 m on a :

#### ✓ **Paillasse :**

#### **ELU :**

 $p_u = 1.35 G + 1.5 Q$  $p_u = 1.35 \times 8.63 + 1.5 \times 2.5 = 15.40KN/m$ **ELS :**  $p_S = G + Q$  $p_S = 8.63 + 2.5 = 11.13$  KN/m ✓ **Palier : ELU :**

$$
p_u = 1.35 G + 1.5 Q
$$
  
\n
$$
p_u = 1.35 \times 4.95 + 1.5 \times 2.5 = 10.43 KN/m
$$
  
\n**ELS :**  
\n
$$
p_s = G + Q
$$
  
\n
$$
p_s = 4.95 + 2.5 = 7.45 KN/m
$$

#### **Les moments maximums :**

**ELU :**

$$
q_{s1} = 10.43 \text{ KN/m}^2
$$
\n
$$
q_{s2} = 15.40 \text{ KN/m}^2
$$
\n
$$
q_{s3} = 10.43 \text{ KN/m}^2
$$
\n
$$
q_{s3} = 10.43 \text{ KN/m}^2
$$
\n
$$
\frac{q_{s3}}{}
$$
\n
$$
\frac{10.43 \times 10^2 \text{ m}}{}
$$
\n
$$
Q_{eq} = \frac{q_{s1} \times l_1 + q_{s2} \times l_2 + q_{s3} \times l_3}{l_1 + l_2 + l_3} = \frac{10.43 \times 1.30 + 15.40 \times 2.40 + 10.43 \times 1.30}{1.30 + 2.40 + 1.30}
$$
\n
$$
\frac{Q_{eq}}{}
$$
\n
$$
\frac{Q_{eq}}{}
$$
\n
$$
\frac{KN}{m^2}
$$
\n
$$
\frac{M}{m^2}
$$
\n
$$
\frac{M}{m^2}
$$
\n
$$
\frac{M}{m^2}
$$

$$
\sum F /_{x} = 0 \rightarrow R_{A} + R_{B} = Q_{eq} \times 5
$$
  
\n
$$
\begin{bmatrix}\n\sum M /_{A} = 0 & R_{B} = 32.02 \text{ KN} \\
R_{A} = 32.02 \text{ KN}\n\end{bmatrix}
$$

#### ➢ **Calcul des sollicitations :**

La poutre étudiée est isostatique, donc le calcul des sollicitations va se faire par la méthode des sections (Méthode de la RDM), On obtient :

#### $M_{max} = 40.01$  KN. m

Puisque les appuis sont partiellement encastrés, donc on doit corriger les moments obtenus :

$$
M_{au} = -0.5 \times M_{\text{max}} = -0.5 \times 40.01
$$
  

$$
M_{au} = -20.00 \text{ KN} \cdot m
$$
  

$$
M_{tu} = 0.75 \times M_{\text{max}} = 0.75 \times 40.01
$$
  

$$
M_{tu} = 30.00 \text{ KN} \cdot m
$$

➢ **Calculer l'effort tranchant maximal :**

$$
T_{max} = 32.02 \text{ } KN
$$

$$
T_{max} = -32.03 \text{ } KN
$$

$$
ELS:
$$

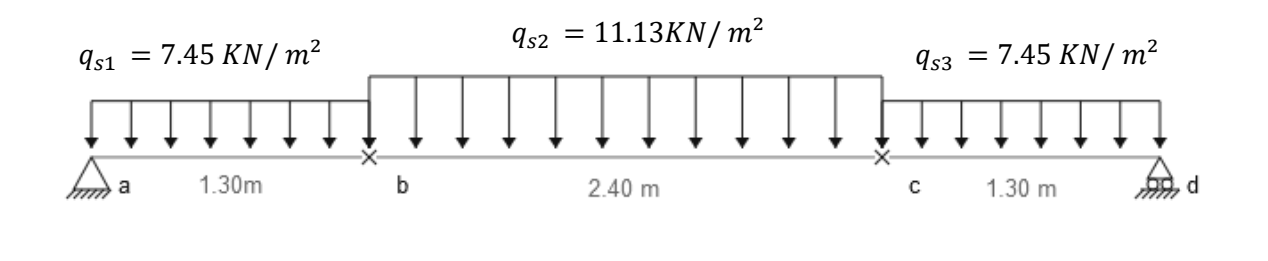

$$
Q_{eq} = \frac{q_{s1} \times l_1 + q_{s2} \times l_2 + q_{s3} \times l_3}{l_1 + l_2 + l_3} = \frac{7.45 \times 1.30 + 11.13 \times 2.40 + 7.45 \times 1.30}{1.30 + 2.40 + 1.30} \rightarrow Q_{eq}
$$
  
= 9.21  $\frac{KN}{m^2}$ 

➢ **Calcul des réactions d'appuis :**

$$
\sum F /_{x} = 0 \rightarrow R_{A} + R_{B} = Q_{eq} \times 5
$$
  

$$
\left\{\n\begin{array}{c}\n\sum M /_{A} = 0 & R_{B} = 23.02 \text{ KN} \\
R_{A} = 23.02 \text{KN}\n\end{array}\n\right.
$$

➢ **Calcul des sollicitations :**

La poutre étudiée est isostatique, donc le calcul des sollicitations va se faire par la méthode des sections (Méthode de la RDM), On obtient :

#### $M_{max} = 28.76$  KN. m

Puisque les appuis sont partiellement encastrés, donc on doit corriger les moments obtenus :

$$
\begin{aligned}\nM_{as} &= -0.5 \times M_{\text{max}} = -0.5 \times 28.76 \\
M_{as} &= -14.38KN.m \\
M_{ts} &= 0.75 \times M_{\text{max}} = 0.75 \times 28.76 \\
M_{ts} &= 21.57 KN.m\n\end{aligned}
$$

#### **Les diagrammes des moments et efforts tranchants :**

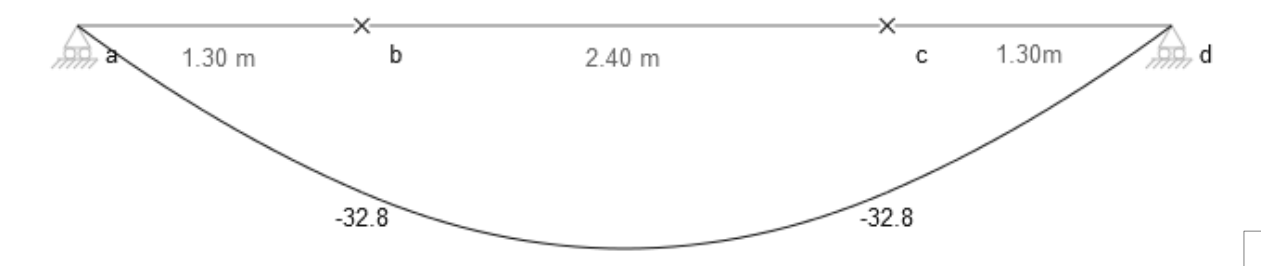

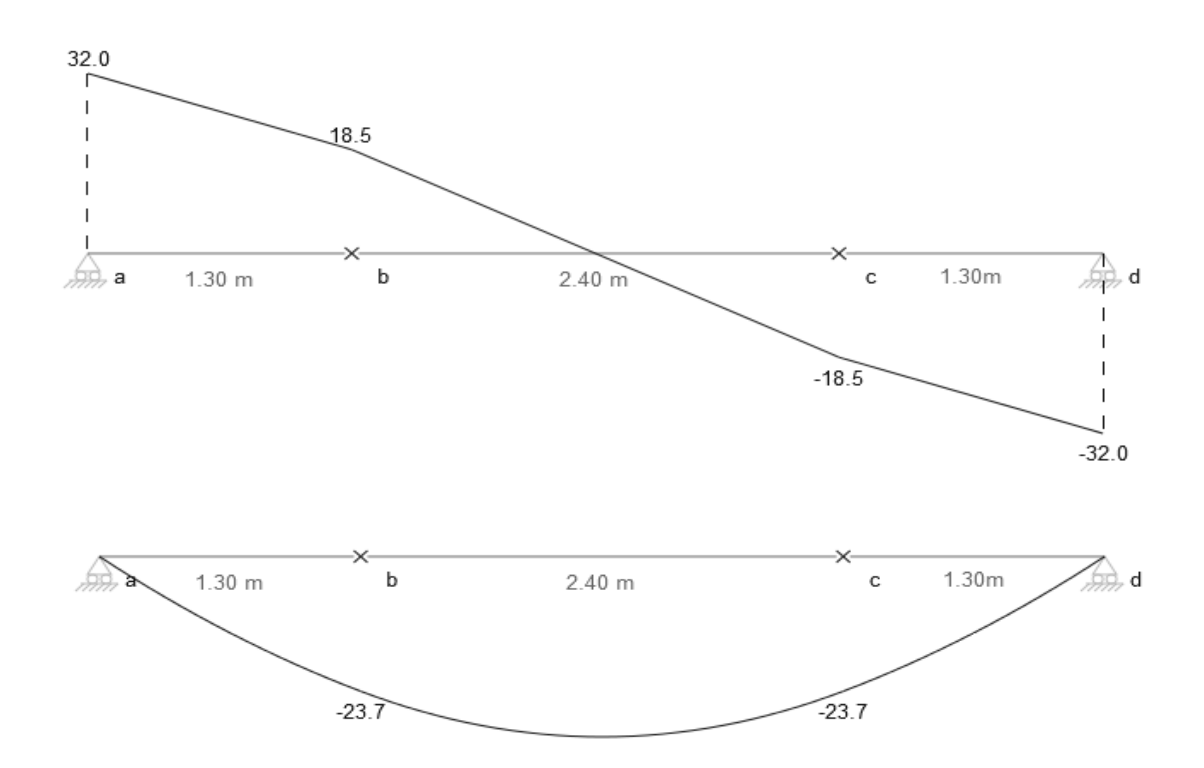

**Figure 4.8. Diagramme des moments et efforts tranchants**

**Tableau récapitulatif donnant les sollicitations :**

#### **Tableau 4.6. Récapitulatif donnant les sollicitations**

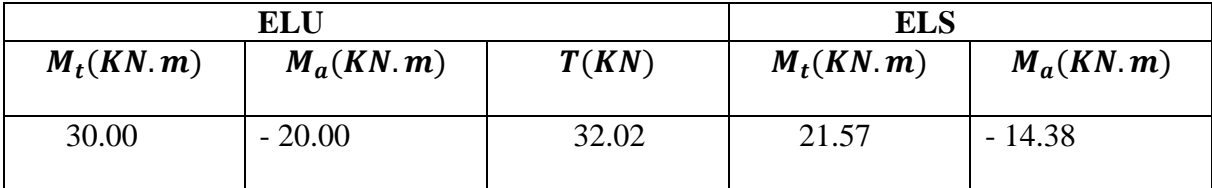

#### ➢ **Ferraillage :**

Le ferraillage se fait à la flexion simple avec  $M_{tu}$  pour une section (b × h) = (1ml × e); la même chose pour le ferraillage aux appuis avec  $M_{au}$ :

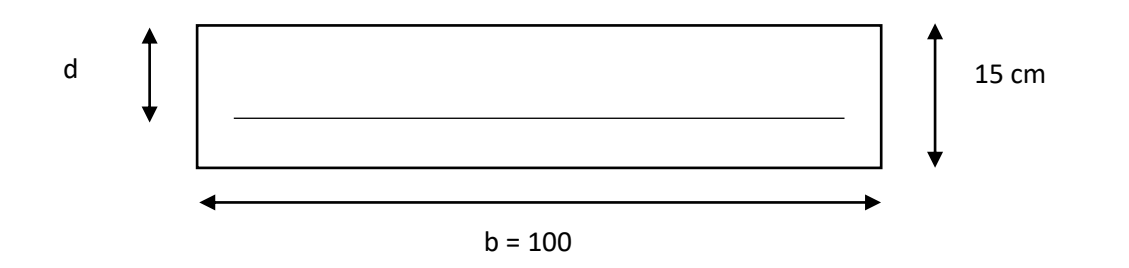

➢ **Armature longitudinale :**

$$
A_{st} = \frac{M_u}{z \times \sigma_{st}}
$$
  
\nz = d (1 – 0.4 $\alpha$ )  
\n $\alpha = 1.25 (1 - \sqrt{1 - 2\mu_u})$   
\n $\mu_u = \frac{M_u}{b \times d^2 \times f_{bu}}$   
\n $A_{min} = \frac{0.23 \times b \times d \times f_{t28}}{f_e} = \frac{0.23 \times 1 \times 0.9 \times 0.15 \times 2.1}{f_e} \times 10^4 = 1.63 \text{ cm}^2$   
\nb = 1m,  
\nd = 13,5 cm,  
\n $\sigma_{bc} = 14,17 \text{MPA}$ ,  
\n $\sigma_s = 347,82 \text{MPA}$ ,  
\n $f_{t28} = 2,1 \text{MPA}$ 

**Tableau 4 .7. Récapitulatif donnant les ferraillages**

| <b>Section</b> | $M_{\nu}(KN.m)$ | $\mu_u$ | $\alpha$ | z(m) | $A_{s\,min}(cm^2)$ | $\mathcal{L}$ <sup><math>\sim</math></sup><br>$A_{\rm s}$<br>m <sub>l</sub> | $A_{adopt\acute{e}/ml}$       |
|----------------|-----------------|---------|----------|------|--------------------|-----------------------------------------------------------------------------|-------------------------------|
| travée         | 30.00           |         | 0.14     |      | .63                | 7.18<br>7                                                                   | $7T12 = 7.91$ cm <sup>2</sup> |
| appui          | $-20.00$        | 0.07    | 0.09     |      | .63                | 4.42                                                                        | $4T12 = 4.52$ cm <sup>2</sup> |

#### ➢ **Armature de répartition :**

En travée : A répartition =  $\frac{A_{\text{adopté}}}{4}$ 4 = 7.91 4  $= 1.98$  cm<sup>2</sup>; on adopte : 3 T10 = 2.36cm<sup>2</sup> En appui ∶ A répartition  $=$   $\frac{A_{\text{adopté}}}{4}$ 4 = 4.52 4  $= 1.13 \text{ cm}^2$ ; on adopte : 3 T8 = 1.51cm<sup>2</sup>

#### **Espacement des barres :**

**Travée :**

 $St \leq \min(3 \times e ; 33cm)$ 

 $St = 20cm$ 

#### **Appuis :**

 $St \leq \min(3 \times e ; 33cm)$ 

 $St = 20cm$ 

**►** Vérification a L'E. L. S :

✓ En travée :

Moment service  $: Ms = 21.57$ KN. m

#### Position de l'axe neutre y (cm)

$$
\frac{b \times y^2}{2} - 15Au (d - y) = 0
$$
  

$$
\frac{100 \times y^2}{2} - 15 \times 7.91(13.5 - y)
$$
  

$$
50y^2 + 118.65y - 1601 = 0
$$
  

$$
\Delta = b^2 - 4ac
$$
  

$$
y = 4.59 cm
$$

#### Moment d'inertie I

I = 
$$
\frac{b \times y^3}{3}
$$
 + 15A<sub>U</sub>(d - y)2  
I =  $\frac{100 \times 4.59^3}{3}$  + 15 × 7.91(13,5 - 4.59)<sup>2</sup>

 $I = 12642.81$  cm<sup>4</sup>

#### **Contrainte de béton :**

$$
\sigma_b = \frac{Ms}{I} \times y \Rightarrow \frac{21.57 \times 10^3}{12642.81} \times 4.59
$$
  

$$
\sigma_b = 7.83 \, MPA
$$

**Vérification de contrainte de béton**  $\sigma_b \leq \overline{\sigma_b}$ **:** 

̅̅̅ = 0,628 ⇨ ̅̅̅ = 15 = 7.83 ≤ ̅̅̅ = 15 … … … … … … … … … … … … … … . . .

#### **Contrainte de cisaillement :**

$$
\tau_u = \frac{T}{(b \times d)} \Rightarrow \tau_u = \frac{32.02 \times 10^{-3}}{(100 \times 13.5)} = 0.237 \, MPA
$$

**Vérification de contrainte de cisaillement :**

 ≤ ̅ = min { 0,2 28 , 5} ⇨ ≤ 3,33 = 0,237 ≤ ̅ = 3,33 … … … … … … … … … … … … … … … … … … … . ✓ ∶

Moment service :  $Ms = -14.38$  KN. m

# Position de l'axe neutre y (cm)

$$
\frac{b \times y^2}{2} - 15Au \ (d - y) = 0
$$

$$
\frac{100 \times y^2}{2} - 15 \times 7.91(13.5 - y)
$$

 $50y^2 + 118.65y - 1601 = 0$ 

 $\Delta = b^2 - 4ac$ 

 $y = 4.59$  cm

Moment d'inertie I

I = 
$$
\frac{b \times y^3}{3}
$$
 + 15A<sub>U</sub>(d - y)2  
I =  $\frac{100 \times 4.59^3}{3}$  + 15 × 7.91(13,5 - 4.59)<sup>2</sup>

$$
I = 12642.81 \text{ cm}^4
$$

**Contrainte de béton :**

 $\sigma b =$  $M_{\rm s}$  $\frac{1}{I} \times y \Rightarrow$  $14.38 \times 10^{3}$  $\frac{12642.81}{12642.81} \times 4.59$  $\sigma_b = 5.22$  MPA

Vérification de contrainte de béton  $\sigma_b \leq \overline{\sigma_b}$ :

̅̅̅ = 0,628 ⇨ ̅̅̅ = 15 = 5.22 ≤ ̅̅̅ = 15 … … … … … … … … … … … … … … . . .

**Contrainte de cisaillement :**

$$
\tau_u = \frac{T}{(b \times d)} \Rightarrow \tau_u = \frac{32.02 \times 10^{-3}}{(100 \times 13.5)} = 0.237 \text{ MPA}
$$

**Vérification de contrainte de cisaillement :**

 ≤ ̅ = min { 0,2 28 , 5} ⇨ ≤ 3,33 = 0,237 ≤ ̅ = 3,33 … … … … … … … … … … … … … … … … … … … .

#### **Vérification de l'état limite de déformation :**

Les conditions à vérifier sont les suivantes : BAEL 91(A. 6.5.2) **:**

$$
\frac{h}{L} > \frac{1}{16} \rightarrow \frac{0.15}{2.40} > \frac{1}{16} \rightarrow 0.0625 > 0.0625 \dots \dots \dots \dots \dots \dots \dots \dots CV.
$$

$$
\frac{A_{st}}{b \times d} \le \frac{4.20}{f_e} \rightarrow \frac{7.91 \times 10^{-4}}{1 \times 0.9 \times 0.15} \le \frac{4.20}{400} \rightarrow 0.00585 \le 0.010 \dots \dots \dots \dots \dots CV.
$$

# **Schéma de ferraillage :**

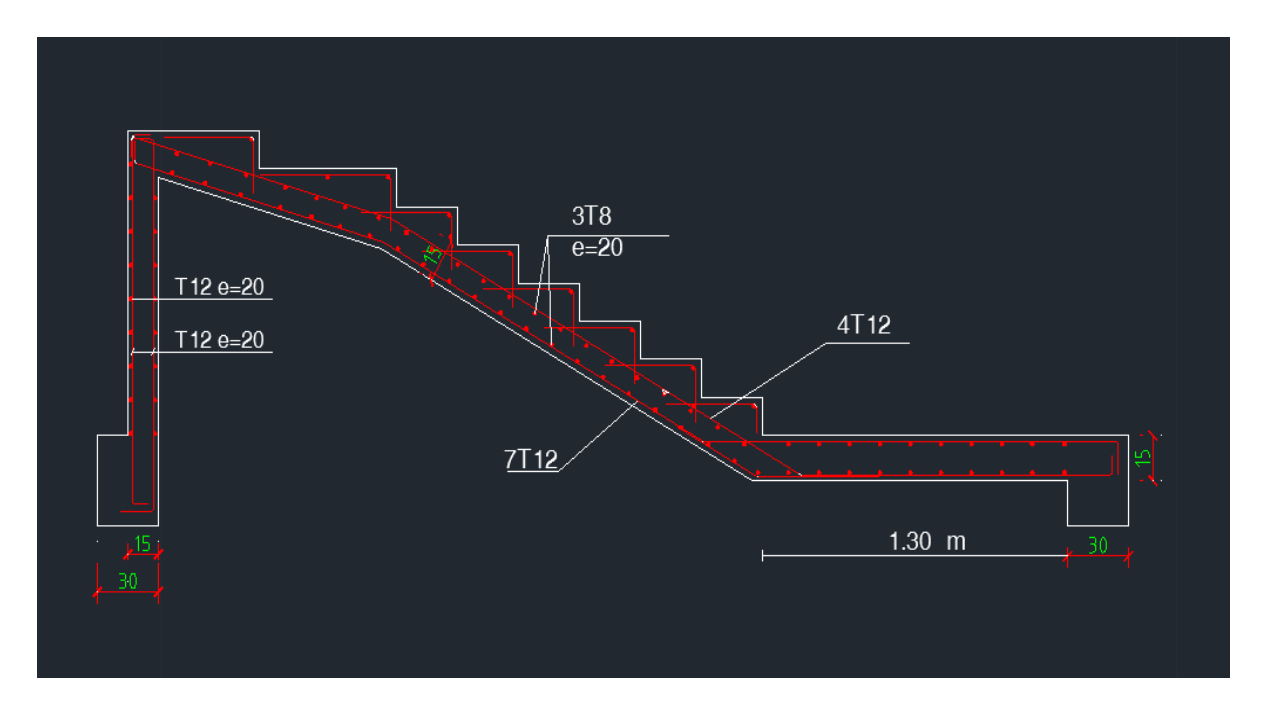

**Figure 4.9. Ferraillage d'escalier de type 1et type 2 (pour RDC)**

#### **4.3.5. Étude de la poutre palière**

#### **a) Dimensionnement :**

La poutre palière est dimensionnée d'après les formules empiriques données par le CBA 93 et vérifiée en considérant le RAP 99/version 2003.

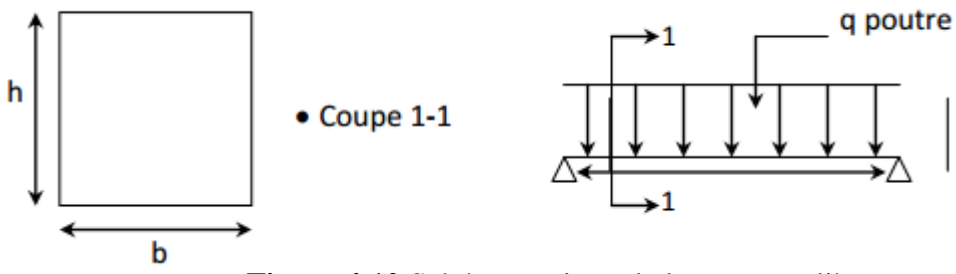

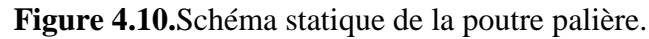

D'après le critère de rigidité on a :

#### •**Selon le CBA 93** :

La hauteur (h) de la poutre palière doit être :

L  $\frac{1}{15} \leq h \leq$ L 10  $\iota$  $\frac{1}{15} \leq h_p \leq$  $\iota$ 10  $\Rightarrow$ 444  $\frac{1}{15} \leq h_p \leq$ 444 10  $29.6 \le h_p \le 44.4$  $\Rightarrow$  On prend : h = 35 cm  $0.4h \le b \le 0.8h \Rightarrow 14 \le b \le 28cm$ On prend :  $b = 30$  cm • **Selon le RPA99/ version 2003**  $h \geq 30$ : vérifiée,  $h = 45$  ... ... ... ... ... CV  $b \geq 20$ : vérifiée, $b = 30$  $\boldsymbol{h}$  $\boldsymbol{b}$ = 45  $\frac{1}{30}$  = 1.5 < 4 ... ... ... ... ... ... CV

Donc on choisit une section de la poutre palière ( $b \times h = 30 \times 35$ ) cm2

#### **Détermination des sollicitations**

Elle est soumise à la réaction de la paillasse au point B

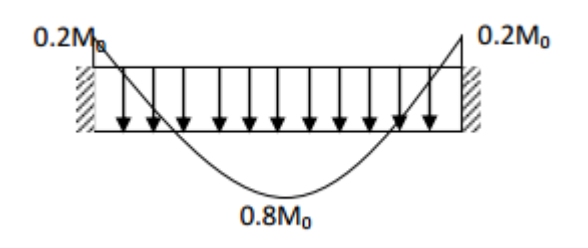

**Figure 4.11. Chargement de la poutre palière**

#### **Détermination de la réaction :**

**ELU** :

• **Poids propre de la poutre palière :**

 $pp = 0.3 \times 0.35 \times 25 = 2.62KN/ml$  $q_u = 1.35 \times pp + q_{eq_u} = 1.35 \times 2.62 + 12.81$  $q_u = 16.34KN/ml$ **ELS:**  $q_s = pp + q_{eq} = 2.62 + 9.21$ 

$$
q_s = 11.83 \, \text{KN/ml}
$$

#### • **Calcul des sollicitations** :

**ELU**

$$
M_u = \frac{q_u l^2}{8} = 16.34 \times \frac{4.44^2}{8} \Longrightarrow M_u = 40.265 \text{KN} \cdot m
$$

$$
M_a = 0.2M_u \Rightarrow M_a = 8.053KN.m
$$
  

$$
M_t = 0.8M_u \Rightarrow M_t = 32.21KN.m
$$

$$
T = q \times \frac{l}{2}
$$

$$
T = 36.27KN
$$

**ELS**

$$
M_s = \frac{q_s l^2}{8} = 11.83 \times \frac{4.44^2}{8} \Rightarrow M_s = 29.15 \, \text{KN} \cdot \text{m}
$$

 $M_a = 0.2 M_s \Rightarrow M_a = 5.83 KN$ . m

 $M_t = 0.8 M_s \Rightarrow M_t = 23.32 KN$ .

#### **Ferraillage de la poutre :**

**ELU** :

➢ **En travée**

$$
\mu = \frac{32.21 \times 10^{-3}}{11.33 \times 0.3 \times 0.315^2} = 0.096
$$

 $\mu$  =0.096<  $\mu$ <sub>lim</sub>=0.392  $\Rightarrow$  Section sans armatures comprimées.

$$
A=0.12
$$

 $β = 0.95$ 

 $A_{cal} = \frac{32.21 \times 10^{-3}}{0.95 \times 0.315 \times 3}$  $\frac{32.21\times10^{-9}}{0.95\times0.315\times348}$  = 3.09*cm*<sup>2</sup>

La condition de non-fragilité impose une section minimale d'armatures :

$$
A_{min} = 0.23 \text{.b.d.} \frac{f_{t28}}{f_e} = 0.23 \times 30 \times 31.5 \times \frac{1.8}{400} = 0.98 \text{cm}^2
$$

**Choix :**

**3T12** Soit : **A = 3.39 cm²**

➢ **En appui :**

$$
\mu = \frac{8.053 \times 10^{-3}}{11.33 \times 0.3 \times 0.315^2} = 0.024
$$

 $\mu$  =0.024<  $\mu$ <sub>lim</sub>=0.392  $\Rightarrow$  Section sans armatures comprimées.

$$
A=0.029
$$

 $β = 0.99$ 

$$
A_{cal} = \frac{8.053 \times 10^{-3}}{0.99 \times 0.315 \times 348} = 0.74 \, \text{cm}^2
$$

La condition de non-fragilité impose une section minimale d'armatures :

$$
A_{min} = 0.23 \text{ b.d.} \frac{f_{t28}}{f_e} = 0.23 \times 30 \times 31.5 \times \frac{1.8}{400} = 0.98 \text{ cm}^2
$$

**Choix :**

**3T12** Soit : **A = 3.39 cm²**

**Vérification à l'ELS** : **En travée :**

 $\gamma=\frac{M_u}{M}$  $\frac{M_u}{M_s}$   $\Rightarrow$   $\gamma = \frac{32.21}{23.32}$  $\frac{32.21}{23.32}$  = 1.38

 $\alpha = 0.064 < 0.47$ 

⇒ Donc les armatures calculées à l'ELU conviennent à l'ELS

#### **En appui :**

$$
\gamma = \frac{M_u}{M_s} \Longrightarrow \gamma = \frac{8.053}{5.83} = 1.38
$$

$$
\alpha=0.019<0.47
$$

⇒ Donc les armatures calculées à l'ELU conviennent à l'ELS.

#### **Vérification vis-à-vis de l'effort tranchant :**

Lorsque que les armatures d'âme sont des armatures droites (perpendiculaires à la ligne moyenne), on doit vérifier pour une fissuration peu nuisible la condition  $\overline{t \leq \overline{t}}$ 

$$
t_u = \frac{v_u}{b_0 \times d} = \frac{36760}{300 \times 315} = 0.38MPA
$$

$$
\overline{t_u} = min \begin{cases} 0.2 \times \frac{f_{c28}}{\gamma_b} \\ 5MPA \end{cases} = min \begin{cases} 2.67MPA \\ 5MPA \end{cases} = 2.67MPA
$$

$$
t_u = 0.38MPA < 2.67 \dots \dots \dots \dots \dots \dots \dots \dots CV
$$

#### **Diamètre des armatures transversales :**

$$
\Phi_t \le \min\left(\frac{350}{35}\left|\frac{300}{10}\right|14mm\right) \Rightarrow \Phi_t \le \min(10|30|14) = 10mm
$$

On prend  $\Phi_t = 10$  mm avec une nuance d'acier  $F_e$  E235

**Choix :**

 $2\phi10 \Rightarrow A_t = 1.57$ *cm*<sup>2</sup> **L'espacement des armatures transversales:**

K= 1 : en flexion simple**. (BAEL 91 p 195)**

$$
\frac{A_t}{b_0 \times S_{t_1}} \ge \frac{t_u - 0.3f_{tj} \times K}{\frac{0.9f_e}{\gamma_s}}
$$
  

$$
S_{t_1} \le \frac{A_t \times 0.9 \times f_e}{b_0 \times \gamma_s \times (t_u - 0.3f_{tj} \times K)} = -6.13 \text{cm}
$$
  

$$
s_{t_2} = \min(0.9d, 40 \text{cm}) \implies s_{t_2} = 24.3 \text{cm (BAEL91p196)}
$$

$$
s_{t_3} \le \frac{A_t \times f_e}{0.4 \times 12} = 27.9cm \Rightarrow s_{t_3} = 19.58cm
$$
  

$$
s_t = \min(s_{t_1}; s_{t_2}; s_{t_3}) = 15cm
$$

**Schéma de ferraillage :**

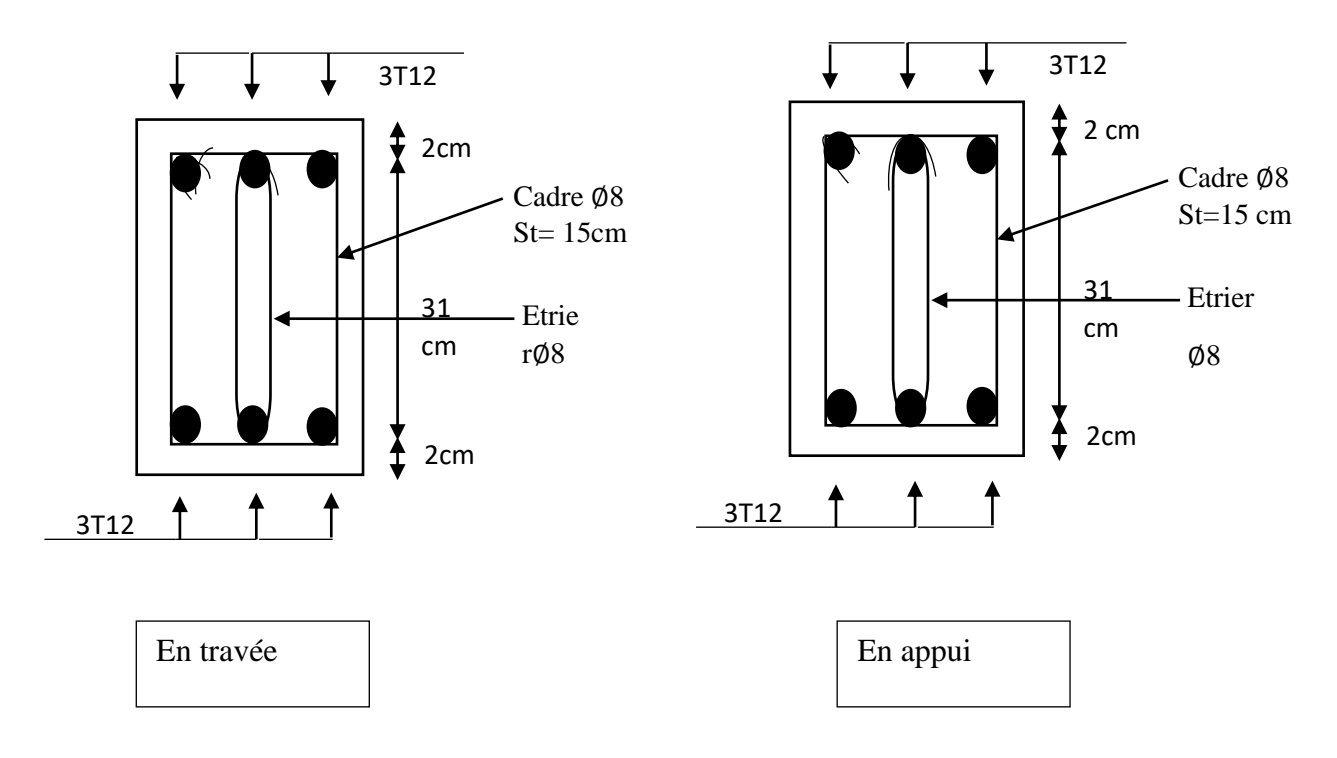

#### **4.4. ASCENSEUR**

Un ascenseur est un transport vertical assurant le déplacement en hauteur. Les dimensions, la construction et le contrôle et temps réel pendant l'usage des ascenseurs permettant l'accès sécurisé des personnes.

L'ensemble des dispositifs des guide, moteur, mécanique et câble est installé le plus souvent dans une trimé ou gain rectangulaire verticale fermée ou parfois semi-fermée situer en générale l'intérieur de l'édifice, dans laquelle la cabine le contre poids gravitantes.

#### **Description de l'ascenseur :**

**Cabine** : Organe de l'ascenseur destiné à recevoir les personnes et les charges à transporter.

**Gaine** : Volume dans lequel se déplacent la cabine, le contrepoids et le vérin hydraulique. Ce volume est matériellement délimité par le fond de la cuvette, les parois et le plafond.

**Palier** : Aire d'accès à la cabine à chaque niveau de service.

**Cuvette** : Partie de la gaine située en contre - bas du niveau d'arrêt inférieur desservi par la cabine.

**Hauteur libre** : Partie de la gaine située au-dessus du dernier niveau desservi par la cabine.

**Local des machines** : Local où se trouvent la machine et son appareillage.

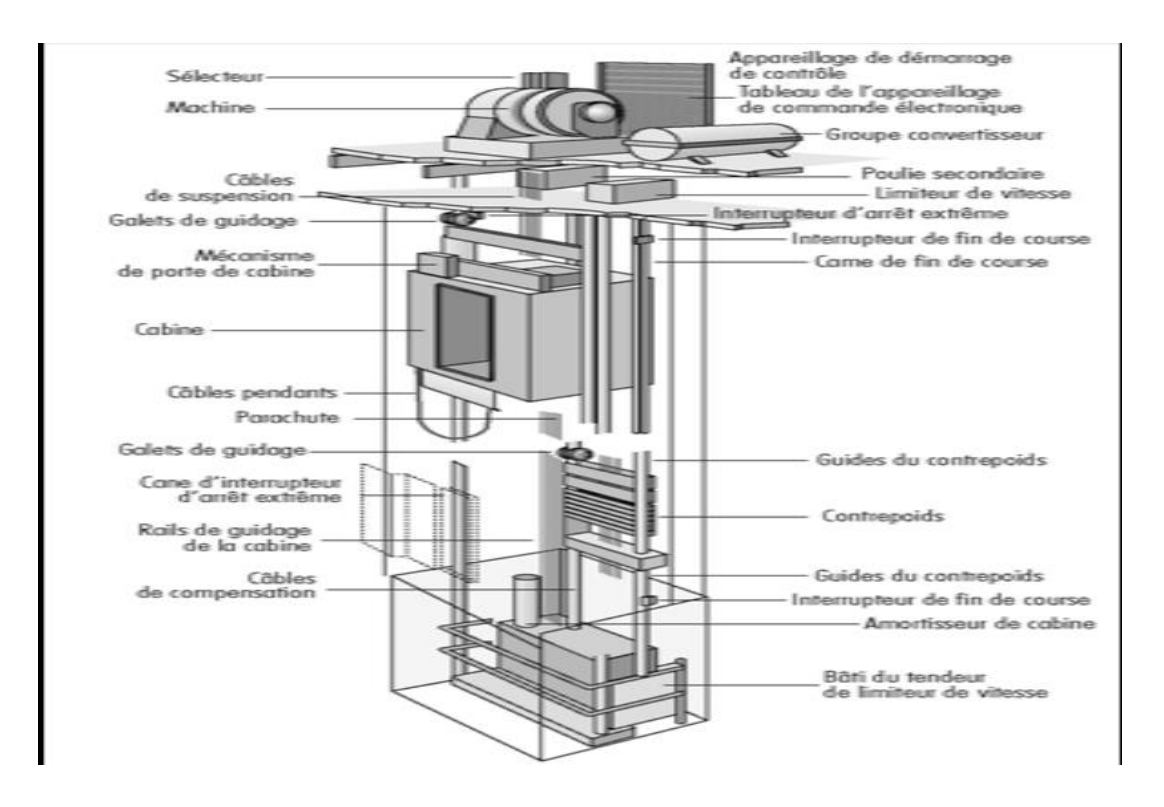

**Figure. 4.12. Description de l'ascenseur**

#### **4.4.1. Caractéristiques de l'ascenseur**

● **Charges nominales** : on distingue les charges suivantes (en kilogramme) 320-400-630- 800-1000-1250-1600-2000-2500.

● **Vitesses nominales** : les vitesses les plus utilisées en mètre par secondes (m/s) Sont : 0,4 /  $0,62 / 1 / 1,6 / 2,5.$ 

Suivant la norme (NF. P82.208) : l'ascenseur utilisées dans ce projet réservée 8 personnes, donc on a une charge nominale de 630Kg pour une vitesse de 1,6m/s. Les dimensions de la cabine de l'ascenseur dans l'immeuble sont comme suivies :

- $\bullet$  -Largeur de la cabine :  $LC = 1,40m$
- $\bullet$  -Profondeur de la cabine :  $PC = 1.40$ m
- $\bullet$  -Largeur de la gaine : LG= 1,50m
- $\bullet$  -Profondeur de la gaine :  $\overline{PG} = 2,10m$
- $\bullet$  -Hauteur de la cabine :  $HC = 2,20m$
- $\bullet$  -largeur du passage liber :  $LP = 0,80m$
- $\bullet$  -Hauteur du passage liber :  $HP = 2,00m$

#### **Calcul de la charge :**

#### **1) Charge permanente :**

Pm : Le poids mort (poids des câbles, la cabine et accessoire).

• La masse de la cabine :

 $S_1 = (2 \times 1.4 + 1.4) \times 2.2 \Rightarrow S_1 = 9.24 \, m^2$ 

$$
M_1 = 9,24 \times 1,4 \times 11,5 \Rightarrow M_1 = 148,76 \text{ Kg}.
$$

• La masse de plancher :

$$
S_2 = 1.4 \times 1.4 \Rightarrow S_1 = 1.96 \, m^2 M_2 = 1.96 \times 110 \Rightarrow M_2 = 215.60 \, Kg
$$

- La masse de parachute :  $\Rightarrow M_3 = 40 \text{ Kg}$
- La masse des accessoires :  $\Rightarrow M_4 = 80 \text{ Kg}$
- La masse de l'arcade :  $\Rightarrow M_5 = 60 + (80 \times 1, 10) \Rightarrow M_5 = 148$  Kg
- La masse des poulies de moulage :  $\Rightarrow M_6 = 2 \times 30 \Rightarrow M_6 = 60 \text{ Kg}$
- La masse de la porte de la cabine :

$$
S_7 = 0.80 \times 2 \Rightarrow S_7 = 1.60
$$
 m<sup>2</sup>

- $M_7 = 1,60 \times 25 + 80 \Rightarrow M_7 = 120 \text{ kg}.$
- Donc :  $P_m = \sum M_1 \Rightarrow P_m = 812,36$  Kg
- La masse de contre poids :  $P_p = P_m + Q_2 \Rightarrow P_m = 1127,36 Kg$
- La masse de treuil + moteur :  $P = 1200$  Kg
- La masse des câbles : on a une poulie donc deux câbles.
- D  $\frac{b}{d}$  > 40Avec : D : Diamètre de poulie (D= 550mm)
- D : Diamètre de câble.

On prend

$$
\frac{D}{d} = 45 \Rightarrow d = \frac{D}{45} = \frac{550}{45} \Rightarrow d = 12,22 \text{ mm}
$$

La longueur de câble :

$$
L_c = H_t - H_{cabin} \Rightarrow L_c = 35.25 - 2.2 \Rightarrow L_c = 33.05 \, m
$$

 $M_c = n \times L \times m$ 

M : La masse linéaire du câble 0,515 Kg/m

- L : longueur du câble 33,05 m
- n : Nombre des câbles 2

 $Mc = n \times L \times m = 2 \times 33,05 \times 0,515 \Rightarrow Mc = 43,04$  Kg

• La masse totale :

$$
M_c = Mc + P_m + P_p + P = 43,04 + 812,36 + 127,36 + 1200
$$

$$
\Rightarrow Mc = 2173.76Kg
$$

• Le poids total :

$$
P_t = M_t \times g = 2173.76 \times 9.81 \Rightarrow P_t = 21.32 \, KN
$$

Avec : « g » : l'accélération de la pesanteur.

b- Charge d'exploitation :  $Q = 6,30$  KN

c- Combinaison de charge :

 $ELU: Q_u = 1,35. G + 1,50 \Rightarrow Q_u = 1,35 \times 21,32 + 1,5 \times 6,3 \Rightarrow Q_u = 38,23KN$  $$ 

#### **4.4.2. Vérification de la dalle au poinçonnement**

Il y a un risque de poinçonnement de la dalle à cause de la force concentrée appliquée par l'un des appuis de moteur (supposé à 4 appuis), chaque appui prend un quart (1/4) de la charge totale.

**E.L.U :**

$$
Q_{up} = \left(\frac{Q_u}{4}\right) \Rightarrow Q_{up} = 9.55 \, KN
$$
  
**E.L.S :**

$$
Q_{sp} = \left(\frac{Q}{4}\right) \Rightarrow Q_{sp} = 6.90 \, KN
$$

Selon les règles [BAEL.91], on vérifier le poinçonnement par la formule suivante :

$$
Q_{sp} \ \leq \ Q_{UP} \ = \ 0.045 \times \ U_C \ \times \ h_0 \times \frac{fc28}{\gamma b}.
$$

 $\mathfrak{U}_{\mathcal{C}}$  : Périmètre au nouveau de la feuille moyenne.

 $h_0$ : Epaisseur de la dalle.

$$
U_C = 2 \times (U + V)
$$
  
\n
$$
U = V = 10 + 2 \times 8 = 26 \text{ cm}
$$
  
\n
$$
U_C = 2 \times (U + V) \Rightarrow U_C = 104 \text{ cm}
$$
  
\n
$$
Q_{up} = 9.55 \text{ KN} \le (0.045 \times 1.04 \times 0.16 \times \frac{(25 \times 10^3)}{1.5})
$$

 $Q_{up} = 9.55$  KN  $\leq 124.8$  KN ... ... ...  $CV \Rightarrow$  Donc il n'a pas de risque de poinçonnement.

#### **4.4.3. Evaluation du moment dus aux charges concentrées**

Les moments **M1** et **M2** en fonction de :

$$
\rho = \frac{Ly}{Ly} \; ; \frac{U}{LX} \; ; \frac{V}{Ly}
$$

$$
Lx = 1.95 m; \, Ly = 1.95 m
$$

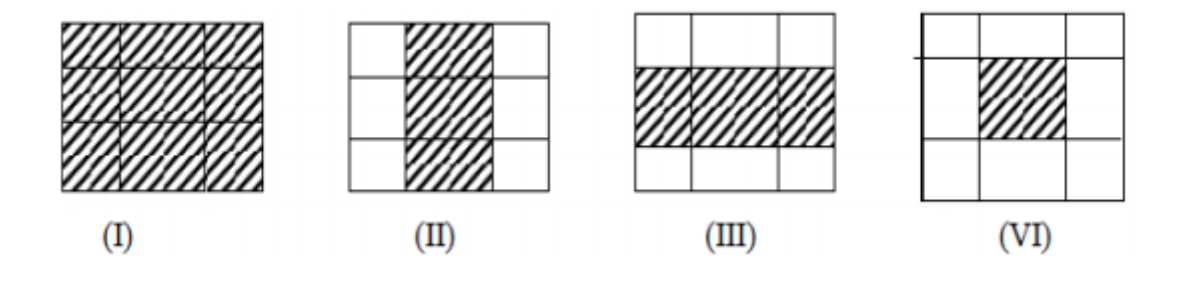

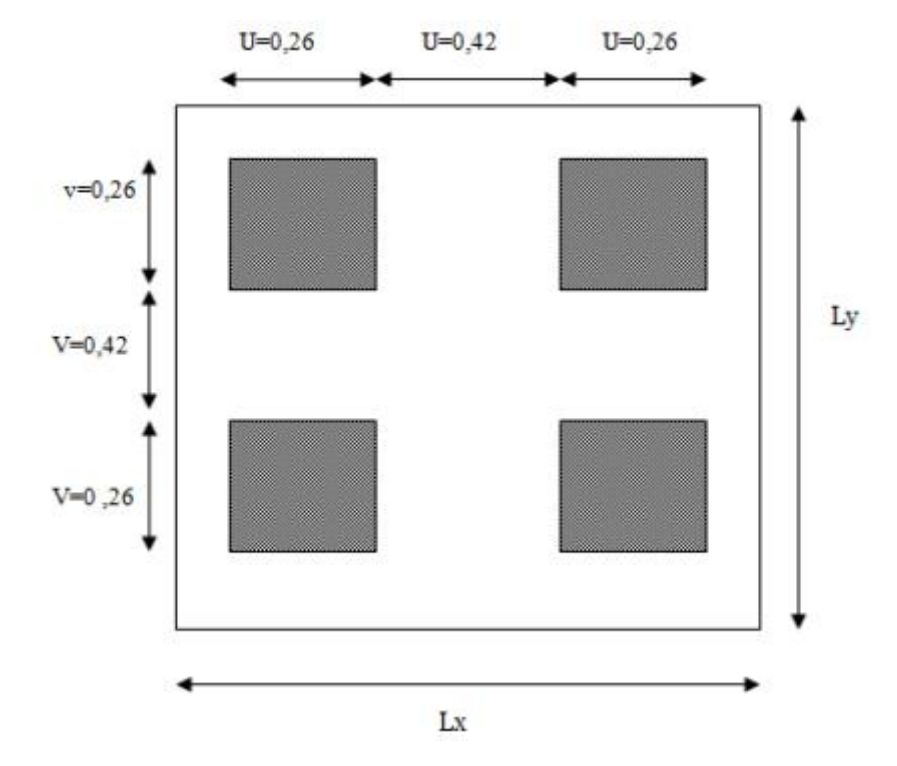

**Distances des rectangles :**

**Figure 4.13.Distances des rectangles des charges concentrées**

#### **Le rectangle (1) :**

 $U = 94$  cm

 $V = 94$  cm

**Le rectangle (2) :** 

 $U = 42$  cm

 $V = 94$  cm

#### **Le rectangle (3) :**

 $U = 94$  cm

 $V = 42$  cm

#### **Le rectangle (4) :**

 $U = 42$  cm

 $V = 42$  cm
Les moments suivant les deux directions :

 $Mx = p(M_1 + v \times M_2)$  (v = 0 à l'ELU)  $My = p(M_2 + v \times M_1)$  $Mx = P_{M_1}$  $My = P_{M_2}$  $\rho =$ lx  $\frac{1}{\text{ly}}$  = 1,95  $\frac{2}{2,90}$  = 0,67  $p = p' \times s$ 

La charge surfacique appliquée sur le rectangle A (26x26) cm<sup>2</sup> est :

$$
P' = \frac{(q_u)}{U \times V} = \frac{955}{0.26 \times 0.26} = 14127.21 \text{Kg }/\text{m}^2
$$

Les résultats des moments isostatiques des rectangles (1), (2), (3) et (4) sont résumés dans le tableau suivant :  $Lx = 1.95$  m ;  $Ly = 2.90$  m

Les résultats sons au tableau suivant :

| Etat de      | U       | V       | $M_1$ | M <sub>2</sub> | Surface $m2$ | $P'$ (Kg | P(Kg)    | $M_{x}$ | $M_{V}$ |
|--------------|---------|---------|-------|----------------|--------------|----------|----------|---------|---------|
| chargement   | $L_{x}$ | $L_{v}$ |       |                |              | $/m2$ )  |          | Kg. m   | Kg. m   |
|              | 0.48    | 0.32    | 0.130 | 0.080          | 0.88         | 14127.21 | 12431.94 | 1616.15 | 994.55  |
| $\mathbf{2}$ | 0.21    | 0.32    | 0.170 | 0.070          | 0.39         | 14127.21 | 5509.61  | 936.63  | 385.67  |
| 3            | 0.48    | 0.14    | 0.140 | 0.120          | 0.39         | 14127.21 | 5509.61  | 771.34  | 661.15  |
| 4            | 0.21    | 0.14    | 0.200 | 0.141          | 0.17         | 14127.21 | 2401.62  | 480.32  | 338.62  |

**Tableau 4.8. Résultats des chargements a ELU**

**Les moments des aux charge concentrées :** 

 $M_{xt1}$  =  $M_{x1}$  –  $M_{x2}$  –  $M_{x3}$  +  $M_{x4}$  = 388.5 Kg. m

 $M_{\text{y1}}$  =  $M_{\text{y1}}$  –  $M_{\text{y2}}$  –  $M_{\text{y3}}$  +  $M_{\text{x4}}$  = 286.35 Kg. m

**Moment des aux charges reparties (poids propre) :**

#### **Chargement :**

Poids propre :  $0.25 \times 2500 = 625$  Kg/m

Charge d'exploitation :  $Q = 100 Kg/m$ 

Charge ultime :  $1,35G + 1,5Q = 993,75 Kg/m$ 

Sollicitation :

$$
\alpha = \frac{\text{lx}}{\text{ly}} = \frac{1,95}{2,90} = 0,67 > 0,4
$$

⇒la dalle porte selon les deux direction

$$
M_{x2} = \mu_x \times q \times l_x^2 ; \qquad M_{y2} = \mu_y \times M_{x2}
$$
  
A = 0,67  $\Rightarrow$  
$$
\mu_x = 0,0664
$$
  

$$
\mu_y = 0,4628
$$

 $M_{x_2}$  = 250,90 Kg. m ;  $M_{y_2}$  = 116,12 Kg. m

#### **Les moments appliqués à la dalle :**

 $M_{ox}$  =  $M_{xt1}$  +  $M_{xt2}$  = 388.5 + 250,90 = 639.4 Kg. m  $M_{oy}$  =  $M_{yt1}$  +  $M_{yt2}$  = 286.35 + 116,12 = 402.47 Kg. m

**Moment retenus :**

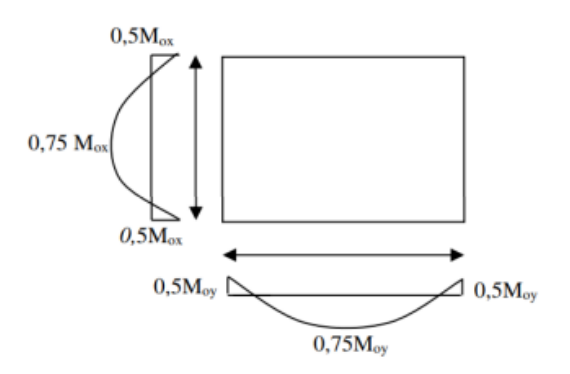

#### **Figure 4.14. Moment en appui et en travée**

 $M_t$  = 0,75 ×  $M_{ox}$  = 4,79 KN. m

#### **En appuis :**

 $M_a = 0.5 \times M_{ox} = 3.19 \, KN.\,m$ 

#### **Sens (y) :**

**En travée :** 

$$
M_t = 0.75 \times M_{oy} = 3.01
$$
 KN. m

**En appuis :**

 $M_a = 0.5 \times M_{ov} = 2.01$  KN. m

#### **Ferraillage :**

Le ferraillage se fait sur une bande de « 1m » de largeur et on prend le moment en travée le sens « x » comme exemple de calcul :

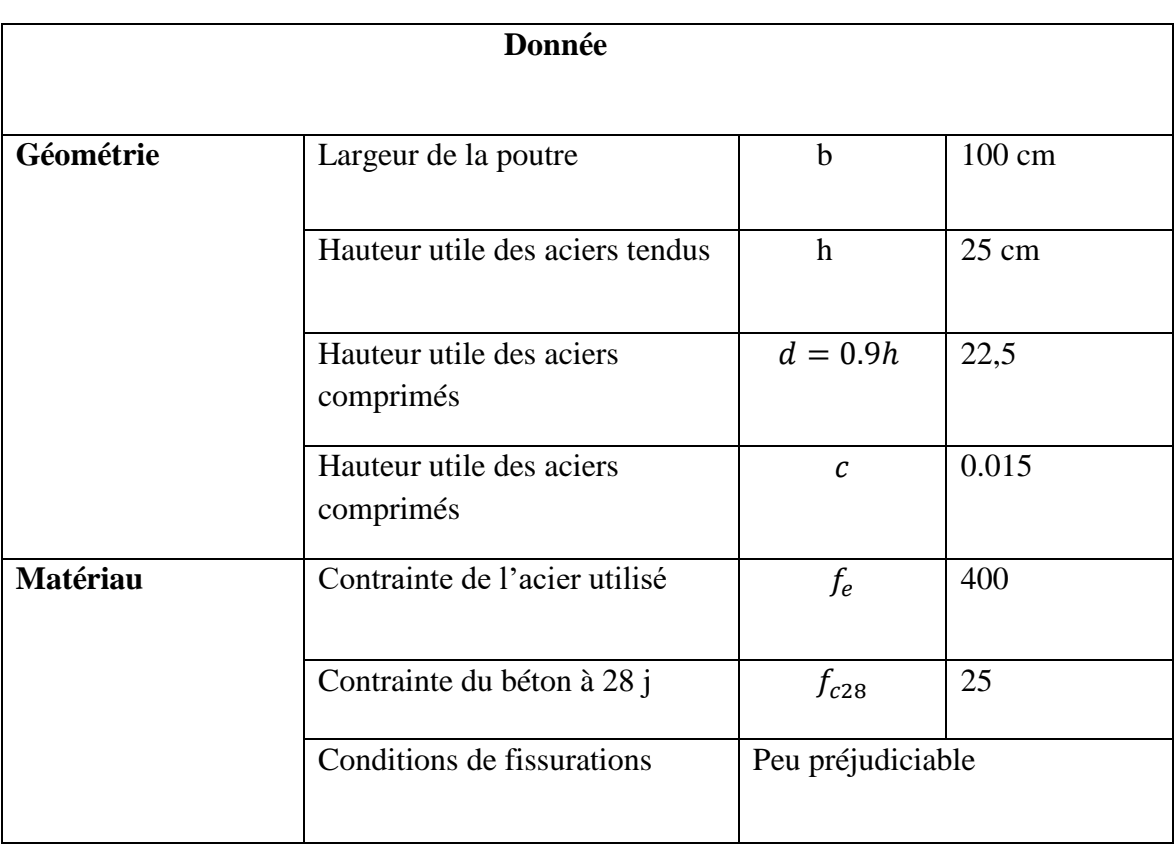

#### **Tableau 4.9. Détermination de la section théorique des aciers tendus**

**En travée :** 

**Sens Lx = Ly (E.L.U)**

 $M_{tx} = M_{ty} = 4.79$  KN. m  $d = 22.5$  cm

$$
\mu = \frac{Mu}{b \times d^2 \times fbu} = \frac{4.79 \times 10^{-3}}{1 \times (0.225)^2 \times 14.17} = 0.0067
$$

 $\mu_1 = 0.8 \alpha_1 (1 - 0.4 \alpha_1) = 0.392$ ;  $\alpha_1 = \varepsilon_{bc} \times \varepsilon_{bc} + \varepsilon_1 = 3.5 \times 3.5 + 1.74$  $= 0.67 \%$  $\varepsilon$ <sub>l</sub> = fe  $\frac{1}{\sigma s \times Es}$  = 1,74. %°  $μ = 0.0067 < μ<sub>1</sub> = 0.392$  pas de armature compremée (A ' = 0).

➢ **Calcul des paramètres caractéristiques de la section : Coefficient de la fibre neutre :**

$$
\alpha = 1,25(1 - \sqrt{1 - 2\mu}) \Rightarrow \alpha = 0,0084
$$
  
\n
$$
z = d(1 - 0.4 \times)z = 0,225(1 - 0.4 \times 0.0084) = 0,224 \text{ m}
$$
  
\n
$$
A = \frac{Mt}{z \times \sigma s} = \frac{5.82 \times 10^{-3}}{0,224 \times 347,82} \times 10^{4} = 0,74 \text{ cm}^{2}/\text{m}
$$

#### **Condition de non fragilité :**

 $Amin = max(Acal, Amin) = 2,71cm2/ml$ 

Donc on adopte  $4 T12 = 4.52$  cm2 /ml

#### **En appui :**

$$
M_a = 3.19 \text{ KN.m} \qquad d = 22.5 \text{ cm}
$$
  
\n
$$
\mu = \frac{M u}{b \times d^2 \times fbu} = \frac{3.19 \times 10^{-3}}{1 \times (0.225)^2 \times 14.17} = 0.0044
$$
  
\n
$$
\mu_1 = 0.8 \alpha_1 (1 - 0.4 \alpha_1) = 0.392 \; ; \; \alpha_1 = \varepsilon_{bc} \times \varepsilon_{bc} + \varepsilon_1 = 3.5 \times 3.5 + 1.7 = 0.67 \; \%
$$
  
\n
$$
\varepsilon_1 = \frac{f e}{\sigma s \times E s} = 1.74 \; \%
$$
  
\n
$$
\mu = 0.0044 < \mu_1 = 0.392 \text{ pas de armature compremée (A' = 0)}.
$$

#### ➢ **Calcul des paramètres caractéristiques de la section : Coefficient de la fibre neutre :**

$$
\alpha = 1,25(1 - \sqrt{1 - 2\mu}) \Rightarrow \alpha = 0,0055
$$
  
\n
$$
z = d(1 - 0.4 \alpha)z = 0,225(1 - 0.4 \times 0.0055) = 0,224 \text{ m}
$$
  
\n
$$
A = \frac{Mt}{z \times \sigma s} = \frac{3.01 \times 10^{-3}}{0,224 \times 347,82} \times 10^{4} = 0,38 \text{ cm}^{2}/\text{m}
$$

**Condition de non fragilité :**

$$
A_{min} = 0.23 \times b \times d \times \frac{f_{t28}}{f_e} = 0,23 \times 100 \times 22,5 \times \frac{2,1}{400} = 2,71cm^2/ml
$$
  
\n
$$
Amin = \max(Acal, Amin) = 2,71cm^2/ml
$$
  
\nDonc on adopte 4 T12 = 4,52 cm<sup>2</sup> /ml  
\n4.4.4. Verification à L'E.L. S  
\n
$$
M_x = p_{ser}(M_1 + v \times M_2) \qquad (v = 0,2 \text{ à l'ELS})
$$
  
\n
$$
M_y = p_{ser}(M_2 + v \times M_1)
$$
  
\n
$$
p_{ser} = p' \times s = \frac{(p_{ser})}{u \times v} \times s
$$
  
\n
$$
p'_{ser} = \frac{(q_{ser})}{u \times v} \qquad qser = (G + Q) \times \frac{1}{4}
$$
  
\n
$$
q_{ser} = (21.32 + 6,30) \times \frac{1}{4} = 6.90 \text{ KN}
$$
  
\nDonc p'ser =  $\frac{6.90}{0.26^2} = 10207,10 \text{ kg/m}^2$ 

Les résultats des moments isostatiques des rectangles (1), (2), (3) et (4) sont résumés dans le tableau suivant :

| <b>Etat de</b> | U       | V       | $M_1$ | M <sub>2</sub> | Surfac $e m2$ | $P'$ (Kg              | P(Kg)    | $M_{x}$ | $M_{V}$ |
|----------------|---------|---------|-------|----------------|---------------|-----------------------|----------|---------|---------|
| chargement     | $L_{x}$ | $L_{V}$ |       |                |               | $\langle m^2 \rangle$ |          | Kg. m   | Kg. m   |
|                | 0.48    | 0.32    | 0.130 | 0.070          | 0.88          | 10207.10              | 8982.24  | 1167.69 | 628.75  |
| 2              | 0.21    | 0.32    | 0.170 | 0.080          | 0.39          | 10207.10              | 3980.76  | 676.72  | 318.46  |
| 3              | 0.48    | 0.14    | 0.140 | 0.120          | 0.39          | 10207.10              | 3980.76  | 557.30  | 477.69  |
| Δ              | 0.21    | 0.14    | 0.200 | 0.141          | 0.17          | 10207.10              | 1735.207 | 347.04  | 244.66  |

**Tableau 4.10.**Résultats des chargements à ELS

**Les moments des aux charge concentrées :** 

$$
M_{xt1} = M_{x1} - M_{x2} - M_{x3} + M_{x4} = 280.71
$$
 kg.m

 $M_{yt1}$  =  $M_{y1}$  –  $M_{y2}$  –  $M_{y3}$  +  $M_{x4}$  = 77.26 Kg. m

**Moment des aux charges reparties (poids propre) :**

#### **Chargement :**

Poids propre :  $0.25 \times 2500 = 625$  Kg/m

Charge d'exploitation :  $Q = 100 Kg/m$ 

Charge ultime :  $1,35G + 1,5Q = 993,75 Kg/m$ 

Sollicitation :

$$
\alpha = \frac{\text{lx}}{\text{ly}} = \frac{1,95}{2,90} = 0,67 > 0,4
$$

⇒la dalleporteselonlesdeuxdirection

$$
M_{x2} = \mu_x \times q \times l_x^2 ; \qquad M_{y2} = \mu_y \times M_{x2}
$$
  
A = 0,67  $\Rightarrow$  
$$
\mu_x = 0,0664
$$
  

$$
\mu_y = 0,4628
$$

 $Mx2 = 250,90$  Kg. m ;  $My2 = 116,12$  Kg. m

#### **Les moments appliqués à la dalle :**

$$
M_{ox} = M_{xt1} + M_{xt2} = 280.71 + 250,90 = 531.61 \text{ Kg.m}
$$
  

$$
M_{oy} = M_{yt1} + M_{yt2} = 77.26 + 116,12 = 193.38 \text{ Kg.m}
$$

**Moment retenus :**

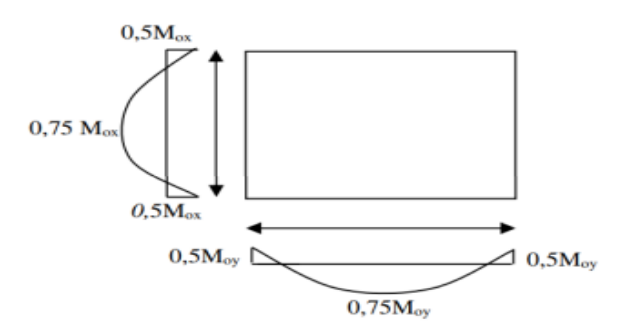

**Figure 4.15.Moment en appui et en travée**

**En travée :**

 $M_t$  = 0,75 ×  $M_{ox}$  = 3.98 KN. m

**En appuis :** 

 $M_a = 0.5 \times M_{ox} = 2.65 KN.m$ 

**Sens (y) :** 

**En travée :** 

 $M_t$  = 0,75 × M<sub>oy</sub> = 1,45 KN. m

#### **En appuis :**

 $M_t$  = 0,5 × M<sub>oy</sub> = 0.96 KN. m

#### **Vérification à L'E.L. S :**

Il faut Vérifier la Condition Suivante :

$$
\frac{\gamma - 1}{2} + \frac{f_{c28}}{100} > a \text{ Avec } \gamma = \frac{Mu}{Ms}
$$

**Dans le Sens x :**

$$
\gamma = \frac{(1.38 - 1)}{2} + \frac{15}{100} = 0.34 > 0.0014 \text{ CV}
$$

**Dans le Sens y :**

$$
\gamma = \frac{3.70 - 1}{2} + \frac{15}{100} = 1.5 > 0,0014 \text{ CV}
$$

#### ➢ **Vérification d'effort tranchant :**

**Sens x :** 

$$
V_x = \frac{q \times l_x}{2} \times \frac{1}{1 + \frac{\alpha}{2}} = \frac{27.62 \times 1.95}{2} \times \frac{1}{1 + \frac{0.67}{2}} = 20.17 \text{ KN}
$$
  

$$
\tau_{ux} = \frac{(V_{Ux})}{b_0. dx} = \frac{2017}{1000 \times 22.5} = 0.08 \text{ MPA}
$$

Fissuration peu préjudiciable

τ̅̅ux̅̅ = 0,07 × fc28 γb = 0,07 × 25 1,5 = 1,17 Mpa τu = 0,08 MPA < τ̅̅ux̅̅ = 1,17 MPA … … … … … … … … … … … … … … … . CV

#### Sens y:

$$
v_{uy} = q_u \times l_y^3 = 27.62 \times 2.9^3 = 6.7362 \text{ KN}
$$

$$
\tau_{\text{uy}} = (V_{\text{uy}})/(b_0 \times d_y) = \frac{673}{1000 \times 22.5} = 0.029 \text{ MPA}
$$

Fissuration peu préjudiciable

$$
\overline{\tau_{ux}} = 0.07 \times \frac{f_{c28}}{\gamma_b} = 0.07 \times \frac{25}{1.5} = 1.17 \text{ Mpa}
$$

 $τu = 0.029 MPA  $\overline{\tau_{ux}} = 1.17 MPA \dots \dots \dots \dots \dots \dots \dots \dots \dots \dots \dots \dots \dots \dots \dots$$ 

#### ➢ **Vérification de la flèche :**

**Condition de la nécessite de la vérification de la flèche :**

ℎ Lx <sup>=</sup> 25 <sup>195</sup> <sup>=</sup> 0,128 1 20 × Mst Msa = 1 20 × 3.98 2.65 <sup>=</sup> 0.075 ℎ Lx <sup>=</sup> 0,128 <sup>&</sup>gt; 1 20 × Mst Msa = 0.075 … … … … … … … … … … … … … . CV b<sup>0</sup> × d = 4,52 (100 × 22,5) = 0,002 < 2 MPA fe = 2 <sup>400</sup> <sup>=</sup> 0,005 MPA … … … … … … CV

Les deux conditions étant satisfirent, la vérification de la flèche n'est pas nécessaire.

# **CHAPITRE 5 : ETUDE DYNAMIQUEET SISMIQUE**

#### **5. ETUDE DYNAMIQUE ET SISMIQUE**

#### **5.1. INTRODUCTION**

Un séisme ou un tremblement de terre est le risque naturelle majeur le plus dangereux est qui cause le plus de dégâts, est une secousse du [sol](https://fr.wikipedia.org/wiki/Sol_(p%C3%A9dologie)) résultant de la libération brusque d['énergie](https://fr.wikipedia.org/wiki/%C3%89nergie_(physique)) accumulée par les [contraintes](https://fr.wikipedia.org/wiki/Tenseur_des_contraintes) exercées sur les [roches.](https://fr.wikipedia.org/wiki/Roche) Le lieu de la rupture des roches en profondeur se nomme le [foyer](https://fr.wikipedia.org/wiki/Hypocentre) ; la projection du foyer à la surface est [l'épicentre](https://fr.wikipedia.org/wiki/%C3%89picentre) du séisme Il cause des vibrations des structures et induit des forces d'inertie sur elles. Dans les régions sismiques, nous devons réaliser des constructions dites parasismique afin de minimiser les conséquences désastreuses de ce phénomène des séismes. Pour consolider les bâtiments on se base généralement sur une étude dynamique des constructions agitée. Cette étude sismique nous permettra de construire des structures pouvant résister à de tels phénomènes. Toute en satisfaisant les trois aspects essentiels de la conception qui sont : la résistance, l'aspect architectural et l'économie.

Le calcul sismique dans notre étude sera effectué dans le cadre du règlement parasismique algérien (RPA99) version 2003.

#### **5.2. OBJECTIF DE L'ETUDE DYNAMIQUE**

L'**objectif** principal d'une **étude** de **dynamique** des structures est la détermination de l'histoire dans le temps de ses déplacements lorsqu'elle subit un chargement donné et variable dans le temps.

## **Modélisation de la structure étudiée :**

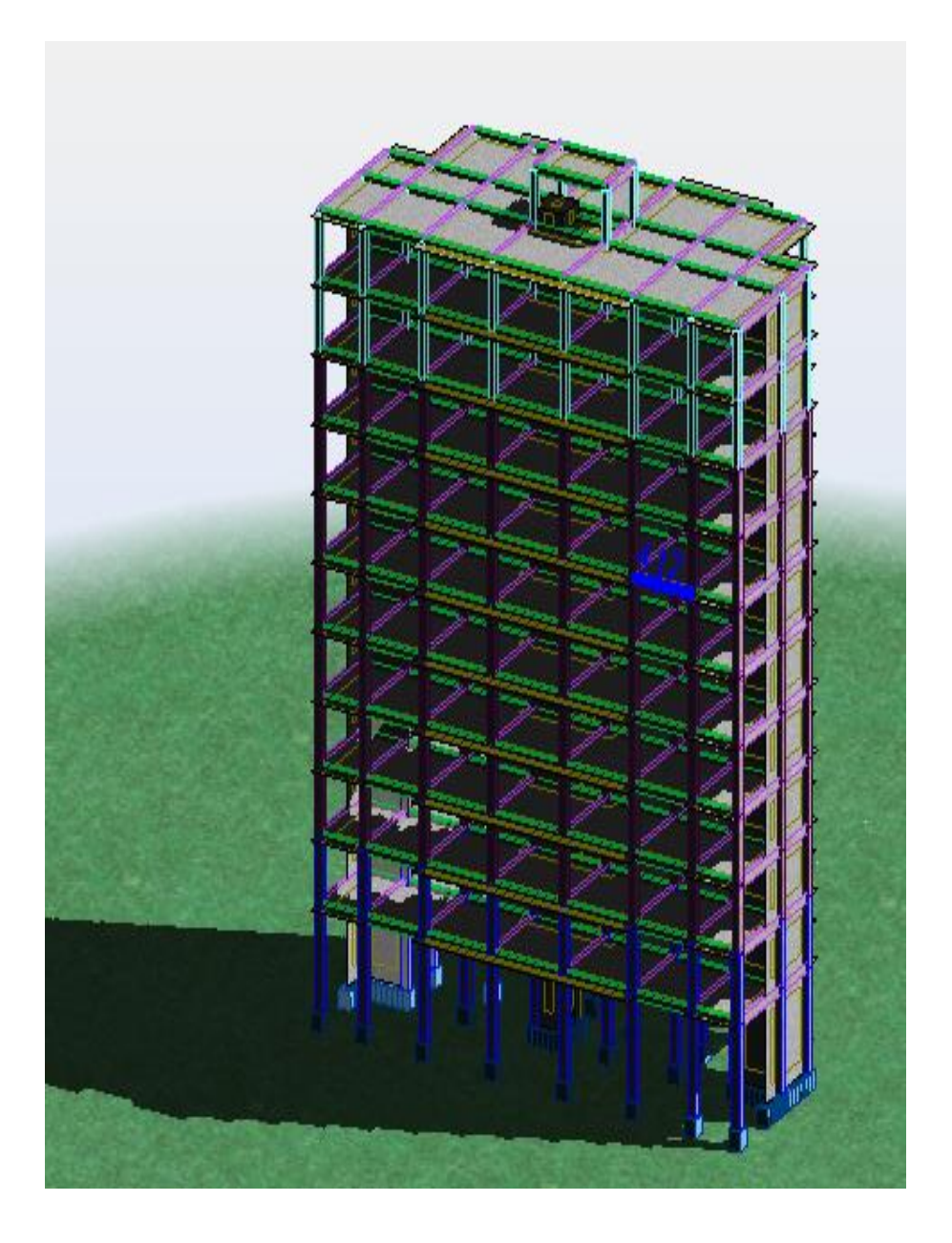

 **Figure 5.1. Modèle 3D de la structure**

#### **5.3. METHODES UTILISABLES**

Selon l'article 4.1.1 de RPA99, les forces sismiques peuvent être déterminées par trois méthodes :

- 1- Méthode statique équivalente.
- 2- Méthode dynamique modale spectrale.
- 3- Méthode d'analyse dynamique par accélérogrammes.

#### **5.3.1 Méthode statique équivalente**

Selon cette méthode les forces réelles dynamiques développées dans la structure sont remplacées par un système de forces statiques fictives dont les effets sont considérés équivalents à ceux de l'action sismique.

Le règlement parasismique algérien exige de la structure qu'elle remplisse certaines conditions (RPA99-ART4.1.2).

#### **A - Conditions d'application : [RPA99/4.1.2]**

La méthode statique équivalente est applicable dans les conditions suivantes :

- Le bâtiment ou le bloque étudié, respecte les conditions de régularité en plan et en élévation avec une hauteur au plus 65m en zone I et IIa et 30m en zone IIb et III.
- Le bâtiment ou le bloque étudié présente une configuration régulière tout en respectant, outre les conditions complémentaires énumérées dans le RPA99 (article 4.1.2).

#### **B - Vérification des conditions d'application :**

Dans notre cas la méthode statique équivalente n'est pas applicable, puisque notre bâtiment ne vérifie pas toutes les conditions de l'article 4.1.2

#### **5.3.2. Méthode d'analyse dynamique par accélérogrammes**

La méthode d'analyse dynamique par accélérogrammes nécessite l'intervention d'un personnel qualifié, donc la méthode qui convient pour notre cas est la méthode d'analyse modale spectrale.

#### **1- Méthode d'analyse modale spectrale :**

Peut être utilisée dans tous les cas, et en particulier, dans le cas où la méthode statique équivalente n'est pas permise. Par cette méthode, il est recherché pour chaque mode de vibration, le maximum des effets engendrés dans la structure par les forces sismiques

représentées par un spectre de réponse de calcul. Ces effets sont par la suite combinés pour obtenir la réponse de la structure.

#### **5.4. COMBINAISON D'ACTION**

Pour le calcul, on utilise les combinaisons d'actions aux états limites suivantes : Ultime, service, accidentel.

#### **La combinaison fondamentale BAEL 91 révisée 99 :**

- **ELU**:  $1.35G + 1.5Q$  $1.35G + 1.5Q \pm 0.8T$
- $ELS: G + Q$

**Les combinaisons accidentelles RPA99/ version 2003 :**

- ELA  ${G + Q \pm 1, 2 E_x \atop C + Q + 1, 2 E_x}$  $G + Q \pm 1$ , 2  $E_y$
- ELA  ${G+Q+E_x \atop C+Q+E}$  $G + Q \pm E_x$
- ELA  $\begin{array}{cc} \{0, 8G \pm E_{x} \} \cap \Omega_{0} & \end{array}$  $0, 8G \pm E_{Y}$ <br>0, 8G  $\pm E_{Y}$

#### **5.5. ÉVALUATION DE LA FORCE SISMIQUE**

#### **1- Détermination des coefficients :**

La formule de la force sismique totale à la base est donnée par le RPA99 :

$$
A \text{vec}: V = \frac{A \times D \times Q}{R} \times W
$$

A : coefficient d'accélération de zone.

- D : facteur d'amplification dynamique moyen.
- Q : facteur de qualité.
- R : coefficient de comportement.

 $-W$ : poids total de la structure  $(W = G + \beta, Q)$ 

 : Coefficient de pondération, fonction de la nature et de la durée de la charge d'exploitation, et il est donné par le tableau 4-5 du RPA99, dans notre cas  $\beta$ =0.2

#### **1- Calcul du poids total de chaque plancher :**

Poids totale = charge permanente  $+\beta\% \times$  surcharge

 $\beta$ : Coefficient donné par le tableau (4-5-RPA99)

Pour les locau1x d'habitation  $\beta = 20\%$ 

#### **2- Calcul du poids total de la structure :**

 $W_t = \sum W_i$  avec:  $W_i = W_c + \beta W_o$ 

 $\beta$  : Coefficient donné par le tableau (4-5-RPA99)

Pour les locau1x d'habitation  $\beta = 20\%$ 

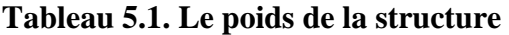

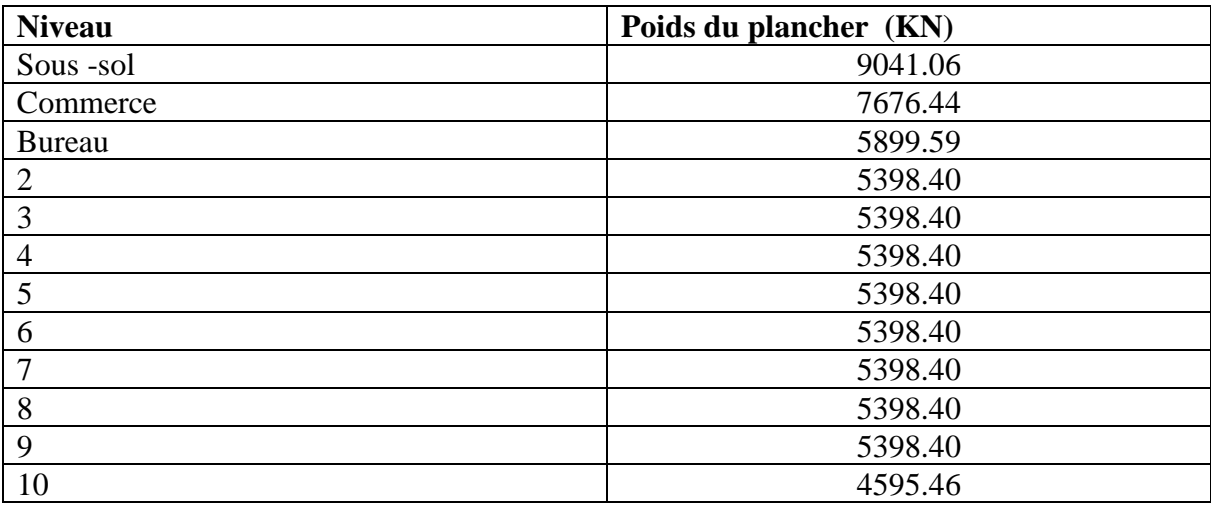

 $W_t = \Sigma W_i = 70399, 75$  KN

#### **3- Détermination des coefficients :**

#### A- **Coefficient d'accélération de zone (A) :**

Groupe d'usage 2

Zone(2)  $\Rightarrow$  A= 0.15 (Tableau (4-1) RPA99)

#### B- **Coefficient de comportement (R) :**

 La valeur de R est donnée par (Tableau (4-1) RPA99V2003) en fonction du système de contreventement Notre structure a un système de contreventement en portique avec des murs voiles, ce qui implique selon le R.P.A 99/V.2003 que le coefficient de comportement sera :  $R = 5.$ 

#### - **Estimation empirique de la période fondamentale :**

Dans notre cas (structure mixte), la période fondamentale correspond à la plus Petite valeur obtenue par les formules 4-6 et 4-7 du RPA99V2003

T : période fondamentale de la structure donnée par la formule suivante :

$$
T = min (C_T \times h_N^{\frac{3}{4}} , \frac{0.09 \times h_N}{\sqrt{D}})
$$

Avec :

 $h_N$ : Hauteur mesurée en mètres à partir de la base de la structure jusqu'au dernier niveau N.

 $C_T$ : Coefficient fonction du système de contreventement, du type de remplissage est donné Par le tableau 4-6 du RPA99/version2003.

: La dimension du bâtiment mesurée à sa base dans la direction de calcul considérée.

#### **5.6. SPECTRE DE REPONSE**

L'action sismique est représentée par le spectre de calcul suivant (RPA99V2003) :

1,25A 
$$
\left[1 + \left(\frac{T}{T1}\right)\left(2,5\eta\left(\frac{Q}{R}\right) - 1\right)\right]
$$
 0 \n\t\t $\leq T \leq T1$   
\n2,5 $\eta$  (1,25A)  $\left(\frac{Q}{R}\right)$  T1 \n\t $\leq T \leq T2$   
\n2,5 $\eta$  (1,25A)  $\left(\frac{Q}{R}\right)\left(\frac{T2}{T}\right)\frac{2}{3}$  T2 \n\t $\leq T \leq 3,0$  s  
\n2,5 $\eta$  (1,25A)  $\left(\frac{T2}{3}\right)^{\frac{2}{3}}\left(\frac{3}{T}\right)^{\frac{5}{3}}\left(\frac{Q}{R}\right)$  T \n\t $\geq 3,0$  s

R : Coefficient de comportement de la structure.

- Q : facteur de qualité
- A : coefficient d'accélération de zone

 $\eta$ : Facteur de correction d'amortissement (quand l'amortissement est déféré de 5%)

$$
\eta = \sqrt{\frac{7}{2+\zeta}}
$$

: Période fondamentale de la structure

 $T_1$  et  $T_2$ : Périodes caractéristiques associés à la catégorie de site (S3)

 $S_a$ : Accélération spectrale

g : Accélération de la pesanteur  $g = 9.81 \, m/s^2$ 

Après calcul le spectre obtenu est représenté sur la figure () représenté sous forme de courbe RPA99 (Form4-13) :

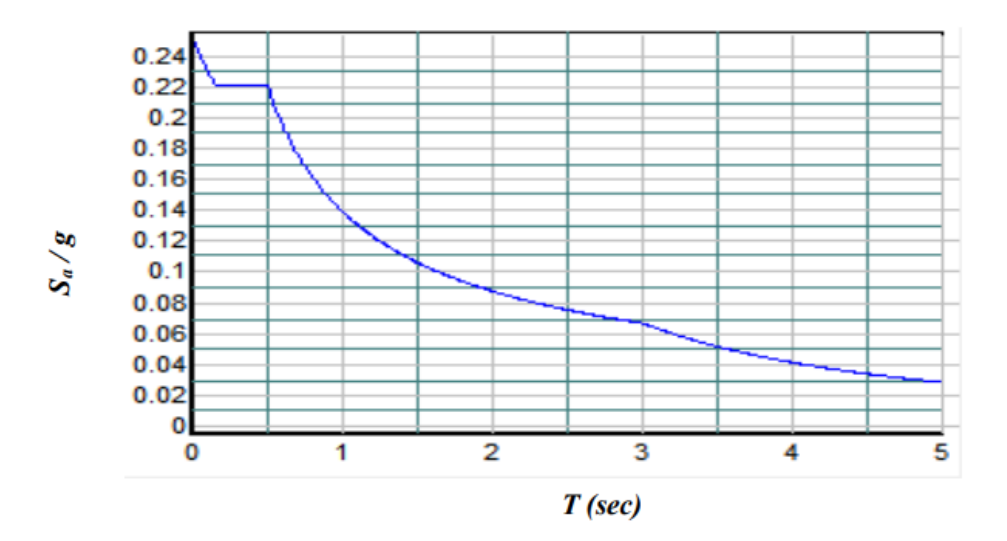

**Figure 5.2. La courbe de spectre de réponse**

On a**:**

$$
T = min(C_T \times h_N^{\frac{3}{4}}, \frac{0.09 \times h_N}{\sqrt{D}})
$$
  

$$
\begin{cases} T_x = min(0.58, 0.72) \\ T_y = min(0.72, 0.86) \end{cases}
$$

#### C- **Facteur d'amplification dynamique moyen (D) :**

 $\overline{1}$  $\overline{1}$  $\overline{1}$ 

 $\overline{1}$  $\overline{1}$  $\overline{1}$ 

$$
\begin{cases}\n2.5\eta & 0 \le T \le T_2 \\
2.5\eta \left(\frac{T_2}{T}\right)^{\frac{2}{3}} T_2 & \le T \le 3s \\
2.5\eta \left(\frac{T_2}{3}\right)^{\frac{2}{3}} \left(\frac{3}{T}\right)^{\frac{5}{3}} & T \ge 3s\n\end{cases}
$$

η : Facteur d'amortissement.

T : Période fondamentale.

T2: Période caractéristique associée à la catégorie de site.

$$
\eta = \sqrt{\frac{7}{2+\zeta}} = \sqrt{\frac{7}{2+7}} = 0.8819
$$

 $\rightarrow$  Site 3 (site meuble) :  $T_2 = 0.5 S$ 

D'âpres les calculer

$$
\text{On} \, \begin{cases} D_x = 1.45 \\ D_y = 1.86 \end{cases}
$$

#### D- **Facteur de qualité (Q)**

La valeur de  $Q$  est déterminée par la formule :

## $Q = 1 + \sum_{5}^{1} p_{q}$

Donc :

$$
Q=1.2
$$

#### E- **Résultante des forces sismiques de calcul :**

D'après le RPA 99 V2003 (article 4.3.6), la résultante des forces sismiques à la base  $V_t$ obtenue par la combinaison des valeurs modales ne doit pas être inférieure à **80%** de la résultante des forces sismiques déterminée par la méthode statique équivalente V pour une valeur de la période fondamentale donnée par la formule empirique appropriée.

Si : $V_t$  < 80%  $V_s$ , il faudra augmenter tous les paramètres de la réponse (forces,

déplacements, moments,...) dans le rapport**0**,  $8\left(\frac{v_s}{v_t}\right)$ . Après analyse, on obtient les résultats suivants :

| L'effort tranchant |         | statique(KN) | $V$ dynamique $(KN)$ |         |  |
|--------------------|---------|--------------|----------------------|---------|--|
| à la base          |         |              |                      |         |  |
|                    | 3121.02 | 4003.51      | 3062,81              | 4331,53 |  |

<sup>•</sup> **Selon X :** 

 $V_{dynamicue}$  = 4322.36KN > 80%  $V_{statique}$ 

 $V_{dynamic}$  $\frac{dynamique}{V_{statique}} = \frac{3062 ~,81}{3121.02}$  $\frac{3002}{3121.02} = 0.98 > 0.8 \dots \dots \dots \dots \dots \dots \dots \dots \dots \dots \dots \dots \dots \dots$ 

• **Selon Y :** 

 $V_{dynamicue}$  = 4331; 53 > 80%  $V_{statique}$ 

 $V_{dynamic}$ = , . <sup>=</sup> 1,08 <sup>&</sup>gt; 0,8 … … … … … … … ….CV

D'après les résultats précédents on remarque que la condition :

«  $V_{dynamicque}$  > 80%  $V_{statique}$  » est vérifié.

#### **5.7. VERIFICATION DES DEPLACEMENTS**

On choisit les nœuds qui permettent les plus grands déplacements suivants les deux directions x, y (ces nœuds se trouvent dans la même verticale). D'après le **RPA99**, le déplacement horizontal à chaque niveau « k » de la structure est calculé comme suit :

$$
\delta_k = R \delta_{ek}
$$

Déplacement dû aux forces sismiques Ei

R : Coefficient de comportement  $(R = 5)$ .

Le déplacement relatif au niveau « k » par rapport au niveau « k-1 » est égal à :

$$
\Delta_k = \delta_k - \delta_{K-1}
$$

Le **RPA99** préconise que les déplacements relatifs inter-étages ne doivent pas dépasser les

**1%**  $h_e$ (est la hauteur libre de l'étage considéré). Il faut vérifier que : $\varDelta_k \leq \delta$ 

 $\overline{\delta}$ : Déplacement admissible (égale à 0,01he).

Les déplacements maximaux sont calculés sous  $E_i$  et résultats sont regroupés dans le tableau ci-dessous :

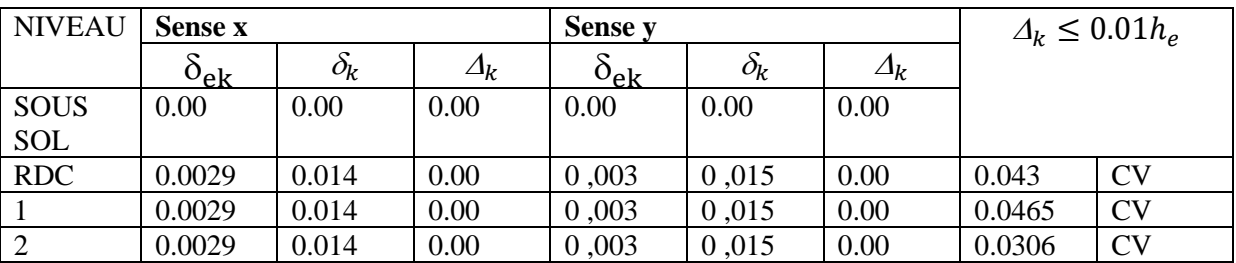

**Tableau 5.2.Vérification de déplacement**

# Chapitre 5 : <br> ETUDE DYNAMIQUE ET SISMIQUE

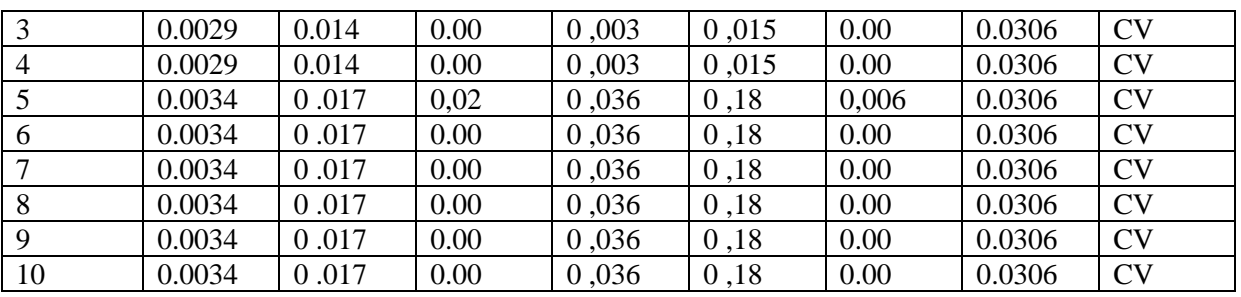

#### **5.8. VERIFICATION DES DEPLACEMENTS INTER-ETAGES**

Les déplacements  $\delta_x$ ;  $\delta_y$  croient en hauteur jusqu'à atteindre leur maximum au dernier étage.

Les déplacements relatifs inter-étages sont vérifiés et par conséquent le confort des usagers est vérifié.

#### **Vérification des modes**

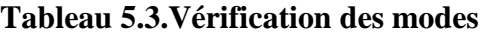

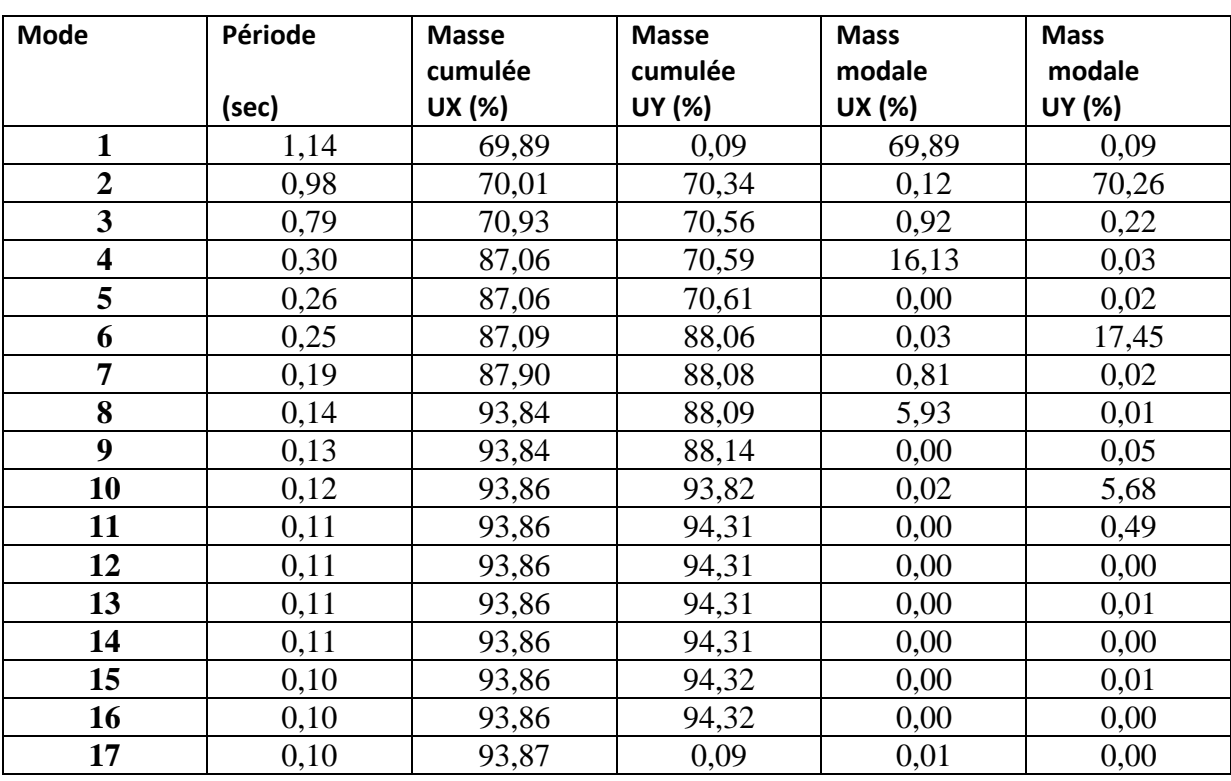

#### **5.9. VERIFICATION DES MODES**

Voici les déformations de la structure de différents modes :

a- 1ièr mode de déformation de la structure à cause des efforts sismiques niveaux terrasse X-Y (résultats de Robot 2011)

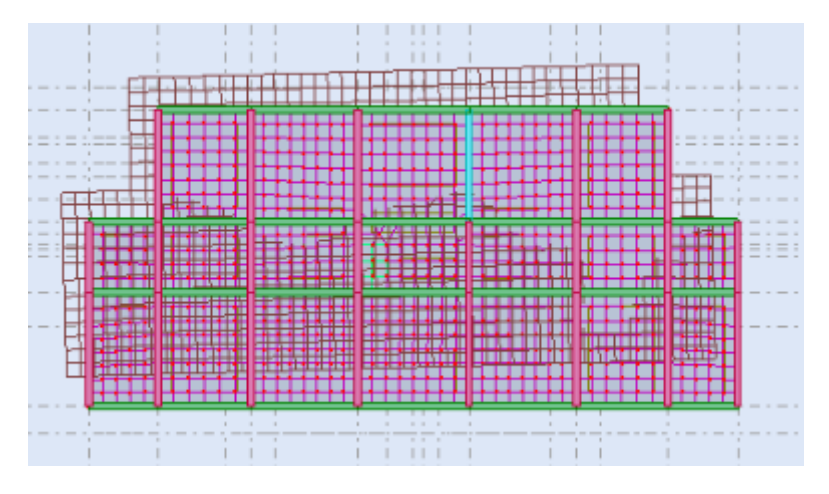

b- 2 émemode de déformation de la structure à cause des efforts sismiques niveaux terrasse vue : X-Y (résultats de Robot 2011)

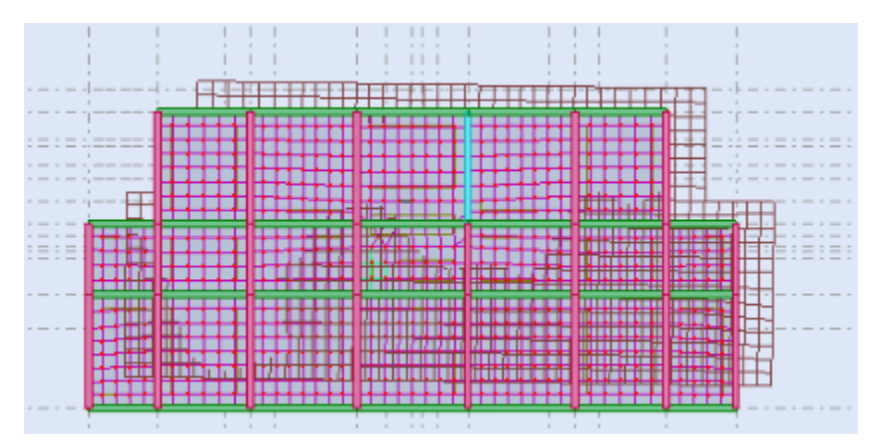

c- 3 émemode de déformation de la structure à cause des efforts sismiques niveaux terrasse vue : X-Y (résultats de Robot 2011)

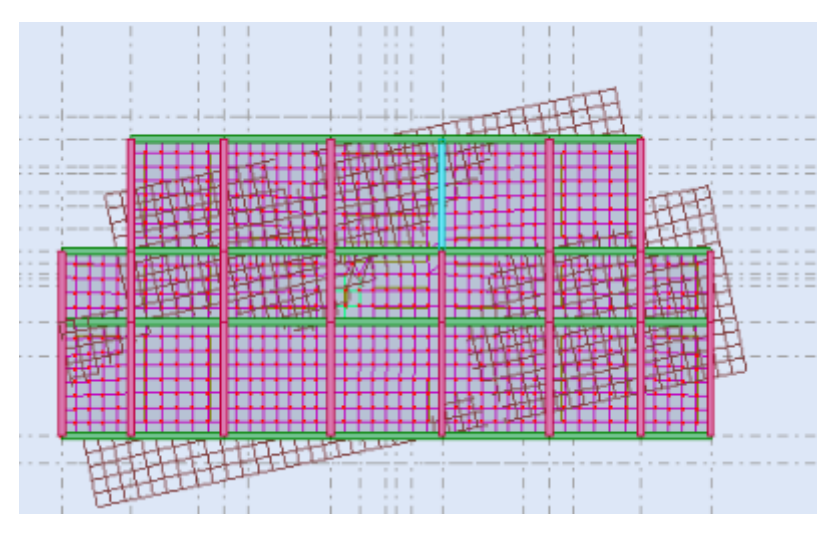

#### **Figure .5.3. Les différentes modes de la structure**

#### **5.10. VERIFICATION DE LA PERIODE : [RPA99version 2003/4.2.4.4]**

La valeur de (T) calculé à partir de la méthode numérique ne doit pas dépasser celle estimé à partir des formules empiriques appropriées de plus de 30 %

 $T_{dynamicue} < 1.3 T_{emperique}$ 

 $1.14 < 1.3 \times 1.08 = 1,404$  (sec) ... ... ... ... ... ... CV

#### **5.11. JUSTIFICATION VIS A VIS DE L'EFFET P∆**

Les effets de deuxième 1 ordre (ou l'effet de P- $\Delta$ ) peuvent être négligés dans le cas des bâtiments si la condition suivante est satisfaite à tous les niveaux :

$$
\theta\ = \frac{P_k\,.\,\Delta_k}{V_k.\,h_k}\ \leq\ 0,10
$$

Avec :

 $P_k$ : Poids total de la structure et des charges d'exploitation associées au-dessus du niveau (k) calculés suivant le formule ci-après :

$$
p_k = \sum (W_{Gi} + \beta W_{Qi})
$$

 $V_k$ : Effort tranchant d'étage au niveau (k)

 $\Delta_k$ : Déplacement relatif du niveau (k) par rapport au niveau ( $k-1$ )en considérons la combinaison  $(G + Q + E)$ 

 $h_k$ : Hauteur de l'étage (k).

**Pour le sens X :**

**Tableau 5.4.Justification vis à vis de l'effet P∆**

| <b>Niveau</b>           | $W_i$ (KN) | $\Delta_{\mathbf{k}}(\mathbf{m})$ | $V_k(KN)$ | $h_{k}(m)$ | $\boldsymbol{\theta}$ | observation |
|-------------------------|------------|-----------------------------------|-----------|------------|-----------------------|-------------|
| Sous -sol               | 9041.06    | 0                                 | 254.06    | 4.30       |                       | CV          |
| <b>Commerce</b>         | 7676.44    | 0,020                             | 257.46    | 4.65       | 0.12                  | CV          |
| <b>Bureau</b>           | 5899.59    | 0,020                             | 291.77    | 3.06       | 0.10                  | CV          |
| 2                       | 5398.40    | 0,020                             | 348.94    | 3.06       | 0.14                  | CV          |
| 3                       | 5398.40    | 0,028                             | 348.94    | 3.06       | 0.14                  | CV          |
| $\overline{\mathbf{4}}$ | 5398.40    | 0,028                             | 348.94    | 3.06       | 0.14                  | CV          |
| 5                       | 5398.40    | 0,028                             | 348.94    | 3.06       | 0.14                  | CV          |
| 6                       | 5398.40    | 0,028                             | 348.94    | 3.06       | 0.14                  | CV          |
| 7                       | 5398.40    | 0,028                             | 348.94    | 3.06       | 0.14                  | CV          |

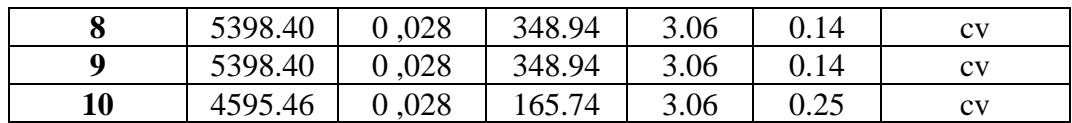

- **Justification Vis-à-vis De l'effet P-Sens transversale.**

**Pour le sens y :**

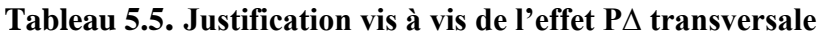

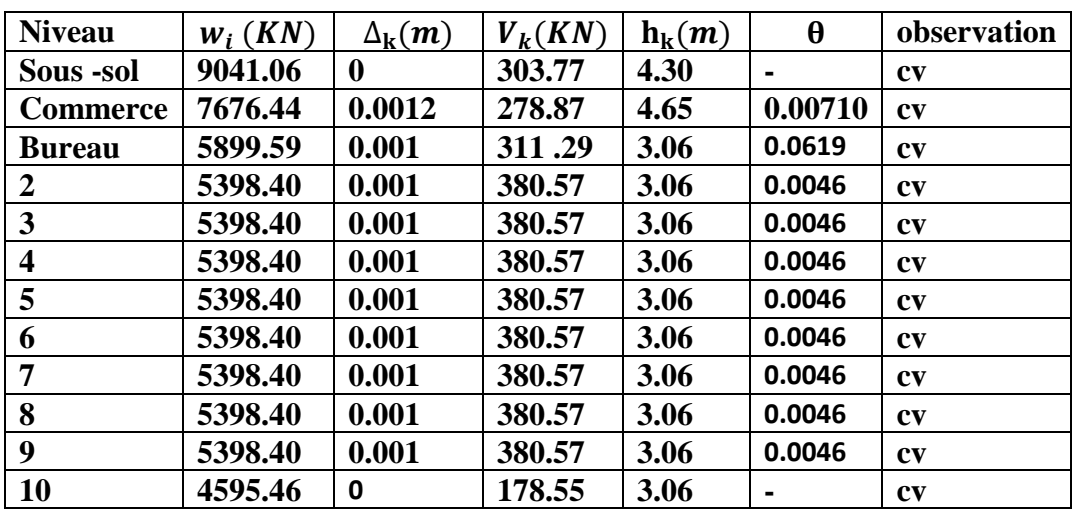

#### - **Justification Vis-à-vis De l'effet P-Sens longitudinal.**

On  $a\theta$ <sup>1</sup> < 0,1 pour chaque niveau « k » et dans les deux sens, on peut donc négliger l'effet Pdans le calcul de éléments structuraux

#### **5.12 VERIFICATION AU RENVERSEMENT :**

Elle se traduit par la vérification dans les deux sens (longitudinal et transversal) suivants

$$
\frac{M_s}{M_r} > 1.5
$$

Tel que : $Ms = Wt \times h_{et}$  Mr =  $\sum$  Fi  $\times$  li

**Wt**: Le poids total

: Hauteur total devisée par deux.

: La somme de la force sismique à chaque niveau i.

: La somme de la force sismique à chaque niveau i.

• **Sens- x**

$$
Ms = 70399.75 \times \frac{35.25}{2} = 1240795.59 \text{ KN.m}
$$

#### $Mr = 113339.51$  KN.m

 $M_{S}$  $\frac{M_S}{M_T} = \frac{1240795.59}{113339.51}$  $\frac{124075339}{113339.51}$  = 10.94  $\geq$  1.5**Condition vérifiée** 

• **Sens- y :**

$$
Ms = 70399,75 \times \frac{35.25}{2} = 1240795.59 \text{ KN.m}
$$

$$
Mr = 90524.53 \text{ KN.m}
$$

 $M_{S}$  $\frac{M_S}{M_T} = \frac{1240795.59}{90524.53}$  $\frac{240795.59}{90524.53}$  = 13.70  $\geq$  1.5 Condition vérifiée

La stabilité au renversement est vérifiée.

#### **5.13. L'EFFORT NORMAL REDUIT DANS LES POTEAUX**

Selon l'Art (7.4 .3 .1) du RPA 99/v2003, dans le but d'éviter ou limiter le risque de rupture fragile sous sollicitations d'ensemble dues au séisme, l'effort normal de compression de calcul est limité par la condition suivante :

$$
v = \frac{N_d}{B \times f_{c28}} \le 0.3
$$

B : est l'aire de la section transversale du poteau considère.

 $N_d$ : Effort normal de compression.

- **Poteau (50x50) cm sous la combinaison G+Q+1.2Ex:**

 $v = \frac{270,885 \times 10^3}{50 \times 50 \times 10^2 \times 2}$  $\frac{270,883\times10}{50\times50\times10^{2}\times25}$  = 0.043  $\leq$  0.3 CV

- **Poteau (45x45) cm sous la combinaison G+Q+1.2Ex :**

 $v = \frac{179.174 \times 10^3}{45 \times 45 \times 10^2 \times 2}$  $\frac{175,174\times10}{45\times45\times10^{2}\times25}$  = 0.035  $\leq$  0.3 CV

# **CHAPITRE 6 : ETUDE DES ELEMENTSSTRUCTURAX**

#### **6. ETUDE DES ELEMNTS STRUCTURAUX**

#### **6.1. ETUDE DES POUTRES**

#### **6.1.1. Introduction**

Les Poutre sont des éléments porteur horizontale et linéaire faisant partie de l'ossature d'un plancher de bâtiment, sont sollicitées en flexion simple, sous un moment fléchissant et un effort tranchant, le moment fléchissant permet la détermination des dimensions des armatures longitudinales. L'effort tranchant permet de déterminer les armatures transversales. Les résultants des combinaisons suivantes :

#### **6.1.2. Combinaisons d'actions**

#### **B.A.E.L 91 :**

#### **Combinaison fondamentale :**

- $E.L.U.R: 1,35G + 1,5P$
- $E.L.S: G + P$

#### **R.P.A99-Version 2003 :**

#### **Combinaison accidentelle :**

- $G + P \pm E$
- $0.8G + E$

#### **6.1.3. Recommandation du RPA99**

Le pourcentage total minimum des aciers longitudinaux sur toute la longueur de la poutre est de 0,5% en toute section.

Le pourcentage total maximum des aciers longitudinaux est de :

- 4% en zone courante
- 6% en zone de recouvrement

Les poutres supportant de faibles charges verticales et sollicitées principalement par les forces latérales sismiques doivent avoir des armatures symétriques avec une section en travée au moins égale à la moitié de la section sur appui.

La longueur minimale de recouvrement est de :

 $\bullet$  40  $\phi$  en zone II.

#### **Tableau des sollicitations :**

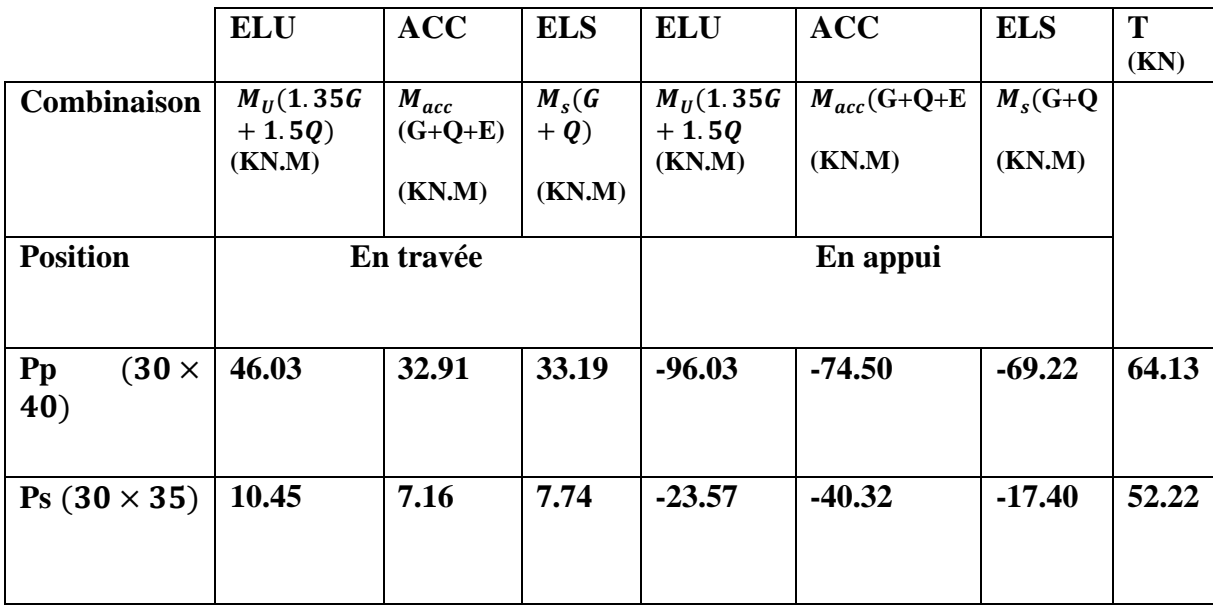

#### **Tableau. 6.1. Tableau des sollicitations des poutres**

#### **6.1.4. Ferraillage des poutres**

#### **Exemple de calcul :**

Prenons comme exemple de calcul de ferraillage **la poutre principale (30×40)** la plus sollicitée avec les sollicitations suivantes :

#### **a- Ferraillage en travée : selon la combinaison (1,35G + 1,5Q)**

Le ferraillage adopté doit respecter les exigences du RPA.

$$
\mathbf{E.L.U}
$$

$$
f_{bu} = \frac{0.85 \times f_{c28}}{\gamma_b} = 14.17 \, MPA
$$

Avec :

 $b = 0.3$  m

$$
f_{c28}=25 \text{ MPA}
$$

$$
\mu_u = \frac{M_{ut}}{b \times d^2 \times f_{bu}} = \frac{46.03 \times 10^{-3}}{0.3 \times (0.9 \times 0.4)^2 \times 14.17}
$$

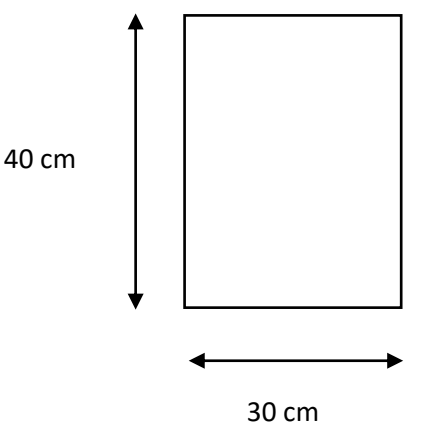

= 0.08**Figure 6.1. Schéma d'une section de calcul**

Donc

$$
\mu_u = 0.08 < \mu_{ls} = 0.392 \quad (pivot \, A)
$$

Les armatures comprimées ne sont pas nécessaires.

$$
\sigma_{st} = \frac{f_e}{\gamma_s} = 347.82 \, MPA
$$
\n
$$
f_e = 400 \, MPA
$$
\n
$$
\gamma_s = 1.15
$$
\n
$$
\alpha = 1.25 \left( 1 - \sqrt{1 - 2 \mu_u} \right) = 1.25 \left( 1 - \sqrt{1 - 2 \times 0.08} \right)
$$
\n
$$
\alpha = 0.10
$$
\n
$$
Z = d(1 - 0.4\alpha) = 0.36(1 - 0.4 \times 0.10)
$$
\n
$$
Z = 0.34 \, m
$$
\n
$$
A_t = \frac{M_{au}}{2 \times \sigma s} = \left( \frac{46.03 \times 10^{-3}}{0.34 \times 347.82} \right) \times 10^4
$$
\n
$$
A_t = 3.89 \, \text{cm}^2
$$
\n**Armatures minimales :**\n**BAEL 99:**\n
$$
Amin = 0.23 \times \frac{0.3 \times 0.36 \times 2.1}{40}
$$
\n
$$
Amin = 1.30 \, \text{cm}
$$
\n
$$
\text{RPA 99 Version 2003 :}
$$
\n
$$
Amin = 0.5\%, b.h \rightarrow 0,005 \times 30 \times 40
$$
\n
$$
Amin = 6 \, \text{cm}^2
$$
\n
$$
\text{Armatures finales :}
$$
\n
$$
A_t = \max(A_t; Amin(BAEL); Amin(RPA))
$$
\n
$$
A_t = \max(3.89; 1.30; 6) \rightarrow A_t = 6 \, \text{cm}^2
$$

On adopt (6 HA 12) **At = 6.79 cm**

#### **E.L.S:**

Les vérifications concernées sont les suivantes :

- ✓ Vérification de l'état limite de compression du béton ;
- ✓ Vérification de l'état limite de déformation (Evaluation de la flèche).

Comme la fissuration est peu nuisible, il suffira de vérifier seulement la contrainte dans le

béton  $\sigma_{bc} \leq \overline{\sigma_{bc}}$ Moment statique au niveau de l'axe neutre :

#### Calcule  $y_{\text{ser}}$ :

$$
\frac{b \times y_{\text{ser}}^2}{2} + (n \times A_{\text{sc}} + n \times A_{\text{st}})y_{\text{ser}} - n(A_{\text{sc}} \times d' + A_{\text{st}} \times d) = 0
$$
  
15 × y\_{\text{ser}}^2 + 101.85 y\_{\text{ser}} - 3666.6 = 0  
y\_{\text{ser}} = 12.60 \text{ cm} = 0.12 \text{ m}

**Calcule moments d'inertie :**

$$
I = \frac{b \times y_{\text{ser}}^3}{3} + n \times A_{\text{sc}}(d' - y_{\text{ser}})^2 + nA_{\text{st}}(d - y_{\text{ser}})^2
$$
  

$$
I = 75772.74 \text{cm}^4 = 7.57 \times 10^{-4} m^4
$$

Donc :

#### Contrainte dans le béton (MPa)

$$
\sigma_{bc} = \frac{M_{ser}}{I} \times y_{ser}
$$

$$
\sigma_{bc} = \frac{33.19 \times 10^{-3}}{7.57 \times 10^{-4}} \times 0.12
$$

$$
\sigma_{bc} = 5.26 \text{ MPA}
$$

#### **6.1.5. Vérification de contrainte dans le béton**

$$
\overline{\sigma_{bc}} = 0.6 \times f_{c28} = 0.6 \times 25 = 15 \, MPA
$$
  
\n
$$
\sigma_{bc} = 5.26 \, MPA \leq \overline{\sigma_{bc}} = 15 \, MPA \, \dots \, \dots \, \dots \, \dots \, \dots \, \dots \, \dots \, CV.
$$

# **b. Ferraillage sur appuis :**

**E.L.U**

$$
f_{bu} = \frac{0.85 \times f_{c28}}{\gamma_b} = 14.17 \, MPA
$$

Avec :

 $B = 0.3m$ 

$$
f_{c28} = 25 \text{ MPA}
$$
  
\n
$$
\mu_u = \frac{M_{ua}}{b \times d^2 \times f_{bu}} = \frac{96.03 \times 10^{-3}}{0.3 \times 0.36^2 \times 14.17}
$$
\n
$$
\mu_u = 0.17
$$

Donc **:**

 $\mu_u = 0.17 < \mu_{ls} = 0.392$  (*pivot A*)

Les armatures comprimées ne sont pas nécessaires.

$$
\sigma_{st} = \frac{f_e}{\gamma_s} = 347.82 \, MPA
$$

$$
f_e = 400 \, MPA
$$

$$
\gamma_s = 1.15
$$
\n
$$
\alpha = 1.25 \left( 1 - \sqrt{1 - 2\mu_u} \right) = 1.25 \left( 1 - \sqrt{1 - 2 \times 0.17} \right)
$$
\n
$$
\alpha = 0.23
$$
\n
$$
Z = d(1 - 0.4\alpha) = 0.36(1 - 0.4 \times 0.23)
$$
\n
$$
Z = 0.33 \, m
$$
\n
$$
A_a = \frac{M_{au}}{Z \times \sigma s} = \left( \frac{96.03 \times 10^{-3}}{0.33 \times 347.82} \right) \times 10^4
$$
\n
$$
A_a = 8.36 \, \text{cm}^2
$$

**Armatures minimales :**

#### **BAEL 99 :**

Amin =  $0.23 \times \frac{b \times d \times f_{t28}}{f}$ fe  $Amin = 0.23 \times$  $0.3 \times 0.36 \times 2.1$ 400  $\times$  10<sup>4</sup>  $Amin = 1.30$   $cm<sup>2</sup>$ 

#### **RPA 99 Version 2003 :**

 $Amin = 0.5\%$ .  $b \cdot h \rightarrow 0.005 \times 30 \times 40$  $A min = 6 cm<sup>2</sup>$ 

#### **Armatures finales :**

 $A_a = \max ( A_a ; Amin(BAEL); Amin(RPA) )$  $A_a = max(8.36; 1.30; 6) \rightarrow A_a = 8.36 \text{ cm}^2$ 

On adopt (6HA 14) **At = 9.24 cm**

#### **E.L.S:**

Comme la fissuration est peu nuisible, il suffira de vérifier seulement la contrainte dans le béton  $\sigma bc \leq \sigma bc$  -Moment statique au niveau de l'axe neutre :

Calcule  $y_{\text{ser}}$ :

$$
\frac{b \times y_{\text{ser}}^2}{2} + (n \times A_{\text{sc}} + n \times A_{\text{st}})y_{\text{ser}} - n(A_{\text{sc}} \times d' + A_{\text{st}} \times d) = 0
$$
  
15 × y\_{\text{ser}}^2 + 138.6 y\_{\text{ser}} - 4989.6 = 0  
y\_{\text{ser}} = 14.19 \text{ cm} = 0.141 \text{ m}

**Calcule moments d'inertie :**

 $I = \frac{b \times y_{\text{ser}}^3}{2}$  $\frac{y_{\text{ser}}}{3} + n \times A_{\text{sc}}(d' - y_{\text{ser}})^2 + nA_{\text{st}}(d - y_{\text{ser}})^2$  $I = 94501.13$ cm<sup>4</sup> =  $9.45 \times 10^{-4}$ m<sup>4</sup>

Donc:

#### **Contrainte dans le béton (MPa)**

$$
\sigma_{bc} = \frac{M_{ser}}{I} \times y_{ser}
$$

$$
\sigma_{bc} = \frac{69.22 \times 10^{-3}}{9.45 \times 10^{-4}} \times 0.141
$$

$$
\sigma_{bc} = 10.32 \text{ MPA}
$$

#### **Vérification de contrainte dans le béton :**

$$
\overline{\sigma_{bc}} = 0.6 \times f_{c28} = 0.6 \times 25 = 15 \, MPA
$$
  
\n
$$
\sigma_{bc} = 10.32 \, MPA \leq \overline{\sigma_{bc}} = 15 \, MPA \, \dots \dots \dots \dots \, CV.
$$

#### **6.1.6. Vérification de l'effort tranchant**

La vérification concerne uniquement les poutres les plus défavorables, car si ces dernières sont vérifiées, les autres le seront surement.

$$
T_{u} = 64.13 \text{ KN}
$$
  

$$
\tau_{u} = \frac{T_{u}}{b \times d} = \frac{64.13 \times 10^{-3}}{0.3 \times 0.36} = 0.59 \text{ MPA}
$$

#### **Fissuration préjudiciable :**

$$
\overline{\tau_u} = \min(\frac{0.15 \times f_{c28}}{\gamma_b}, \quad 4 \, MPA) = \min(2.5 \, MPA, 4 \, MPA)
$$
  

$$
\overline{\tau_u} = 2.5 \, MPA
$$
  

$$
\tau_u = 0.59 \, MPA \le \overline{\tau_u} = 2.5 \, MPA
$$
................. **CV.**

Donc les armatures transversales sont perpendiculaires à la ligne moyenne.

#### **Les armatures transversales : poutre**

$$
\phi_t \leq \min(\phi_l^{}, \frac{h}{35}^{}, \frac{b}{10}^{})
$$

 $\phi_t$ : Diamètre des armatures transversales

 $\phi_l$ : Diamètre des armatures longitudinales

ℎ : La hauteur de la poutre.

B : la largeur de la poutre.

# Calcul  $\phi_t$ :

Poutres principales :  $(30 \times 40)$  cm<sup>2</sup>

$$
\phi_t \le \min\left(\phi_t, \frac{40}{35}, \frac{30}{10}\right) = \min(1.4, 1.14, 3)
$$

 $\phi_t \leq 1.14 \, cm \rightarrow \phi_t = 8 \, mm$ 

**L'espacement des armatures transversales : (D'après le RPA 99 page 67) :**

#### zone nodale :

 $s_t \leq min$  ( ℎ  $\frac{\pi}{4}$ , 12 $\phi$ <sub>lmin</sub>)  $s_t \leq min \left( \frac{40}{4} \right)$  $\frac{10}{4}$ , 12 × 1.4) = min (10, 16.8) = 10 cm on prend  $s_t = 10$  cm

: Le diamètre minimal des armatures longitudinales de la poutre considérée.

### **Zone courant** :

$$
st \leq \frac{h}{2}
$$

$$
s_t \leq \frac{40}{2} = 20 \text{ cm}
$$

on prend  $s_t = 15$  cm

#### **Section des armatures transversales :**

La quantité d'armatures transversales minimales est données par :

#### **En zone nodale :**

 $At = 0.003 \times s_t \times b$  (Selon le R.P.A 99)

$$
At = 0.003 \times 10 \times 30 = 0.9 \, \text{cm}^2
$$

On prend  $A_t = 408 = 2.01$  cm<sup>2</sup>

#### **En zone courant :**

 $At = 0.003 \times s_t \times b$  (Selon le R.P.A 99)

 $At = 0,003 \times 15 \times 30 = 1.35$  cm<sup>2</sup>

On prend  $A_t = 408 = 2.01$  cm<sup>2</sup>

#### **Vérification des espacements :**

$$
S_{t1} \leq \min(0,9.d, 40 \, \text{cm}) \qquad \text{(Selon le B.A.E.L 91 \, \text{modifiée 99})}
$$
\n
$$
S_{t1} \leq \min(36, 40 \, \text{cm}) = 36 \, \text{cm}
$$
\n
$$
S_{t2} \leq \frac{A_t \cdot \text{fe}}{b \cdot \max\left(\frac{\tau u}{2}; 0, 4 \, \text{MPa}\right)} \qquad \text{(Selon le B.A.E.L 91 \, \text{modifiée 99})}
$$
\n
$$
S_{t2} \leq \frac{2,01 \times 235}{30 \times 0,295} = 53.37 \, \text{cm}
$$

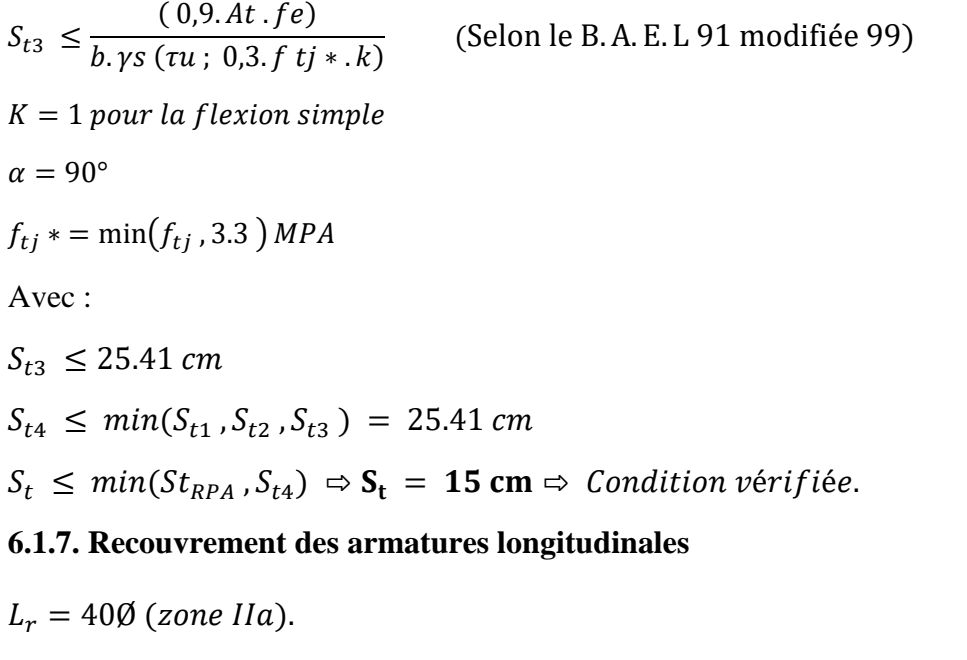

 $L_r$ : Longueur de recouvrement.

On a: $\emptyset = 14$  mm

$$
L_r = 40 \times \emptyset = 40 \times 1.4
$$

 $L_r = 56 \, \text{cm}$ 

#### **6.1.8. Ancrage des armatures tendues**

La Valeur limite de la contrainte d'adhérence pour l'ancrage des armatures en barres :

$$
\overline{\tau_u} = 0.6 \times \psi_s^2 \times f_{tj}
$$

 $\psi$ : coif ficiant de scellemnet

 $\psi = 1$  Rl

 $\psi = 1.5$  HA

(Barre HA courant)

 $\overline{\tau_u} = 0.6 \times 1.5^2 \times 2.1 = 2.835 \, MPA$ 

#### **Longueur de scellement :**

$$
l_s = \frac{\Phi \times f_e}{4 \times \overline{\tau_u}} = \frac{1.4 \times 400}{4 \times 2.835}
$$
  

$$
l_s = 49.38 \text{ cm}
$$

Les calculs de ferraillage des poutres principale et secondaire est résumer un le tableau suivant :

#### **Tableau. 6.2. Récapitulatif de ferraillage des Poutres**

# CHAPITRE 6 ETUDE DES ELEMNTS STRUCTURAUX

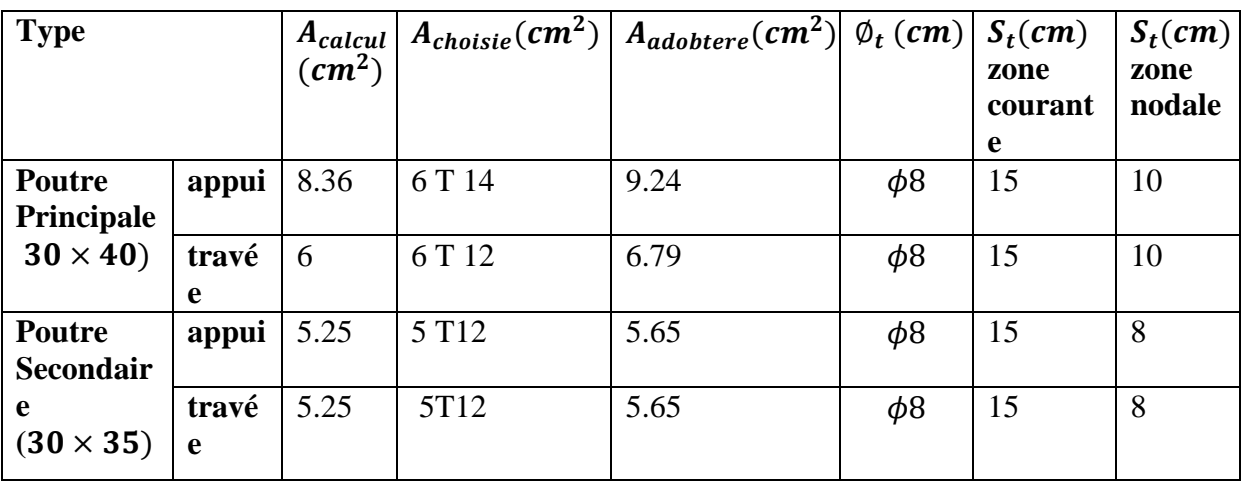

**Schéma de ferraillages des poutres:**

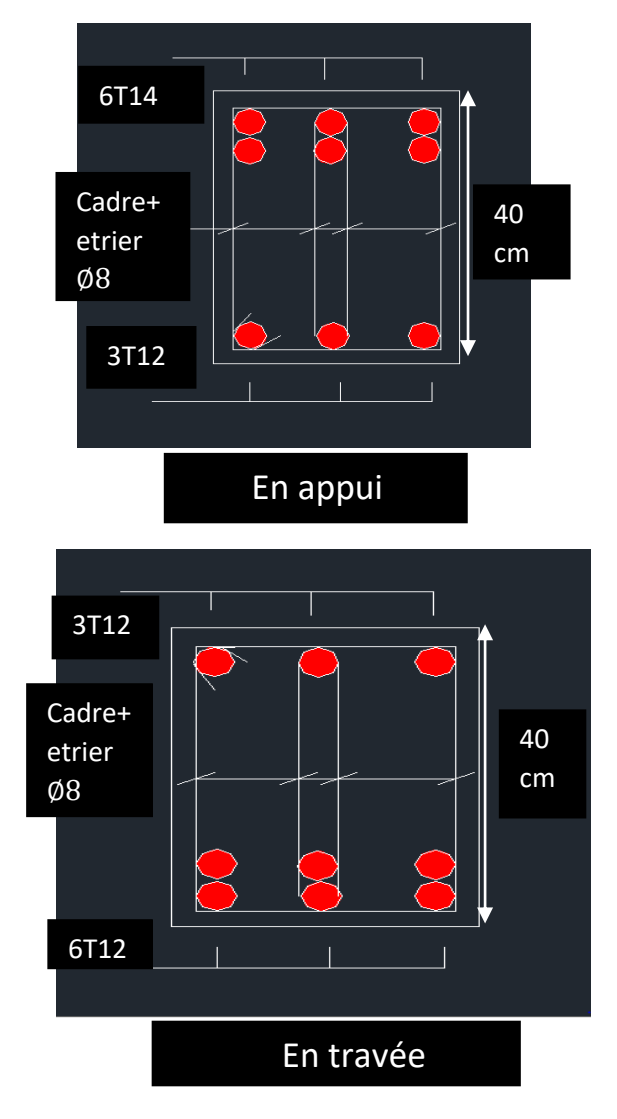

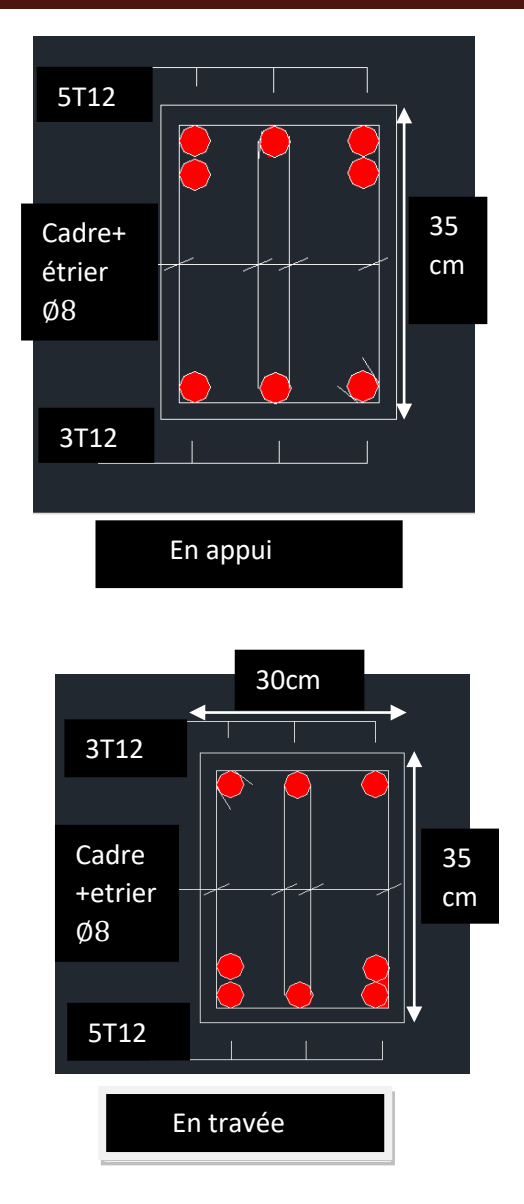

**Figure6.2. Schéma de ferraillages des poutres**

### **6.2. ÉTUDE DES POTEAUX**

#### **6.2.1. Introduction**

Les poteaux sont des éléments structuraux verticaux, ils constituent des points d'appuis pour les poutres et jouent un rôle très important dans la transmission des efforts vers les fondations.

#### **6.2.2. Etude de ferraillage des poteaux**

#### **Combinaisons spécifiques de calcul :**

Combinaisons fondamentales : « 1er genre » BAEL 91 révisée 99

- ●1,35×G + 1,5×Q………………. (ELU)
- G + Q…………………………. (ELS)

Combinaisons accidentelles : « 2ème genre » RPA 99 / version 2003

●G + Q 1,2×E..............................(ACC)

#### **6.2.3. Recommandation du RPA99**

Selon l'RPA 99 / version 2003 (article 7.4.2)

- Les armatures longitudinales doivent être à haute adhérence droites et sans crochets
- Leur pourcentage minimale sera de 0,8 % (zone II).
- Leur pourcentage maximal sera de 3% en zone courante et de 6% en zone de recouvrement.
- Le diamètre minimum est de 12 mm

La longueur minimale de recouvrement est de 40 Ф (zone II)

● La distance entre les barres verticales dans une surface du poteau ne doit pas dépasser 25 cm (zone II).

#### **Remarque :**

Pour le ferraillage des poteaux on adopte le même ferraillage pour chaque deux à trois niveaux, on aura donc les zones suivantes :

Zone  $01 : RDC \rightarrow$ 1eme étage.

- Zone 02 : 2eme étage →3eme étage.
- Zone  $03:4$ eme étage  $\rightarrow$ 7eme étage.

#### **Tableau de sollicitation :**

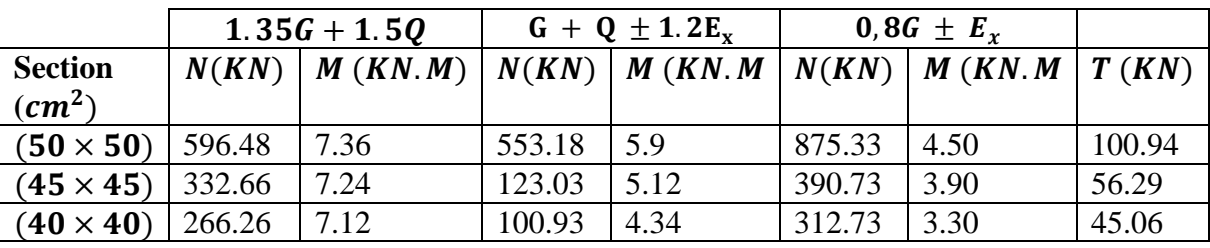

#### **Tableau 6.3.Tableau des sollicitations des poteaux**

**Exemple de calcul** 

**1- Armatures longitudinales :**

 $Nmax = 1195,79 KN$ 

1 er Cas : Combinaison fondamentale  $(1,356 + 1,50)$ 

 $M = 6.67$  KN. **Calcul de l'excentricité :**  •  $e_1 = \frac{M}{Nm}$  $\frac{M}{Nmax} = \frac{7.36}{596.4}$  $\frac{1}{596.48}$  = 0,0123 m = 1.2 cm ℎ  $\frac{1}{12}$  = 50  $\frac{1}{12}$  = 4.16 cm  $e_1 \leq$  $\boldsymbol{h}$ **12** •  $A_1 = \frac{N - B \sigma_{bc}}{\sigma s}$  $\frac{1-B.\sigma_{bc}}{\sigma s} = \frac{596.48 \times 10^3 - (50 \times 50) \times 14,17 \times 100}{347.82}$ 347.82  $\dot{A}_1 = -8469.95 \text{ cm}^2 \Rightarrow \dot{A}_1 = 0$  $L_f = 0.7 h_e = 0.7 \times 4.65$  $L_f = 325$ *cm* •  $\lambda = \frac{Lf}{i}$  $\frac{df}{i}$  aveci  $=$   $\frac{h}{\sqrt{1}}$  $\frac{h}{\sqrt{12}} = \frac{0.5}{\sqrt{12}}$  $\frac{0.5}{\sqrt{12}} = 0,144 \Rightarrow \lambda = \frac{325}{0.144}$  $\frac{325}{0.144}$  = 22.56  $\lambda = 22.56 \le 50$  $\alpha =$ 0.85  $1 + 0.2 \left( \frac{\lambda}{35} \right)$  $\frac{1}{2} = 0.78$ **Selon le B.A.E.L 91 :** 

 $A'_2 \geq \frac{\gamma}{f}$  $\frac{1}{f_e}$  $\boldsymbol{N}$  $\frac{N}{\alpha} - \frac{B_r \times f_{c28}}{0.9 \gamma_b}$  $\frac{\partial L_{20}}{\partial \gamma_b}$  $B_r = (b - 2)(h - 2)$  $B_r = (50 - 2)(50 - 2) = 2304 \text{ cm}^2$  $A'_2 \geq \frac{1.15}{4.00 \times 1}$  $\frac{1}{400 \times 100}$ 569.48  $\frac{0.78}{0.78}$  –  $2304 \times 100 \times 25$  $\frac{1}{0.9 \times 1.5}$  $A'_2 \ge -122.645 \, cm^2$  $A'_2 = 0$  $A_1 = \max(A'_1, A'_2) = 0$ 

La suit des calculs des outre cas sont résumées dans le tableau suivants :

#### **Tableau 6.4. Calcul de ferraillage**
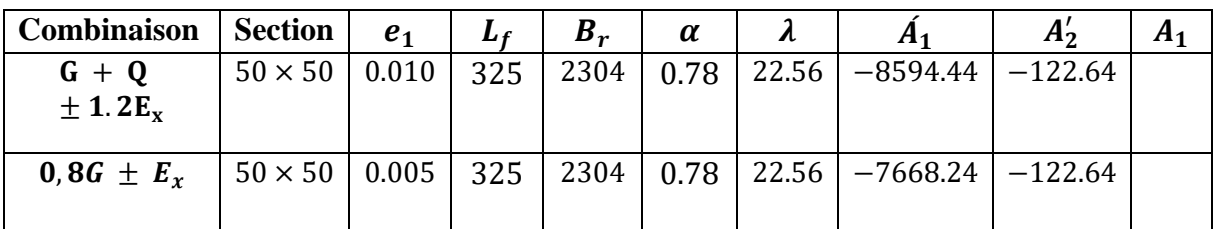

**Section minimale :**

**Selon le B.A.E.L 91 :**

$$
A_{min} = \max\left(\frac{0.2 \times b \times h}{100}, \frac{8(b+h)}{100}\right) = \max(5 cm, 8 cm)
$$

 $A_{min} = 8$  cm

**Selon le R.P.A 99 :** 

 $Amin = 0.8\% b.h = 20 cm^2$ 

#### **Armatures maximale :**

Selon le B.A.E.L 91 :

 ≤  $5 \times b \times h$  $\frac{1}{100}$  = 125 cm<sup>2</sup>

Selon le R.P.A 99 :

Amin =  $4\% b \times h = 100 \text{ cm}^2$  En zone courante

 $Amax = 6\% b \times h = 150cm^2$  En zone de recouvrement

#### **Choix de ferraillage :**

$$
A_f = max(A_{calculate} ; A_{BAEL} ; A_{RPA})
$$
  
\n
$$
A_f = max(0 ; 8 ; 20) cm2
$$

 $A_f = 20$  cm<sup>2</sup> On prend :  $A = 4T25 + 4T20 = 32,20$ cm<sup>2</sup>

#### **6.2.4. Vérification spécifique sous sollicitations normales**

Le calcul de ferraillage doit être mené d'une vérification prescrite par le RPA 99V2003, dans le but d'éviter ou de limiter le risque de rupture fragile sous sollicitation d'ensemble dues au séisme. L'effort normal de compression est limité par la condition suivante :

$$
V = \frac{N_d}{B_c \times f_{c28}} \le 0.3
$$
 (RPA 99V2003)

Avec :

 $N_d$ : L'effort normal de calcul s'exerce sur une section du béton.

 $B_c$ : L'aire (la section brute obtenue après calcul sismique) de cette dernière.

 $F_{c28}$ : La résistance caractéristique du béton à 28 jours.

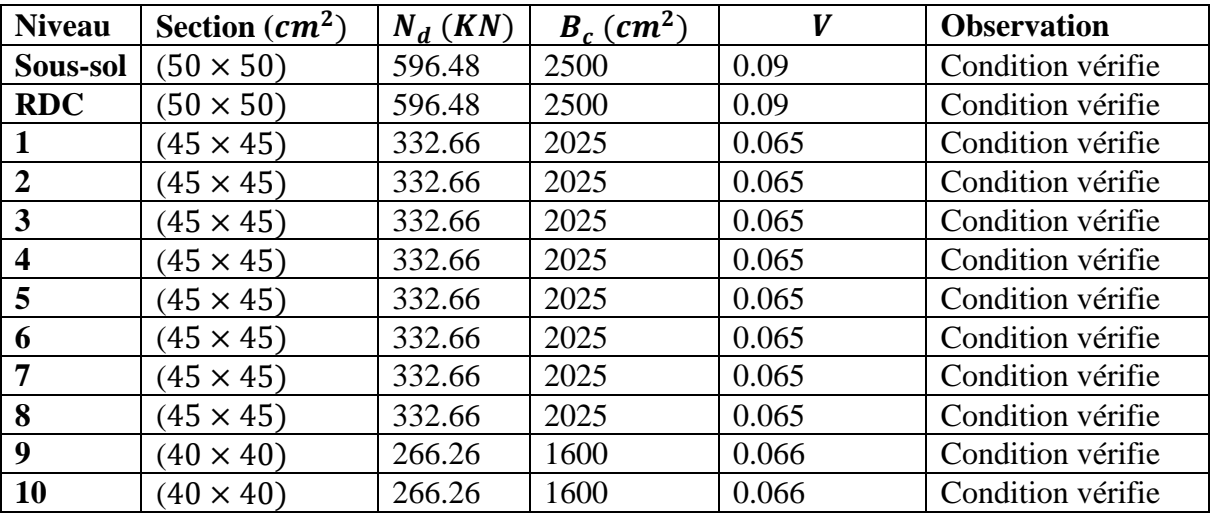

#### **Tableau 6.5.Vérification des poteaux sous sollicitations normales**

#### **6.2.5. Vérification de l'effort tranchant**

#### **Vérification de la contrainte de cisaillement :**

Il faut vérifier que :

$$
\tau_u = \frac{\tau_u}{b \times d} \le \overline{\tau_u} \qquad \text{(Poteau carré)}
$$

Avec :

 $T_u: L$ 'effort tranchant pour l'état limite ultime.

: Largeur de la section du poteau.

: Hauteur utile de la section du poteau.

 $\tau_u$ : Contrainte de cisaillement.

 $\overline{\tau_u}$ : Contrainte limite de cisaillement du béton.

La valeur de la contrainte doit être limitée aux valeurs suivantes :

#### **Selon le CBA 93 :**

̅̅̅ = min(0.1328 , 5 )……………………Fissuration peu nuisible.

̅̅̅ = min(0.1028 , 4 ……………………Fissuration préjudiciable et très préjudiciable.

On a type de fissuration peu préjudiciable donc

$$
\tau_u \leq \overline{\tau_u}
$$

Les résultats sont regroupés dans le tableau suivant :

#### **Tableau 6.6. Vérification de la contrainte de cisaillement**

## CHAPITRE 6 ETUDE DES ELEMNTS STRUCTURAUX

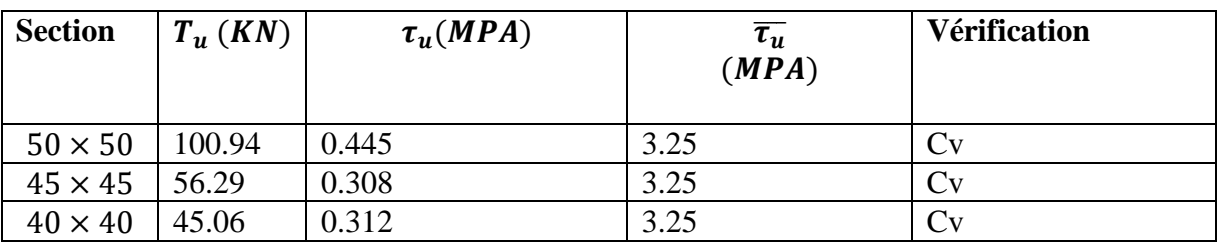

#### **Calcul des armatures transversales :**

Les armatures transversales des poteaux sont calculées à l'aide de la formule suivante : Selon BAEL91

$$
\frac{A_t}{S_t} = \frac{\rho_a \times V_u}{h_l \times f_e}
$$

 $V_u$ : est l'effort tranchant de calcul.

 $h_1$ : Hauteur totale de la section brute.

 $f_e$ : Contrainte limite élastique des aciers transversaux (fe 235MPa).

 $\rho_a$ : Coefficient correcteur qui tient compte du mode fragile de la rupture par les efforts tranchants.

 $\rho_a = 2.5$  sil'élancementgéométrique  $\geq 5$ 

 $\rho_a = 3.75 \, sil$ 'élancementgéométrique  $\leq 5$ 

➢ L'espacement des armatures transversales est déterminé comme suit :

 $S_t \leq min(10 \phi_t; 15cm)$  ……………………………Zone nodale (zone IIa).

 $S_t \leq 15 \phi_1$ ..............Zone courante (zone IIa).

 $\mathcal{O}_l$ : Diamètre minimal des armatures longitudinales du poteau.

Pour la raison de pratique on adopte un espacement pour tous les poteaux :

S<sub>t</sub> = 10 cm  
\nS<sub>t</sub> = 15 cm  
\nρ<sub>a</sub>: Est en fonction de λ :  
\nρ<sub>a</sub> = 2.5  
\nTmax = 100.94 KN.  
\nfe = 235 MPa.  
\nA<sub>t</sub> = 
$$
\frac{2.5 \times 15 \times 100.94 \times 10^3}{50 \times 235 \times 100} = 3.22 cm^2
$$

 $A min = 0.3\% \times b \times S_t' = 0.3 \times 10^{-2} \times 50 \times 15 = 2.25 \text{ cm}^2$ 

On prend :  $At = 4\emptyset 10 = 3.14 \text{ cm}^2 \Rightarrow \text{soit}$  deux cadres

#### **6.2.6. Longueur de recouvrement**

## **La longueur de recouvrement minimale donnée par le RPA99 est de : 40Φ en Zone II RPA99**

V2003 ; page 61

 $\Phi = 1.2$  cm  $\Rightarrow$  Lr = 1.2  $\times$  40 = 48 cm Alors on adopte : Lr = 50 cm  $\Phi = 1.4$  cm  $\Rightarrow$  Lr = 1.4  $\times$  40 = 56 cm Alors on adopte : Lr = 60 cm  $\Phi = 1.6$  cm  $\Rightarrow$   $Lr = 1.6 \times 40 = 64$  cm Alors on adopte :  $Lr = 70$  cm  $\Phi = 2.0 \text{ cm} \Rightarrow \text{Lr} = 2.0 \times 40 = 80 \text{ cm}$  Alors on adopte : Lr = 90 cm  $\Phi = 2.5 \text{ cm} \Rightarrow \text{Lr} = 2.5 \times 40 = 100 \text{ cm}$  Alors on adopte:  $\text{Lr} = 110 \text{ cm}$ Les résultats de ferraillage longitudinal sont regroupés dans le tableau suivant:

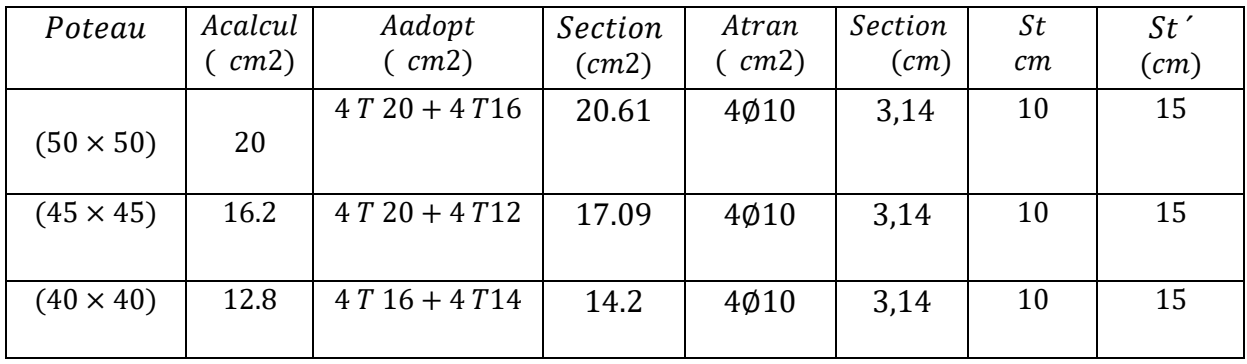

**Tableau 6.6. Résultats de ferraillage**

#### **Schéma de ferraillages des poteaux :**

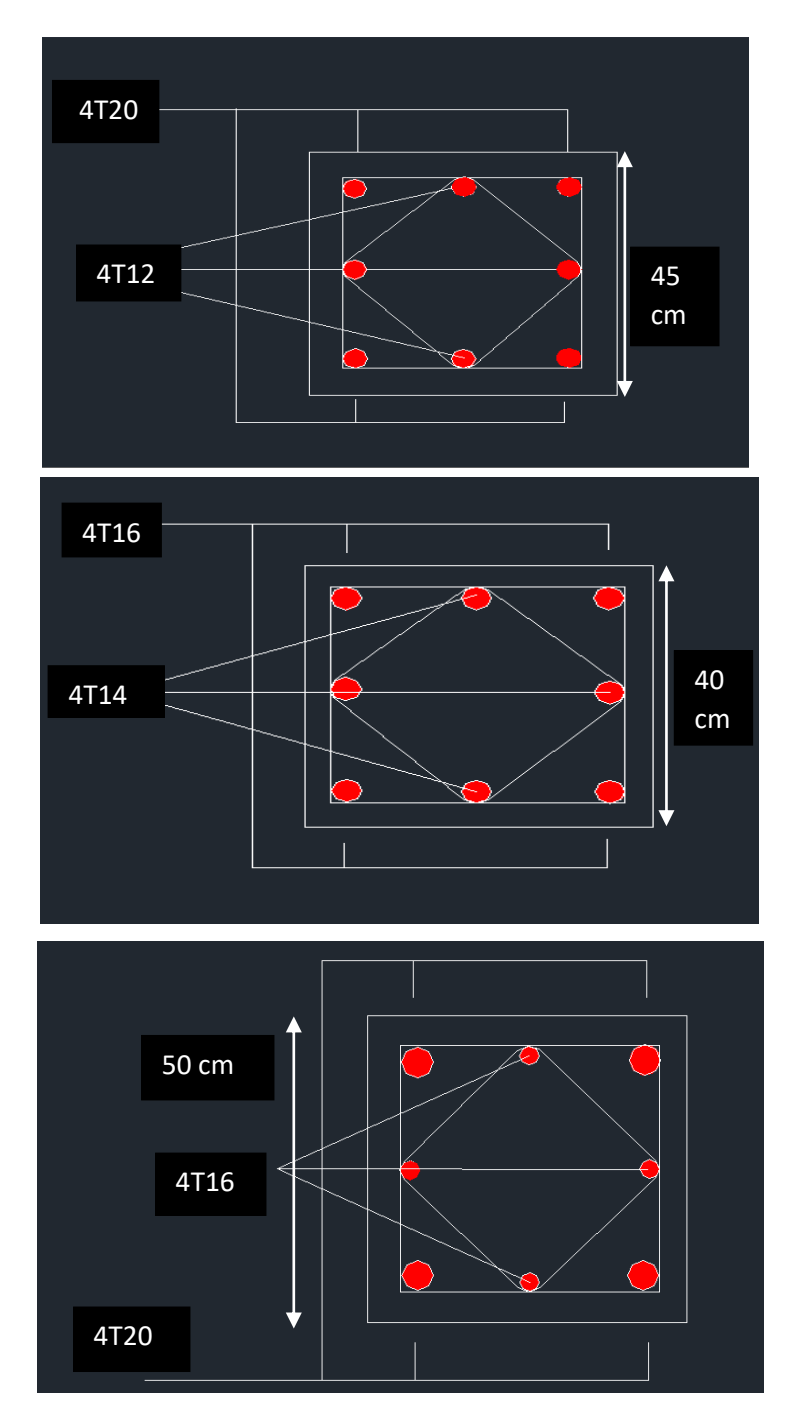

**Figure .6.3. Schéma de ferraillages des poteaux**

#### **6.3. VOILES**

#### **6.3.1. Introduction**

Le voile est un élément structural de contreventement qui doit reprendre les forces horizontales dues au vent "action climatique" ou aux séismes (action géologique), soumis à des forces verticales et horizontales.

Les voiles sont considérés comme des consoles encastrées à leur base, leurs modes de rupture sont:

- ❖ Rupture par flexion.
- ❖ Rupture en flexion par effort tranchant
- ❖ Rupture par écrasement ou traction du béton.

D'où, Les voiles vont être calculés en flexion composée avec cisaillement en considérant le moment agissant dans la direction de la plus grande inertie.

#### **6.3.2. Le système de contreventement**

Dans notre construction, le système de contreventement est mixte (voile portique) ; ce système de contreventement est conseillé en zone sismiques car il a une capacité de résistance satisfaisante.

Mais ce système structural est en fait un mélange de deux types de structures qui obéissent à des lois de comportement différentes.de l'interaction portique – voiles, naissent des forces qui peuvent changer de sens aux niveaux les plus hauts et ceci s'explique par le fait qu'a ces niveaux les portiques bloquent les voiles dans leurs déplacements. Par conséquent une attention particulière doit être observée pour ce type de structure :

#### **6.3.3. Conception**

Il faut que les voiles soient placés de telle sorte qu'il n'y ait pas d'excentricité (TORSION)

Les voiles ne doivent pas être trop éloignés (flexibilité du plancher)

L'emplacement des voiles ne doit pas déséquilibrer la structure (il faut que les rigidités dans les deux directions soient très proches).

#### **6.3.4. Principe de calcul**

Le calcul des armatures sera fait à la flexion composée, par la méthode des contraintes et vérifier selon le règlement R.P.A 99(version 2003). Les murs en béton armé comportent trois catégories d'armature :

\* armatures verticales

\* armatures horizontales (parallèles aux faces des murs)

\*armatures transversales

#### **6.3.5. La méthode de calcul**

On utilise la méthode des contraintes (la formule classique de la R.D.M)

$$
\sigma_{1,2} = \frac{N}{A} + \frac{MV}{I} < \bar{\sigma} = \frac{0.85 f_{c28}}{1.15} = 18; 48 MPA
$$

Avec: **N** : effort normal appliqué.

**M** : moment fléchissant appliqué.

**A** : section du voile.

**V** : distance entre le centre de gravité du voile et la fibre la plus éloignée.

**I** : moment d'inertie.

On distingue 3 cas.

#### **1er cas :**

 $\sigma_1$ et $\sigma_2 > 0$  À section du voile est entièrement comprimée " pas de zone tendue ". La zone courante est armée par le minimum exigé par le R.P.A 99 (version 2003)

 $A_{min} = 0.15aL$ 

#### **2eme cas :**

 $\sigma_1$ et $\sigma_2$  < 0 La section du voile est entièrement tendue " pas de zone comprimée"

On calcule le volume des contraintes de traction, d'où la section des armatures verticales

$$
Av = \frac{Ft}{fe}
$$

On compare Av par la section minimale exigée par le R.P.A 99 (version 2003).

 $\text{SI } Av < A_{min} = 0.15\% AL$ , on ferraille avec la section minimale.

On ferraille avec Av.

#### **3eme cas:**

 $\sigma_1$ et $\sigma_2$ sont de signe différent, la section du voile est partiellement comprimée, donc on calcule le volume des contraintes pour la zone tendue.

#### **6.3.5.1. Armatures verticales**

Ils sont disposés on deux nappes parallèles servant à répondre les contraintes de flexion composée, le R.P.A 99 (version 2003) exige un pourcentage minimal égal à 0,15% de la section du béton. Le ferraillage sera disposé symétriquement dans le voile en raison du changement de direction du séisme avec le diamètre des barres qui ne doit pas dépasser le 1/10 de l'épaisseur du voile

#### **6.3.5.2. Armatures horizontales**

Les armatures horizontales parallèles aux faces du mur sont distribuées d'une façon uniforme sur la totalité de la longueur du mur ou de l'élément de mur limité par des ouvertures ; les barres horizontales doivent être disposé vers l'extérieure. Le pourcentage minimum d'armatures horizontales donné comme suit :

- Globalement dans la section du voile 0,15%
- En zone courante 0,10 %

#### **6.3.5.3. Armatures transversales**

Les armatures transversales perpendiculaires aux faces du voile sont à prévoir d'une densité de 4 par m² au moins dans le cas où les armatures verticales ont un diamètre inférieure ou égal à 12 mm Les armatures transversales doivent tenir toutes les barres avec un espacement au plus égal à 15 fois le diamètre des aciers verticaux. Les armatures transversales peuvent être des épingles de diamètre 6 mm lorsque les barres longitudinales ont un diamètre inférieure ou égal à 20 mm, et de 8 mm dans le cas contraire.

#### **6.3.6. Ferraillage des voiles**

#### **Exemple de calcul**

Voile intermédiaire

$$
A = 3.05 \times 0.20 + 0.61 m^2
$$

$$
I = 0.20 \times \frac{3.05^3}{12} = 0.47 m^4
$$

$$
V = \frac{h}{2} = 1.375m
$$

 $N = 875,33KN$  $M = 100.94$ KN. m

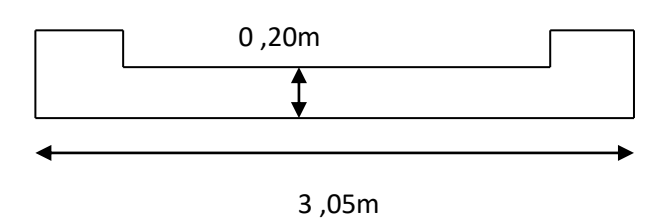

**Figure 6.4. Schéma d'un mur voile**

#### **Détermination des contraintes**

$$
\sigma_1 = \frac{N}{A} + \frac{MV}{I} = \frac{875.33}{0.61} + \frac{100.94 \times 1.375}{0.47} \sigma_1 = 1.73 MPA
$$

$$
\sigma_2 = \frac{N}{A} - \frac{MV}{I} = \frac{875.33}{0.61} - \frac{100.94 \times 1.375}{0.47} \sigma_2 = 1.13 MPA
$$

 $\sigma_1$ et $\sigma_2 > 0$  La section du voile est entièrement comprimée " pas de zone tendue" Alors la zone courante est armée par le minimum exigé par le R.P.A 99 (version 2003).

#### **6.3.6.1. Calcul des armatures verticales**

D'après le R.P.A 99 (version 2003) on à :

 $Amin = 0.15AL$ .

On calcule le ferraillage pour une bande de 1 mètre  $(L = 1 m)$ 

 $A_{\text{min}} = 0.15\% \times a \times 1 \text{ m} = 0.0015 \times 20 \times 100 = 3 \text{ cm}^2/\text{m}$ 

Le diamètre : $D \leq 1/10 \times a(mm)$ 

On adopte : D= 12 mm

#### **L'espacement**

Selon le BAEL 91, on à :

 $S_t \leq {2a|33cm}$ 

 $S_t \leq \{40\}33cm$   $S_t \leq 33cm$  Selon le R. P. A 99(version 2003) on à

$$
S_t \leq \{1.5a|30cm\}
$$

 $S_t \leq \{30|30cm\}S_t \leq 30cmS_t \leq Min \{Stb, StR.P.A.99\}$ 

 $\text{Donc} S_t \leq 30 \text{cm}$ 

Le choix de la section des armatures verticales est  $4 T 12 = 4.52$  cm<sup>2</sup>/ml

#### **6.3.6.2. Calcul des armatures horizontales**

Les armatures horizontales parallèles aux faces du mur sont distribuées d'une façon uniforme sur la totalité de la longueur du mur ou de l'élément de mur limité par des ouvertures les barres horizontales doivent être disposé vers l'extérieure. Le pourcentage minimum d'armatures horizontales donné comme suit :

- Globalement dans la section du voile 0,15%.

 $At = 0.15\% \times a \times 1 m = 0.0015 \times 20 \times 100 = 2 cm^2/ml$ 

- Soit 4 T  $12 = 4.52$  cm<sup>2</sup>/ml avec un espacement de 30 cm

#### **6.3.6.3. Calcul des armatures transversales**

D'après le **D.T.R-B.C-2,42**, dans le cas où le diamètre des aciers verticaux est inférieur ou égal à 12 mm, les armatures transversales sont à prévoir à raison d'une densité de 4/m² au moins; on prend donc  $4\phi$  6 par m<sup>2</sup>.

#### **2- Disposition des armatures :**

#### ✓ **Armatures verticales :**

- Les arrêts, jonctions et enrobages des armatures verticales sont effectués conformément aux règles de béton armé en vigueur.
- La distance entre axes des armatures verticales d'une même face ne doit pas dépasser deux fois l'épaisseur du mur ni 33 cm. Selon le BAEL 91, et ne doit pas dépasser 1,5 de l'épaisseur du mur ni 30 cm selon le R.P.A 99 (version 2003)
- A chaque extrémité du voile l'espacement des barres doit être réduit de moitié sur 1/10 de la largeur du voile. Cet espacement d'extrémité doit être au plus égal à 15cm

On  $\delta S_t = 20$  cm  $\rightarrow$  St/2 = 10 cm < 15 vérifiée

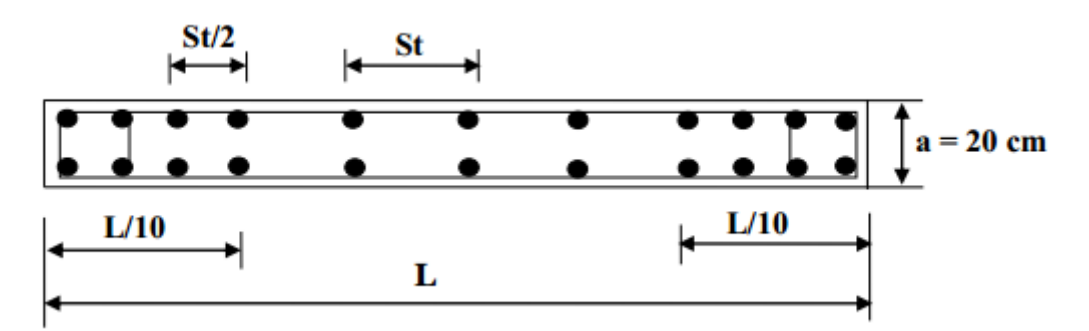

**Figure 6.5.Disposition des armatures verticales**

✓ **Armatures horizontales**

Les barres horizontales doivent être munies de crochets à 135° ayant une longueur de 10 $\phi$ .

Elles doivent être retournées aux extrémités du mur et aux bords libres qui limitent les ouvertures sur l'épaisseur du mur

Les arrêts, jonctions et enrobages des armatures horizontales sont effectués conformément aux règles de béton armé en vigueur  $St \leq min(1,5a ; 30 cm)$ 

Le diamètre des barres verticales et horizontales des voiles ne doit pas dépasser 1/10 de l'épaisseur du voile.

#### ✓ **Armatures transversales**

Les deux nappes d'armatures doivent être reliées avec au moins 4 épingles au mètre carré.

Dans chaque nappe, les barres horizontales doivent être disposées vers l'extérieur.

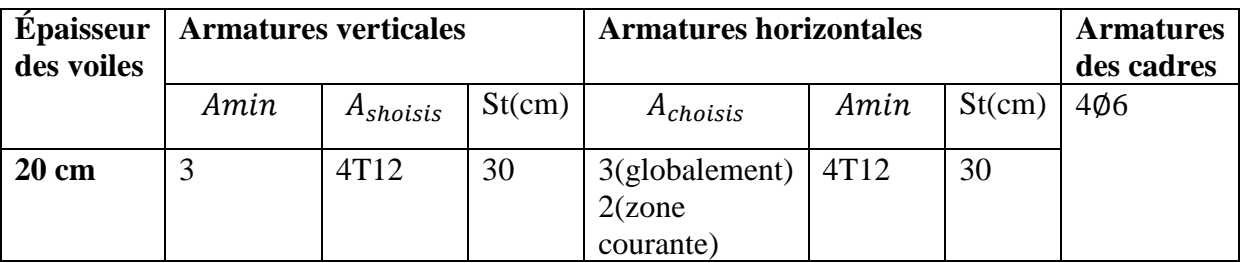

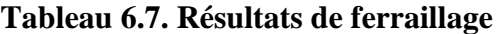

**Ferraillage des deux types de voiles :**

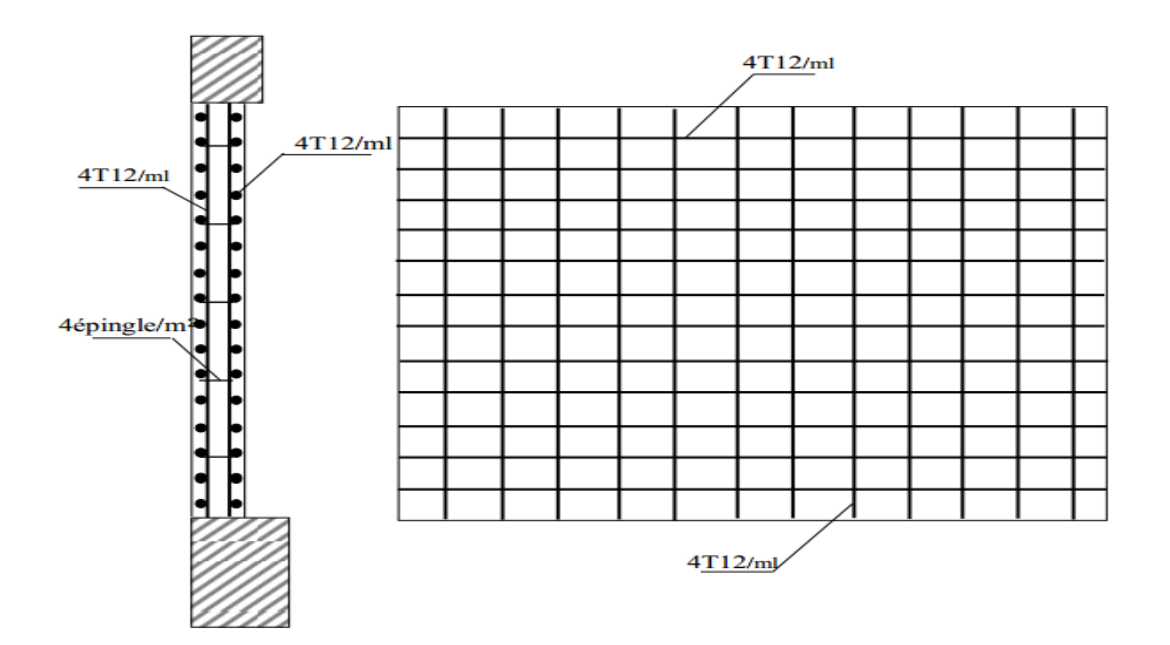

 **Figure 6.6.Schéma de ferraillage voile**

# **CHAPITRE7 : ETUDE D'INFRASTRUCTURE**

### **7. ETUDE D'INFRASTRUCTURE**

#### **7.1. INTRODUCTION**

L'infrastructure est une partie d'un bâtiment ou d'un ouvrage de travaux publics qui assure la transmission des charges dans le sol.

Elles représentent un enjeu essentiel de sa construction, car elle formant la partie qui assure sa portance et permet de contrôle les tassements dus aux charges qu'il applique au sol et les infiltrations dues à la présence éventuelle d'eau dans le terrain.

On distingue trois types de fondation :

- Fondation superficielle si le rapport (encastrement D / largeur de la base B) $\leq 4$
- Fondation semi-profond si  $4 \leq (D/B) < 10$
- Fondation profond si le rapport  $(D/B) < 10$

#### **7.2. LE CHOIX DE TYPE DE FONDATION**

- La nature du sol.
- Suit des couches de terrains.
- Niveau de l'eau dans le sol.
- Type d'ouvrage à construire.
- Capacité portant du sol.
- La raison économique.

#### **7.3. COMBINAISON DE CALCUL**

Le dimensionnement des fondations superficielles, selon la réglementation parasismique Algérienne (Article 10.1.4.1), se fait sous les combinaisons suivantes :

\*ACC 
$$
\begin{bmatrix} G + Q \pm E \\ 0.8G + E \end{bmatrix}
$$
 [RPA99(V2003)/10.1.4.1]

\*

 $*ELS$ 

#### 7.4. ETUDE DES FONDATIONS

#### **7.4.1. Vérification du radier général**

Le radier est une fondation superficielle travaillant comme un plancher renversé, il est choisi selon ces trois principales caractéristiques :

- Un mauvais sol.
- Charges transmises au sol sont importantes.
- Les poteaux rapprochés (petites trames).

On opte pour un radier nervuré afin d'augmenter sa rigidité.

#### - **Pré dimensionnement du radier général**

 $h_d$ : Epaisseur de la dalle doit satisfaire la condition suivante :

#### **Formule empirique :**

 $h_d \geq$ Lmax 10  $h_d \geq$ 499 10

$$
h_d\geq~49~\text{cm}
$$

Avec :

 $l_{\text{max}}$ : Distance maximale entre deux files successives lmax = 490 m

#### - **Condition de l'épaisseur minimale :**

La hauteur du radier doit avoir au minimum 25 cm

 $(h_n \geq 25cm)$ 

#### **Condition forfaitaire :**

$$
\frac{L_{max}}{8} \leq h_r \leq \frac{L_{max}}{5}
$$

62.3cm  $\leq h_r \leq 99.8$ cm

#### **Condition de la longueur élastique :**

$$
L_e = \sqrt[4]{\frac{4 \times E \times I}{K \times b}} \ge \frac{2 \times L_{max}}{\pi}
$$

**Avec :**

Le:Longueur élastique.

L<sub>max</sub>: Entre axes maximal des poteaux parallèlement aux nervures

∶ Le module de Young. Contrainte normale appliquée est de longue durée

∶Inertie de la section du radier

I:Coefficient de raideur du sol, rapporté à l'unité de surface( $I = \frac{bh^3}{42}$  $\frac{\sin}{12}$ )

: Coefficient de raideur du sol, rapporté à l'unité de surface

$$
K = \begin{Bmatrix} 0.5Kg/cm^3 \text{Très mauvais sol} \\ 4Kg/cm^3 \text{ sol moyen} \\ 12Kg/cm^3 \text{Très bon sol} \end{Bmatrix}; \text{Dans notre cas on a un sol moyen donc} (K = 12Kg/cm^3 \text{Très bon sol}
$$

#### $40MPA)$

De la condition précédente, nous tirons  $h$ 

$$
h \ge \sqrt[3]{\frac{2L_{max}}{\pi})^4 \times \frac{K}{E_{\nu j}}} = \sqrt[3]{\frac{2 \times 4.99}{\pi}})^4 \times \frac{40}{10819} = 72.21cm
$$

#### **Choix final** :

L'épaisseur minimale normalisée qui correspond aux quatre conditions citées ci Haut es  $h =$ **80cm** la largeur est celle du plus gros poteau :  $b = 50$ cm

#### **- Epaisseur de la dalle du radier :**

La dalle du radier doit répondre à la condition suivante

$$
h_d \ge \frac{Lmax}{10} = \frac{490}{20} \Rightarrow h_d \ge 24.5
$$
cm

 $h_d$ :Épaisseur de la dalle doit satisfaire la condition suivante :

: Entre axes maximal des poteaux perpendiculairement aux nervures

#### **Choix :**

On retient une épaisseur de  $h_d = 50 \text{cm}$  pour la dalle du radier  $b = 50 \text{cm}$  dans les deux sens  $(x-x \text{ et } y-y)$ 

#### - **Etude du radier**

Le radier est considéré comme une dalle pleine renversée reposant sur des nervures, qui à leur tour reposant sur les poteaux, ils seront soumis à la réaction du sol. Dans le calcul suivant, on choisir le panneau le plus défavorable.

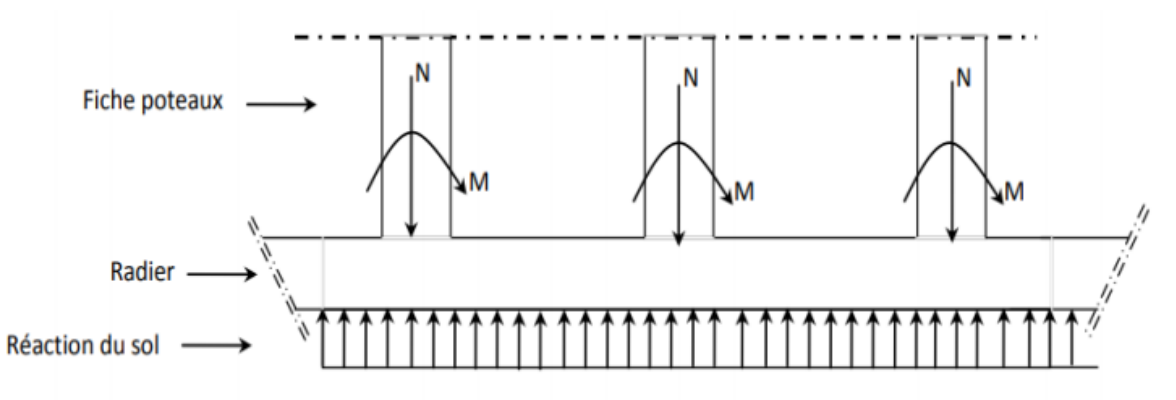

**Figure 7.1. Schéma du radier général**

#### **Surface du radier :**

 $N_{\mathcal{S}er}$  $\frac{N_{ser}}{S_{rad}} \leq \sigma_{sol} \rightarrow S_{rad} \geq \frac{N_{ser}}{\sigma_{sol}}$  $\frac{dS_{ser}}{dS_{sol}}\sigma_{sol}$ :Contrainte du sol $(\sigma_{sol}=1.8bar)$ 

$$
S_{rad} \ge \frac{23996.72}{0.18} \to S_{rad} = 133.31 m^2
$$

On a  $S_{radier} < S_{batiment}$  (367.75 $m^2$ ),on prévoit un débord bâtiment

#### - **Calcul du débordement :**

Largeur minimale de débord  $L_d \geq (h/2; 30cm)$ 

#### **Choix :**

 $Ld = 100 \, \text{cm}$ ;  $S_{radier} = S_{batiment} + S_{debord} = 501.06 \, m^2$ 

#### **7.4.2. Vérification au cisaillement**

$$
t_u = \frac{v_u}{b \times d} \le 0.05 f_{c_{28}} = \text{MPA}
$$

 $v_u$ :L'effort tranchant ultime

$$
T_u = q_u \times \frac{L_{max}}{2} = N_u \times \frac{b}{S_{radier}} \times \frac{L_{max}}{2}
$$

Avec :

$$
N_u = N_{u_1} + 1.35 \times \text{poid de radier} = 33.31 \quad MN + 1.35 \quad MN \times 6.652 \quad MN = 42.29 \quad MN
$$

∶La longueur maximal d'une bande de 1m, L=4,90 m

$$
v_u = \frac{42.29 \times 1 \times 4.90}{501.06 \times 2} = 0.20 \quad MPA < 1.8MPAPas \text{ de risque de cisaillement.}
$$

#### - **Vérification de l'effet de sous pression :**

Elle est jugée nécessaire pour justifier le non soulèvement du bâtiment sous l'effet de la pression hydrostatique. On doit vérifier :

$$
W = \alpha \gamma h s_r
$$

 $W:$  Poids total du bâtiment à la base du radier  $= 37.49$  MN

 $\alpha$ : Coefficient de sécurité vis-à-vis du soulèvement ( $\alpha$  = 1,5)

h : Profondeur de l'infrastructure (h =3.50 m).

$$
s_r
$$
: Surface du radier (Sr = 501.06 m<sup>2</sup>)

 $\alpha \times \gamma \times h \times s_r = 1.5 \times 10 \times 3.50 \times 501.06 = 26.30$  MN < 37.49 MN

⇒Aucun de risque de soulèvement du bâtiment sous l'effet de la pression hydrostatique

#### **Vérification au poinçonnement :**

Il faut que

$$
N_u \leq \frac{0.074 \times \mu_c \times h \times f_{c28}}{\gamma_b}
$$

 $N_u$ : L'effort normal sur le poteau le plus sollicité.

 $\mu_c$ : Périmètre du contour projeté sur le plan moyen du radier $\mu_c = (2a + h) \times 2 = 3.97$  m

ℎ: Epaisseur totale du radier (80cm)

$$
f_{c_{28}} = 25MPA\gamma_{\mathbf{b}} = 1.5
$$

Donc :  $0.074 \times 3.97 \times 0.8 \times 25$  $\frac{37 \times 0.8 \times 23}{1,5}$  = 3917.06 >  $N_u$  =875.33KN

Donc pas de risque de poinçonnement

#### - **Calcul des ferraillages du radier**

#### **Ferraillage de la dalle**

Le radier fonctionne comme un plancher renversé dont les appuis sont constitués par les paliers de l'ossature. Il est sollicité par la réaction du sol diminué du poids propre du radier. Ces panneaux seront calculés comme des dalles appuyées sur 4 cotés et chargées par la contrainte du sol en tenant compte des ventilations de moments selon les conditions composées par le **BAEL91.**

Les sollicitations de calcul sont donc les suivantes

ELU 
$$
q_u = \frac{N_u}{s_{radier}} = \frac{33314.48}{501.06} = 66.48
$$
 *KN/ml*

$$
ELS \qquad q_{ser} = \frac{N_{ser}}{s_{radier}} = \frac{23996.72}{501.06} = 47.89 \quad KN/ml
$$

#### **Sollicitations :**

Le dimensionnement de la dalle va se faire à l'ELU avec vérification à l'ELS sur le panneau le plus défavorisé (x) et ensuite généraliser les résultats sur l'ensemble du radier

$$
\alpha = \frac{l_x}{l_y} = \frac{4.90}{4.99} = 0.98 > 0.4
$$

Donc le panneau porte suivant les deux sens

A L'ELU 
$$
\alpha = 0.98
$$
,  $\begin{cases} \mu_x = 0.0385 \\ \mu_y = 0.9550 \end{cases}$ 

#### **Détermination des moments isostatique**

Sens x-x' $M_{0X} = \mu_x \times q_u \times l_x^2 = M_{0X} = 0.0385 \times 66.48 \times 4.90^2 = 61.45$  KN. m Sens y-y $M_{0y} = \mu_y \times M_{0X} = M_{0y} = 0.9550 \times 61.45 = 58.68$  KN. m

Pour tenir compte de la continuité des panneaux, on les considère partiellement encastrés sur leurs appuis, et on affecte les moments sur appuis et en travée par

 $M_a = 0.5 M_0$  /  $M_t = 0.75 M_0$ 

#### **Sections d'acier**

En rappel, la dalle a les caractéristiques suivantes :

Epaisseur (hauteur) : cm ; soit donc  $d=9h = 45$  cm

Largeur b0=1m (le calcul se fait sur 1m)

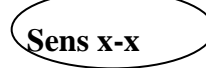

**En appui** ( $M_a = 30.72 K N, m$ );

 $A = 1.96$ cm<sup>2</sup>/ml; Amin = 4,04 cm<sup>2</sup>/ml;

Soit **5HA12** (5,65cm²/ml)

**En travée** ( $M_t = 46,08KN \cdot m$ );

 $A = 2,95cm<sup>2</sup>/ml$ 

[Choix **: 5HA12** (5,65cm²/ml)]

**Sens-y-y**

**En appui**;  $(M_a = 30.72KN, m)$ ;

A =  $1.96$ cm<sup>2</sup>/ml; Amin =  $4 \text{ cm}^2$ /ml;

Soit **4HA12** (4,25cm²/ml)

**En travée** (Mt=44. 01KN.m) ;

$$
A = 2.83 \, \text{cm}^2/\text{ml}
$$

[Choix : **4HA12** (4.52cm²/ml)]

**Vérification des contraintes dans le béton et l'acier** 

**Acier :**

$$
\sigma_{s} \leq \overline{\sigma_{s}} = \min\left(\frac{2f_{e}}{3} : 110\sqrt{\eta f_{tj}}\right) = 210,63MPA
$$

#### **Béton**

$$
\sigma_b \le \overline{\sigma_b} = 15MPA
$$
  

$$
M_{ser} = 33.09 \quad KN.m
$$

**Position de l'axe neutre :**  $50 \cdot x^2 + 84,75 \cdot x - 3814 = 0 \Rightarrow x = 7,93 \text{ cm}$ 

**Le moment d'inertie:**  $I = 133084,75$   $cm4$ 

**Les contraintes** :

$$
\sigma_b = \frac{M_{ser} \times X}{I} + \frac{0.03309 \times 0.0793}{133084,75 \times 10^{-8}} = 1.97MPA < \overline{\sigma_b} = 18MPA
$$

⟹Contrainte béton vérifiée

$$
\sigma_{st} = \frac{\eta \times M_{ser} \times (d - X)}{I} = \frac{15 \times 0.03309 \times (0.45 - 0.0793)}{133084,75 \times 10^{-8}} = 0.1382 \, MPA < \overline{\sigma_{st}}
$$
\n
$$
= 210.63 MPA
$$

⟹Contrainte béton vérifiée

#### **Conclusion** :

L'ELS est vérifiée

#### - **Etude des nervures**

Elles se présentent comme des poutres doublement encastrées.

#### - **Données de l'étude :**

La hauteur des nervures : h= 80cm

La largeur des nervures :  $b = 60$  cm

La hauteur utile :  $d=75$ cm

Enrobage : c= 5cm

#### - **Sollicitations**

Charge ultime revenant à la nervure

$$
q_u = \frac{N_u}{s_{radier}} = \frac{33314.48}{501.06} = 66.48 \quad KN/ml
$$

Charge de service revenant à la nervure

$$
q_{ser} = \frac{N_{ser}}{s_{radier}} = \frac{23996.72}{501.06} = 47.89 \text{ KN/ml}
$$

#### **Tableau 7.1. Récapitulatif des sollicitations**

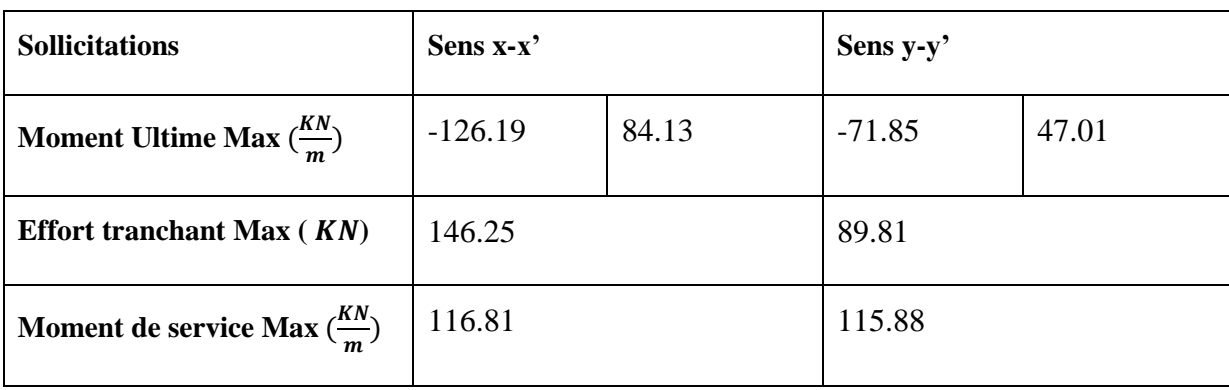

#### **Calcul des sections d'acier à l'ELU**

Le calcul des aciers effectué à l'ELU donne les résultats suivants :

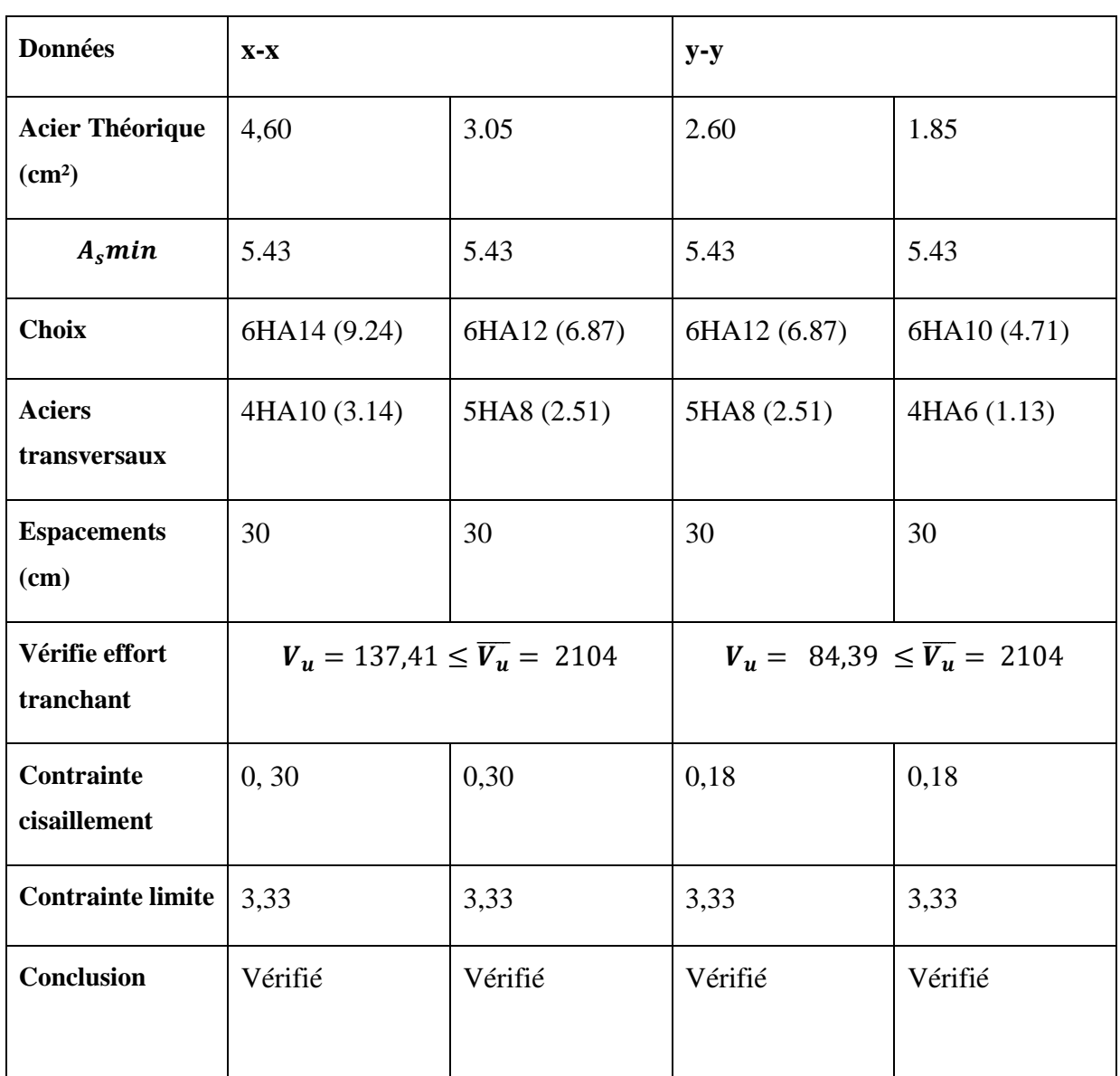

#### **Tableau 7.2. Choix Des Armatures**

#### - **Vérification à ELS**

La position de l'axe neutre:  $x$  tel que

 $20x^2 + 138.6x - 9702 = 0$ ; Soit donc

 $x = 18,83$  cm

**Moment d'inertie** :

$$
I = \frac{bX^3}{12} + \eta A_{st}(d - X)^2 = 385161,04cm^4
$$

**Vérification de la contrainte dans le béton** :

$$
\sigma_b = \frac{M_{ser} \times X}{I} + \frac{0.10979 \times 0.1883}{0.0038516104} = 5,36 \text{ MPA} < \overline{\sigma_b} = 15MPA
$$

#### **7.5. CONCLUSION**

L'ELS est vérifiée

#### **Schéma de ferraillage**

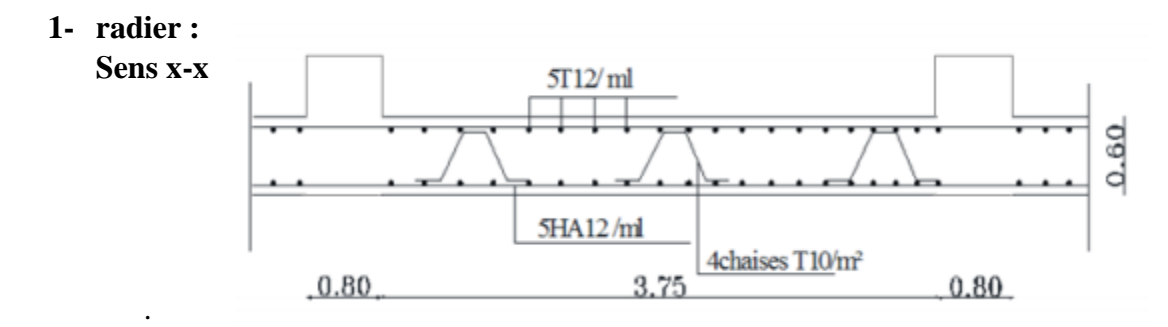

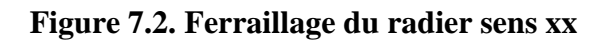

#### **Sens-y-y**

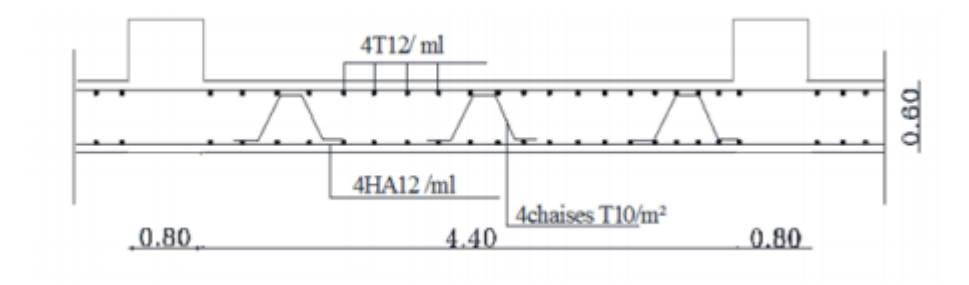

**Figure 7.3.Ferraillage du radier sens y-y**

#### **2-Nervure : Sens x-x**

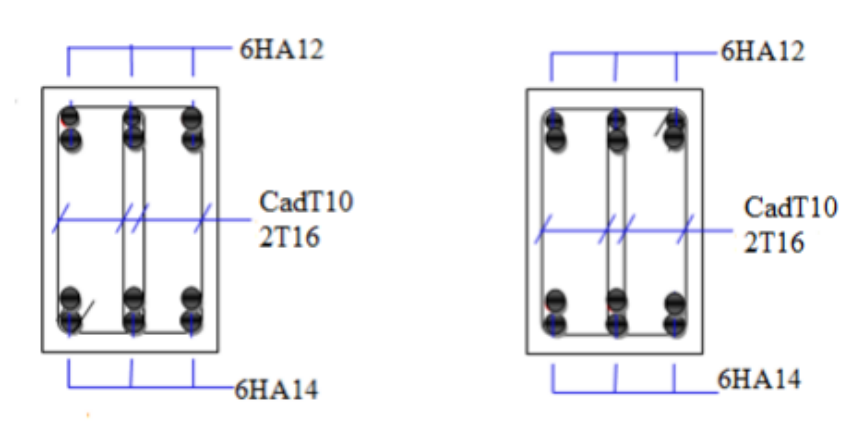

# **Figure 7.4.Ferraillage des nervures sens X-X**

**Sens-y-y**

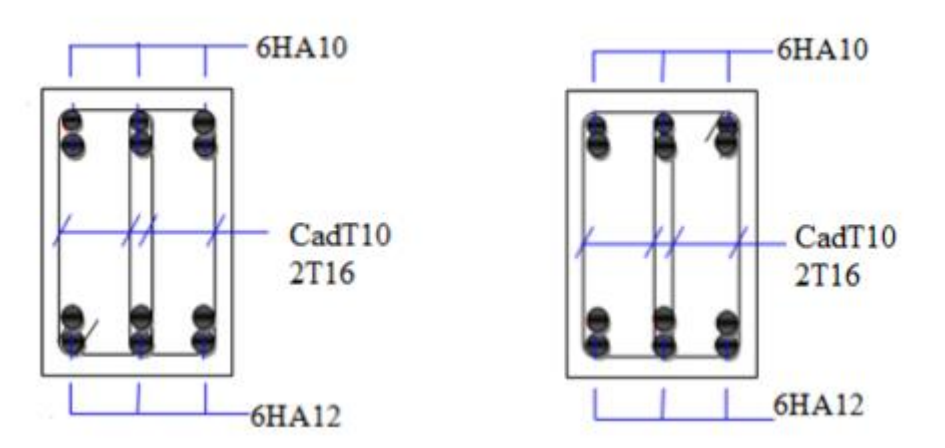

**Figure 7.5.Ferraillage des nervures sens Y-Y**

# **CONCLUSION GENERALE**

#### **CONCLUSION GENERALE**

L'exploitation des résultats données par le logiciel Robot structural analysais 2011 a permis de vérifier plusieurs critères à savoir la stabilité de l'ouvrage, le respect des déplacements maximaux et le choix des dimensions et caractéristiques des voiles de contreventement.

Les objectifs de ce mémoire étaient, un dimensionnement détaillé de tous les éléments constituants, la recherche de la meilleure approche pour privilégier les normes de sécurité, afin d'assurer la stabilité de l'ouvrage.

Nous nous sommes donc intéressées en premier lieu, à mettre en pratique nos connaissances

acquises durant les cinq années d'étude sur l'ouvrage à étudier. Nous avons pris comme base les règlements définis en vigueur : RPA99 v2003 et BAEL91, pour le pré-dimensionnements des différents éléments constituant le bâtiment.

Ce projet a permis d'effectuer l'analyse sismique d'un projet de construction d'un bâtiment en béton armé situé en zone de sismicité moyenne (zone II). Une modélisation 3D sur le logiciel Autodesk Robot Structural Analysis Professional 2011 a dû être effectuée pour simuler le comportement de la structure, suite aux différentes sollicitations statiques et dynamiques.

Cette structure est contreventée par des voiles qu'il fallait placer aux bons endroits et voir ensuite le résultat sur l'ensemble de la structure.

Le sol de fondation à une faible portance, par conséquent un radier général est la meilleure solution pour bien reprendre les charges transmises par la structure au sol.

D'un point de vue personnel, ce projet nous a permis de mettre en application les outils que nous avons appris tout au long de notre formation tout en nous familiarisant avec le monde professionnel. En effet, nous avons pu être confrontés aux problématiques que peut rencontrerons ingénieur et les échanges que nous avons pu avoir avec l'équipe structure du département bâtiment ont été très enrichissants et nous motivent pour continuer dans cette voie.

# **REFERENCES BIBLIOGRAPHIQUES**

#### **REFERENCES BIBLIOGRAPHIQUES**

#### **Les livres:**

*Calcul des Ouvrages en béton armé -M.BELAZOUGUI- \*office des publications universitaires 1991;*

*Cours de béton armé BAEL91-Jean- pierre MOUGIN- \*EYROLLES1992\*; Pratiques du BAEL91-Jean PERCHAT et Jean ROUX- \*3eme édition99\*;* 

#### **Les Règlements :**

*D.T.R.B.C-2.48 Règles parasismiques algériennes « RPA99 »;* Règles Parasismiques Algériennes **RPA 99** *D.T.R.B.C-2.2 Charges permanentes et charges d'exploitation ; Règle de Conception et de Calcul des Structures en Béton Armé* **CBA 93**. *Règle BAEL91 modifié 99(Béton armé aux états limite). CBA 93 : Règles de Conception et de Calcul des Structures en Béton Armé.*

Jean-Pierre Mougin, BETON armé, BAEL91 modifié 99 et DTU associés. (deuxième édition 2000, deuxième tirage 2002) ; Paris

M. Belazougui « Calcul des ouvrages en béton armé ». Edition OPU, 1996

#### **Les mémoires de fin d'étude :**

*Etude d'une tour (R+10) en béton a usage d'habitation Saida 2009 Etude d'une tour (R+9) en béton à usage d'habitation*, *Saida 2007. Etude d'une tour (R+10) en béton à usage multiple, Bechar 2006. Etude d'une tour(R+18) en béton à usage d'habitation*, *Guelma 2015* **Outils informatiques**

Logiciel AUTOCAD Logiciel Autodesk Robot Structural Analysis Professional 2011 OEXPERT 2014 **OWord** 

**Autres documents consultés :** Cahier de cours de cursus. Mémoires de fin d'études.